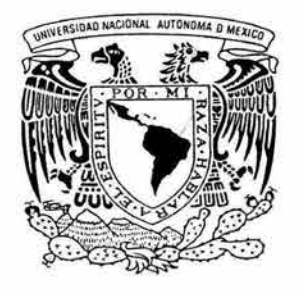

### UNIVERSIDAD NACIONAL AUTONOMA DE MEXICO

FACULTAD DE INGENIERIA

"PROYECTO ESTRUCTURAL PARA UNA EDIFICACION DE BODEGA Y OFICINAS EN CUAUTLANCINGO, PUEBLA".

#### E S S

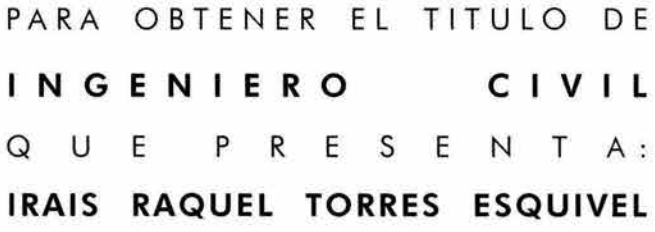

ASESOR DE TESIS: M.I. MIGUEL ANGEL RODRIGUEZ VEGA

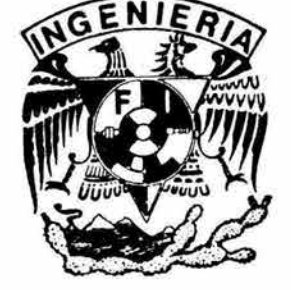

CIUDAD UNIVERSITARIA

2004

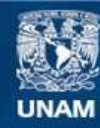

Universidad Nacional Autónoma de México

**UNAM – Dirección General de Bibliotecas Tesis Digitales Restricciones de uso**

### **DERECHOS RESERVADOS © PROHIBIDA SU REPRODUCCIÓN TOTAL O PARCIAL**

Todo el material contenido en esta tesis esta protegido por la Ley Federal del Derecho de Autor (LFDA) de los Estados Unidos Mexicanos (México).

**Biblioteca Central** 

Dirección General de Bibliotecas de la UNAM

El uso de imágenes, fragmentos de videos, y demás material que sea objeto de protección de los derechos de autor, será exclusivamente para fines educativos e informativos y deberá citar la fuente donde la obtuvo mencionando el autor o autores. Cualquier uso distinto como el lucro, reproducción, edición o modificación, será perseguido y sancionado por el respectivo titular de los Derechos de Autor.

## $ESTA$  TESIS NO SALE DE LA BIBLIOTECA.

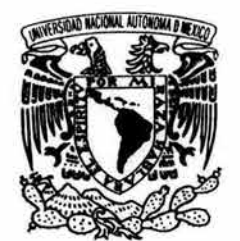

**VNIVERIDAD NACIONAL** AVIONOMA DE MEXICO

#### **FACULTAD DE INGENIERÍA DIRECCIÓN** FING/DCTG/SEAC/UTIT/025/04

Señorita **IRAIS RAQUEL TORRES ESQUIVEL** Presente

En atención a su solicitud me es grato hacer de su conocimiento el tema que propuso el profesor M.I. MIGUEL ÁNGEL RODRÍGUEZ VEGA, que aprobó esta Dirección, para que lo desarrolle usted como tesis de su examen profesional de INGENIERO CIVIL.

#### "PROYECTO **ESTRUCTURAL PARA UNA EDIFICACIÓN DE BODEGA Y OFICINAS EN CUAUTLANCINGO, PUEBLA"**

- **INTRODUCCIÓN**
- **ANTECEDENTES**
- II. ANÁLISIS DEL MEDIO FÍSICO
- DESCRIPCIÓN DEL PROYECTO III.
- IV. PROYECTO ESTRUCTURAL
- **CIMENTACIÓN** V.

L

- **CONCLUSIONES** VI.
	- **BIBLIOGRAFÍA**

Ruego a usted cumplir con la disposición de la Dirección General de la Administración Escolar en el sentido de que se imprima en lugar visible de cada ejemplar de la tesis el Título de ésta.

Asimismo le recuerdo que la Ley de Profesiones estipula que deberá prestar servicio social durante un tiempo mínimo de seis meses como requisito para sustentar Examen Profesional.

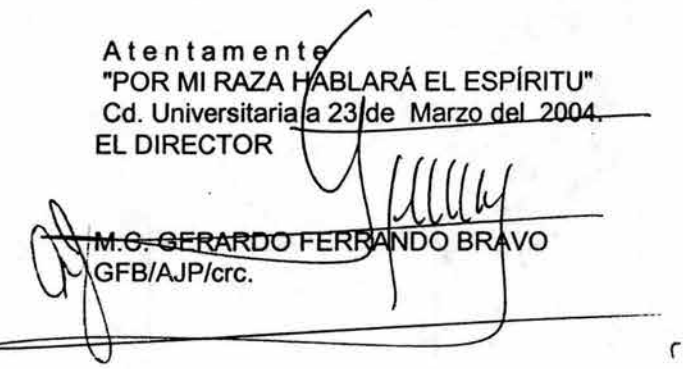

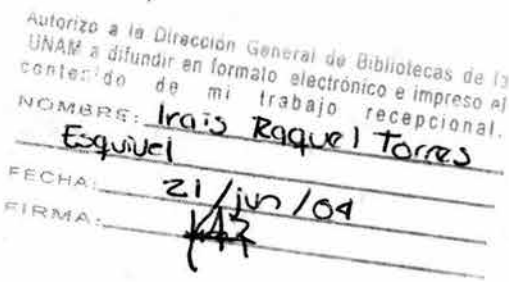

"Aunque no se conozca existe el número de los granos de arena y el número de las estrellas, pero lo que existe y no se puede contar, sin embargo se intuye y se siente, exige una palabra para describirlo, en este caso la palabra seria inmensidad. Es como una palabra húmeda de misterio, con ella no necesitamos contar el número de los granos de arena ni el número de las estrellas. Hemos cambiado el conocimiento por la emoción, que es también una forma de penetrar en la esencia de las cosas".

- Anónimo-

## **RECONOCIMIENTO**

Esta tesis no habría sido posible desarrollarla sin las facilidades y apoyo incondicional de aquellos que con regaños, pláticas, aliento y estímulo han estado siempre a mi lado.

A Dios.

Mis padres:

Raquel y Ricardo. Mil gracias por todo.

#### Mis hermanos:

María de Jesús, Ricardo Erick y Luis Rodrigo. Gracias por ser mis maestros, amigos, compañeros de maldades y confidentes.

#### Mis sobrinos:

Adolfo Javier, Leonardo Rodrigo y Luis Enrique. Por su vitalidad y entusiasmo.

#### Mis abuelas:

María de Jesús y Aurora. A su memoria.

#### Mis amigas:

Sara y Penélope. Por soportar todos mis ataques sicóticos - depresivos.

#### Mis profesores.

#### Y sinodales:

M. en Ing. Miguel Ángel Rodríguez Vega

Ing. Héctor Legorreta Cuevas

Ing. Marco Antonio Álvarez Solís

- Ing. Jesús Gallegos Silva
- Ing. Roberto Rojo Yañiz
- Dr. Juan Pablo Antún C.

Quienes con sus observaciones, paciencia y guía. Me han enseñado lo maravillosa que puede ser la ingeniería civil.

Mis compañeros de la carrera y de la maestría. En especial a Gloria, Martha, Liliana y Juan.

A la Universidad Nacional Autónoma de México y a la Facultad de Ingeniería. Mi alma mater.

y a todas aquellas magníficas personas que conciente o inconscientemente que me han ayudado a alcanzar esta meta.

## **TABLA DE CONTENIDO**

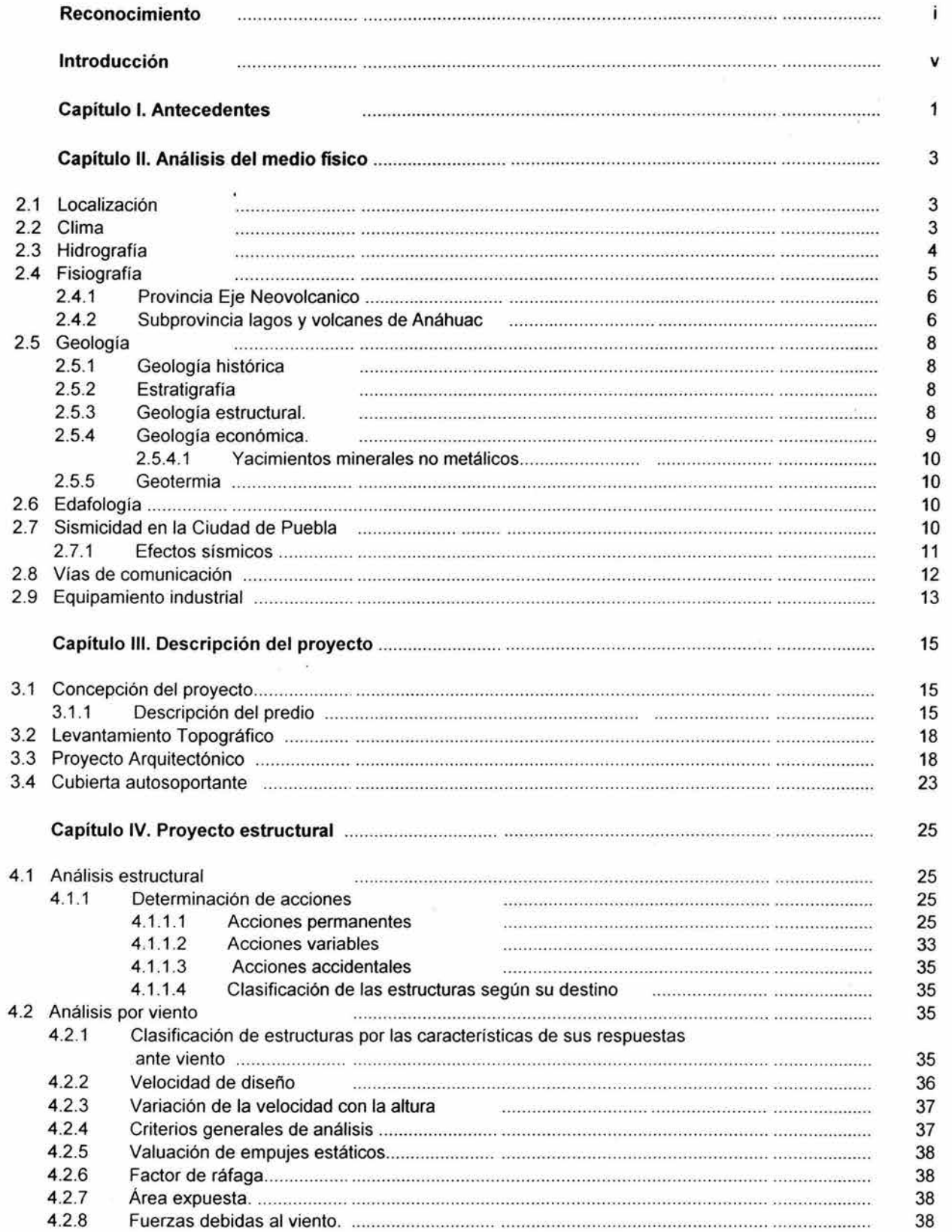

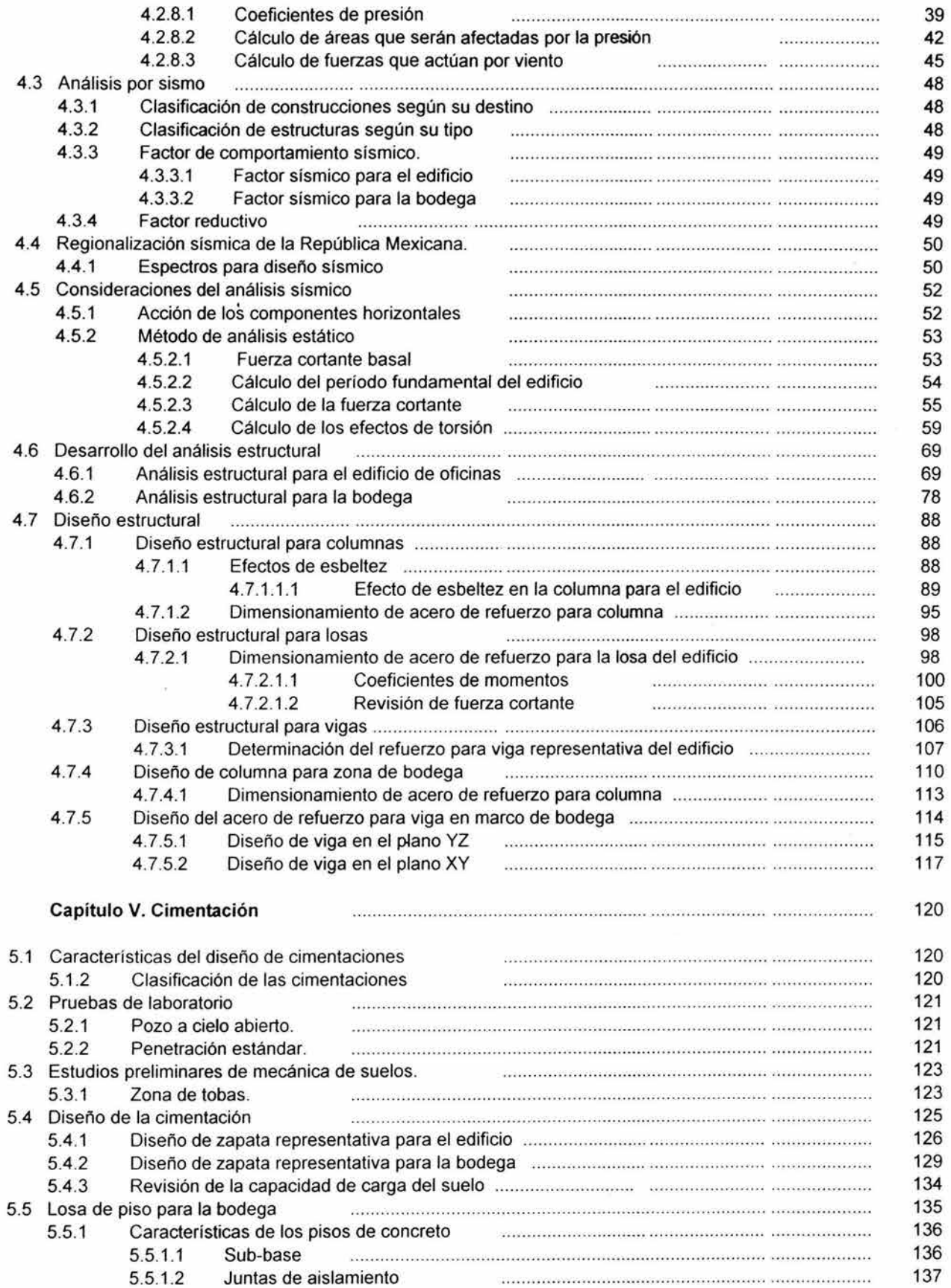

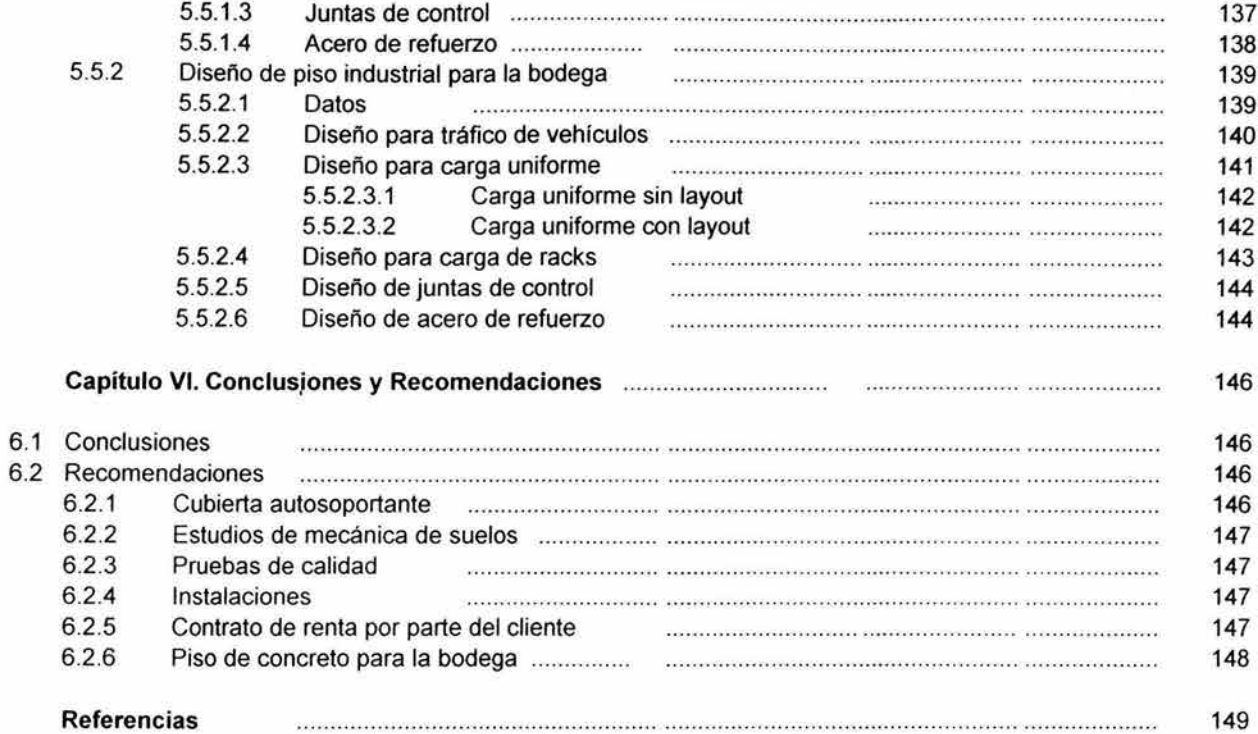

 $\sim$ 

## **INTRODUCCiÓN**

El ingeniero civil es el profesional que tiene conocimientos generales de física, matemáticas, humanidades y especificos en construcción, estructuras, geotecnia, hidráulica, sanitaria, sistemas y transporte, con capacidad para aplicarlos en la realización de obras de infraestructura, en las etapas de estudio, planeación, organización, diseño, construcción, operación y mantenimiento. Puede afirmarse que si bien el ingeniero civil debe poseer tales conocimientos, también debe poseer el criterio para contribuir en el desarrollo social y económico de su región.

Si bien, la ingeniería civil. es una de las profesiones que se ha desarrollado a la par con la humanidad; y que aún hoy no dejan de asombrarnos las maravillosas pirámides de Teotihuacan o Monte Albán o la imponente Catedral Metropolitana o el hermoso Palacio de Bellas Artes, hasta obras tan impresionantes como el Puente Papagayo en la carretera Cuernavaca - Acapulco, o el Segundo Piso del Viaducto y Periférico, ¿o qué decir de los puertos de Veracruz y Manzanillo, de las vías férreas, de las carreteras, caminos, puentes, hospitales, presas, viviendas, escuelas e industrias que se encuentran diseminados por todo el territorio mexicano e incluso por todo el globo terráqueo?

Por todo lo anterior, la ingeniería civil no es sólo el crear obras de infraestructura monumental, ya que la ingeniería civil puede empezar desde la vivienda más humilde hasta los edificios inteligentes; y .. . ¿por qué no?, incluso hasta las infraestructuras que serán habitadas en el espacio. La ingeniería permite no sólo el crear hábitats para el ser humano, sino permite expandir y evolucionar los conocimientos y tecnologías que caracterizan una cultura, una ideología, un espíritu.

Es por ello, que sin menospreciar las grandes obras de infraestructura, me permito presentar como tema de tesis, el proyecto estructural para una edificación de bodega y oficinas en Cuautlancingo, Puebla.

Dicho proyecto surge a partir de la necesidad de un cliente para construir lo que será su patrimonio, y que por ello, aporta un beneficio social y un desarrollo económico a la zona de Puebla. El proyecto (al igual que la presente tesis), consta de seis capítulos; en los cuales se abarcarán los aspectos necesarios que permitirán analizar y diseñar la edificación.

En el capítulo 1, se presentan los antecedentes del proyecto, esto es, el objetivo a desarrollar, el para qué y el por qué del proyecto.

En el capítulo 2, se muestra un análisis del medio físico, donde se presenta toda aquella información relacionada al entorno físico y social del municipio de Cuautlancingo, Puebla.

En el capítulo 3, se aborda la descripción y concepción del proyecto. Incluyendo los datos y planos topográfico y arquitectónicos necesarios para iniciar los diseños de ingeniería.

En el capítulo 4, se observa el proyecto estructural, donde se hace un análisis de cargas, y un análisis de acciones referentes a viento y sismo; así como el diseño estructural de la edificación.

En el capítulo 5, se aborda la cimentación requerida, con base en los resultados del análisis estructural anterior. Se indicará el tipo de suelo analizado, el tipo de cimentación y el diseño estructural de la misma.

En el capítulo 6, se presentan las conclusiones del proyecto en su conjunto, así como las recomendaciones necesarias.

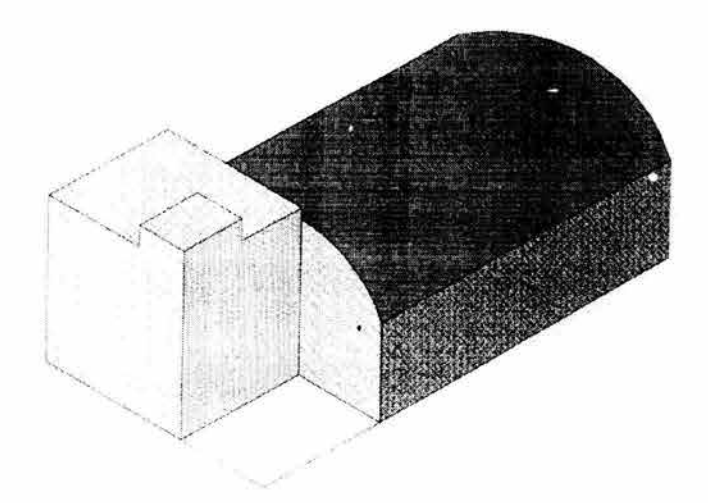

# CAPÍTULO I ANTECEDENTES

## **CAPíTULO I ANTECEDENTES**

Todo proyecto de ingeniería surge a partir de la necesidad de resolver algún tipo de problemática. La cual puede ser planteada, ya sea por una comunidad o por una persona.

El proyecto que se presenta en este trabajo de investigación, es la solicitud de un cliente interesado en realizar una edificación que cumpla sus necesidades y especificaciones. Siendo de ellas, la más importante, el de desarrollar un patrimonio para su vejez.

La edificación a realizar' es una bodega techada, y un pequeño edificio de oficinas, que estarán localizados en Cuautlancingo, Puebla. Muy cerca de la planta automotriz de Volkswagen de México.

Ésta localización, fue dada específicamente por el cliente, ya que realizó un estudio de mercado de manera independiente a este trabajo donde; se ubica una zona industrial con pocas áreas de almacenamiento, y más aún de oficinas.

La necesidad del cliente está basada en la posibilidad de rentar esta edificación en el momento de su terminación, ya sea de manera independiente o conjunta; esto es:

- Se tiene la posibilidad de rentar las oficinas a una empresa y la bodega a otra.
- Se puede rentar la bodega a una empresa, dando un valor agregado, al rentar a ella misma, el edificio de oficinas.
- Puede darse el caso, donde la bodega tenga asignadas áreas independientes para diversos clientes.

Todo esto, lleva a varias preguntas que son necesarias para realizar el proyecto, tales como: ¿Qué va a almacenar la bodega?, ¿De qué dimensiones se necesitan las oficinas?, ¿Existe alguna restricción por parte del municipio que sea necesario considerar?, entre varias preguntas más.

Por lo que la función del ingeniero no es sólo el calcular y construir una edificación; sino la de orientar al cliente para la realización de su sueño, a través de aplicar su criterio para ofrecer soluciones acordes al tiempo, seguridad, funcionalidad y economía del cliente.

Para ofrecer estas soluciones, es necesario el recabar información previa; tal como:

- Zona a ubicar el proyecto
- Localización exacta del predio y sus condiciones
- Geotecnia de la zona
- Datos sobre viento, lluvia, reservas ecológicas; entre otras.
- Potencial sísmico
- Estudios de topografía
- Estudios de mecánica de suelos

Todos estos factores, (los cuales serán analizados con detalle en los siguientes capítulos), son necesarios para desarrollar los análisis necesarios para dicha edificación, que cumplirán con la normatividad establecida en cuanto a seguridad y habitabilidad, en el Reglamento de Construcciones del Distrito Federal (RCDF), Manual de Diseño de Obras Civiles de la Comisión Federal de Electricidad (MDOC - CFE), y las Normas Técnicas Complementarias (NTC) en los títulos necesarios.

Los resultados que se presentan en este trabajo, corresponden a:

- Levantamiento topográfico
- Proyecto arquitectónico
- Análisis y diseño estructural de la edificación, y,

 $\bar{\epsilon}$ 

• Cimentación de la edificación

Con estos precedentes, podrá iniciarse la documentación requerida para la licencia de construcción del proyecto.

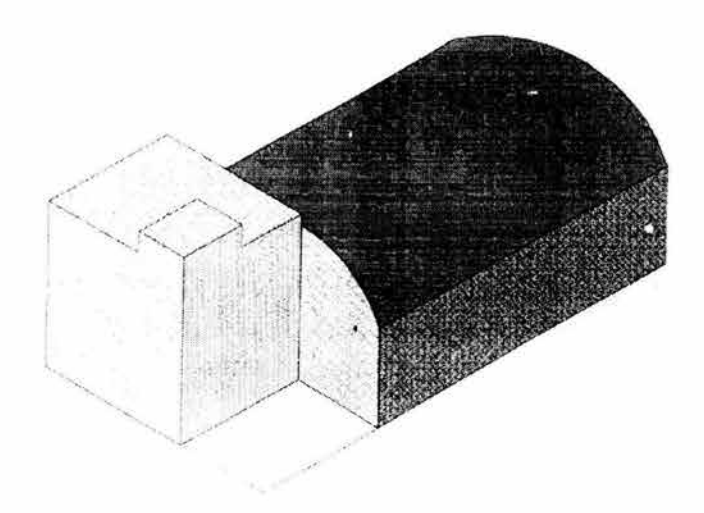

# CAPÍTULO II ANÁLISIS DEL MEDIO FÍSICO

## **CAPíTULO 11 ANÁLISIS DEL MEDIO FíSICO**

#### 2.1 **Localización**

Como se observa en la figura 2.1; el municipio de Cuautlancingo se localiza en la parte Oeste del estado de Puebla. Cuenta con un área de 38 Km<sup>2</sup>.

La cabecera municipal del municipio es la población de San Juan Cuautlancingo; cuyas coordenadas geográficas son: 19º 06' de Latitud Norte, y 98º 15' de Latitud Oeste. Y a una altitud de 2180 msnm.

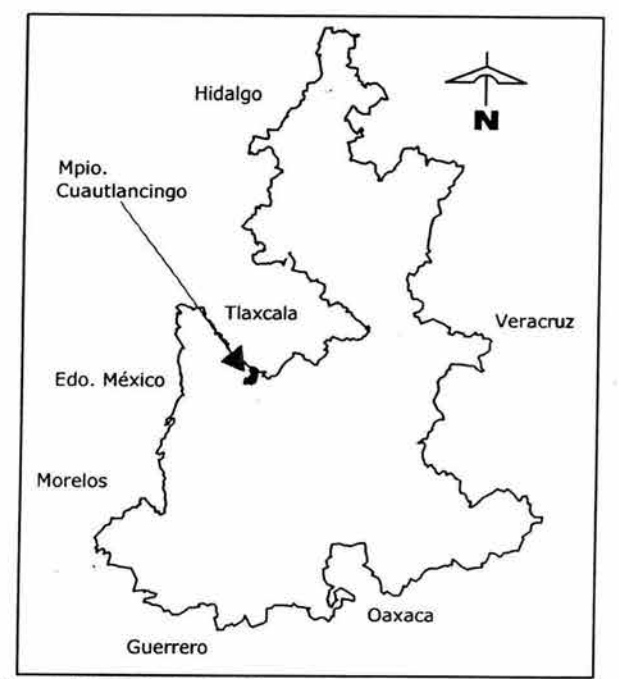

Figura 2.1 Mapa de división política del Estado de Puebla. Fuente: Elaboración propia con base en: www.inegi.gob.mx

#### 2.2 **Clima**

El municipio, como la mayor parte del estado (40.24% aproximadamente), tiene un clima templado; con temperaturas medias anuales que van de 12° a 18°C y la temperatura media del mes más frío varía entre \_3° y 18°C. Ver figura 2.2

En época de lluvias se considera que el clima es subhúmedo con lluvias en verano; la precipitación total anual es entre 700 y 1500 mm y el porcentaje de lluvia invernal es menor de 5, dentro de ésta se considera la precipitación ocurrida en los meses de enero, febrero y marzo.

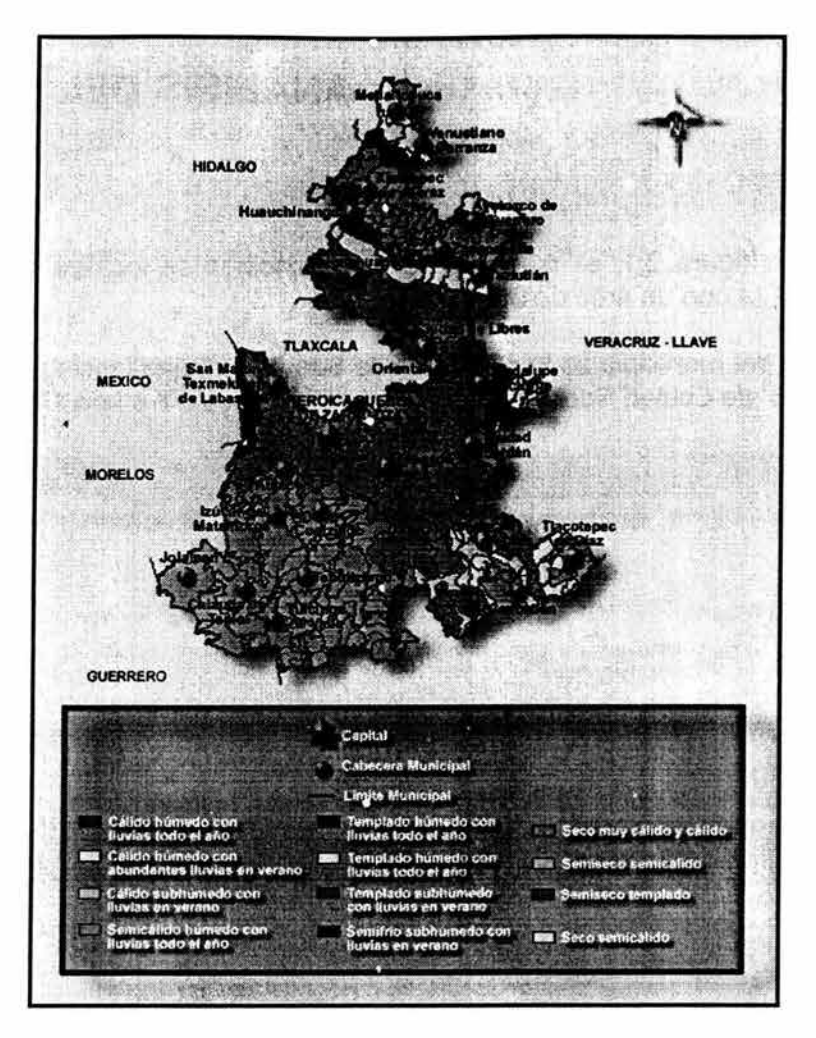

Figura 2.2 Mapa de climas del Estado de Puebla. Fuente: www.inegi.gob.mx

#### 2.3 **Hidrografía**

El municipio pertenece a la cuenca del Río Atoyac, una de las más importantes del Estado, que recorre el poniente del municipio de Norte a Sur y sirve en algunos tramos como límite con los municipios de Ocoyucan, San Andrés Cholula y Cuautlancingo; posteriormente cambia de curso hacia la depresión de Valsequillo. Ver figura 2.3

De las laderas de la Malinche, descienden numerosas corrientes intermitentes que provocan inundaciones en la época de lluvias en la zona norte de la Ciudad de Puebla.

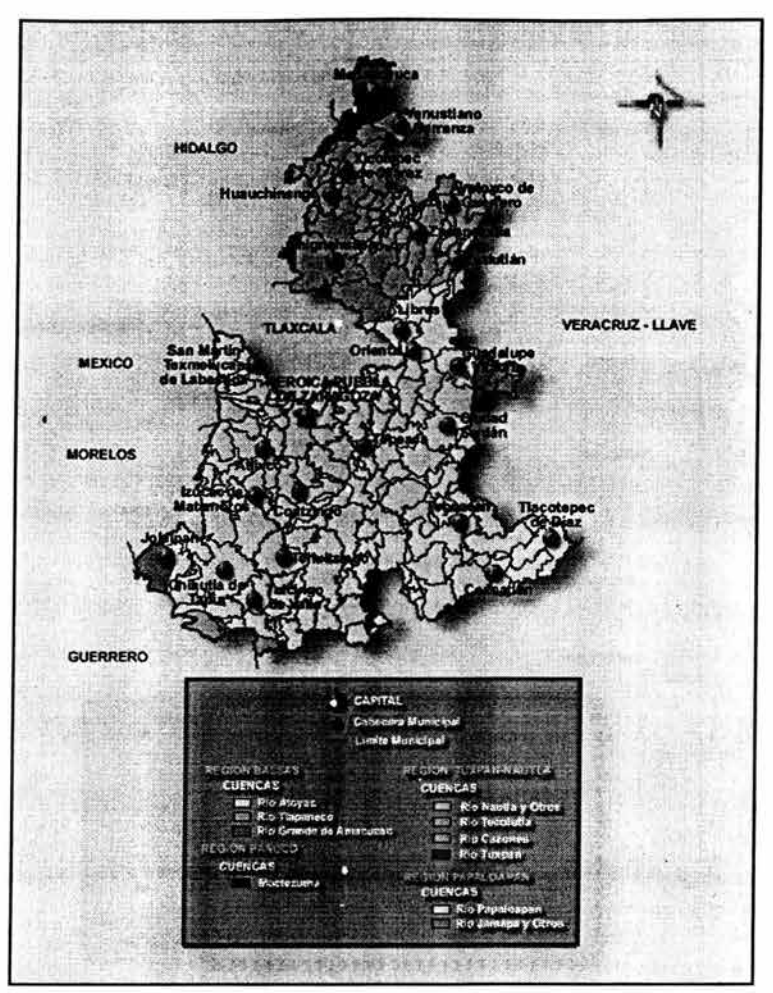

Figura 2.3 Mapa de regiones hidrológicas del Estado de Puebla. Fuente: www.inegi.gob.mx

#### 2.4 **Fisiografía**

El municipio de Cuautlancingo por su conformación, orientación y ubicación presenta una topografía variada, (ver figura 2.4) desde áreas planas hasta formaciones montañosas y depresiones marcadas, pasando por cerros aislados, pequeñas sierras y declives abruptos. En su territorio confluyen varias formaciones morfológicas importantes.

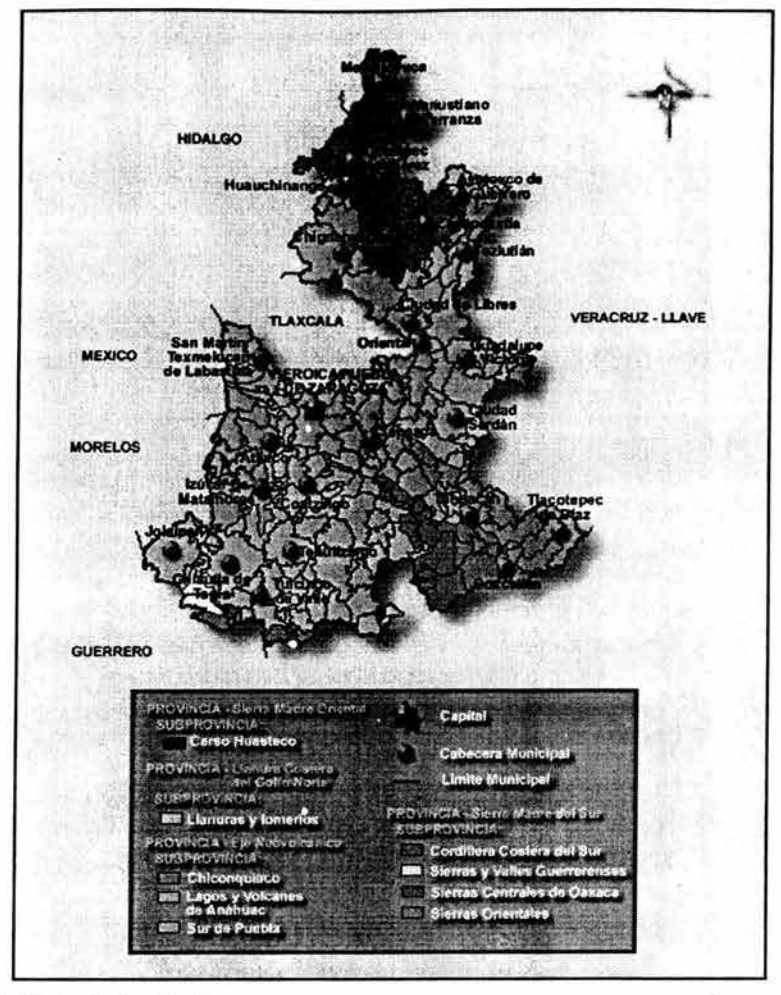

Figura 2.4 Mapa de fisiografía del Estado de Puebla. Fuente: www.inegi.gob.mx

#### 2.4.1 Provincia Eje Neovolcanico

Dentro del estado de Puebla se encuentran áreas que forman parte de tres subprovincias del Eje Neovolcánico: Lagos y Volcanes de Anáhuac, Chiconquiaco y Llanos y Sierras de Ouerétaro e Hidalgo; éstas en conjunto abarcan 38.26% del territorio estatal. Ver figura 2.5

#### 2.4.2 Subprovincia lagos y volcanes de Anát.uac

Es la más extensa de las catorce que integran al Eje Neovolcánico; en ella quedan comprendidas las ciudades de Puebla, Toluca, Pachuca, Tlaxcala, Cuernavaca y México. La subprovincia se extiende de poniente a oriente, desde unos 35 km al occidente de Toluca, México, hasta Ouimixtlán, Puebla. Consta de sierras volcánicas o grandes aparatos individuales que alternan con amplias llanuras formadas, en su mayoría, por vasos lacustres. De oeste a este se encuentran en sucesión las cuencas de Toluca, México, Puebla y Oriental.

En el estado de Puebla esta subprovincia es la que abarca mayor superficie, ya que 35.93% de su territorio pertenece a ella.

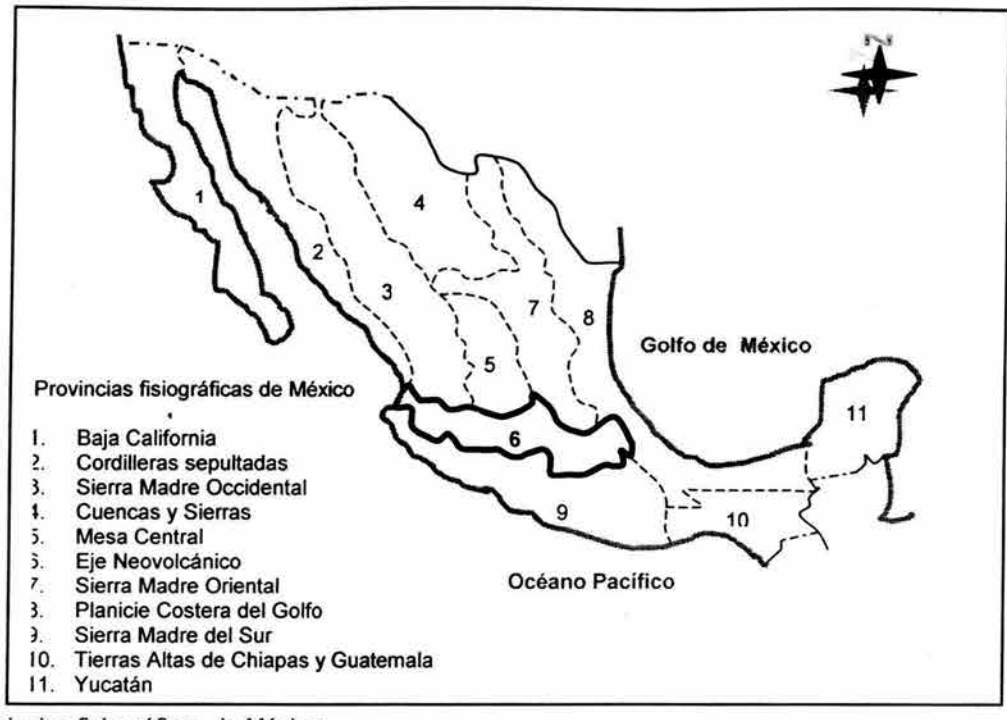

Figura 2.5 Provincias fisiográficas de México Fuente: Erwin Raisz (1959)

Limita al norte con las subprovincias Carso Huasteco, de la Sierra Madre Oriental, y Chiconquiaco, del Eje Neovolcánico; al este se prolonga hacia el estado de Veracruz; y al sur colinda con las subprovincias Sierras Orientales, Sur de Puebla, Sierras y Valles Guerrerenses y Llanuras Morelenses; todas éstas son integrantes de la provincia Sierra Madre del Sur. Ocupa casi toda la parte central de la entidad, desde la Sierra Nevada hasta el Pico de Orizaba; también el área de Izúcar de Matamoros y dos franjas que van desde Hueyapan y Ahuazotepec hasta la localidad de Oriental. Comprende 66 municipios completos, algunos de los cuales son: San Pedro Cholula, Tlahuapan, Ahuazotepec, Lafragua, Chignahuapan, Atzitzintla y San Nicolás los Ranchos; asimismo, cubre parte de otros 35, entre ellos, Huauchinango, Zacatlán, Teziutlán, Cañada Morelos, Tecalli de Herrera, Atlixco, Cohuecán y San Diego la Mesa Tochimiltzingo.

En esta zona se localizan las tres mayores elevaciones del país: CitlaJtépetl o Pico de Orizaba, que es compartido con el estado de Veracruz-Llave y cuya altitud es de 5,610 m; Popocatépetl, el cual tiene 5,500 msnm y pertenece a los estados de Puebla, México y Morelos; e Iztaccíhuatl, con una altitud de 5,220 m e integrante de los estados de Puebla y México; en las cumbres de estas elevaciones existen tres de los pocos pequeños glaciares de la región intertropical del mundo, además, entre las dos últimas, las cuales conforma a la Sierra Nevada, se localiza el Paso de Cortés, puerto orográfico relevante por su importancia histórica y su accesibilidad. También se encuentran: el Atlítzin o cerro La Negra, con 4,580 m; y el volcán Matlalcueye (La Malinche), con 4,420 msnm; todos estos aparatos volcánicos mencionados forman parte del sistema de topoformas denominado sierra volcánica con estratovolcanes<sup>1</sup> o estratovolcanes aislados. Asimismo, quedan incluidas las cuencas de Puebla y Atlixco-Izúcar, que están interrumpidas y separadas por lomeríos suaves; y la de Oriental, que es compartida con el estado de Veracruz.

<sup>&</sup>lt;sup>1</sup> Estratovolcán: volcán compuesto de cenizas volcánicas y coladas de lava.

#### 2.5 Geología

La naturaleza geológica del territorio poblano es variada y bastante compleja, especialmente en su porción sur, donde se encuentran terrenos metamórficos con edades del Precámbrico, Paleozoico y Mesozoico, los cuales se hallan yuxtapuestos y limitados por grandes zonas de falla.

Sobre este basamento metamórfico, descansa una potente secuencia sedimentaria marina detrítica y carbonatada de edad mesozoica, que atestiguan la invasión oceánica en varios sectores de la entidad, la cual se extendió a gran parte del país; a finales de esta era y durante los inicios de la era cenozoica, las rocas sedimentarias formadas en los fondos marinos, fueron elevadas, plegadas y fracturadas. Después de la etapa compresiva, se produce la emisión de materiales volcánicos a través de las fracturas corticales. El más reciente de este volcanismo, está representado por enormes volúmenes de lavas y piroclastos de composición basáltico-andesítica, que constituyen la provincia de la Faja Volcánica Mexicana o Eje Neovolcánico. La erosión de las rocas expuestas ha dado origen a la formación de toda una serie de depósitos continentales; tanto elásticos, como carbonatados y evaporíticos.

#### 2.5.1 Geología histórica

La historia geológica del área en la ciudad e Puebla, empezó en el Cretáceo con la sedimentación de materiales calcáreos que a fines de este periodo fueron sujetos a movimientos orogenéticos que levantaron la zona, provocando su emersión. Posteriormente en el Terciario y a principios del Cuaternario se presentaron emisiones lávicas que culminaron con la formación de rocas basálticas y con el depósito en el área de tobas arenosas producto de las últimas manifestaciones volcánicas. Estas tobas se depositaron tanto sobre las rocas basálticas como en la zona actualmente ocupada por la ciudad donde se interestratificaron con sedimentos fluvio-lacustres. Los últimos acontecimientos geológicos han consistido en la formación de travertinos depositados por aguas termales, que afloran a lo largo de una falla, y la sedimentación de depósitos aluviales a lo largo del río Atoyac y de sus afluentes.

#### 2.5.2 Estratigrafía

Los derrames basálticos del Cuaternario, Q(lgeb), forman parte del volcanismo básico que dio origen a la configuración típica del Eje Neovolcánico. Tienen una extensión amplia, especialmente desde la zona centro-occidental hasta la parte centro-oriental del estado; en donde constituyen numerosos aparatos volcánicos, depósitos piroclásticos y derrames. En la carta geológica, esta unidad incluye rocas lávicas basálticas de variada textura, depósitos de material piroclástico de tamaño de "Iapilli", gran cantidad de ceniza fina y escoria; así como bloques y "bombas" de diferente tamaño, que se encuentran escasamente consolidados y localmente estratificados.

#### 2.5.3 Geología estructural.

La Faja Volcánica Mexicana o Eje Neovolcánico, se formó en una zona de fallas de tensión de orientación Norte-Sur y Noroeste-Sureste y Noreste-Suroeste, que dieron lugar a grandes fosas tectónicas y aparatos volcánicos. En esta región se presentan rasgos de grandes estructuras de dislocación, que han cortado el territorio poblano en varios cientos de kilómetros. Los principales volcanes que la entidad comparte con los estados vecinos son estratovolcanes de grandes dimensiones, como el Popocatépetl, el Iztaccihuatl, el Pico de Orizaba, y la Malinche. Los dos primeros aparatos se alinean notoriamente en dirección norte-sur, al igual que el Pico de Orizaba y Cofre de Perote. Estas grandes estructuras fueron formadas por emisiones alternadas de productos

piroclásticos y derrames lávicos. Además, muestran evidencias de emisiones fisurales, y numerosos conos adventicios que se han desarrollado en sus laderas. La caldera de Los Humeros es otra gran estructura volcánica, con cerca de 21 km de diámetro, que muestra actividad reciente, con grandes derrames lávicos, zonas de colapso y emisiones piroclásticas de gran escala. Otras estructuras importantes, son los conos cineríticos dispersos por toda la provincia, así como los amplios cráteres de explosión de la cuenca de Oriental, conocidos como xalapazcos y axalapazcos, de los cuales destaca el de Alchichica, con un diámetro aproximado de 1 km.

Ver figura 2.6

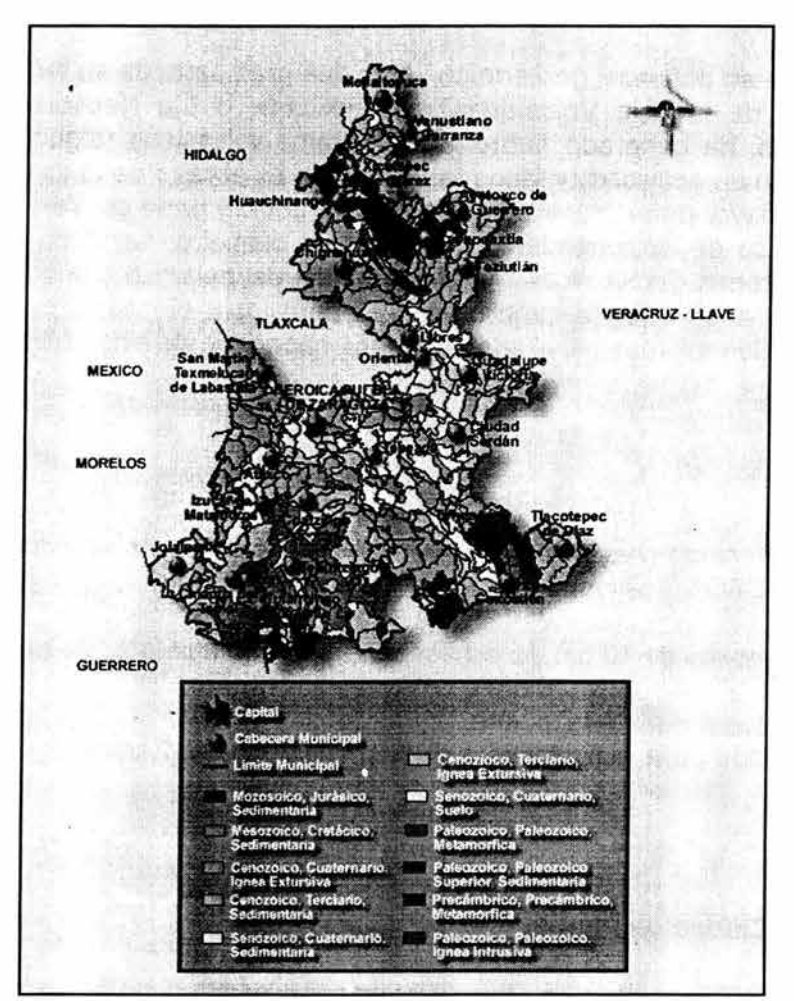

Figura 2.6 Mapa de geología del Estado de Puebla. Fuente: www.inegi.gob.mx

#### 2.5.4 Geología económica.

En la entidad, hay una marcada diferencia en cuanto a los recursos minerales, ya que predominan las zonas en donde se explotan minerales no metálicos y son escasos los afloramientos o manifestaciones de yacimientos metálicos.

De tal forma que la producción de minerales no metálicos es bastante significativa, por ejemplo Puebla ha sido el único estado productor de magnesita a nivel nacional durante el período 1985-1994; de igual forma ocupa el primer lugar en la extracción de feldespato, perlita y talco. En cuanto a los metales, es de poca importancia y a nivel nacional contribuye en los últimos años con poco más del 1 %. Los principales metales que se benefician son oro, plata cobre y plomo.

#### 2.5.4.1 Yacimientos minerales no metálicos.

Dentro de la entidad, la Dirección General de Minas de la Secretaría de Economía y Fomento Industrial (SECOFI) tiene inventariadas 109 plantas de beneficio, para el procesamiento de minerales no metálicos. La mayoría de ellas se encuentran distribuidas dentro de los siguientes municipios. Amozoc, Puebla, Tehuacán, Tepeaca, Guadalupe Victoria, Tepeyahualco, San Nicolás de Buenos Aires, Tepexi de Rodríguez, Chalchicomula, Cuautlancingo, Hueytamalco.

#### 2.5.5 Geotermia.

Puebla cuenta con un gran potencial geotérmico, dado que gran parte de su territorio, forma parte de la provincia geológica de la Faja Volcánica Transmexicana, o Eje Neovolcánico. El volcanismo reciente en esta región, ha generado numerosos aparatos volcánicos (algunos de ellos, como el Popocatépetl, están aún en actividad) y focos termales. Tal es el caso de la caldera de los Humeros, que se localiza en su mayor parte, dentro del estado de Puebla y parte de Veracruz. Se trata de una gran estructura volcánica de aproximadamente 21 km de diámetro; se ubica al sur de Teziutlán y constituye una de las zonas geotérmicas más importantes del país. En ella se han realizado varias perforaciones en la zona de colapso central de la caldera, para el aprovechamiento de vapor del subsuelo, y existen ya siete plantas generadoras de una capacidad de cinco MW, cada una.

### 2.6 Edafología

El municipio de Cuautlancingo presenta gran diversidad edafológica; de acuerdo a la clasificación de suelos de la FAO – UNESCO<sup>2</sup>, se identifican los siguientes tipos de suelo:

Litosol: son suelos de menos de 10 cm de espesor sobre roca o tepetate. Se presentan en el Sureste del municipio.

Regosol: suelos formados por material suelto.

Cambisol: son adecuados para actividades agropecuarias, ocupa grandes extensiones al norte del municipio.

#### 2.7 Sismicidad en la Ciudad de Puebla

La ciudad de Puebla y el municipio de Cuautlancingo, se localizan de acuerdo a la regionalización sísmica de la República Mexicana, en la zona B (Figura 2.7).

La región está bajo la influencia sísmica del Eje Neovolcánico Transmexicano y de la zona de subducción de la placa tectónica de Cocos con la placa tectónica Norteamericana en el Océano Pacífico Mexicano. Debido a la influencia del Eje Neovolcánico puede verse sujeta a sismos superficiales de intraplaca de magnitud pequeña pero con epicentros muy cerca de la ciudad. Además se encuentra en las cercanías de las fallas Zacamboxo, Clarión y otras de menor longitud e importancia que pueden contribuir a la sismicidad local.

A la fecha existe poca información sobre la actividad de estas fallas.

 $2$  Feed Alimentation Organization – United Nations Educational Scientific Cultural Organization

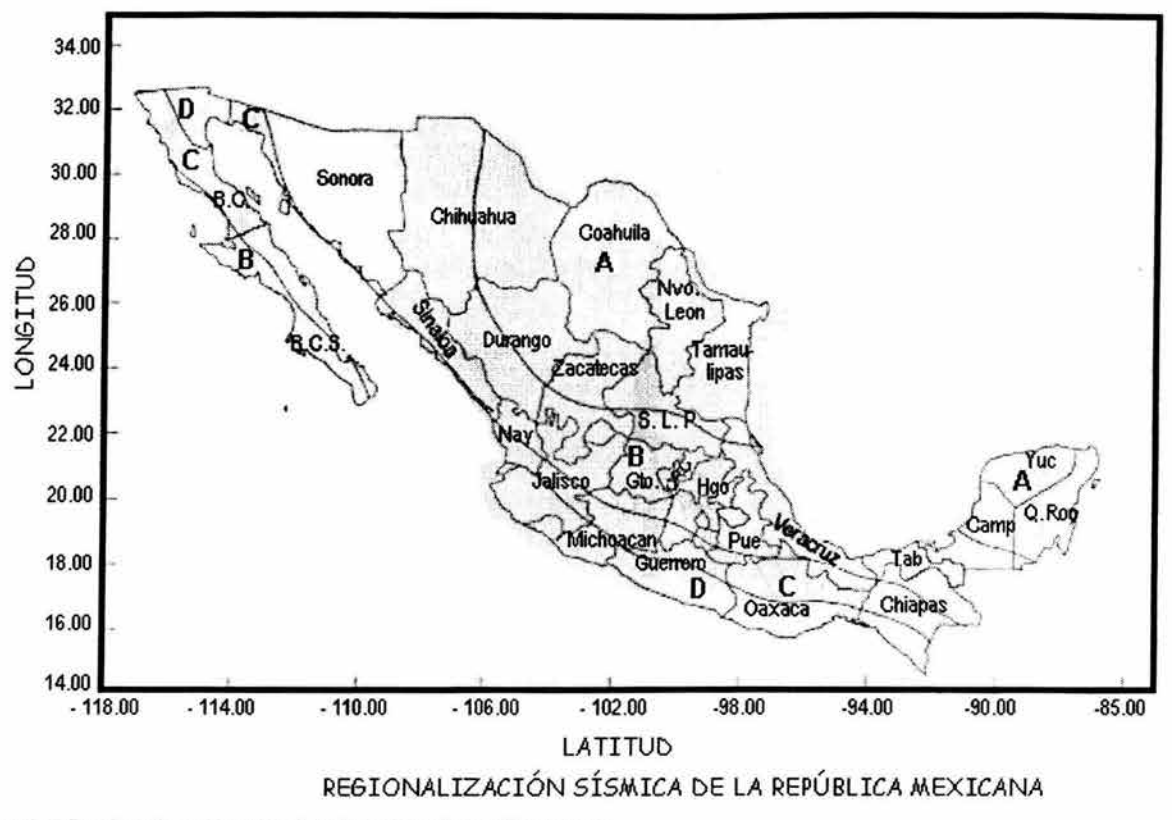

Figura 2.7 Regionalización sísmica de la República Mexicana. Fuente: CFE (1993).

#### **2.7.1 Efectos sísmicos**

A partir del año 1523 se tienen descripciones de temblores que se han sentido en la región con diverso grado de intensidad, siendo a partir de 1905 cuando la localización de sus epicentros fue instrumental.

A la fecha no existe información estadística suficiente sobre las características de los temblores que afectan a la ciudad para determinar desplazamientos, velocidades y aceleraciones máximas con el fin de construir espectros de diseño sísmico para las diferentes zonas en que se ha dividido el subsuelo de la ciudad.

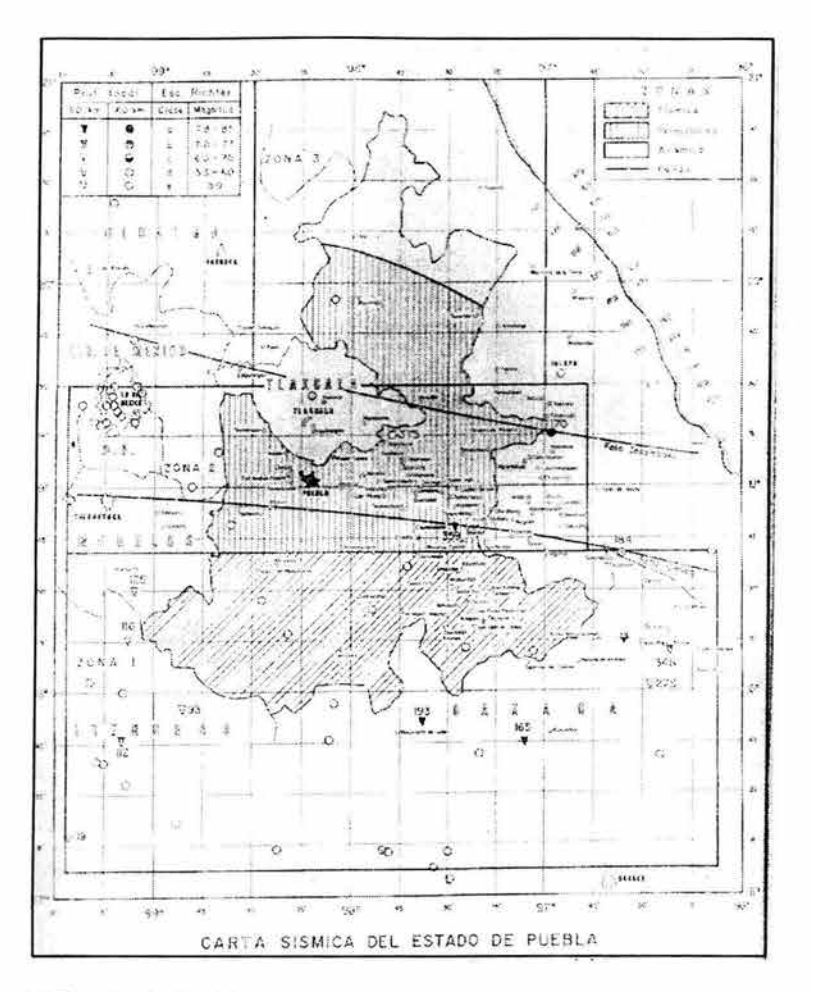

Figura 2.8 Carta Sísmica del Estado de Puebla. Fuente: Auvinet (1976).

#### 2.8 Vías de comunicación

La cercanía de Puebla con la capital del país ha hecho de esta entidad un importante polo de desarrollo económico e industrial. De ahí que cuente con una extensa red carretera que permite comunicar a las principales localidades, y a otras de menor importancia, con los estados vecinos.

Las vías férreas, con una menor longitud pero no por ello menos importantes, enlazan a la capital estatal con la del país y con las ciudades del golfo y del pacífico, permitiendo la transportación tanto de materias primas como de productos manufacturados.

Aunado a éstas, la entidad posee aeropuertos y aeródromos que complementan su comunicación. Ver figura 2.9

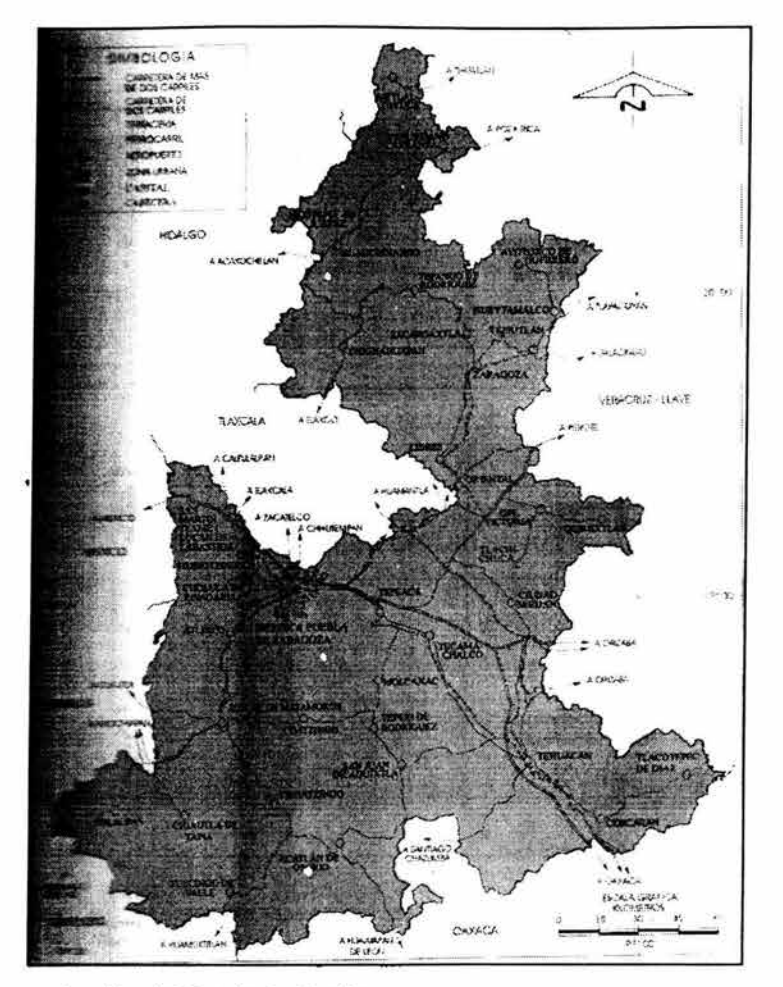

Figura 2.9 Mapa de vías de comunicación del Estado de Puebla. Fuente: INEGI (2000).

#### 2.9 **Equipamiento industrial**

El estado de Puebla cuenta con un importante número de parques industriales, destinados a diferentes ramos. Ver figura 2.10

Dentro de los parques más importantes para el desarrollo del presente proyecto se encuentran el "Parque Industrial Finsa 11 ", ya que el proyecto en cuestión se desarrollará vecino a este parque. Ver figura 2.11

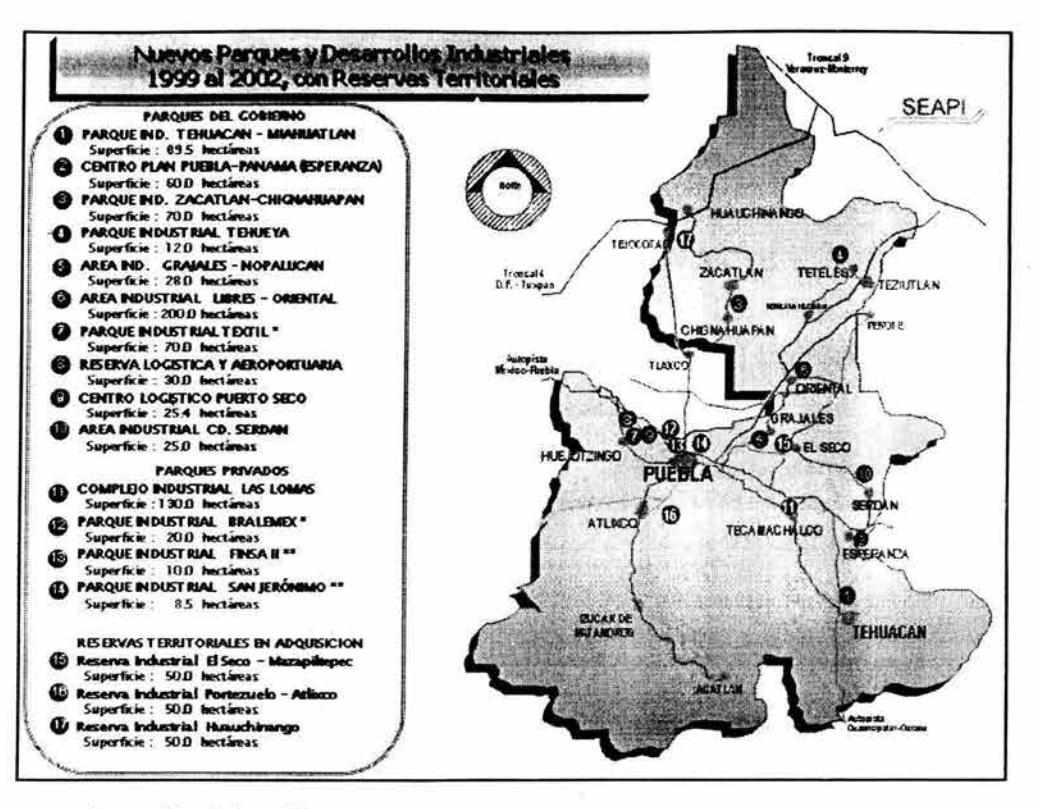

Figura 2.10 Parques y desarrollos industriales Fuente: www.sedeco.pue.gob.mx

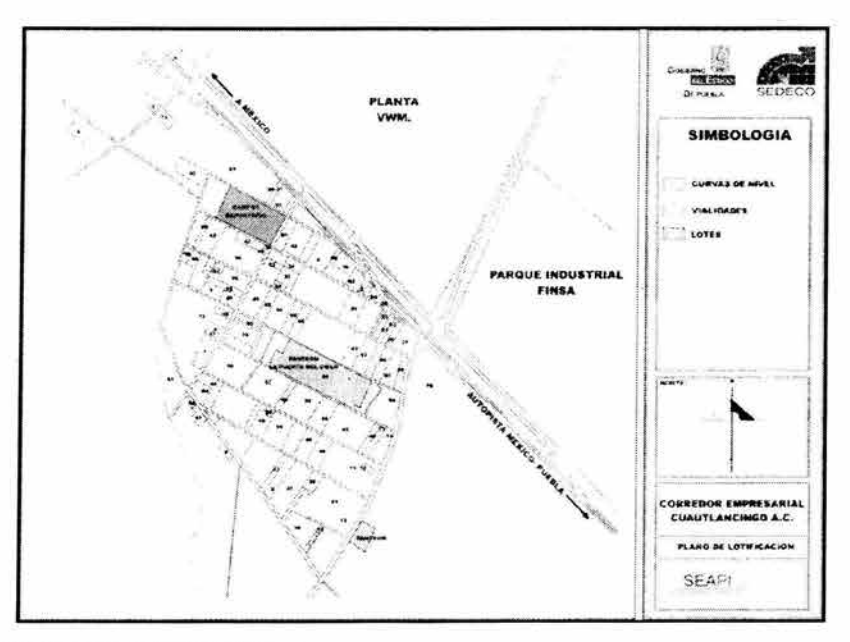

Figura 2.11 Localización del Parque Industrial Finsa II Fuente: www.sedeco.pue.gob.mx

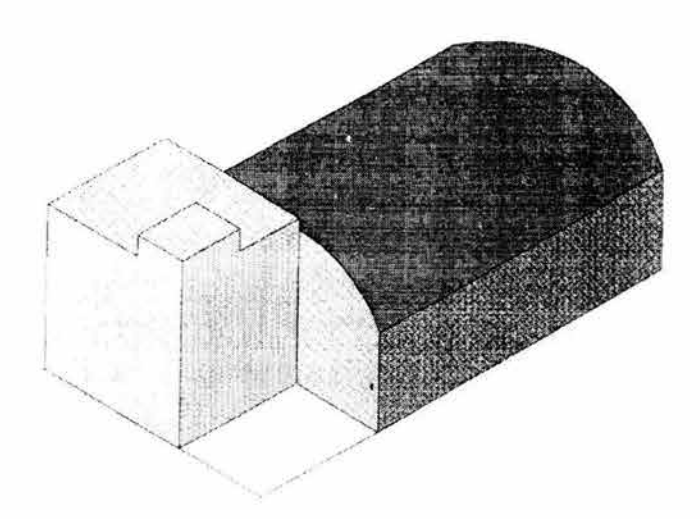

# CAPÍTULO III DESCRIPCIÓN DEL PROYECTO

## **CAPíTULO 111 DESCRIPCiÓN DEL PROYECTO**

#### 3.1 Concepción del proyecto.

El proyecto, es concebido a partir de la solicitud del cliente al desear construir en un predio de su propiedad. Una estructura que permita alojar:

- Una bodega techada
- Dos oficinas
- Entrada para un tracto camión
- Estacionamiento para cuatro vehículos
- Cisterna
- Tanque estacionario
- Fuentes de agua separadas para la bodega y las oficinas
- Accesos independientes

#### 3.1.1 Descripción del predio.

El predio, se encuentra ubicado en la calle: Camino a San Lorenzo, del Municipio de Cuautlancingo, Puebla; muy cerca de la planta automotriz Volkswagen, Puebla. Ver Figura 3.1

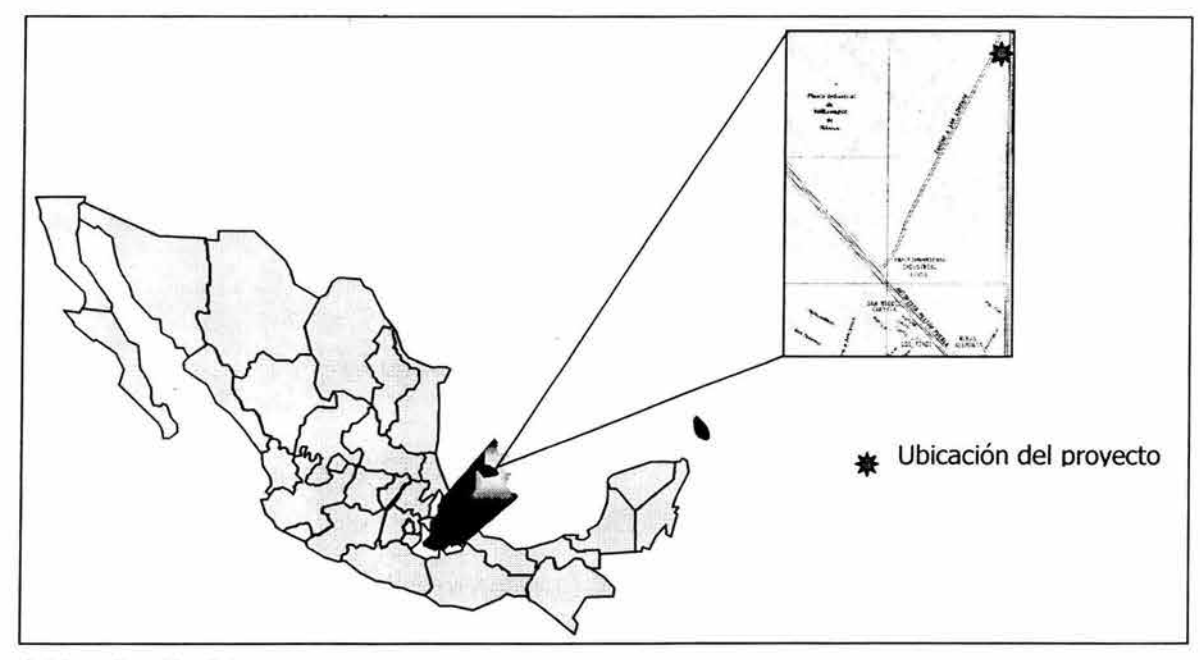

Figura 3.1 Localización del proyecto Fuente: Elaboración propia

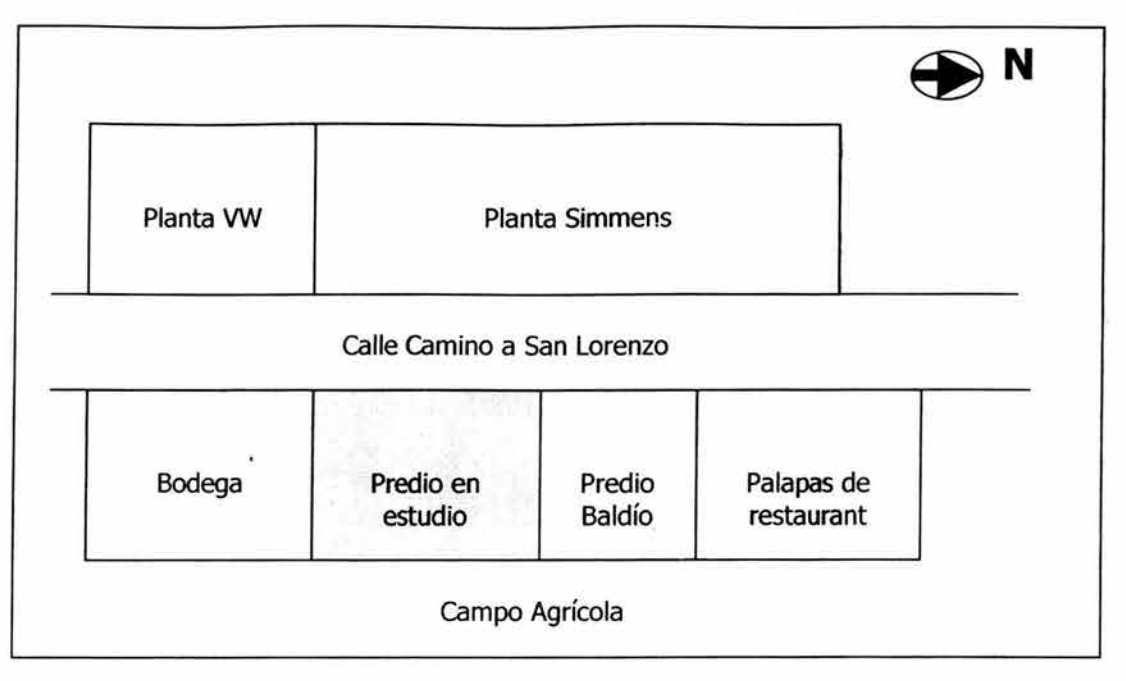

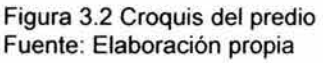

El predio actualmente se encuentra cercado por malla ciclónica, sin ningún tipo de construcción en él. El suelo inspeccionado muestra un terreno orgánico y cascajo de construcciones aledañas; como puede apreciarse en las siguientes fotografías:

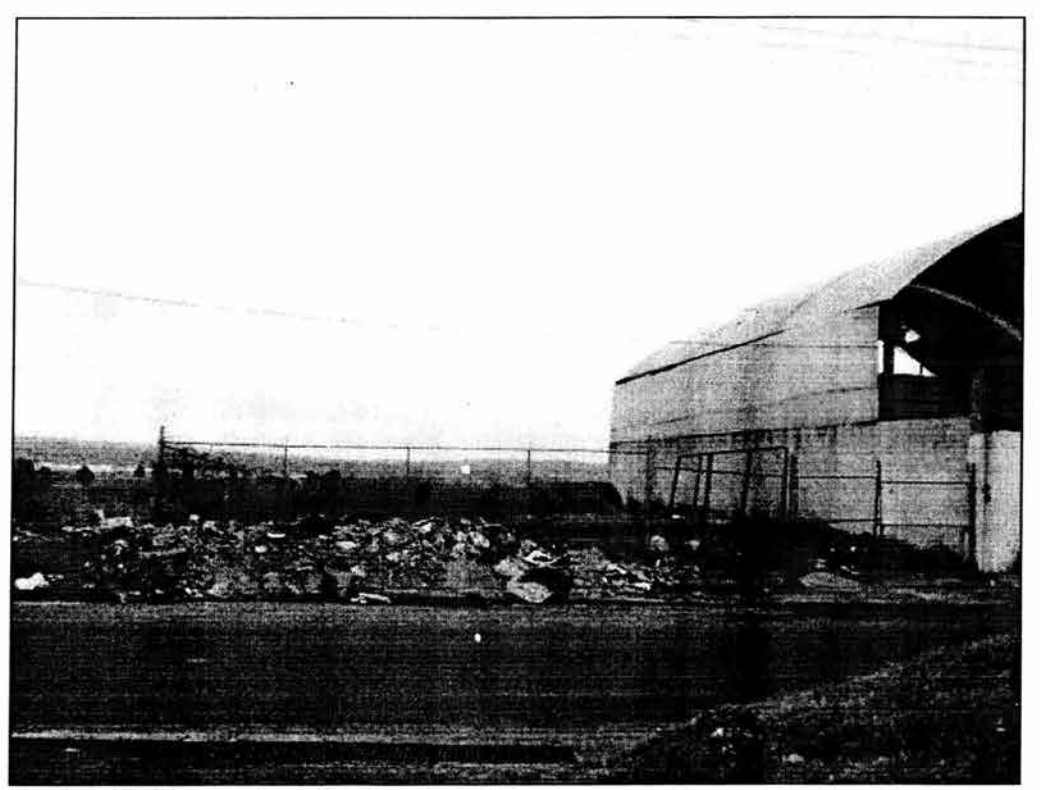

Figura 3,3 Entrada al predio, Vista camino a San Lorenzo, Fuente: Visita Técnica al Lugar.

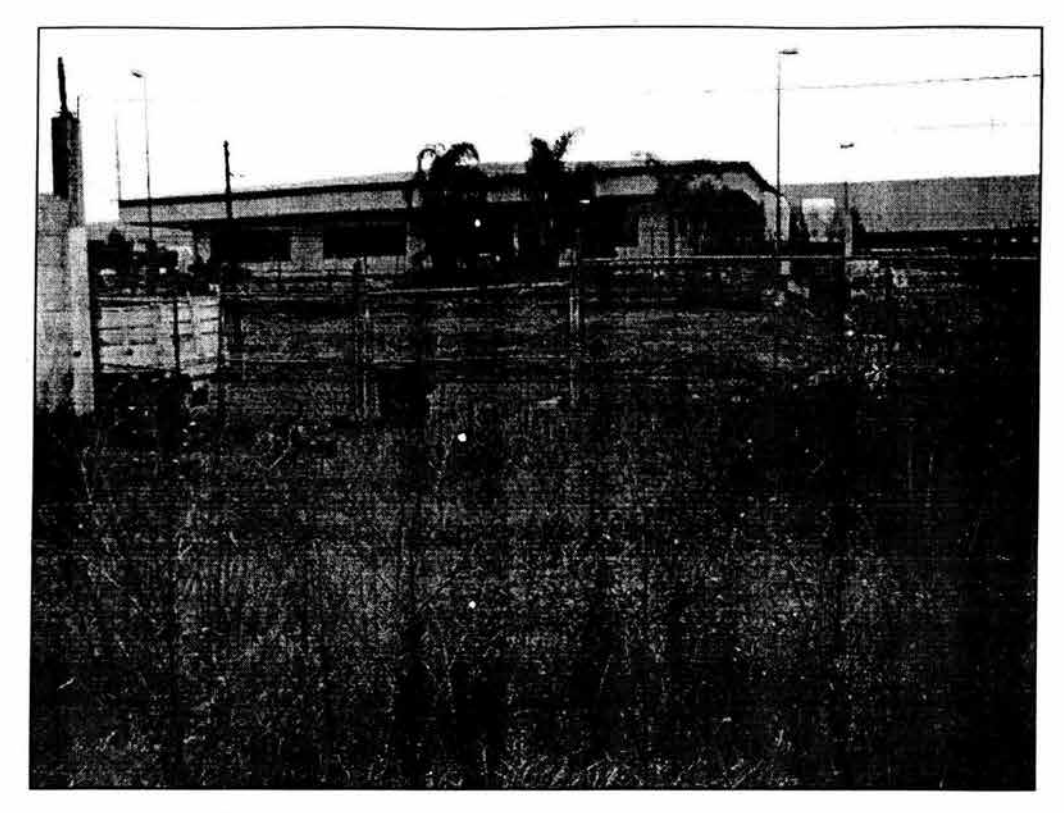

Figura 3.4 Interior del predio. Vista Frontal Fuente: Visita Técnica al Lugar

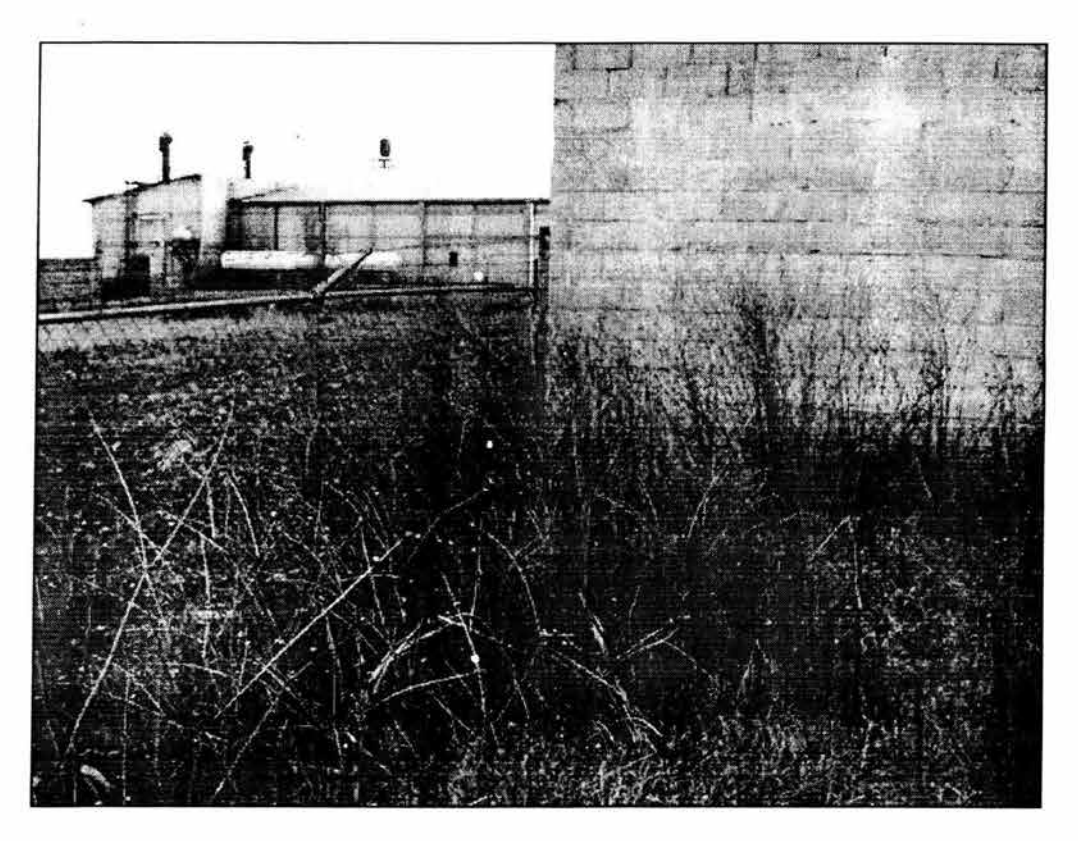

Figura 3.5 Interior del predio. Vista hacia Campo Agrícola. Fuente: Visita Técnica al Lugar

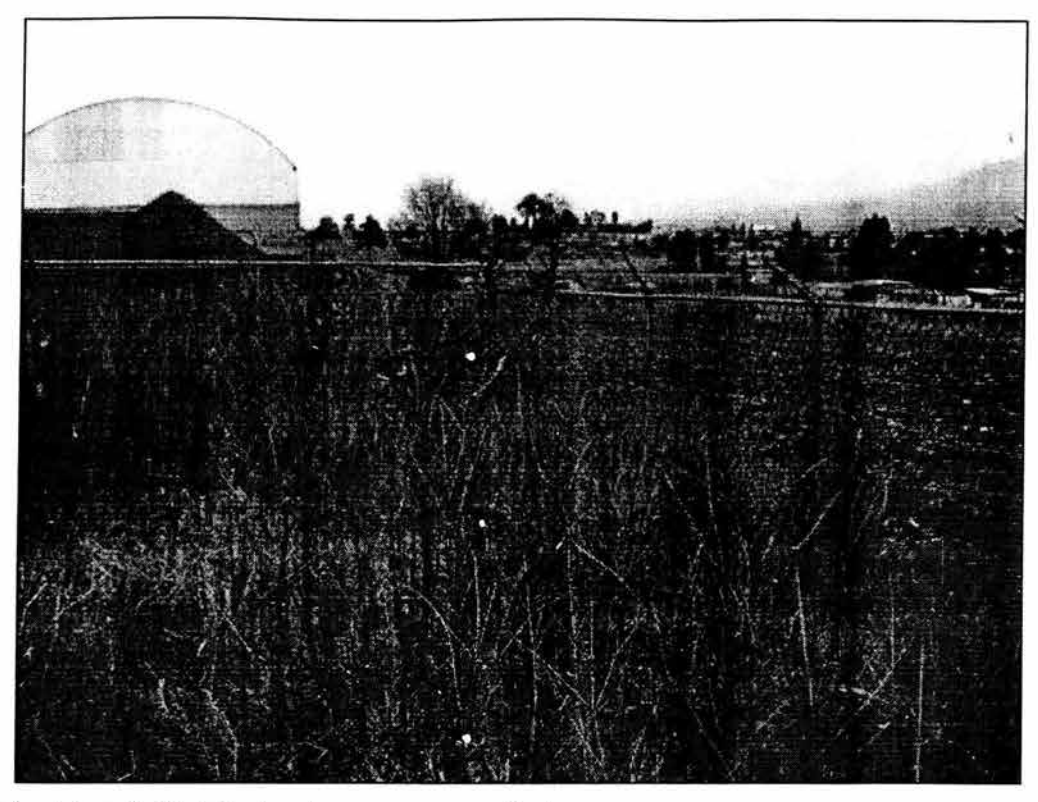

Figura 3.6 interior del predio. Vista hacia palapas y campo agrícola Fuente: Visita Técnica al Lugar.

#### 3.2 **Levantamiento Topográfico**

Se realizará un levantamiento topográfico para obtener las dimensiones del predio.

Para realizar el levantamiento se utilizó únicamente cinta, ya que el predio está delimitado por la malla ciclónica y su colindancia con la bodega vecina.

Se pretende obtener la poligonal del predio, así como sus dimensiones de perímetro y área.

No se realizó estadia, debido a que el terreno es prácticamente plano, pues sus desniveles no abarcan el metro de altura; esto ocasionado por el cascajo arrojado en el predio.

A partir de los datos obtenidos, puede obtenerse el plano topográfico  $T - 1$ .

#### 3.3 **Proyecto Arquitectónico**

Con base en el plano topográfico entregado al cliente, se desarrollaron los planos arquitectónicos:  $A - 1$ ,  $A - 2$ ,  $y A - 3$ .

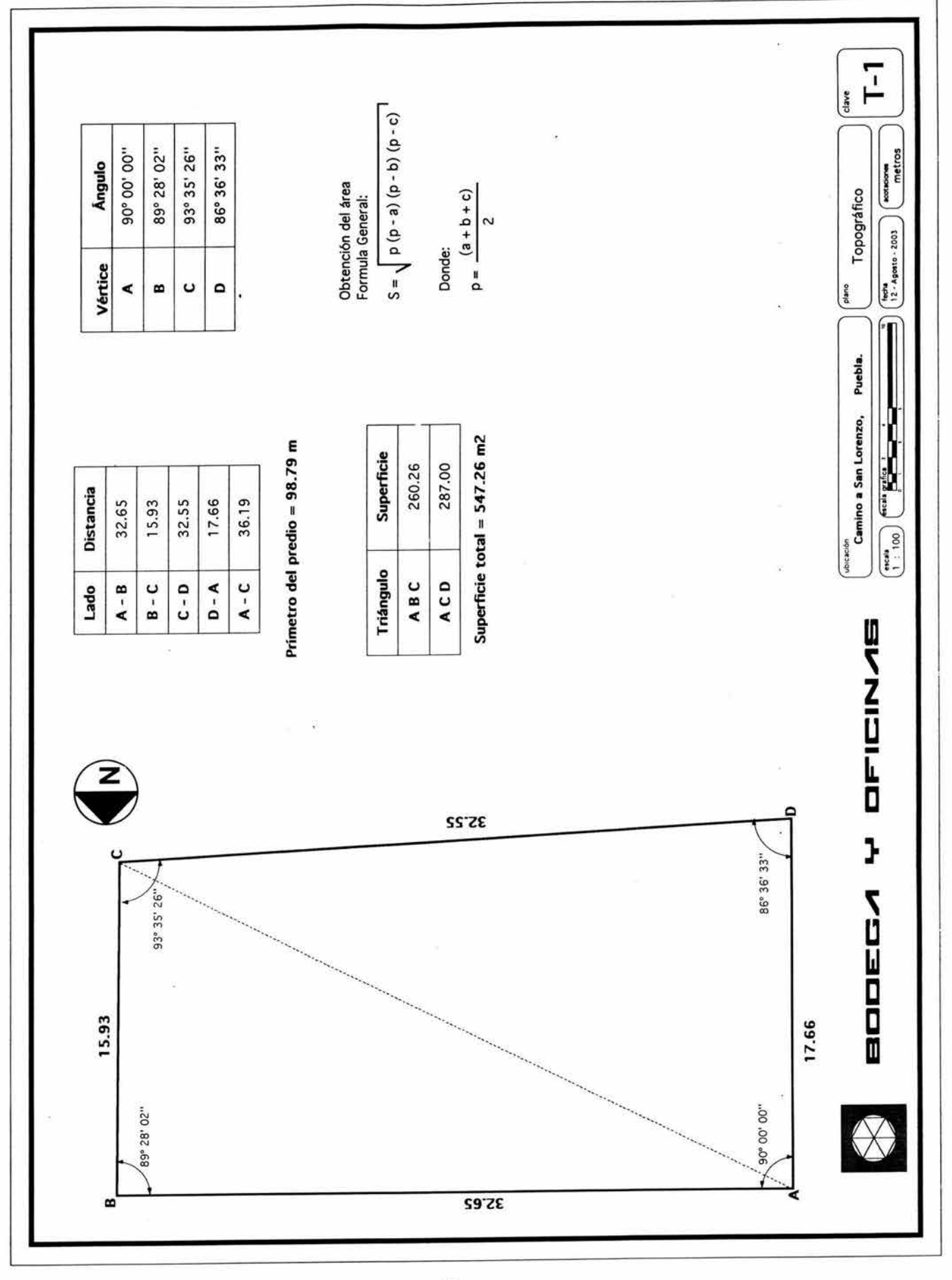

 $19$ 

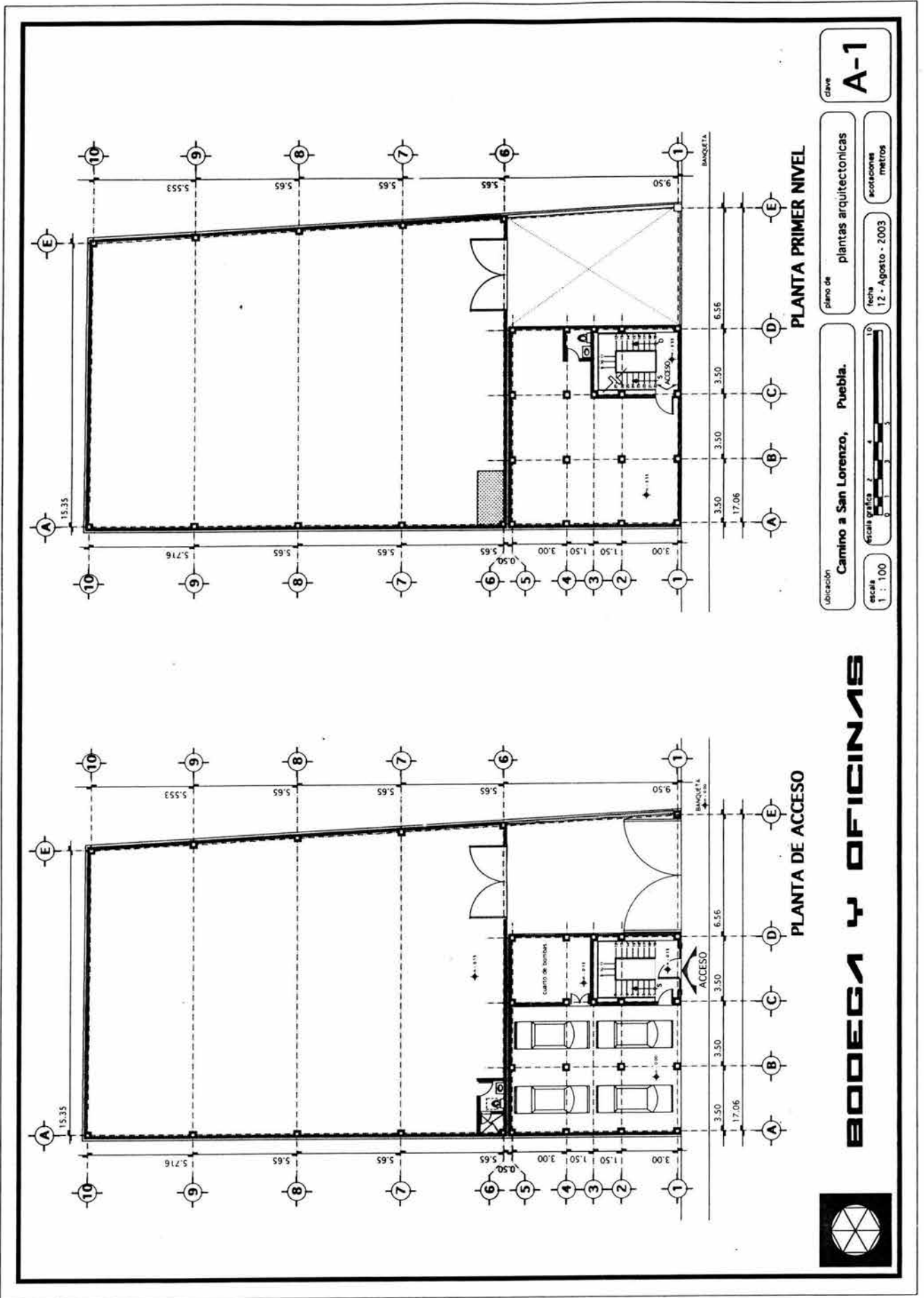

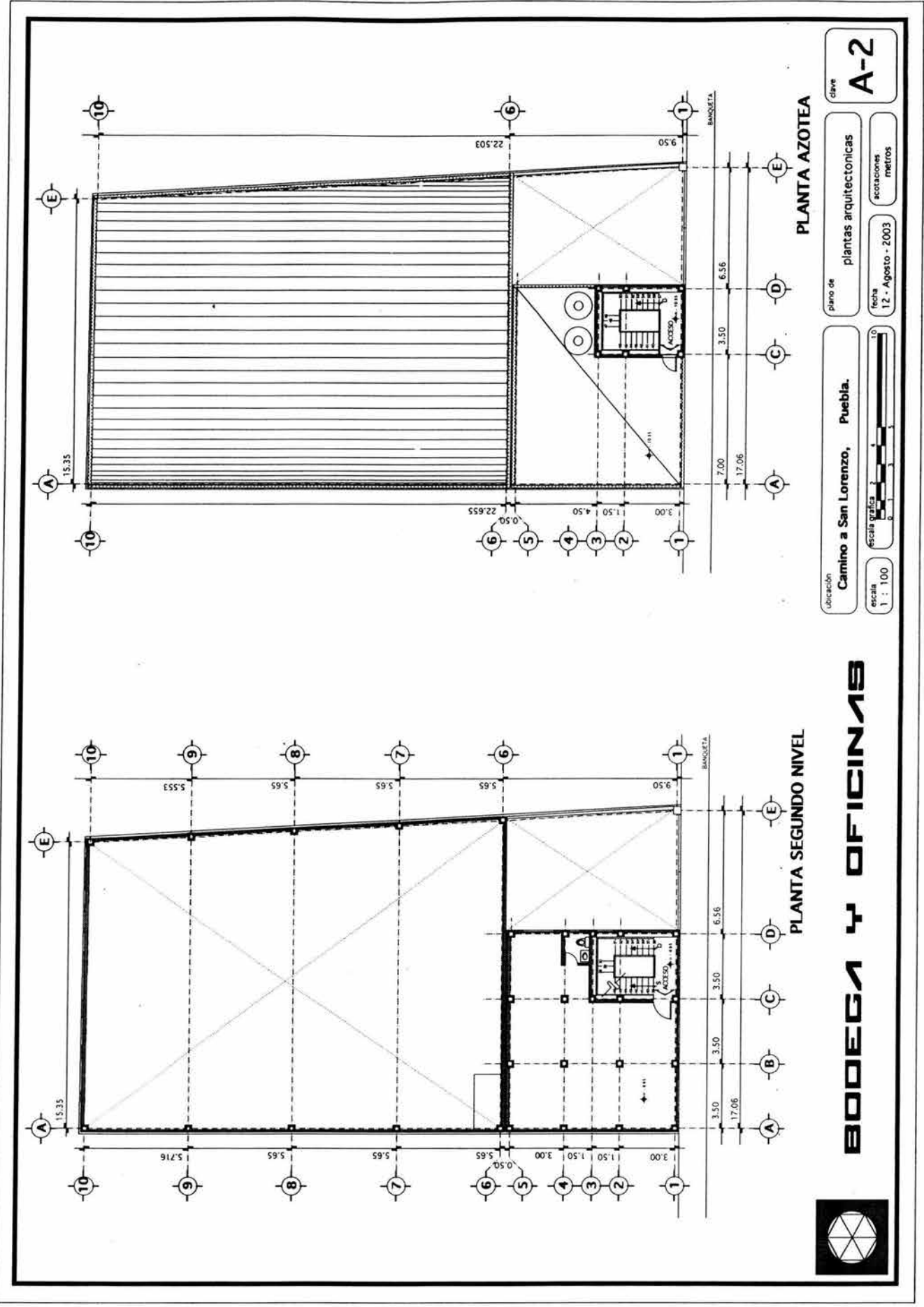

 $\overline{21}$ 

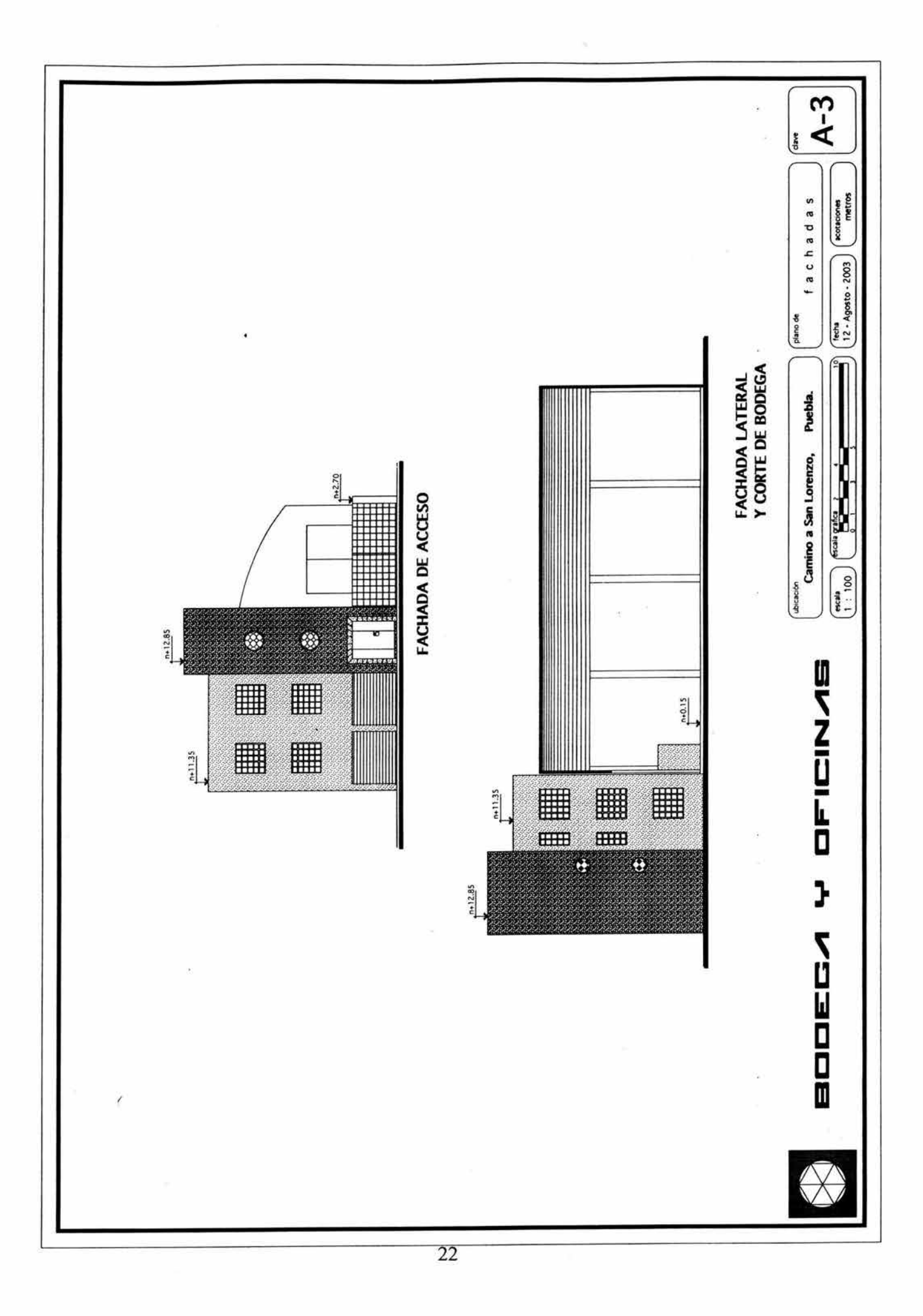

El proyecto está basado en las necesidades del cliente, en el reglamento de construcciones de Puebla (en lo referente a proyecto arquitectónico), yen asesorías con el departamento de ingeniería para obtener una estructura geométrica y homogénea.

Es así que se decidió crear la estructura del edificio en concreto reforzado colado en obra.

Los muros estarán realizados en tabique y no estarán ligados a la estructura, tal que afecten su comportamiento en la rigidez. Se seguirá lo establecido por el RCOF en su artículo 204.

Se utilizarán acabados para piso de loseta vinílica.

Los aspectos referentes a:

- Áreas mínimas habitables
- **Estacionamientos**
- Agua potable
- Sanitarios<br>• Iluminación
- Iluminación natural
- Ventilación natural
- Puertas, pasillos
- Escaleras

Fueron considerados a partir del Reglamento de Construcciones del Estado de Puebla.

La zona de bodega, se realizará con muros de block hueco, columnas de concreto que soportarán la trabe de apoyo y la cubierta será del tipo: membrana autosoportante; con una flecha del 20%.

#### 3.4 Cubierta autosoportante

Este tipo de cubierta se elige ya que ofrece una posibilidad muy viable para cubrir espacios sin necesidad .de recurrir a un sistema de armaduras y largueros, dicha cubierta puede ser semicircular ó de membrana de ligero peso, hecha de lámina acanalada, galvanizada y prepintada. Ver figura 3.7

Este tipo de cubierta es muy utilizado en la actualidad debido a su gran variedad de diseños que combina sencillez, estética, resistencia y facilidad de montaje en menor tiempo y costo que cualquier otro sistema convencional, existiendo en el mercado dos tipos de cubiertas que son semicircular y de membrana.

También tiene la ventaja de construirse el mismo día, a pie de obra y ajustándose a todos los detalles correspondientes al proyecto.

Con lo cual se ahorra tiempo y dinero, ya que no requiere de soldadura, birlos, selladores, armaduras o vigas aprovechando mayor volumen y espacio libre. La mano de obra necesaria para su montaje es menor, y su mantenimiento es prácticamente nulo.

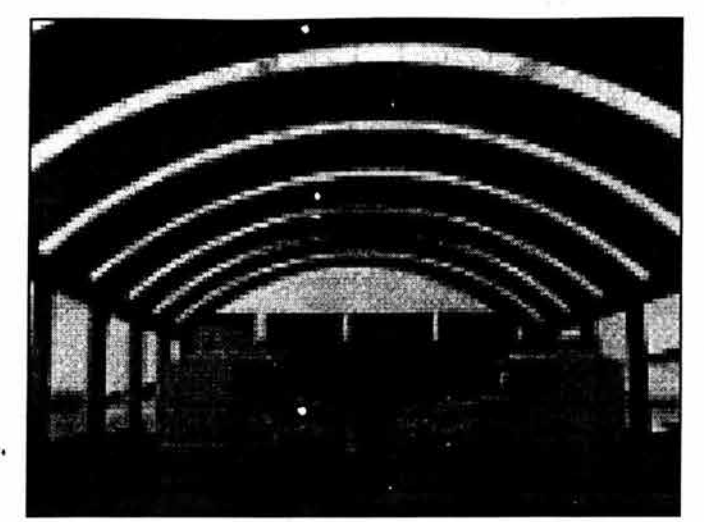

Figura 3.7 Membrana autosoportante Fuente: www.econotecho.com.mx

Con este tipo de cubiertas, se puede proporcionar iluminación natural con lámina Acrilit, así como colgar cualquier tipo de lámpara eléctrica.

Permite la instalación de ventiladores de gravedad, así como extracción forzada.

Su apoyo puede ser sobre una trabe o canal de concreto según el caso, o puede ser una trabe metálica.

y es posible aplicar cualquier tipo de aislante espreado.

La cubierta semicircular, por la forma del sistema de estructura esta puede desplantarse a nivel de firme o de muros de poca altura; la altura de la cubierta puede variar para un mismo claro de acuerdo a las necesidades del proyecto.

En la cubierta de membrana, este tipo de sistema de estructura necesariamente debe desplantarse sobre muros altos y vigas ó trabes, ya que la altura que alcanzan es muy pequeña, pues su radio de curvatura es mayor que la semicircular.

Estas cubiertas están formadas por arcos modulares de una sola pieza, unidos lateralmente entre sí por medio de un engargolado, evitando la realización de perforaciones en la lámina; proporcionando con ello un sistema hermético, los arcos ya engargolados forman un conjunto estructural autosoportante ya que no requieren de estructura de soporte y a su vez proporcionan espacios libres de obstáculos, aprovechando así al máximo el e5pacio cubierto.

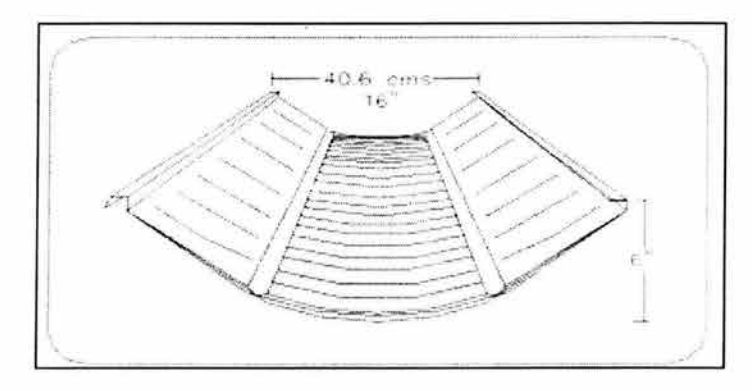

Figura 3.8 Perfil de membrana autosoportante Fuente: www.econotecho.com.mx
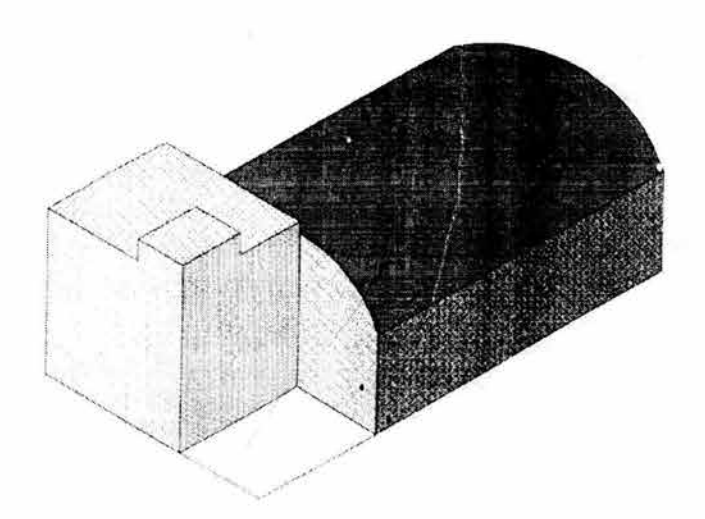

# *C.JlpÍrrVLO 11/*   $\mathcal{PROY}\!\mathcal{E}\mathcal{C}\mathcal{T}\!\mathcal{O}$  $ESTRUCTURAL$

# **CAPíTULO IV PROYECTO ESTRUCTURAL**

# 4.1 Análisis estructural

La aplicación de cargas a una estructura producen fuerzas y deformaciones en ella. El proceso de la determinación de estas fuerzas y deformaciones se llama análisis estructural.

El análisis estructural comienza con un análisis general de toda la estructura a fin de determinar las respuestas en los apoyos (reacciones) los tipos y magnitudes de las fuerzas internas (elementos mecánicos).

Para el análisis estructural de las fuerzas internas en los elementos de la estructura, se deberá tornar en cuenta los efectos de las acciones que actúen sobre la misma como las cargas muertas, las cargas vivas, los efectos del sismo y del viento cuando éste último sea significativo.

### 4.1.1 Determinación de acciones

La determinación de las acciones son la estimación de las cargas a las cuales se considera que estará sometida la estructura ya sean permanentes, variables ó accidentales; para ello el proyecto arquitectónico tiene gran importancia debido a que las restricciones geométricas que pudieran presentarse e incluso hasta el tipo de materiales, determinan de alguna manera las dimensiones de los elementos estructurales.

De acuerdo al Reglamento de Construcciones para el Distrito Federal (RCDF); Título Sexto, Seguridad Estructural de las Construcciones, Capítulo 1 Disposiciones Generales y al Art. 174, la construcción a realizar se clasifica dentro del grupo S, Construcciones comunes destinadas a viviendas u oficinas, locales comerciales, hoteles y construcciones comerciales e industriales, para lo cual se evaluarán los tipos de cargas que actuarán sobre la cubierta de la bodega, el edificio de oficinas, y siguiendo los lineamientos que fija &1 propio Reglamento de Construcciones Capítulo 111 , Criterios de Diseño Estructural, Art. 185 en el diseño de toda estructura deberán tomarse en cuenta los efectos de las cargas muertas, de las cargas vivas, del sismo y del viento, cuando éste último sea significativo. En el Art. 186 se consideran tres categorías de acciones de acuerdo con la duración que obran sobre la estructura con su intensidad máxima que son acciones permanentes, variables y accidentales, por lo que de acuerdo al criterio de diseño en el Art. 188 del mismo reglamento se clasifica como categoría 11, para combinaciones que incluyen acciones permanentes, variables y accidentales, para lo cual se consideran todas las acciones permanentes, las acciones variables con sus valores instantáneos y únicamente una acción accidental en cada combinación. Para lo cual los efectos de todas las acciones deberán multiplicarse por los factores de carga apropiados de acuerdo al Art. 194 del RCDF.

# 4.1.1.1 Acciones permanentes

Las acciones permanentes: son las que obran en forma continua sobre la estructura y cuya intensidad varía poco con el tiempo, perteneciendo a esta categoría las cargas muertas, el empuje estático de tierras y líquidos y las deformaciones y desplazamientos impuestos a la estructura que varían poco con el tiempo.

Se consideran como cargas muertas los pesos de todos los elementos constructivos, de los acabados y de todos los elementos que ocupan una posición permanente y tienen un peso que no cambia sustancialmente con el tiempo.

Tabla 4.1 Datos del proyecto. Edificio de oficinas.

Para el proyecto que se estudia, hay que considerar los siguientes aspectos para determinar las cargas muertas:

El sistema de piso es una losa colada monolíticamente con las cargas que la soportan. Se determinarán las cargas muertas y vivas que deben emplearse para el diseño por cargas verticales de las vigas principales y secundarias en la planta tipo, así como de las columnas y losas. Se emplearán los criterios especificados por el RCDF.

En la Figura 4.1, se muestra el esquema del edificio de oficinas.

Fuente: Elaboración propia con base en planos arquitectónicos. Losas de concreto tipo Losa de concreto escalera Firme de mortero Sección de vigas (cm) Planta Azotea Muros de tabique Sección columnas (cm) NOa N2 N3 Yconcreto Yfirme Tinaco Tanque gas De plano arquitectónico: Altura Entrepiso Altura muro protección Altura cubo escaleras Paredes divisorias Por reglamento: Carga muerta adicional por losa Carga muerta adicional por firme Instalaciones y plafones Relleno e impermeabilización Losetas vinílicas Carga viva máxima para oficinas Carga viva máxima para azotea con pendiente menor del 5%: Carga viva máxima para escaleras Carga accidental por lluvia y granizo 10 cm 15 cm 3 cm b h 20 30 20 30 345  $ka/m<sup>2</sup>$ 30 30 20 20  $2400$  kg/m<sup>3</sup>  $2200$  kg/m<sup>3</sup> 1100 kg 150 kg 3.4 m 1.2 m 3 m  $100$  kg/m<sup>2</sup> 20  $kg/m<sup>2</sup>$ 20  $kg/m<sup>2</sup>$ 40  $ka/m<sup>2</sup>$ 150  $\text{kg/m}^2$ 5  $kg/m<sup>2</sup>$  $250$  kg/m<sup>2</sup> 100  $kg/m<sup>2</sup>$ 350 kg/m*<sup>2</sup>*  $30$  kg/m<sup>2</sup>

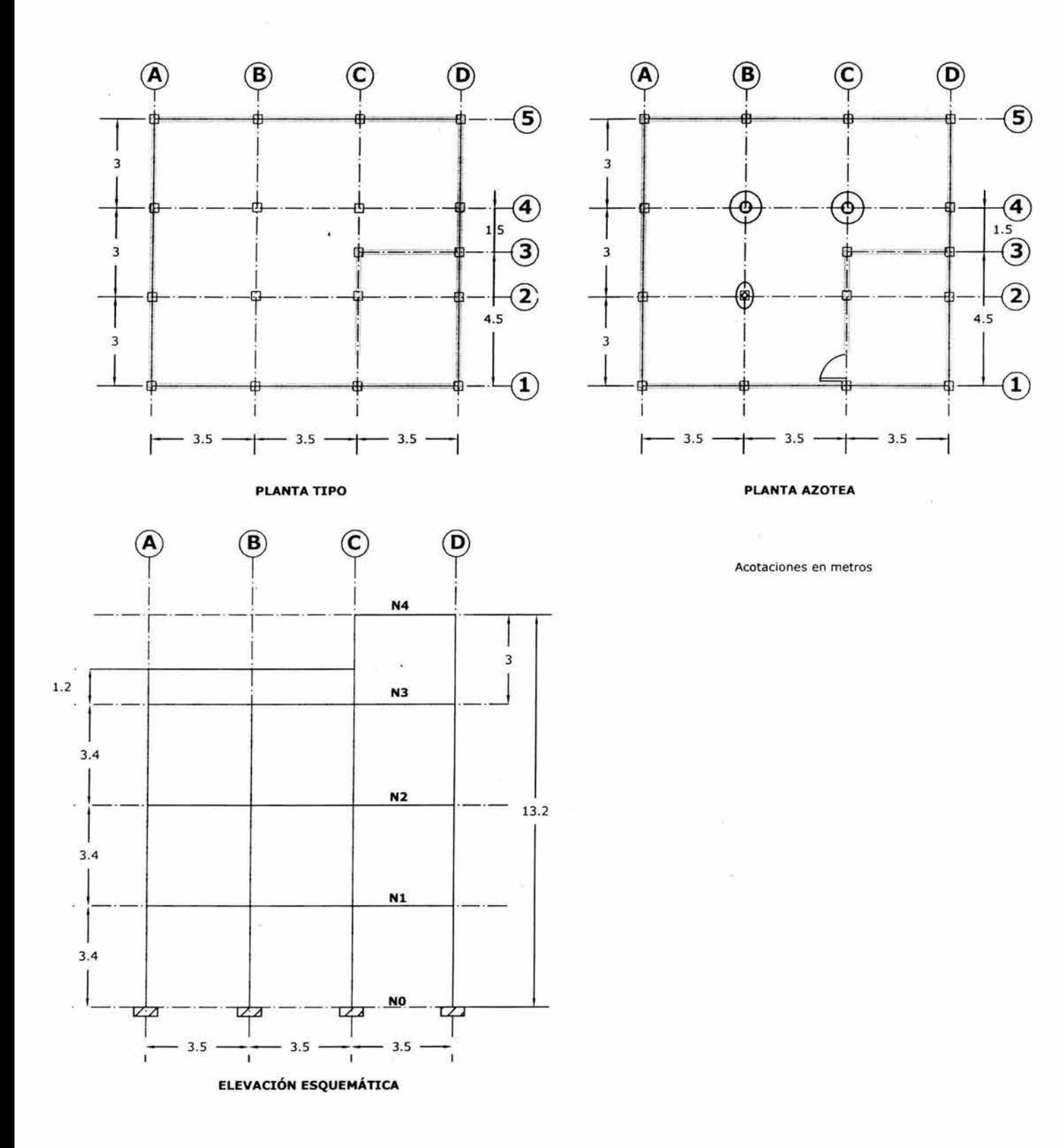

**Figura 4.1 Esquemas de planta y elevación del edificio de oficinas Fuente: Proyecto Arquitectónico** 

 $\mathbb{E}[\mathbf{g}^{\mathrm{d}}_{\mathrm{dR}}]$  is  $\mathbb{E}[\mathbf{g}^{\mathrm{dR}}_{\mathrm{dR}}]$ 

Tabla 4.2 Cálculo de cargas muertas Fuente: Elaboración propia

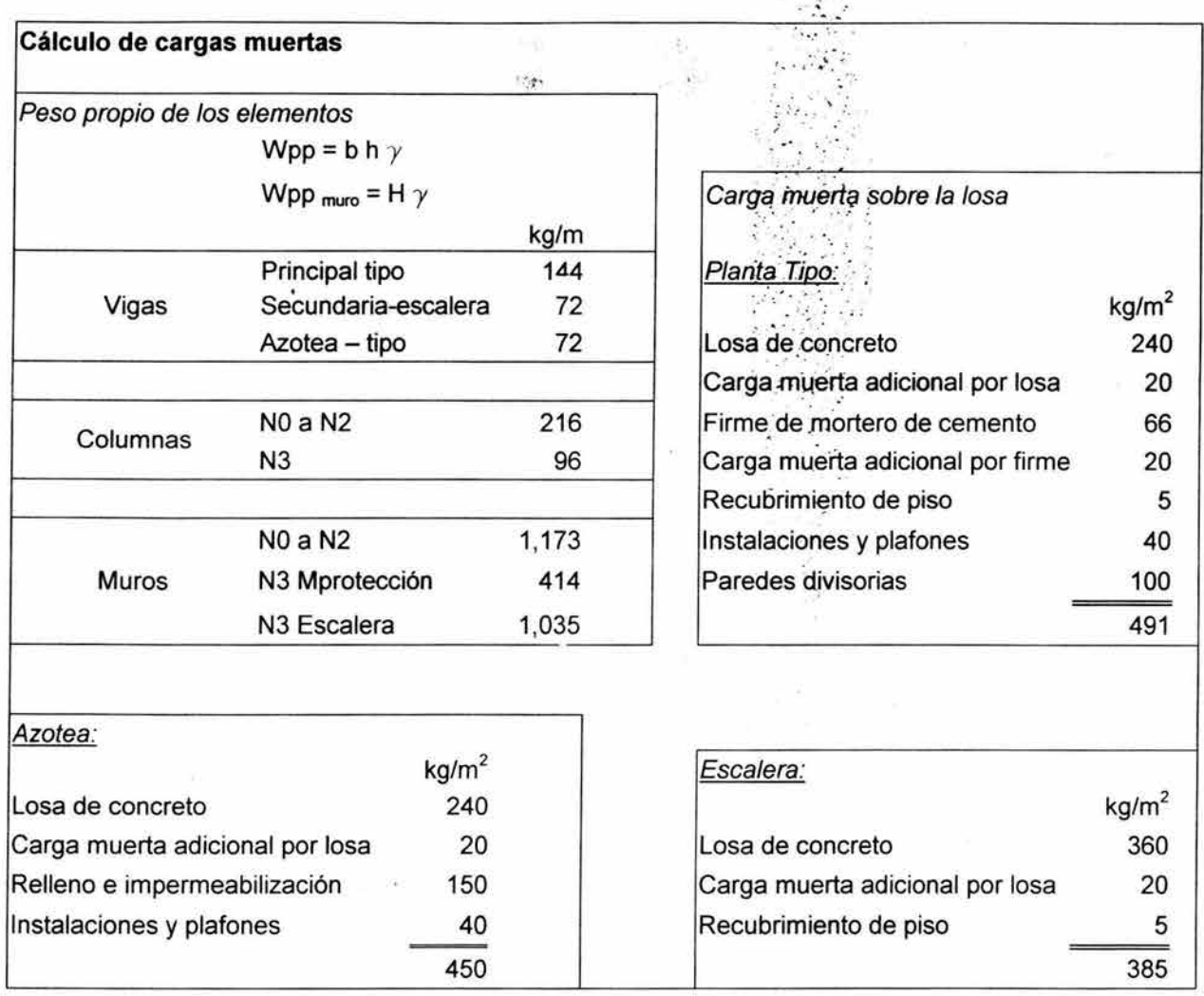

 $\mathbb{R} \rightarrow \mathbb{R}$ 

### Cálculo del peso total de la cubierta para la bodega:

La construcción, como se ha mencionado en los capítulos anteriores, estará localizada en Puebla; con una exposición de tipo suburbano, rodeada predominantemente de construcciones de baja altura y zonas agrícolas.

Su geometría es la que se indica en la Figura 4.2

Con base en el catálogo del fabricante, y el Manual de Diseño de Obras Civiles de la CFE (MDOC), pueden obtenerse los siguientes parámetros para realizar el cálculo.

En la Figura 4.3 puede observarse la regionalización eólica, la cual será útil para el diseño de peso propio, así como de viento.

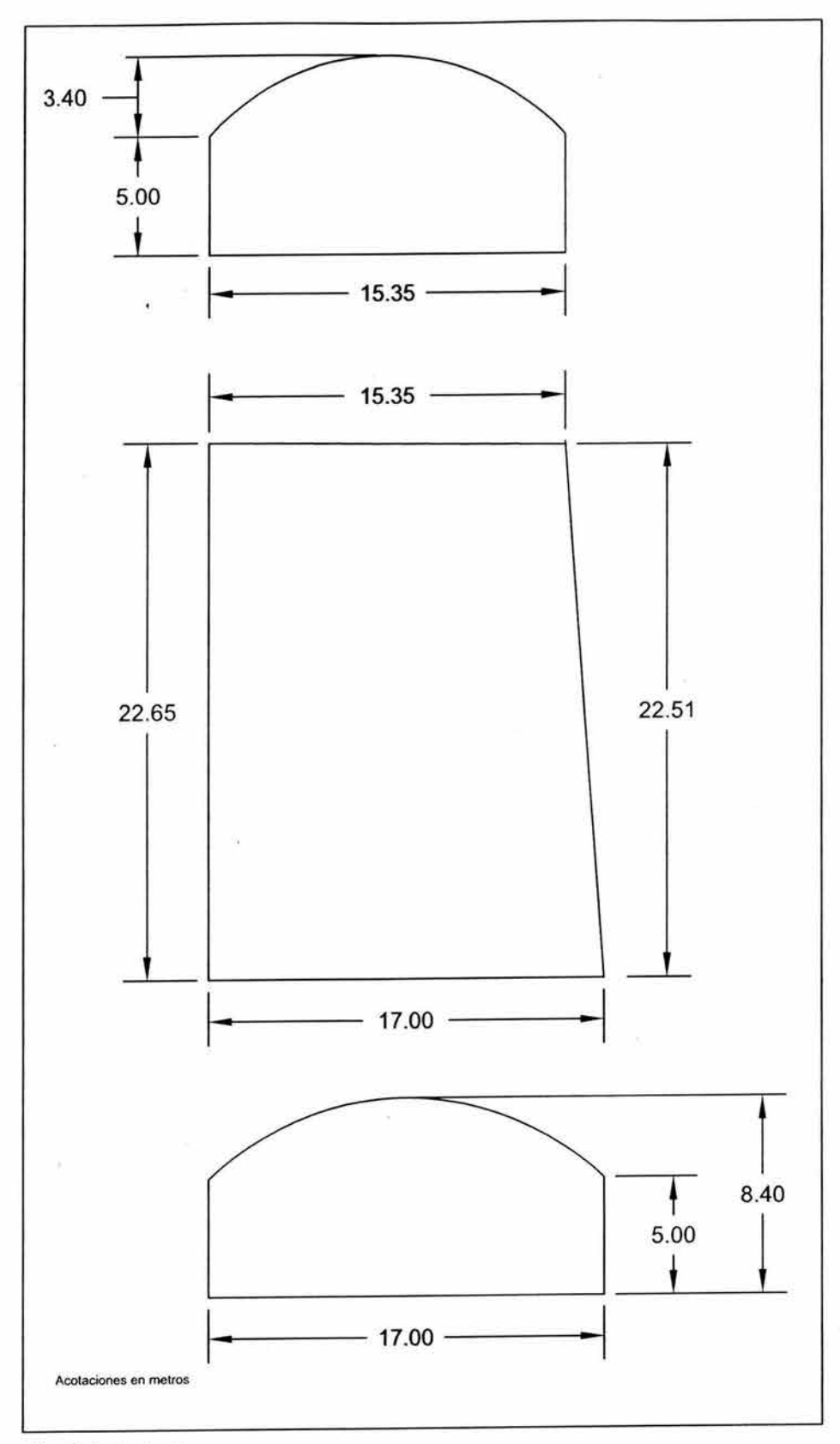

Figura 4.2 Geometría de la bodega.

Fuente: Elaboración propia con base en los planos arquitectónicos.

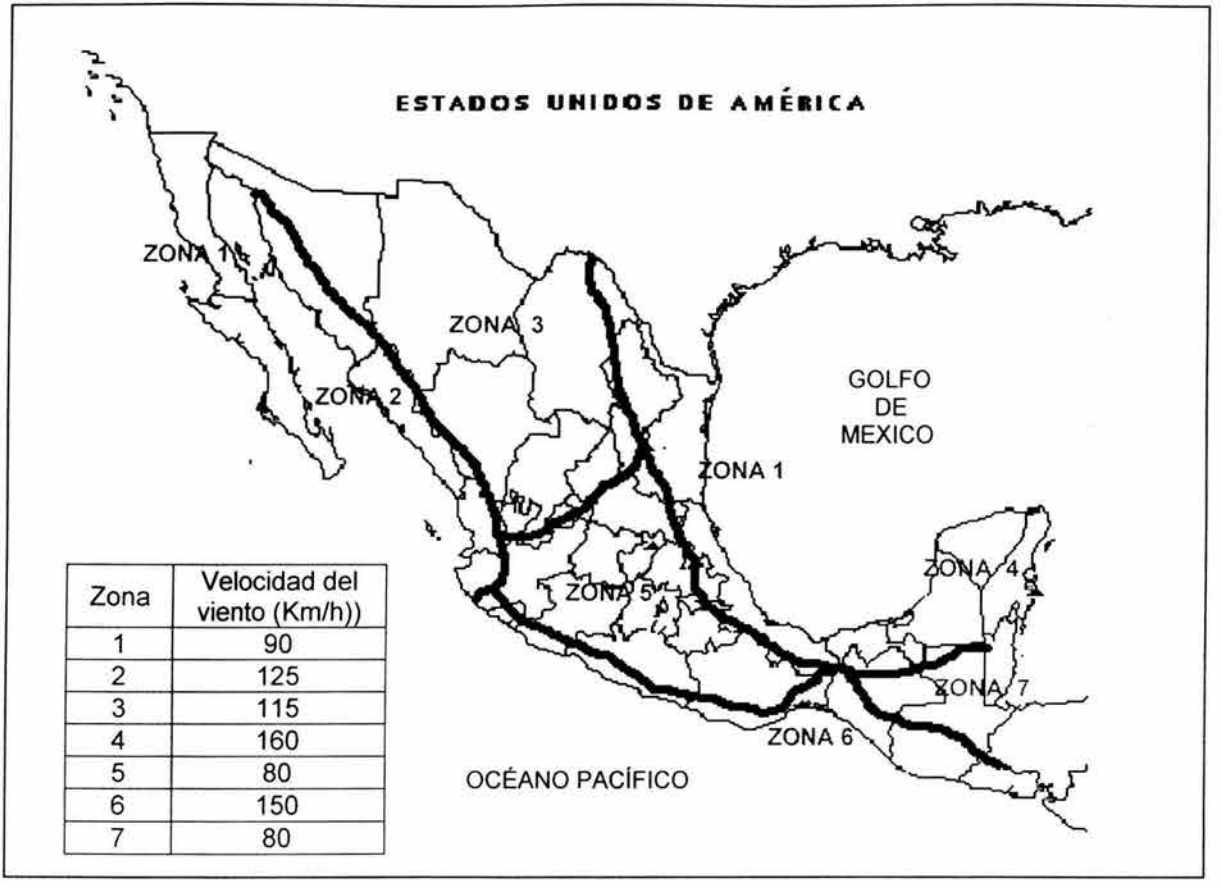

Figura 4.3 Regionalización eólica de la República Mexicana Fuente: CFE (1993).

Como ha podido observarse, la velocidad regional de viento que se considerará en los cálculos para el diseño, será de 80 Km/h. .

A) Flecha a considerar:

Para saber la altura del arco, se ha considerado una flecha del 20%, ya que es la que menor longitud representa, así como la más económica.

Flecha = (claro del área a cubrir) X (% de flecha)  $= 17.00 \times 0.20 = 3.40$  m  $= 15.35 \times 0.20 = 3.07$  m

- 
- B) Calibre de la lámina:

Para obtener el calibre de la lámina se consulta en la tabla del fabricante correspondiente, a la zona eólica correspondiente a la construcción .

Es así que el proyecto estará ubicado en la Zona eólica número 5.

y con base en la tabla 4.3, se observa que para ambos claros, el calibre será del número 24.

Tabla 4.3 Calibres correspondientes dependiendo de la zona eólica. Fuente: www.idealhome.com.mx

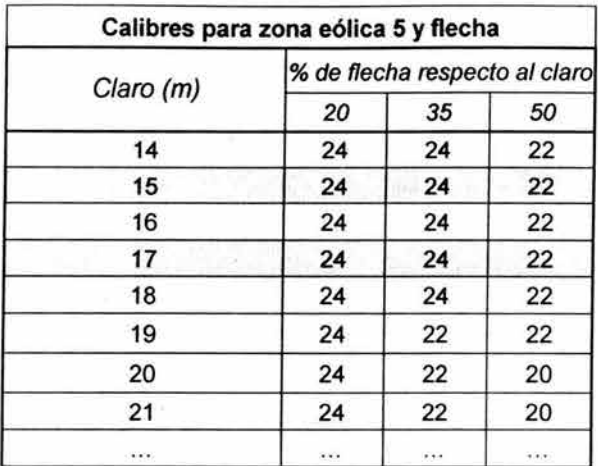

### C) Longitud del arco:

Para obtener la longitud del arco se consulta en la Tabla 4.4.

Claro 15.35 m, con una flecha del 20%  $\rightarrow$  Longitud del arco = 16.55 m

Claro 17.00 m, con una flecha del 20%  $\rightarrow$  Longitud del arco = 18.76 m

Tabla 4.4 Longitud de arco para sistemas autosoportantes Fuente: www.idealhome.com.mx

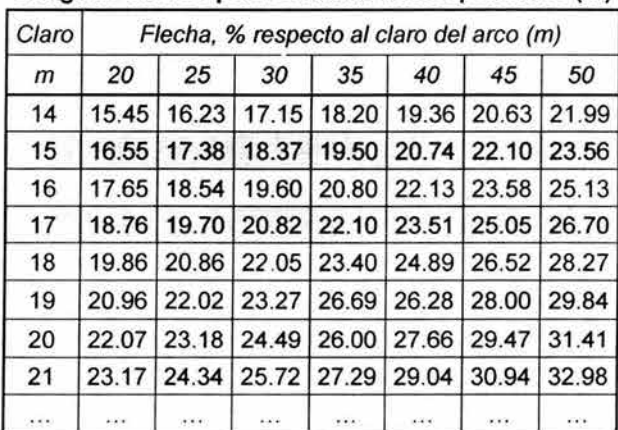

### Longitud de arco para sistemas autosoportantes (m)

### D) Cálculo del arco:

Para obtener la cantidad de arcos que cubrirán la bodega; se divide la longitud total del edificio entre lo ancho del perfil.

De la Tabla 4.5, se obtiene para un calibre 24, un espesor de 0.61m.

Total de arcos = 22.65 / 0.61 = 37.13  $\rightarrow$  37 pzas. Total de arcos = 22.51 / 0.61 = 36.90  $\rightarrow$  37 pzas. Tabla 4.5 Tabla de pesos teóricos Fuente: www.idealhome.com.mx

#### Tabla de pesos teóricos

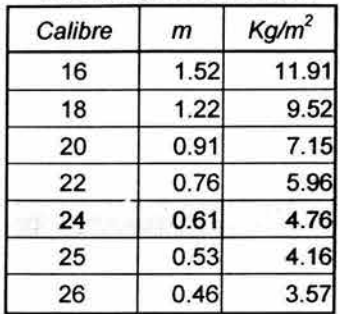

E) Cálculo de peso por arco:

Para obtener el peso del arco se multiplica el peso por metro lineal del calibre obtenido, por la longitud total de arco.

De la Tabla 4.6, se observa que el peso por metro lineal es 4.892 Kg/ml

Peso del arco = 4.892 X 16.55 = 80.96 Kg @ un claro de 15.35 m Peso del arco = 4.892 X 18.76 = 91.85 Kg @ un claro de 17.00 m

Tabla 4.6 Tabla de pesos lineales Fuente: www.idealhome.com.mx

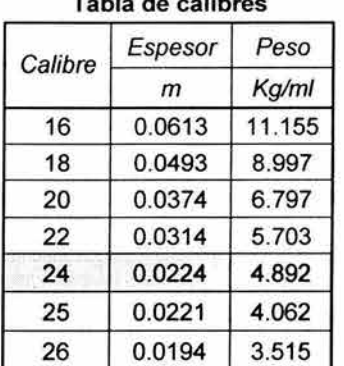

Tabla de calibres

F) Cálculo del peso total de la cubierta:

Para obtener el peso total de la cubierta se multiplica el peso del arco por las piezas de arco necesarias.

Peso total de cubierta =  $80.96$  Kg X 37 pzas =  $2,989.6$  Kg Peso total de cubierta =  $91.85$  Kg X 37 pzas = 3,388.8 Kg

En este caso se considerará como peso de la cubierta el correspondiente al claro de 17 m, como factor de seguridad al ser más pesado que el de 15.35 m.

Por lo tanto;

Peso total de la cubierta para la bodega = 3, 389 Kg  $\rightarrow$  3.4 t

### 4.1.1.2 Acciones variables

Las acciones variables: son las que obran sobre la estructura con una intensidad que varía significativamente con el tiempo, las principales acciones que entran en esta categoría son: la carga viva, los efectos de temperatura, las deformaciones impuestas y los hundimientos diferenciales que tengan una intensidad variable con el tiempo y las acciones debidas al funcionamiento de maquinaria y equipo.

Se consideran cargas vivas a las fuerzas que se producen por el uso y ocupación de las construcciones y que no tiene carácter permanente, así como también por el tipo de cubierta que se requiera; estos valores pueden ser obtenidos de acuerdo al Reglamento de Construcciones para el Distrito Federal, en el Art. 199

Éstos valores, a su vez pueden verse reducidos o incrementados de acuerdo a diferentes sutilezas, tales como el área tributaria que está considerado a cargar un elemento en particular. En la Figura 4.4 se observa el área tributaria correspondiente a vigas, y en la Figura 4.5, la correspondiente a las columnas del edificio de oficinas.

Cálculo de cargas vivas

### Planta Tipo:

Según el RCDF, art.199. Y a partir de las figuras 4.1, y 4.2 se observa que:  $A_T < 36$  m<sup>2</sup> Por lo que no se aplica la reducción de carga viva máxima.

Así que por RCDF, se aplicará la correspondiente a oficinas

 $Wm = 250$  kg/m<sup>2</sup>

 $Azotea:$  Por reglamento para cubiertas y azoteas con pendiente no mayor de 5%:

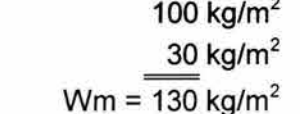

Escalera:

Por reglamento:

Carga viva máxima Carga accidental

 $Wm = 350$  kg/m<sup>2</sup>

Cubierta: Por reglamento para cubiertas y azoteas con pendiente mayor de 5%:

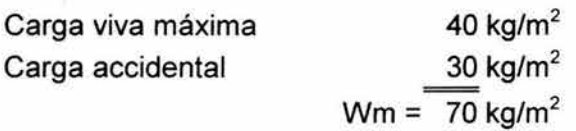

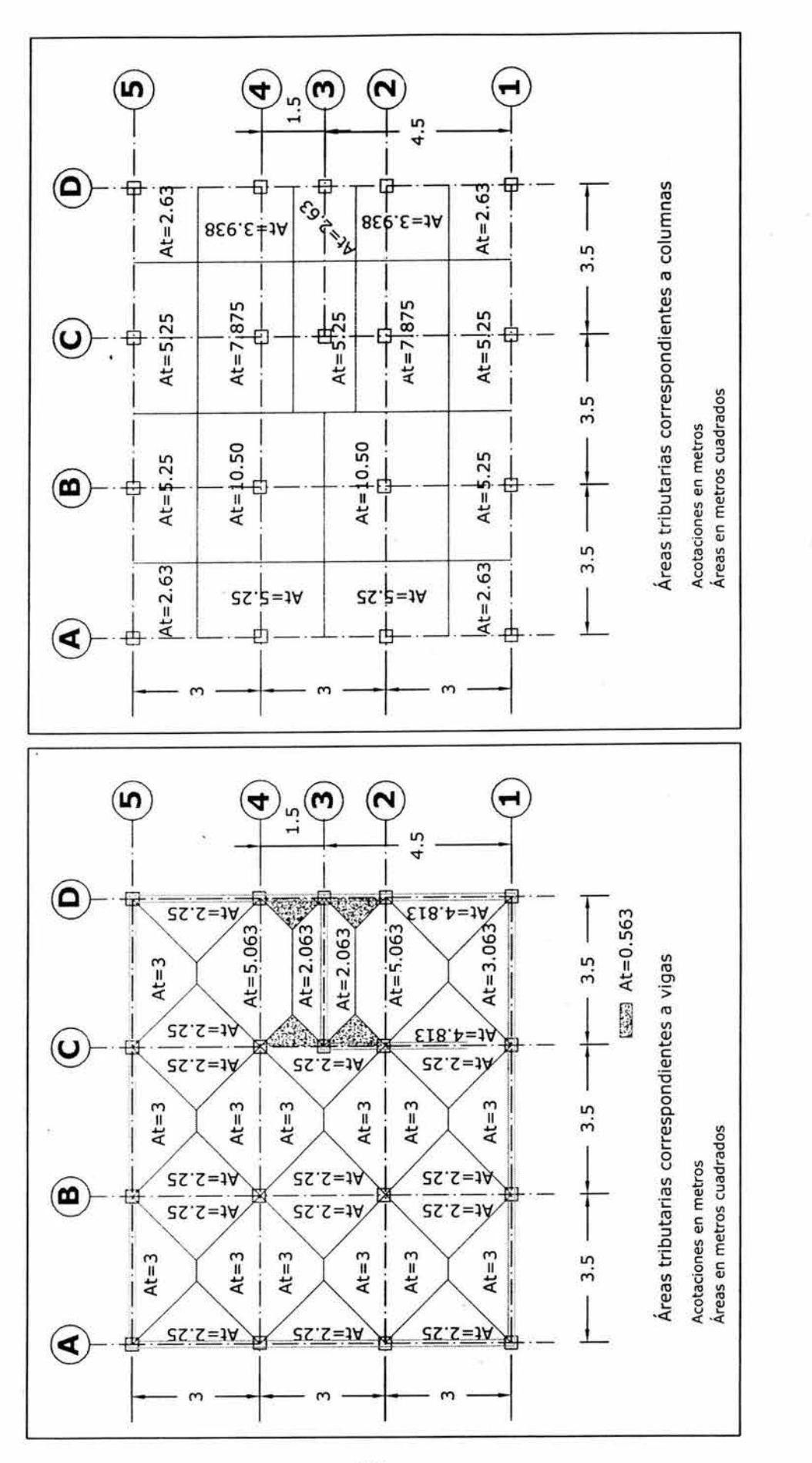

Figura 4.5 Área tributaria correspondiente a columnas<br>Fuente: Elaboración propia con base en los planos arquitectónicos Fuente: Elaboración propia con base en los planos arquitectónicos Figura 4.5 Área tributaria correspondiente a columnas

Figura 4.4 Área tributaria correspondiente a vigas<br>Fuente: Elaboración propia con base en los planos arquitectónicos Fuente: Elaboración propia con base en los planos arquitectónicos Figura **4.4** Área tributaria correspondiente a vigas

### 4.1.1.3 Acciones accidentales

Las acciones accidentales: son las que no se deben al funcionamiento normal de la construcción y que pueden alcanzar intensidades significativas sólo durante lapsos leves, perteneciendo a esta categoría las acciones sísmicas y los efectos de viento que pueden presentarse en casos extraordinarios.

Los tipos de carga accidental que se consideran en el presente análisis son las debidas al viento, y al sismo. las cuales se analizarán conforme al Manual de Diseño de Obras Civiles (MDOC) de la Comisión Federal de Electricidad (CFE).

# 4.1.1.4 Clasificación de las estructuras según su destino

Las solicitaciones que se adopten para el diseño por viento de una estructura deben ser función tanto de las características probables de los vientos que pueden ocurrir en el lugar, como el grado de seguridad aconsejable para la estructura.

Esta a su vez es función creciente de la pérdida que implicaría su falla, pero función decreciente de la rapidez de variación de su costo con respecto a su resistencia.

De acuerdo con el MDOC de la CFE, la estructura se clasifica dentro del grupo B.

Grupo B.- Estructuras en que se requiere un grado de seguridad intermedia. Construcciones cuya falla estructural ocasionaría pérdidas de magnitud intermedia, tales como naves industriales, locales comerciales, estructuras comunes destinadas a vivienda u oficinas, salas de espectáculos, hoteles, depósitos, bodegas ordinarias y bardas cuya altura exceda de 2.5 m.

# 4.2 Análisis por viento

Las estructuras se diseñarán para resistir los efectos de viento provenientes de cualquier dirección horizontal. El análisis por viento se realiza conforme al Manual de Diseño de Obras Civiles de la Comisión Federal de Electricidad (Diseño por Viento), en el cual se detallan y se amplían los requisitos de diseño de viento contenidos en el Capítulo VII del Título Sexto del Reglamento de Construcciones para el Distrito Federal, a lo cual deberán aplicarse a las acciones debidas al viento los factores de carga correspondientes a acciones accidentales; los cuales se fijan en el Art. 194 del propio Reglamento.

Además deberá revisarse la seguridad de la estructura principal ante el efecto de las fuerzas que se generan por las presiones (empuje ó succiones), producidas por el viento sobre las superficies de la construcción expuesta al mismo, las que son transmitidas al sistema estructural.

# 4.2.1 Clasificación de estructuras por las características de sus respuestas ante viento

Atendiendo a la naturaleza de los principales efectos que el viento puede ocasionar a las estructuras, estas se clasifican en cuatro tipos dependiendo de sus características y de acuerdo a esto la estructura se clasifica como tipo 1.

Estructuras tipo 1.- Abarca estructuras poco sensibles a las ráfagas y a los efectos dinámicos del viento, en las que se incluyen bodegas, naves industriales, teatros, auditorios y otras construcciones

cerradas techadas con sistemas de arco, trabes, armaduras, losas, cascarones u otro sistema de cubierta rígida; es decir que sean capaces de resistir las cargas debidas al viento sin que varíe esencialmente su geometría.

# 4.2.2 Velocidad de diseño

Velocidad básica

Se define como velocidad básica para diseño por viento la que se supone que esta actuando horizontalmente a una altura de 10m. sobre el nivel del terreno. Su valor depende de:

- o La localización geográfica.
- o Características topográficas en la cercanía de la estructura.
- o Tiempo de recurrencia de la intensidad de viento para la cual se diseña. Que está en función de la importancia de la estructura.

La cual se calculará de acuerdo con la siguiente ecuación:

V = K1K2*o/*0 ..... . . . .. . .... ...... . . . (4.1)

Donde:

V = Velocidad básica en km/h  $K_1$  =Factor de topografía K*2* =Factor de tiempo de recurrencia  $\mathcal{C}_o$  = Velocidad regional en km/h

- a) La Velocidad Regional  $(V<sub>o</sub>)$ . Se obtiene de la Figura 4.3; que como se ha observado es 80 Km/h
- b) El Factor de Topografía. Se obtiene de la Tabla 4.7:

Tabla 4.7 Efectos de la topografía sobre las velocidades de diseño. Fuente: CFE (1993).

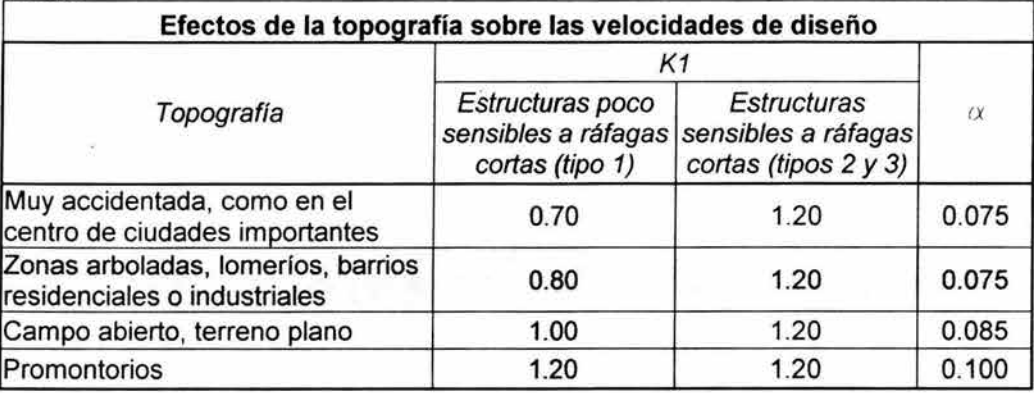

En el caso estudiado,  $K1 = 0.80$ 

c) El Factor de Tiempo de Recurrencia. Se obtiene de la Tabla 4.8:

Tabla 4.8 Factores de Tiempo de Recurrencia. de acuerdo con la clasificación indicada en el RCDF. Fuente: CFE (1993).

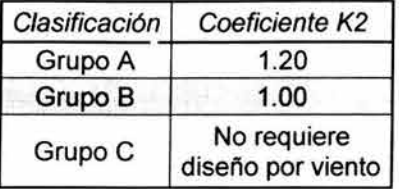

En el caso estudiado, K2 = 1.00

Aplicando la ecuación 4.1

 $V = K_1K_2\mathbf{V}_0$  $V = 0.80$  X 1.00 X 80 = 64 Km/h = Velocidad básica de diseño

### 4.2.3 Variación de la velocidad con la altura

Se supondrá que la velocidad de diseño varía con la altura sobre el terreno, de acuerdo con la ecuación 4.2:

$$
Vz = V \left(\frac{Z}{Z_O}\right)^{\alpha} \dots (4.2)
$$

Donde:

Vz = Velocidad de diseño a una altura z, dada en km/h

- <sup>V</sup>= Velocidad básica de diseño.
- $Z =$  Altura del edificio sobre el terreno en m.

 $Zo = 10$  m.

 $\alpha$  = Coeficiente que depende de la topografía en la vecindad de la estructura. Su valor está dado en la Tabla 4.7

Aplicando la ecuación 4.2, se obtiene:

 $Vz = 64 (13.20 / 10)^{0.075}$ 

 $Vz = 65.35$  Km/h

### 4.2.4 Criterios generales de análisis

### Efectos de Viento.

La naturaleza de los efectos de viento que deben considerarse en el diseño depende de la importancia y del tipo de la estructura; por lo que para este análisis se considerará el signo (-) para empuje estático; presiones exteriores e interiores.

Consideraciones generales de análisis.

- a) Empuje estático. Es aplicable al procedimiento estático de análisis descrito más adelante empleando las velocidades básicas calculadas anteriormente para las estructuras de tipo 1.
- b) Direcciones de análisis. Las construcciones se analizarán suponiendo que el viento puede actuar por lo menos en dos direcciones perpendiculares entre sí. Se elegirá la dirección que represente la condición más desfavorable para la estabilidad de la estructura en estudio.
- c) Factor de carga y esfuerzos permisibles. De acuerdo al Art. 194 del RCDF, inciso 11 para combinaciones de acciones, se considerará un factor de carga de 1.1 aplicado a los efectos de todas las acciones que intervengan en la combinación.

### 4.2.5 Valuación de empujes estáticos.

Alcance:

Los empujes estáticos calculados de acuerdo con lo especificado en este inciso son aplicables para el diseño de estructuras tipo 1,2 Y 3.

### 4.2.6 Factor de ráfaga.

Factor de ráfaga para estructuras tipo l. Para el diseño de estructuras de este tipo, se supondrá la velocidad básica calculada en la ecuación 4.1 Y la Ley de variación con la altura de la ecuación 4.2

 $V = 64$  km/h  $Vz = 65.35$  km/h

# 4.2.7 Área expuesta.

Por área expuesta se entenderá:

Toda aquella superficie que sea expuesta al viento, paredes o techo. En techos formados por superficies cilíndricas, la proyección vertical de la superficie. Salvo que la succión vertical se valuará tomando el área de la proyección horizontal del techo.

### 4.2.8 Fuerzas debidas al viento.

Presiones y succiones. Los efectos de viento se tomarán equivalentes a los de una fuerza distribuida sobre el área expuesta. Dicha fuerza se supondrá perpendicular a la superficie en que actúa y su valor por unidad de área se calculará de acuerdo con la ecuación 4.3:

$$
P = \frac{1}{2}\rho \bullet C_p \bullet V_D^2 \dots \dots \dots \dots \quad (4.3)
$$

Donde:

<sup>P</sup>= presión o succión del viento

 $p =$  densidad del aire, que para condiciones estándar (temperatura 15° C y al nivel del mar) = 0.125  $kg - seg^2$ 

*m* 

 $C_p$  = factor de forma para la construcción o elemento estructural local V<sub>D</sub> = velocidad de diseño; en Km/h

Por lo que la ecuación 4.3, puede transformarse en:

 $P = 0.0048 C_p V_0^2$  ............ (4.4)

Ahora bien, la densidad del aire varía según la temperatura y la presión; por lo tanto, la altitud del sitio sobre el nivel del mar puede ser significativa para diferentes sitios, en especial aquellos con gran altitud. Por lo que la ecuación 4.4, debe corregirse por el siguiente factor:

$$
F=\frac{8+h}{8+2h}
$$
 (4.5)

Donde h es la altitud del lugar en km.

De ahí, considerando la altitud del municipio de Cuautlancingo = 2180 msnm. Se tiene:

 $F = \begin{bmatrix} 8+2.180 \\ -8.824 \end{bmatrix}$  $8 + (2 * 2.180)$ 

y considerando la velocidad de diseño; Vz = 65.35 km/h

La ecuación 4.4 queda:

 $P = 0.0048 * 0.824 C_p (65.35)^2$  $P = 16.891 C_p \dots (4.5)$ 

### 4.2.8.1 **Coeficientes de presión**

Los coeficientes de presión se especifican en la sección 4.3 de la normas técnicas de construcción del RCDF. Los cuales varían dependiendo del tipo de construcción y acción del viento en ellas.

En este caso, los coeficientes a usar son los indicados en la Tabla 4.9 y 4.10; hay que recordar que la expresión "barlovento", se refiere a la superficie que es afectada directamente por el viento.

Tabla 4.9 Coeficientes de presión para edificios y construcciones cerradas. Fuente: DDF (1987), núm. 36.

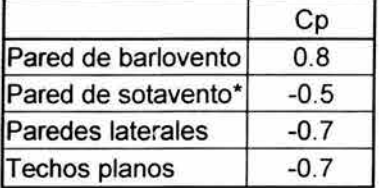

\* La succión se considerará constante en toda la altura de la pared de sotavento y se calculará para un nivel z, igual a la altura media del edificio.

Tabla 4.10 Coeficientes de presión para cubiertas de arco. Fuente: DDF (1987), núm. 36.

| $[Relación: r = a/b]$ |              |            |        | <b>Viento</b> |
|-----------------------|--------------|------------|--------|---------------|
| r < 0.2               | -0.8         | $-0.7 - r$ | $-0.5$ |               |
| 0.2 < r < 0.3         | $-5r - 1.8$  |            |        |               |
| r > 0.3               | $2.7r + 0.7$ |            |        |               |

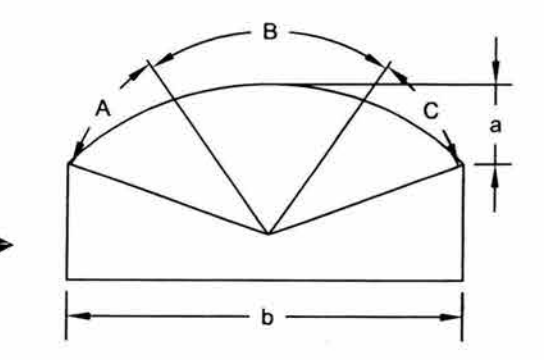

NOTA: Para cubiertas de arco apoyadas directamente sobre el suelo, la zona A deberá diseñarse con un factor de empuje igual a 1.4 r para todo valor de r.

En las Figuras 4.6 y 4.7,' puede apreciarse el efecto del viento en la estructura; dependiendo si éste actúa en forma normal o paralela a las generatrices. Éstas figuras son útiles, ya que, dependiendo de la dirección que tome el viento, será el coeficiente de presión necesario para el cálculo de la presión.

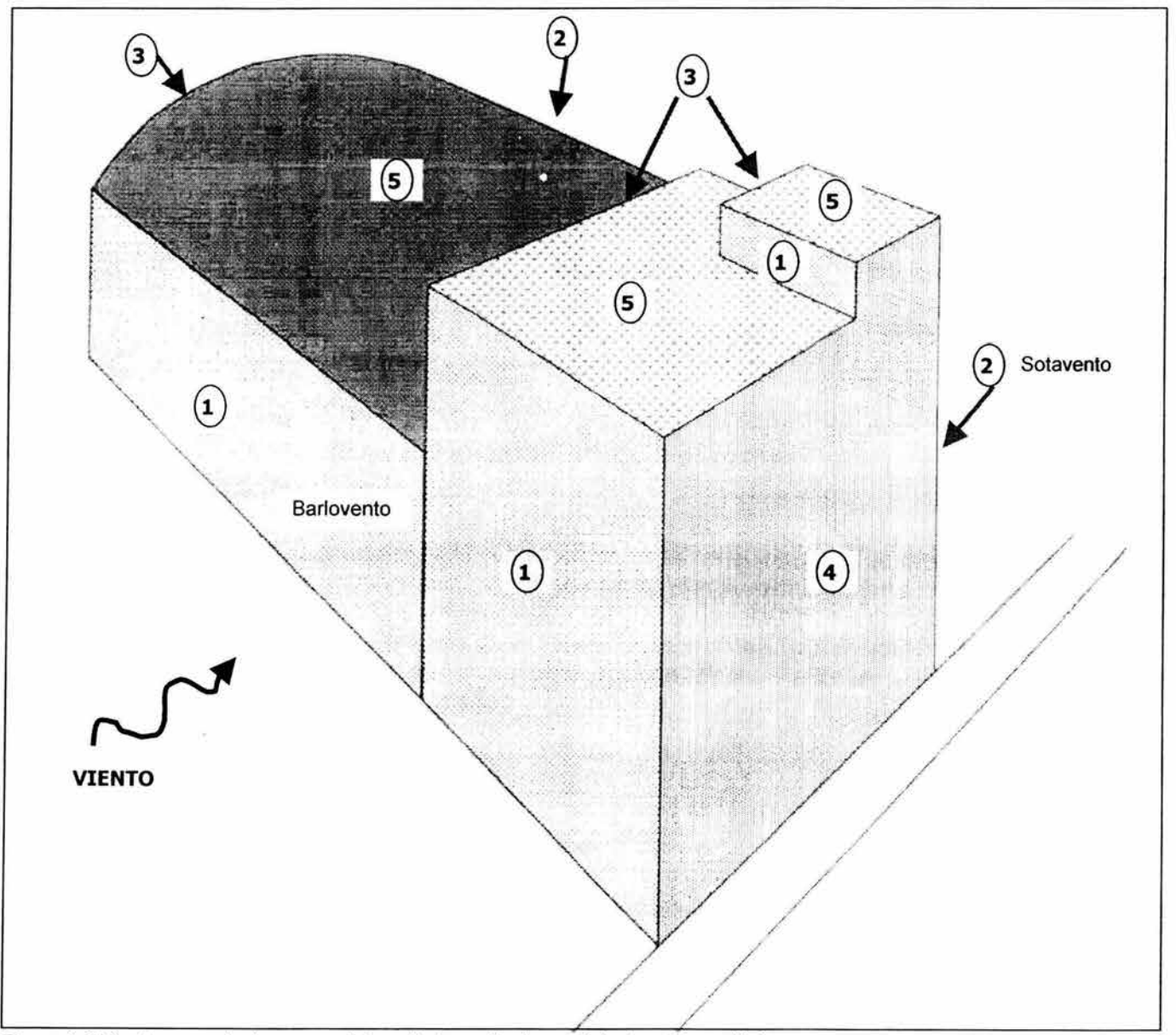

Figura 4.6 Viento normal a las generatrices (Asignación de coeficientes de presión) Fuente: Elaboración propia con base en los planos arquitectónicos

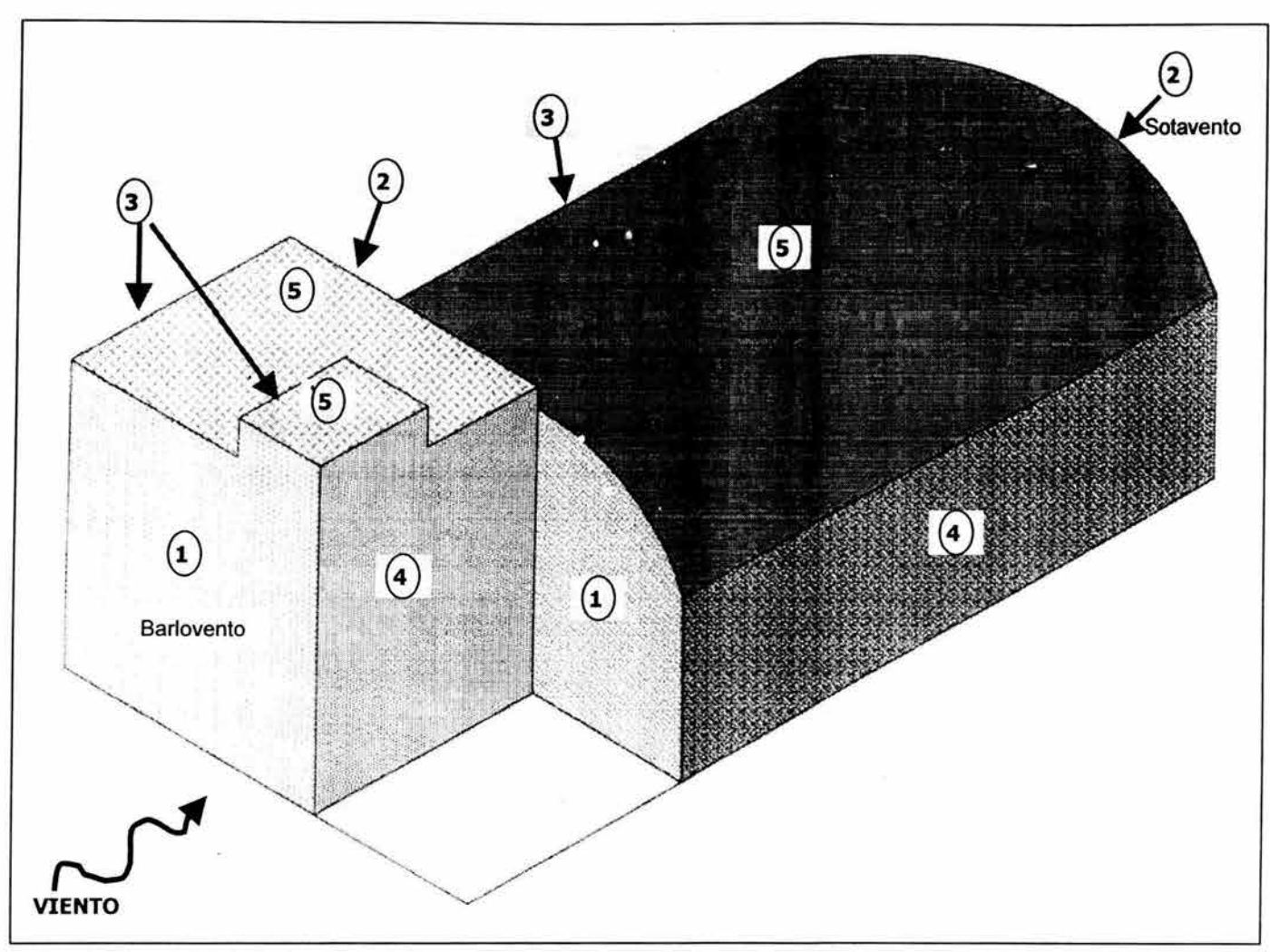

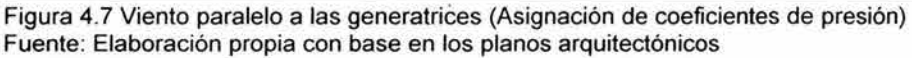

**El** RCDF, considera en sus normas técnicas para viento los siguientes factores :

Los factores de la tabla 4.10, deben ser multiplicados considerando los siguientes valores:

Tabla 4.11 Factores de presión para elementos de recubrimiento en cubiertas de arco Fuente: DDF (1987), núm. 36. ..

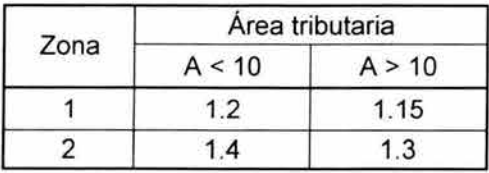

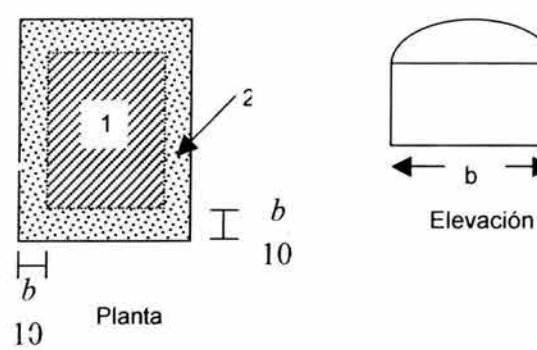

# 4.2.8.2 **Cálculo de áreas que serán** afectada~ **por la presión**

Debido a la geometría del proyecto, es necesario saber el área del segmento circular formado por la cubierta de la bodega. Como puede apreciarse en la figura 4.8

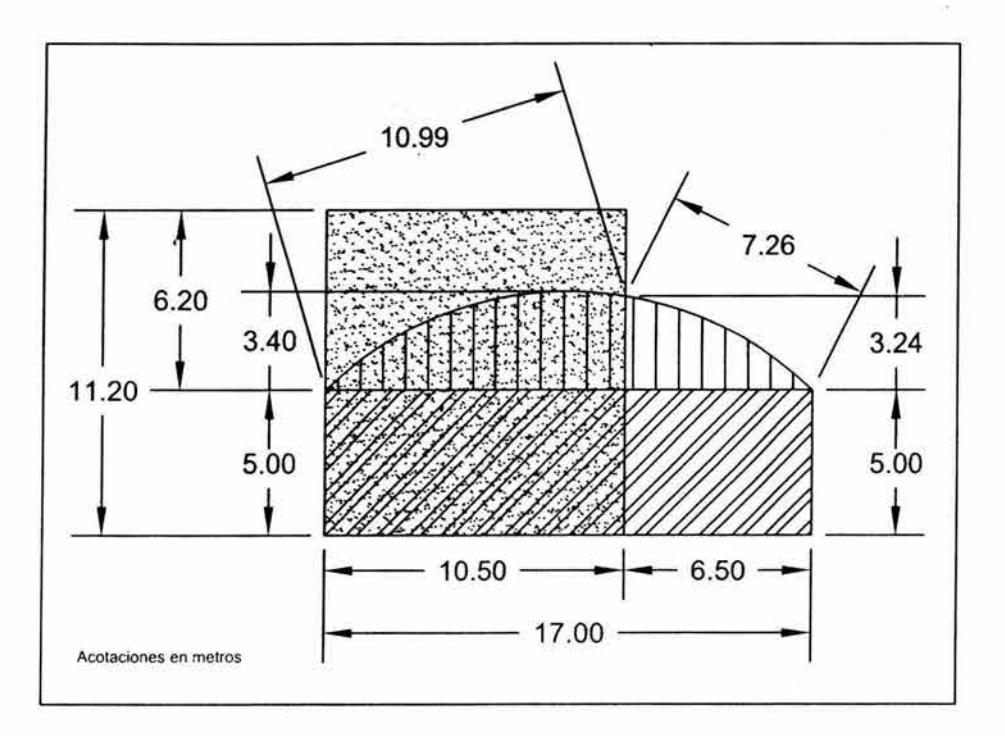

Figura 4.8 Detalle de la cubierta, y el edificio de oficinas. Fuente: Elaboración propia con base en los planos arquitectónicos

Las demás áreas, se calculan como rectángulos; por lo que se omite la explicación. Para calcular el área de un sector circular, se recurre a la figura 4.9

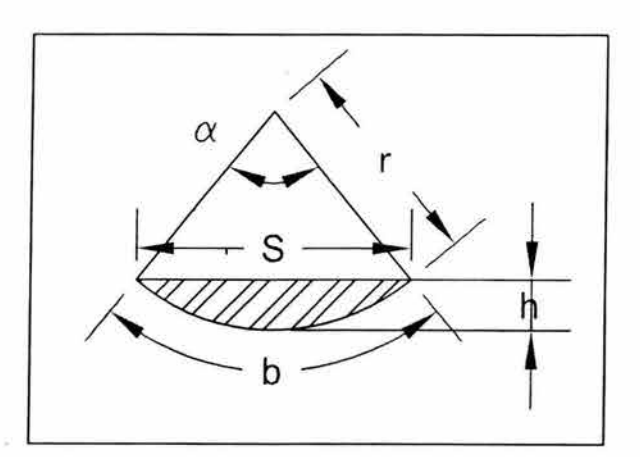

Figura 4.9 Sector circular Fuente: Manual de fórmulas técnicas

 $\bar{r}$ 

Donde:

$$
S = 2 \cdot r \cdot \left(\operatorname{sen} \frac{\alpha}{2}\right)
$$
  
\n
$$
A = \frac{h}{6S} \left(3h^2 + 4S^2\right)
$$
  
\n
$$
r = \frac{h}{2} + \frac{S^2}{8h}
$$
  
\n
$$
h = r\left(1 - \cos \frac{\alpha}{2}\right) = \frac{S}{2} \tan \frac{\alpha}{4}
$$
  
\n
$$
b = \frac{\pi}{180} r \alpha
$$

Con base en lo anterior, puede obtenerse el área de los sectores circulares correspondientes, tabla 4.12; y a partir de allí, a través de suma y resta de áreas, puede obtenerse el área efectiva donde actúa el viento.

Con base en las figuras 4.2 y 4.8, y, considerando además las fórmulas de la figura 4.9. Puede realizarse una tabla (4.11) que agrupe las áreas y datos correspondientes a los sectores circulares:

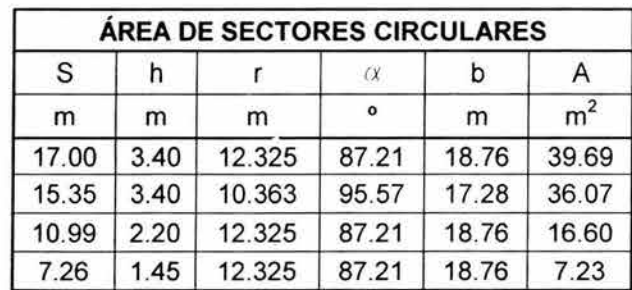

Tabla 4.12 Área de sectores circulares Fuente: Cálculos propios

La tabla 4.12, será útil para calcular las fuerzas relacionadas con los planos perpendiculares donde actúa el viento; sin embargo, también es necesario calcular el área correspondiente al techo de la bodega, en este caso la cubierta autosoportante.

Para ello, se ocupará la tabla 4.11, donde se calcularán las áreas respectivas de la cubierta y la tabla 4.12; donde se considerarán los valores de "b", para delimitar la sección de la cubierta. Ver figura 4.10

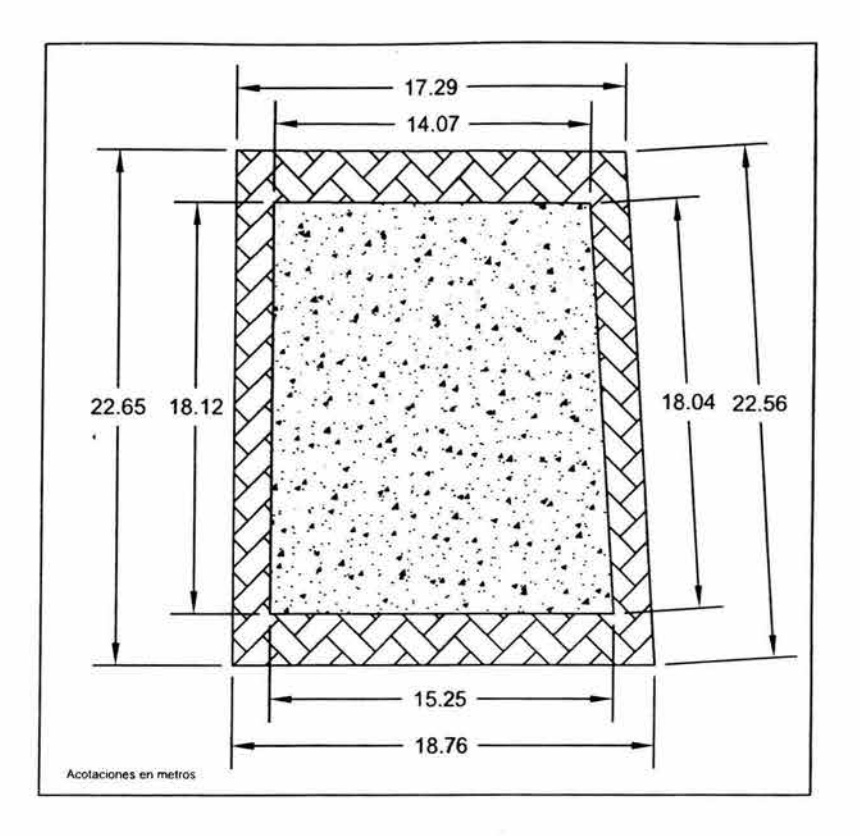

Figura 4.10 Dimensiones de la cubierta autosoportante (planta) Fuente: Elaboración y cálculos propios

Para obtener el área de la cubierta, ésta fue dividida en figuras simples como trapecios y triángulos; los resultados se muestran en la tabla 4.13.

 $\overline{\mathcal{L}}$ 

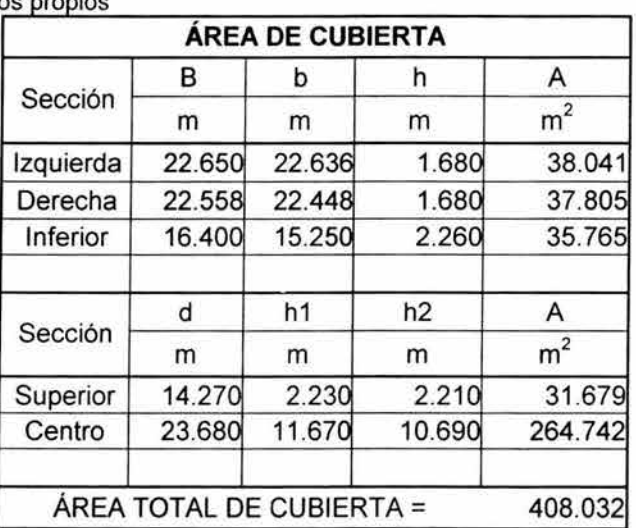

Tabla 4.13 Área de cubierta Fuente: Cálculos propios

### 4.2.8.3 **Cálculo de fuerzas que actúan por viento**

Una vez asignados los coeficientes de presión, calculadas las áreas y las presiones que ejerce el viento; puede calcularse la fuerza generada por el viento, en el área correspondiente, a través de la siguiente fórmula:

$$
F = AP
$$
 ....... (4.6)

Donde:

F es la fuerza en Kg. A es el área en que actúa el viento. P es la presión generada por el viento. Se obtiene con la ecuación (4.5)

Las fuerzas actuantes, se consideran según la dirección del viento. Y éste puede ser paralelo o normal a las generatrices. Por lo que debe analizarse para ambas situaciones.

Se detalla, la forma en que se consideraron los coeficientes de presión para el viento normal, actuando sobre la cubierta:

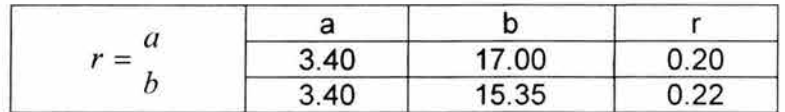

Coeficientes:

 $A =$  $B =$  $C =$  $-5$  r  $-1.8 = -2.91$  $-0.7 - r = -0.92$  $- 0.5 = -0.50$ 

Coeficientes considerando el área tributaria (Tabla 4.11). Donde  $A_T > 10$ .

Alterando los coeficientes por los factores, se obtiene:

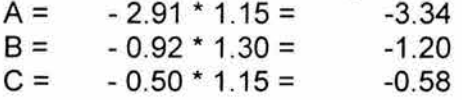

### Tabla 4.14 Fuerza generadas por viento normal a las generatrices Fuente: Cálculos propios

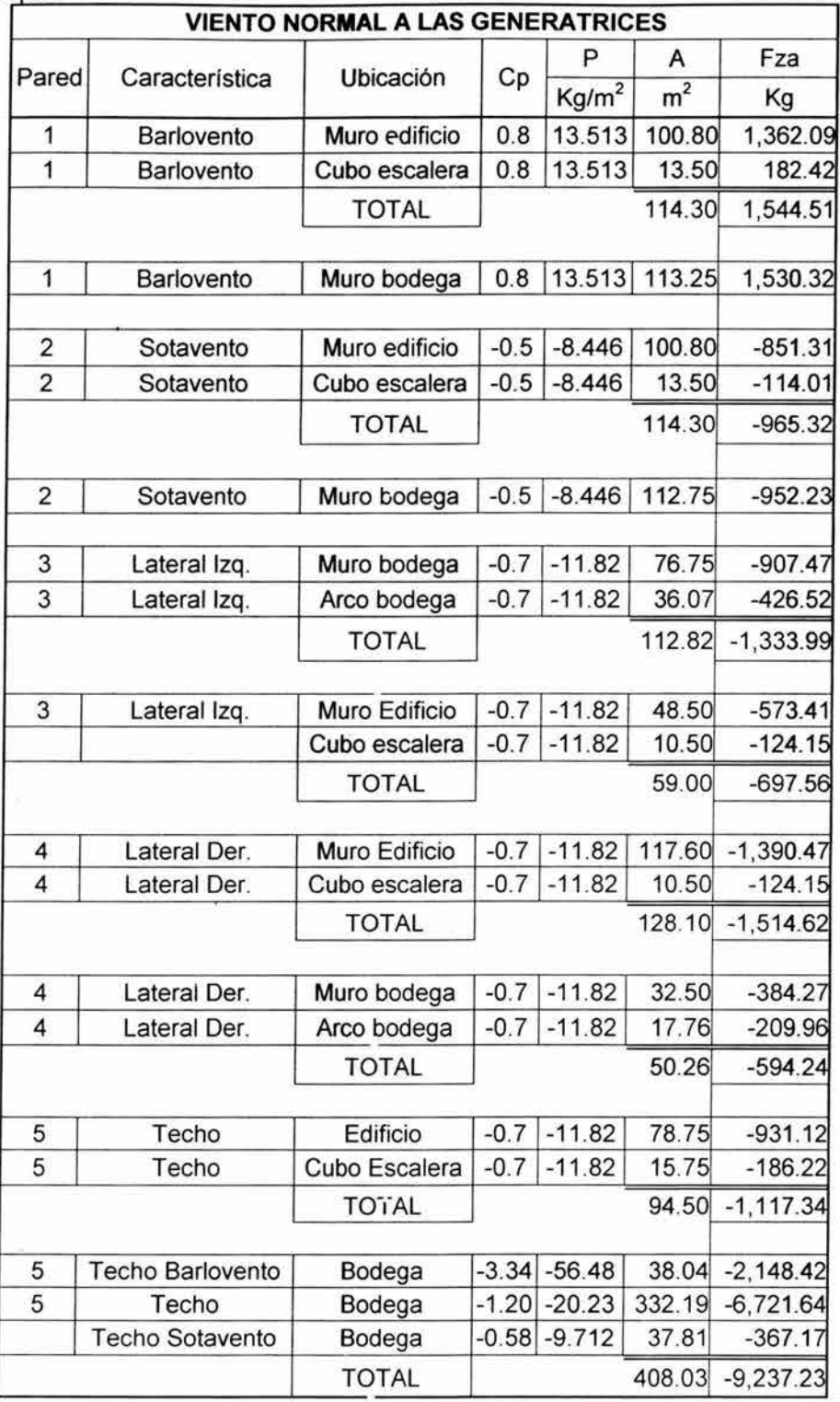

#### Tabla 4.15 Fuerza generadas por viento paralelo a las generatrices Fuente: Cálculos propios

 $\bar{\Sigma}$ 

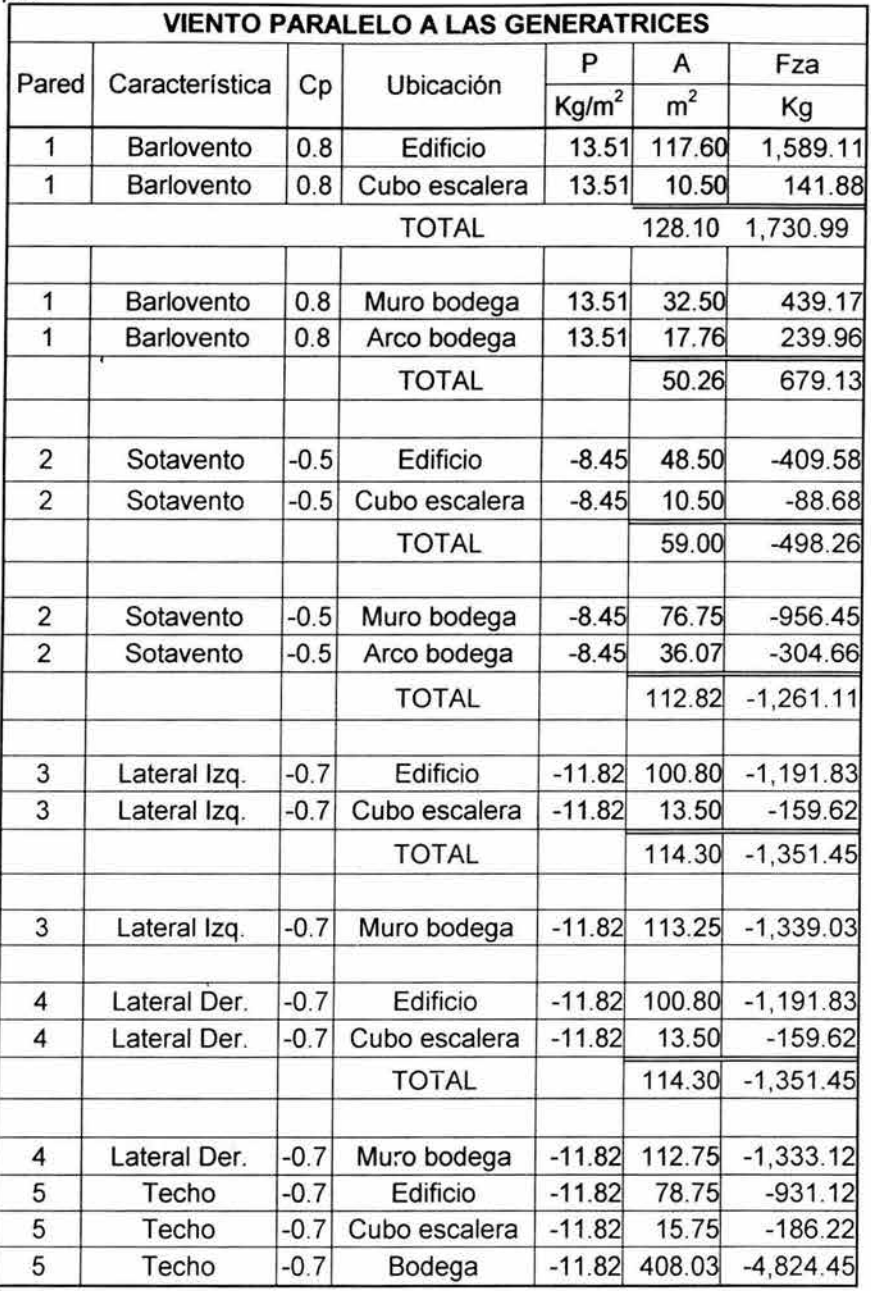

### 4.3 Análisis por sismo

El análisis sísmico se realiza conforme al Manual de Diseño de Obras Civiles de la Comisión Federal de Electricidad. (Diseño por Sismo), en el cual se detallan y se amplian los requisitos de diseño por sismo contenidos en el capítulo VI del Título Sexto del Reglamento de Construcciones para el Distrito Federal.

La naturaleza del fenómeno sísmico implica que los temblores futuros se pueden describir solo en términos probabilísticos; por consiguiente, los criterios de diseño sísmico se fundamentan en la admisión de la posibilidad de colapso de toda la estructura.

Las solicitaciones del diseño sísmico de una estructura deben de estar en función tanto de las características probables' de los temblores que puedan ocurrir en el lugar, como del grado de seguridad aconsejable para la estructura, así mismo dependen de los elementos y materiales de la estructura y de los detalles de diseño y construcción, los cuales determinan la forma de falla; mediante los siguientes conceptos:

- a) Las características estructurales para soportar cargas sísmicas.
- b) La capacidad para disipar energía por comportamiento inelástico a través del desarrollo de deformaciones en los intervalos no lineales de las curvas carga-deformación.

Por todo lo anterior se puede concluir que para fines de clasificación de las construcciones, se deben tomar en cuenta los siguientes parámetros.

- o La seguridad estructural aconsejable para la estructura.
- o Las características estructurales que influyen en la respuesta sísmica de la estructura.

### 4.3.1 Clasificación de construcciones según su destino

Atendiendo a la seguridad estructural aconsejable para la estructura, está se clasifica según su destino dentro del grupo B.

Grupo B.- Estructuras en que se requiere un grado de seguridad intermedio, construcciones cuya falla estructural ocasionaría pérdidas de magnitud intermedia, tales como naves industriales, locales comerciales, estructuras comunes destinadas a vivienda u oficinas, salas de espectáculos, hoteles, depósitos, bodegas ordinarias y bardas, cuya altura exceda de 2.5 m.

### 4.3.2 Clasificación de estructuras según su tipo

Atendiendo a las características estructurales que influyen en la respuesta sísmica de la estructura; la construcción se clasifica como tipo 1.

Tipo 1.- Estructuras de edificios: estructuras comunes tales como edificios urbanos, naves industriales típicas, salas de espectáculos y estructuras semejantes, en que las fuerzas laterales se resisten en cada nivel por marcos continuos contraventeados ó no, por diafragmas o muros, o por combinación de diversos sistemas como los mencionados.

### 4.3.3 Factor de comportamiento sísmico.

La forma más adecuada en la actualidad de caracterizar las estructuras en función de su ductilidad consiste en el empleo del factor de comportamiento sísmico Q, el cual en realidad no solo esta asociado a la ductilidad estructural, sino también a la estructuración misma y al deterioro o efecto que pueda llegar a contrarrestar gran parte de la capacidad extra en resistencia que suministra la ductibilidad y a reservas de capacidad ante carga sísmica y cuyo factor depende del tipo de estructura.

En el caso presentado en este trabajo de investigación, se cuenta con los siguientes factores de comportamiento sísmico, dependiendo del tipo de estructura a analizar:

### 4.3.3.1 Factor sísmico para el edificio $<sup>1</sup>$ </sup>

Se utilizará un factor Qx = Oy = 2

Ya que la resistencia a fuerzas laterales será suministrada por losas planas con columnas y trabes de concreto reforzado, formando así marcos de concreto reforzado no contraventeados, y los muros no serán ligados a las columnas ni trabes.

### 4.3.3.2 Factor sísmico para la bodega

Se utilizará un factor  $Qx = Qy = 2$ 

Ya que la resistencia en la edificación será suministrada exclusivamente por marcos no contraventeados de concreto reforzado, donde los elementos de mampostería no estarán ligados a la estructura; los cuales ayudarán a mantener la flexibilidad adecuada.

### 4.3.4 Factor reductivo

Para fines de diseño, las fuerzas sísmicas para análisis estático y las obtenidas del análisis dinámico modal empleando los métodos que fijan las normas técnicas para diseño de sismo, se podrán reducir dividiéndolas entre el factor reductivo Q' a fin de obtener las fuerzas sísmicas reducidas por ductilidad, el factor reductivo se calcula como sigue:

$$
Q' = Q
$$
; si se desconoce  $T$  o si éste es mayor o igual a  $T_1 \dots (4.7)$ 

*Q'=* 1+ T (Q- 1) si: T< TI ... .. ....... ... ........... . .............. (4 .8) *T;* 

Donde:

*T* = al período fundamental de vibración cuando se emplee el análisis estático e igual al período natural de vibración del modo que se considere cuando se emplee el análisis modal espectral.

T, = es un período característico del espectro de diseño.

<sup>I</sup>Fuente: RCDF. Normas técnicas para diseño de sismo (sección 4). Artículo 207 del reglamento.

### 4.4 Regionalización sísmica de la República Mexicana.

Con base en un estudio de riesgo sísmico, se encontró que para fines de diseño sísmico la República Mexicana se considerará dividida en cuatro zonas.

Las fronteras entre zonas coinciden con curvas de igual aceleración máxima del terreno; la zona A es la de menor intensidad sísmica, mientras que la de mayor es la zona D. Ver Figura 2.6

Como se ha analizado en la sección 2.7; la edificación estará situada en la zona B.

# 4.4.1 Espectros para diseño sísmico

Como índice de la acción de diseño se emplea el coeficiente sísmico "c", que sirve de base para la construcción del espectro de diseño o puede usarse directamente como fracción del peso total de la construcción, W, que constituye la fuerza cortante horizontal, V, que actúa en la base de la construcción.

*v e* = .... ..... ... (4.9) *W* 

El coeficiente sísmico varía según el peligro sísmico del sitio, según el tipo de suelo y según la importancia de la construcción.

En la tabla 4.16 se muestran los coeficientes sísmicos especificados en el Manual CFE para las regiones sísmicas en que se divide la República Mexicana (Figura 2.6)

Que, en la edificación a considerar, serán los de la zona sísmica B. Además se considerará un suelo tipo 1. El cual se detallará en el capítulo V del presente trabajo de investigación.

Siendo el espectro sísmico correspondiente el mostrado en la Figura 4.11

Tabla 4.16 Espectro de diseño sísmico para la República Mexicana Fuente: CFE (1993).

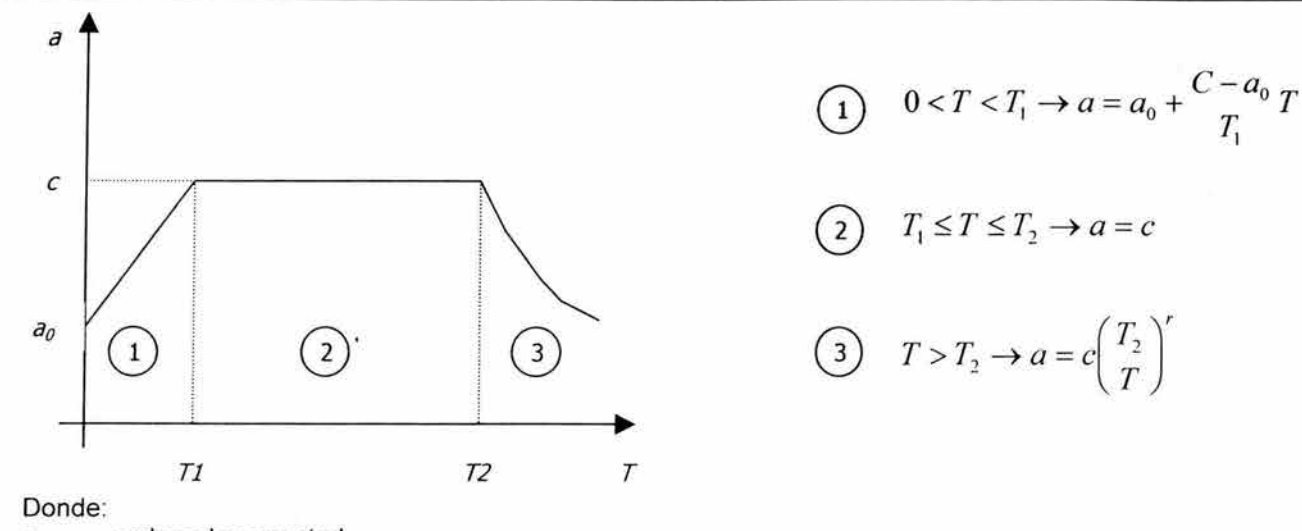

a ordenada espectral

 $a_0$  ordenada espectral para T = 0<br>c coeficiente sismico básico

c coeficiente sísmico básico

r exponente adimensional

T período natural de la estructura o uno de sus modos, en segundos

 $T_1$ ,  $T_2$  períodos naturales que definen la forma del espectro, en segundos

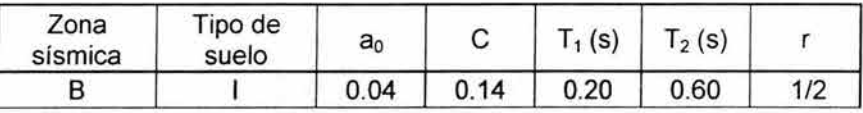

NOTA: Las ordenadas espectrales que se obtienen son para estructuras del grupo B. Éstas deberán multiplicarse por 1.5 en el caso de estructuras del grupo A.

Suelo tipo I = Terreno firme, donde puede encontrarse el estrato rocoso o suelo compacto a una profundidad menor de 3 m.

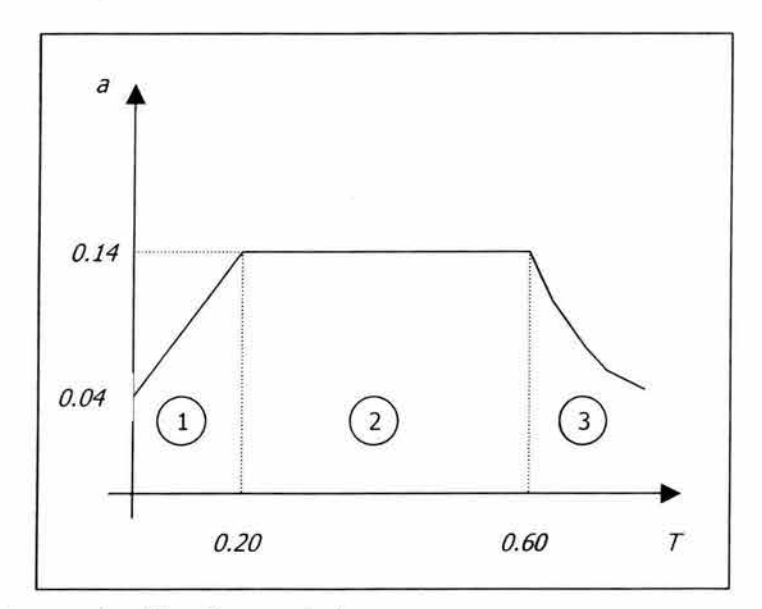

Figura 4.11 Espectro sismico para la edificación en estudio Fuente: Elaboración propia

### 4.5 Consideraciones del análisis sísmico

Existen diversos procedimientos para tomar en cuenta las solicitaciones que el sismo de diseño produce a la estructura. Los métodos aceptados por las normas tienen distinto nivel de refinamiento y se subdividen en dos grupos: los de tipo estático y los dinámicos. En los primeros se aplica a la estructura un sistema de cargas laterales cuyo efecto estático se supone equivalente al de la acción sísmica. En los segundos se realiza un análisis de la respuesta dinámica de un modelo generalmente simplificado.

En este estudio, se tomarán en cuenta los criterios proporcionados en el RCDF; que a su vez emplea el método estático en estructuras de altura no mayor a 60 m.

### 4.5.1 Acción de los componentes horizontales

La estructura, debe revisarse para la acción de dos componentes horizontales ortogonales del movimiento del terreno. Se considerará actuando simultáneamente el valor de diseño de un componente más 30% del valor de diseño del componente ortogonal.

Ha sido costumbre considerar que la acción sísmica se ejerce en forma independiente de cada dirección, o sea revisar el efecto de la acción sísmica de diseño en una de las direcciones principales de la estructura, considerando que las fuerzas sísmicas son nulas en cualquier otra dirección.

En realidad el movimiento de terreno tiene componentes en las tres direcciones simultáneamente (x, y, z); sin embargo, la probabilidad de que coincidan en un mismo instante los máximos de más de un componente es despreciable. De un análisis probabilista del problema se determinó que simultáneamente al máximo en una dirección puede actuar 30% del máximo en otra ortogonal. (Ver Figura 4.12)

La aplicación de este requisito (conforme al RCDF) da lugar a complicaciones severas en el análisis, especialmente cuando existen asimetrías en la estructuración. Por otra parte, en la mayoría de las estructuras es despreciable el efecto simultáneo del otro componente, así que el proyectista deberá evaluar inicialmente si el efecto es significativo en su caso particular, para en caso contrario, ignorarlo en el análisis.

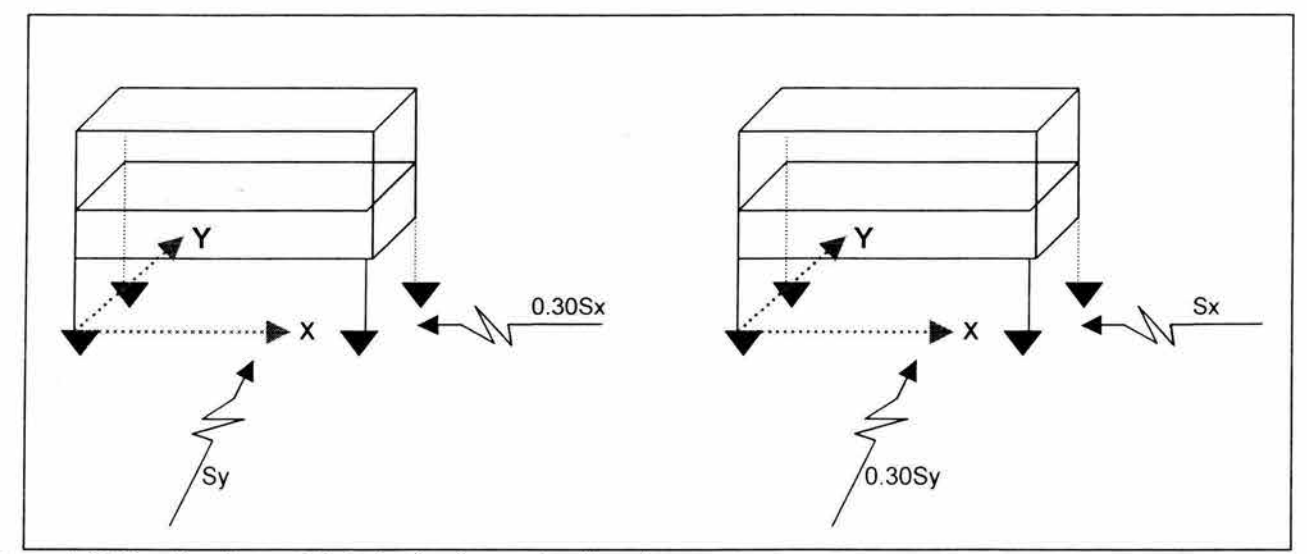

Figura 4.12 Combinaciones del efecto sísmico en dos direcciones Fuente: Meli (2002)

Puede considerarse que la estructura tiene únicamente movimientos de traslación. En realidad, la estructura puede presentar además, movimientos de rotación en cada masa. La importancia de las rotaciones y la magnitud de las solicitaciones que por este efecto se inducen en la estructuración dependen de la distribución en planta de las masas y de las rigideces laterales.

Desde un punto de vista del equilibrio, la fuerza actuante por sismo en cada piso está situada en el centro de masa, mientras que la fuerza resistente lo está en el centro de torsión, o sea donde se ubica la resultante de las fuerzas laterales que resiste cada uno de los elementos. Si entre esos dos puntos existe una excentricidad, la acción de cada entrepiso estará constituida por una fuerza cortante más un momento torsionante cuyo efecto debe tomarse en cuenta en el diseño.

### 4.5.2 Método de análisis estático

Los métodos de este tipo se basan generalmente en la determinación de la fuerza lateral total (cortante en la base o cortante basal) a partir de la fuerza de inercia que se induce en un sistema equivalente de un grado de libertad, para después distribuir esta cortante en fuerzas concentradas a diferentes alturas de la estructura, obtenidas suponiendo que ésta va a vibrar esencialmente en su primer modo natural.

### 4.5.2.1 Fuerza cortante basal

La fuerza cortante basal se determina como:

$$
V = C_s W \dots (4.10)
$$

Donde:

v = Fuerza de cortante basal

<sup>W</sup>= Peso total de la estructura, considera cargas vivas, muertas y accidentales.

 $C_s$  = Es el coeficiente de cortante basal

En este caso, se utiliza una forma conservadora de calcular dicho coeficiente, la cual está aprobada por el RCDF; y consta de reducir la ordenada máxima del espectro respecto a la ductilidad:

$$
C_x = \frac{c}{Q} \quad \dots \quad \text{(4.11)}
$$

En el caso de estudio, se tiene:

Coeficiente basal, tanto para el edificio de oficinas como para la bodega, para direcciones x e y:

$$
C_{\rm s} = \frac{0.14}{2} = 0.07
$$

### 4.5.2.2 Cálculo del período fundamental del edificio

Para la determinación de este período, debería realizarse, estrictamente, un análisis dinámico de la estructura; sin embargo, son admisibles, para estructuras regulares, estimaciones aproximadas del período. Un procedimiento sencillo para el cálculo del período fundamental del edificio es cuando la rigidez a cargas laterales es proporcionada exdusivamente por marcos rígidos de concreto o acero. Este procedimiento, está aprobado por el RCDF.

$$
T = C_T H^{0.75} \dots (4.12)
$$

Donde:

 $C_T$  es una constante que vale 0.08 para marcos de concreto y 0.06 si son de acero. H es la altura total de la estructura, en metros.

y si en la rigidez a cargas laterales participan otros elementos diferentes a marcos rígidos, como muros o arriostriamientos, se empleará la expresión 4.13

$$
T = \frac{0.09H}{L}
$$
 ....... (4.13)

En que L es la longitud total del edificio en la dirección considerada, en m.

En este caso, se utilizará la ecuación 4.12, para el sismo en dirección X, mientras que la ecuación 4.13, para el sismo en dirección Y; quedando:

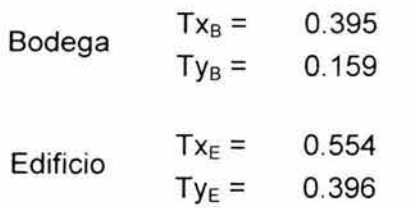

A partir de aquí se observa en qué lugar del espectro sísmico se encuentran estos periodos. Figura 4.13

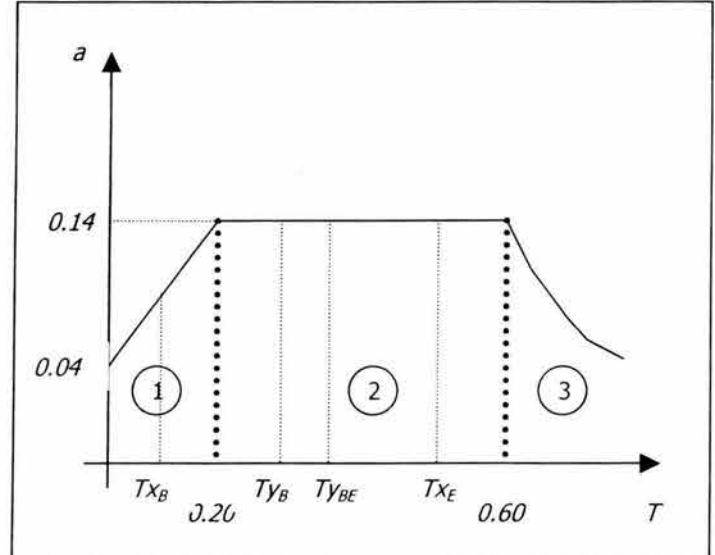

Figura 4.13 Periodos naturales Fuente: Elaboración propia

Con esto puede realizarse una reducción del coeficiente basal si algún período es menor de T<sub>1</sub>; como es el caso del Ty<sub>B</sub> para la bodega. Para ello, se calcula el valor correspondiente a la nueva ordenada espectral mediante la fórmula 4.14, obtenida a partir del RCDF.

$$
a = \left(1 + \frac{3T}{T_1}\right) \frac{c}{4} \dots \dots \dots \dots \tag{4.14}
$$

Donde:

T es el valor antes calculado del período

 $T<sub>1</sub>$ es el valor de periodo correspondiente al espectro sísmico

c es el valor del coeficiente sísmico básico

Quedando:

$$
a_{yB} = \left(1 + \frac{3 * 0.159}{0.20}\right) \frac{0.14}{4} = 0.118
$$

Ahora, hay que calcular la ordenada espectral para T = O,

$$
a_0=\frac{c}{4}
$$
 ......... (4.15)

Obteniéndose un valor de  $a_0 = 0.14 / 4 = 0.035$ 

Con estos valores, puede calcularse la reducción del coeficiente basal mediante la ecuación 4.16 (RCDF)

$$
Cs = \frac{a_0 + (c - a_0) \frac{T}{T_1}}{1 + (Q - 1) \frac{T}{T_1}}
$$
 (4.16)

Por lo que sustituyendo, se obtiene el coeficiente basal modificado, para la bodega en la dirección Y:

 $C<sub>S</sub>y<sub>B</sub> = 0.066$ 

Que es prácticamente, en este caso, igual al coeficiente calculado para el edificio en ambas direcciones, e igual al coeficiente para la bodega en la dirección x.

### 4.5.2.3 Cálculo de la fuerza cortante

El RCDF acepta la hipótesis de que la distribución de aceleraciones en los diferentes niveles de la estructura es lineal, partiendo de cero en la base hasta un máximo (a<sub>M</sub>) en la parte superior del edificio. De ello resulta que la fuerza lateral en cada piso vale:

$$
F_i = \frac{W_i}{g} a_i = \frac{W_i}{g} \frac{h_i}{H} a_M
$$

$$
V = \sum F_i = \frac{a_M}{H} \frac{\sum W_i}{g} h_i
$$

$$
a_M = \frac{V H g}{\sum W_i h_i}
$$

$$
F_i = \frac{W_i h_i}{\sum W_i h_i} V = \frac{W_i h_i}{\sum W_i h_i} C_s W \quad ....... (4.17)
$$

 $\overline{\mathbf{r}}$ 

Con la expresión 4.17, se determinan las fuerzas aplicadas en cada masa. En edificios la masa se considera concentrada a nivel de cada losa de piSO.

Regresando al caso de estudio, los valores parciales y los resultados se concentran en las tablas 4.17 y 4.18

### Tabla 4.17 Resumen de datos Fuente: Cálculos propios

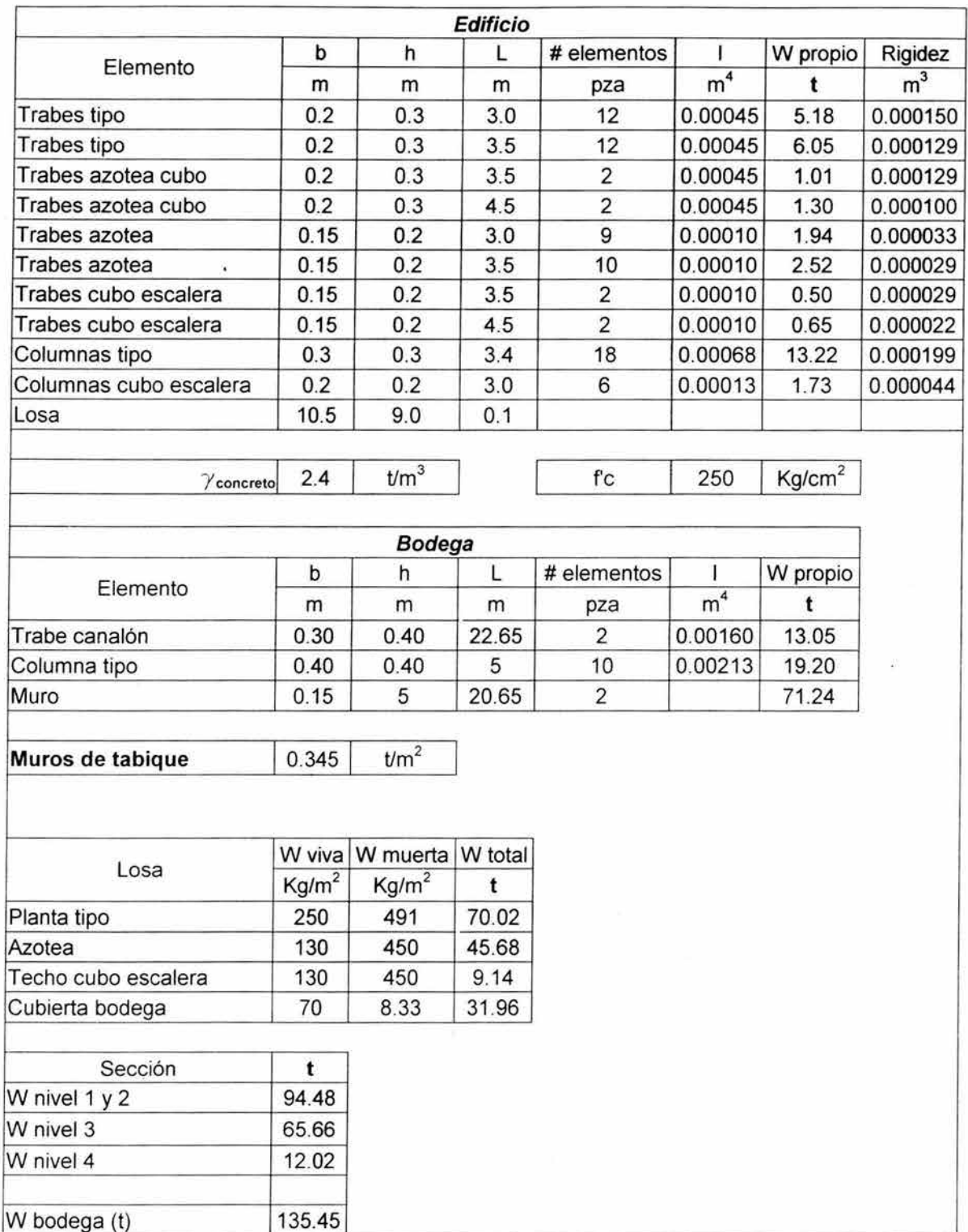

# Tabla 4.18 Fuerzas sísmicas en cada nível

Fuente: Cálculos propios

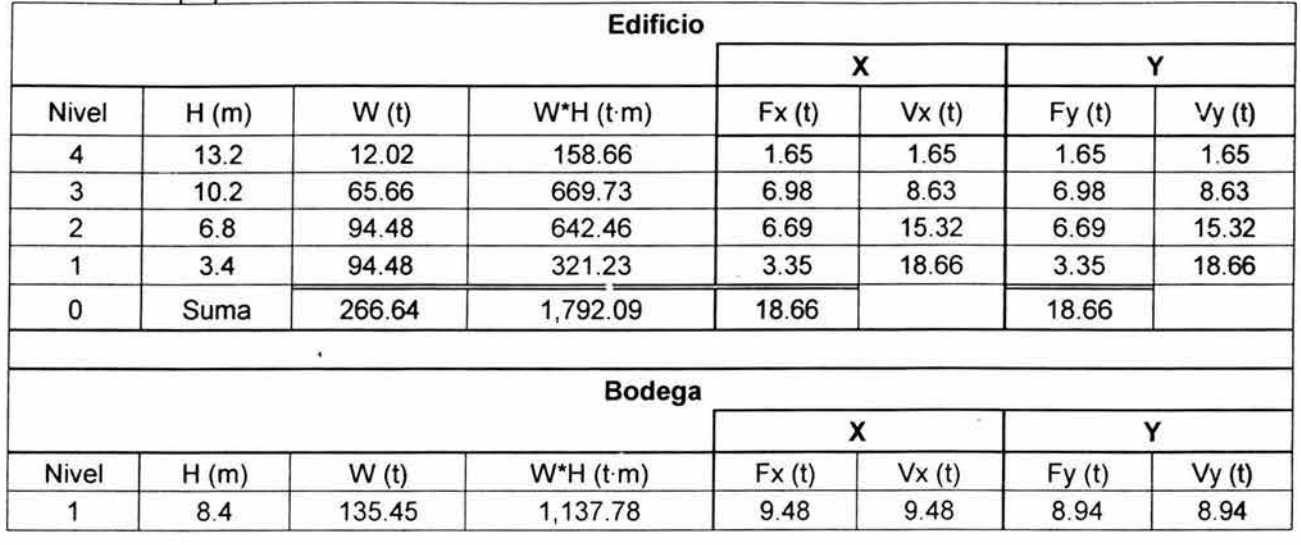

Donde:

- Columna 2: Es la altura (H), medida a partir del nivel de desplante, de los pisos correspondientes a los niveles 1 al 4.
- Columna 3: El peso (W), de cada piso.
- Columna 4: El producto del peso por la altura de cada nivel. (W\*H)
- Columna 5: La fuerza lateral en cada nivel en la dirección "X" (Fx), determinada con la ecuación 4.17
- Columna 6: Contiene la fuerza cortante en cada entrepiso (Vx), determinada como la suma de las fuerzas laterales aplicadas arriba del entrepiso en cuestión.
- Columnas 7 y 8: Tienen el mismo significado que las columnas 5 y 6 respectivamente, pero en lo relativo a la dirección "Y". (Fy, Vy)

Calculando el cortante basal total, con la ecuación 4.10:

Dirección "X":

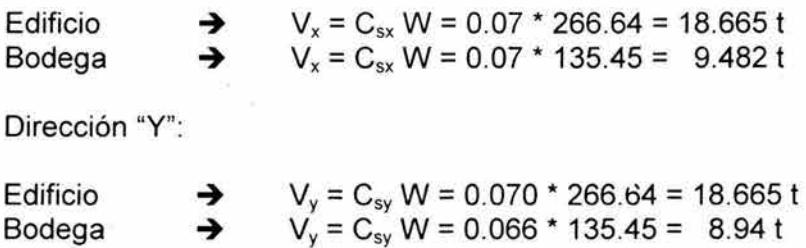

### **4.5.2.4 Cálculo de los efectos de torsión**

Los sistemas de piso son losas y vigas de concreto cuya rigidez en el plano horizontal es muy alta, de manera que cada eje del entrepiso toma una fracción de la fuerza sísmica proporcional a su rigidez. Una estimación aproximada de la rigidez de entrepiso de un marco regular se obtiene con las fórmulas de Wilbur, que para el primer entrepiso, se pueden obtener mediante la ecuación 4.18

$$
R_{N1} = \frac{48E}{h_1 \left( \sum K_{c1} + \frac{h_1 + h_2}{\sum K_{r1} + \sum_{12} K_{c1}} \right)}
$$
(4.18)

Donde:

 $\Sigma K_{c1}$  es la suma de las rigideces (I/h) de todas las columnas del marco analizado para el entrepiso1  $\Sigma K_{t1}$  es la suma de las rigideces (I/L) de todas las vigas del marco analizado para el entrepiso 1

 $h_1$  es la altura del entrepiso 1

 $h<sub>2</sub>$  es la altura del entrepiso 2

 $\overline{E}$  es el módulo de elasticidad del concreto. E = 200,000 Kg/cm<sup>2</sup>; para un f'c = 250 Kg/cm<sup>2</sup>

Tanto las rigideces, como los momentos de inercia (1), fueron calculados en la tabla 4.16; sin embargo, tomando en cuenta la figura 4.1, puede apreciarse que las trabes son de diferente longitud, y en consecuencia, rigidez dependiendo del marco analizado.

También debe calcularse el centro de masa. Para ello, se supondrá que el peso está uniformemente distribuido en toda la planta y coincidirá con el centro geométrico.

Así mismo, debe calcularse el centro de torsión; el cual está en función de las rigideces de los marcos. Éste centro se calcula con las ecuaciones 4.19

$$
x_{T} = \frac{\sum (R_{\alpha} \bullet x_{i})}{\sum R_{\alpha}}
$$
\n
$$
y_{T} = \frac{\sum (R_{\alpha} \bullet y_{i})}{\sum R_{\alpha}}
$$
\n(4.19)

En que  $R_{ix}$  y  $R_{iy}$  son las rigideces de los diferentes marcos alineados en las direcciones 'x' y 'y', respectivamente; 'x,' y 'y,' son sus coordenadas con respecto a los ejes de referencia.

A continuación, debe calcularse la excentricidad, tanto por diferencia entre los centros de masa y de torsión; como de lo establecido en el RCDF.

Excentricidad calculada:  $e_c = \text{coordenadas}$  de torsión – coordenadas geométricas ...... (4.20)

Excentricidad por diseño; de donde debe tomarse en cuenta la más desfavorable:

$$
e_d = 1.5 e_c + 0.1 b
$$
   
  $\dot{e}_d = e_c - 0.1 b$  ...... (4.21)

En este caso:  $e_{dx} = -0.36$  m  $e_{dy} = -2.29$  m
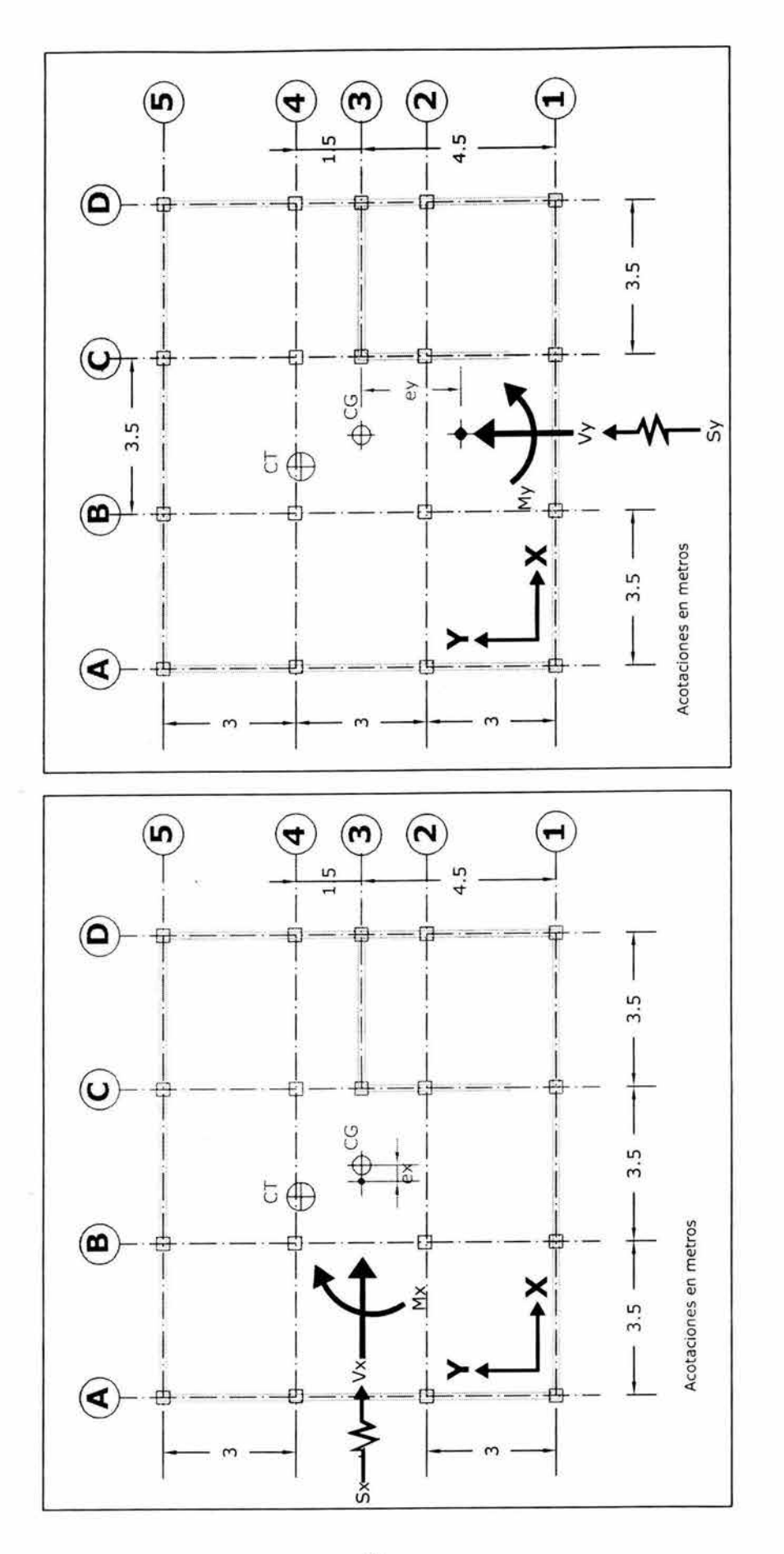

Figura 4.15 Ubicación de fuerzas actuantes por sismo en "Y"<br>Fuente: Elaboración propia con base en planos arquitectónicos

Figura 4.14 Ubicación de fuerzas actuantes por sismo en "X"<br>Fuente: Elaboración propia con base en planos arquitectónicos

En la tabla 4.18, se obtuvieron las fuerzas cortantes sísmicas en el entrepiso 1; que valen:

 $V_x = V_y = 18.66 t$ 

Con los valores antes obtenidos, tanto de la excentricidad, como de la fuerza cortante, pueden calcularse los momentos torsionantes para el entrepiso; que en este caso son:

 $M_{Tx} = V_x e_{dy}$  . . . . . . . . (4.22)  $M_{Tx} = -42.66 t \cdot m$  $M_{Tv} = V_v e_{dx}$  ......... (4.23)  $M_{\text{Tv}} = -6.63 t \cdot m$ 

En la tabla 4.19 se muestra a manera de resumen, los cálculos y los resultados obtenidos:

Tabla 4.19 Cálculos para cortantes directos y momentos de torsión, para el edificio Fuente: Cálculos propios

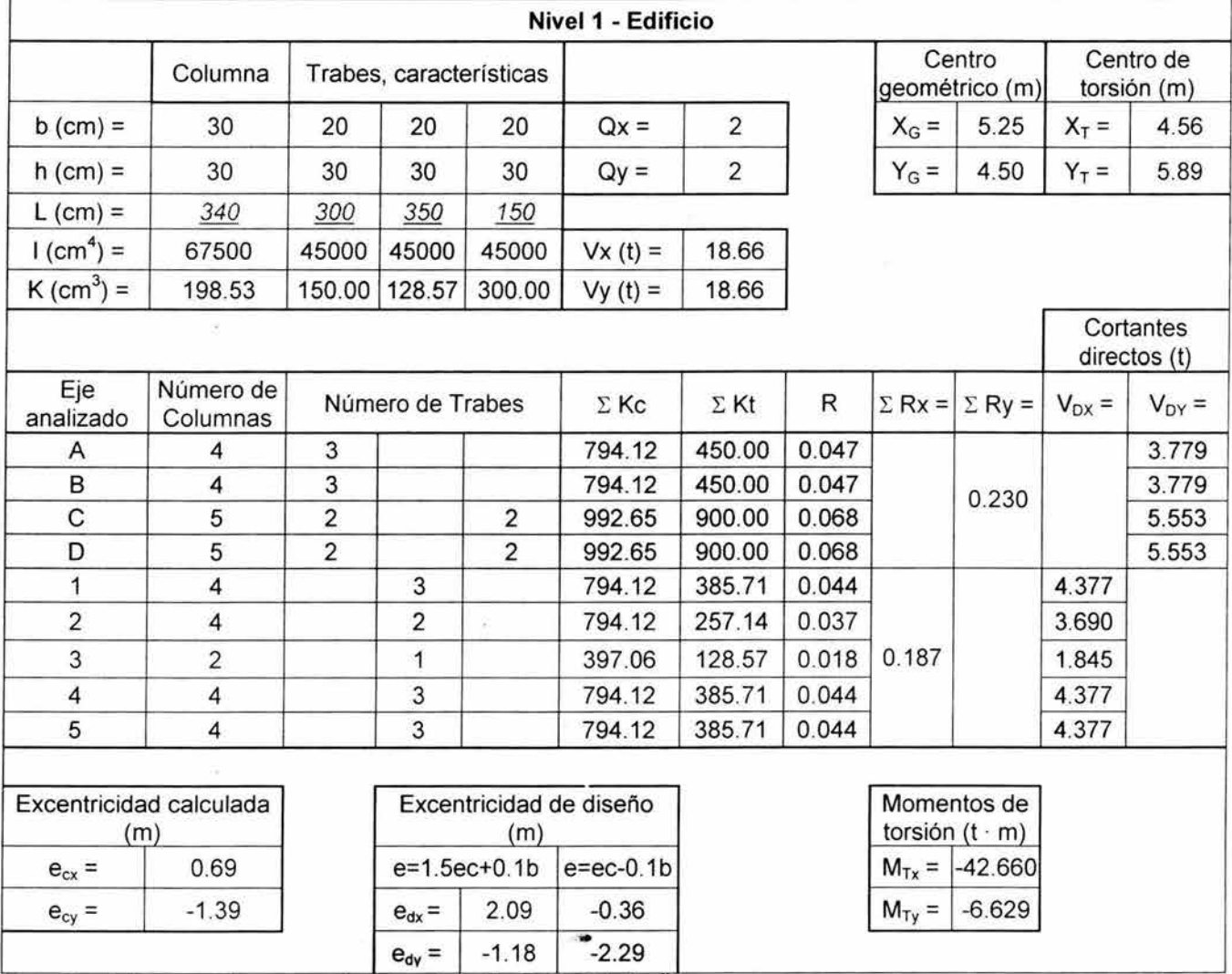

Nota: las rigideces están expresadas como fracción de E (200 t/cm<sup>2</sup>).

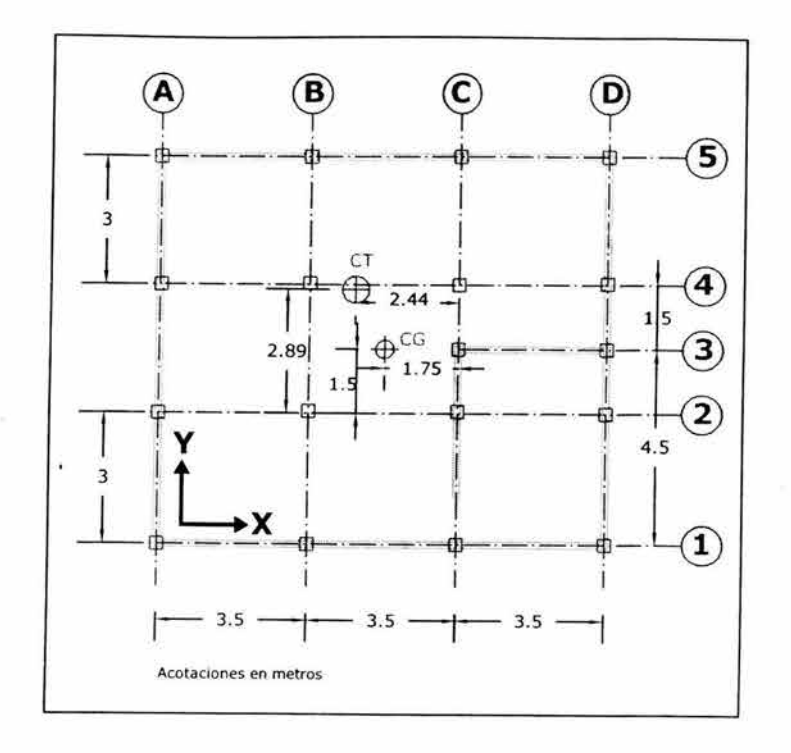

Figura 4.16 Ubicación del centro de torsión y el centro geométrico Fuente: Elaboración propia con base en planos arquitectónicos

La fuerza cortante que resulta en cada marco será la suma de una fracción del cortante de entrepiso proporcional a su rigidez (cortante directo) más el cortante que se induce por el momento torsionante (cortante de torsión). El cortante directo se obtiene con la expresión 4.24

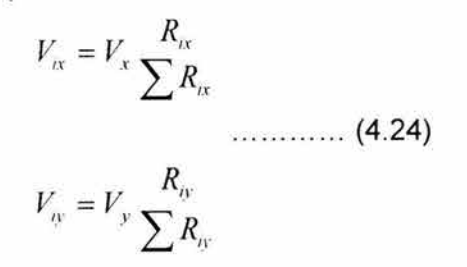

El cortante directo para los distintos ejes aparece en la columna 2 de la tabla 4.20

El cortante por torsión en los marcos alineados en la dirección "X" o "Y", debido al sismo actuando en esa dirección, se determina con las ecuaciones 4.25

$$
V_{Tx} = \sum R_{ix} \bullet Y_{iT} \nV_{Tx} = \sum R_{ix} Y_{iT}^2 + \sum R_{iy} X_{iT}^2
$$
\n
$$
V_{Tx} = \sum R_{ix} Y_{iT}^2 + \sum R_{ix} X_{iT}^2
$$
\n(4.25)

Tabla 4.20 Cálculos para fuerzas sísmicas en direcciones X e Y, para el edificio Fuente: Cálculos propios

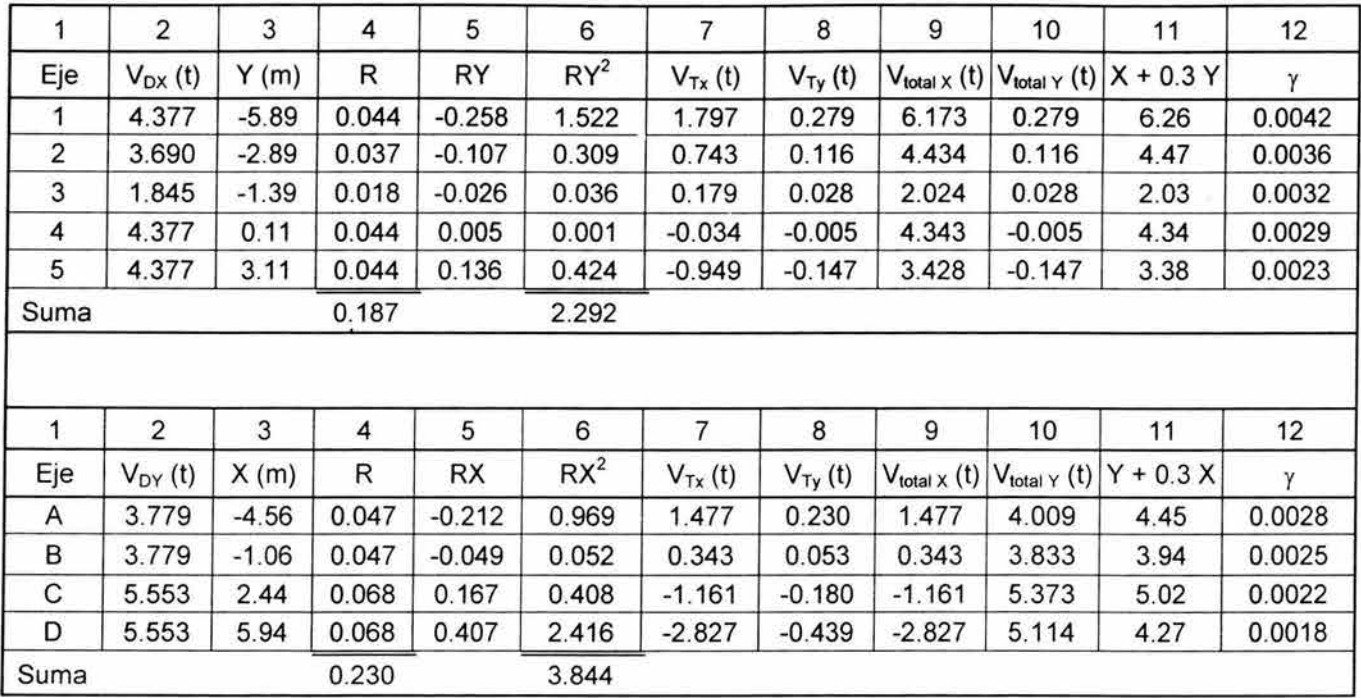

La columna 3 contiene la distancia en metros, de cada eje con respecto al centro de torsión; ver figura 4.17

Las columnas 5 y 6 contienen valores parciales para la aplicación de las ecuaciones 4.25; los resultados de la aplicación de esta fórmula se encuentran en las columnas 7 y 8 para el efecto del sismo actuando en x e y, respectivamente.

En la columna 9 y 10, se presentan los cortantes totales, siendo una de ella la suma del cortante directo más el de torsión; mientras que en la otra columna se encuentra el cortante total debido a la acción del sismo en dirección normal a aquella en que están orientados los entre - ejes.

El requisito de considerar el efecto simultáneo del sismo en una dirección más el 30% de la otra, se encuentra en la columna 11, e implica la suma de los valores de la columna 9 y los de la 10, considerando dicho porcentaje.

Finalmente, puede hacerse una verificación aproximada de los requisitos de desplazamiento lateral, calculando las deformaciones a partir de la rigidez de entrepiso y del cortante aplicado en cada entreeje y tomando en cuenta que las deformaciones deben multiplicarse por el factor de comportamiento sísmico, antes de compararlas con las admisibles.

La distorsión correspondiente de entrepiso se calcula como:

$$
\gamma_{i} = \frac{QV_{iTOTAI.}}{R_{i}h} \quad \dots \quad \dots \quad \textbf{(4.26)}
$$

Donde:

H es la altura del entrepiso en centímetros Q es el factor de comportamiento sísmico; que tanto en x como y vale 2 V<sub>ITOTAL</sub> se obtiene a partir de la columna 11; en toneladas R¡ es la rigidez, a partir de la columna 4. como fracción de E (para obtener su valor explícito debe, multiplicarse por 200 t/cm<sup>2</sup>).

Es así como las distorsiones calculadas se encuentran en la columna 12.

Que, según el RCDF<sup>2</sup>, no deben exceder en 0.006 la diferencia de elevaciones correspondientes.

Situación que sí se cumple.

Procediendo de manera similar para el nivel 2:

Tabla 4.21 Cálculos para cortantes directos y momentos de torsión, para edificio nivel 2 Fuente: Cálculos propios

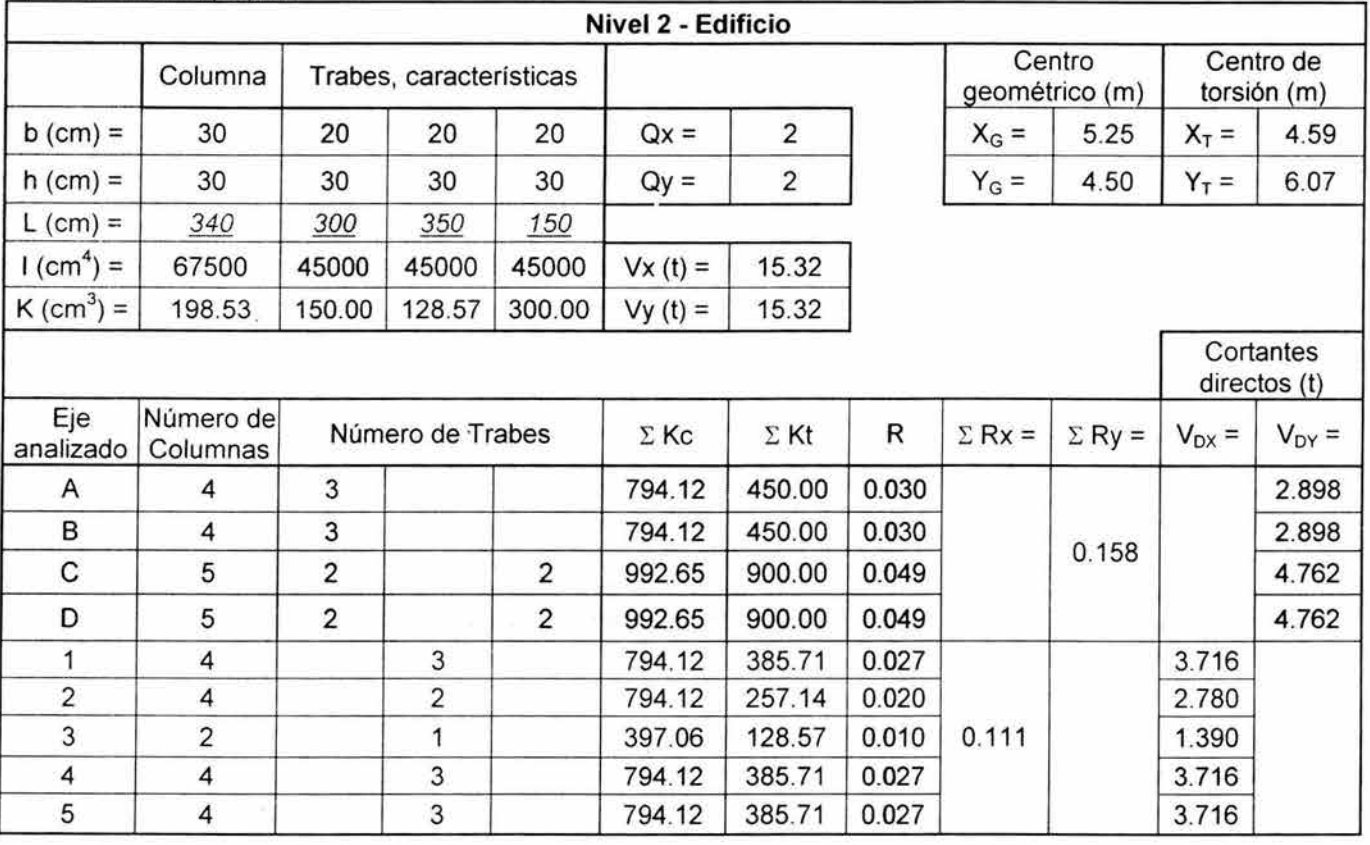

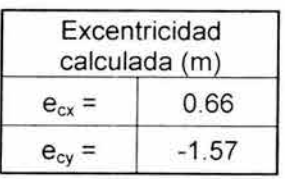

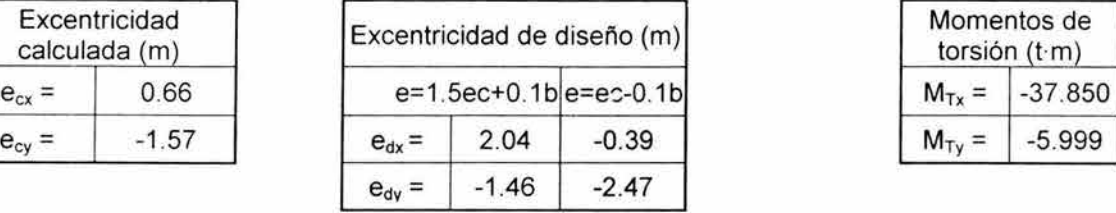

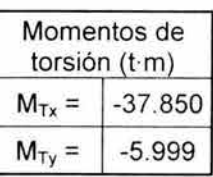

Tabla 4.22 Cálculos para fuerzas sísmicas en direcciones X e Y, para edificio nivel 2 Fuente: Cálculos propios

| 1              | 2           | 3       | 4     | 5        | 6      | $\overline{7}$ | 8            | 9                        | 10                     | 11                             | 12       |
|----------------|-------------|---------|-------|----------|--------|----------------|--------------|--------------------------|------------------------|--------------------------------|----------|
| Eje            | $V_{DX}(t)$ | Y(m)    | R     | RY       | $RY^2$ | $V_{Tx}$ (t)   | $V_{Ty}$ (t) | $V_{total}$ $\times$ (t) |                        | $V_{total Y}(t)   X + 0.3 Y  $ | γ        |
| 1              | 3.716       | $-6.07$ | 0.027 | $-0.164$ | 0.993  | 1.511          | 0.239        | 5.227                    | 0.239                  | 5.30                           | 0.0058   |
| $\overline{2}$ | 2.780       | $-3.07$ | 0.020 | $-0.062$ | 0.190  | 0.572          | 0.091        | 3.352                    | 0.091                  | 3.38                           | 0.0049   |
| 3              | 1.390       | $-1.57$ | 0.010 | $-0.016$ | 0.025  | 0.146          | 0.023        | 1.536                    | 0.023                  | 1.54                           | 0.0045   |
| 4              | 3.716       | $-0.07$ | 0.027 | $-0.002$ | 0.000  | 0.018          | 0.003        | 3.734                    | 0.003                  | 3.73                           | 0.0041   |
| 5              | 3.716       | 2.93    | 0.027 | 0.079    | 0.231  | $-0.729$       | $-0.116$     | 2.987                    | $-0.116$               | 2.95                           | 0.0032   |
| Suma           |             |         | 0.111 |          | 1.440  |                |              |                          |                        |                                |          |
|                |             |         | ٠     |          |        |                |              |                          |                        |                                |          |
| 1              | 2           | 3       | 4     | 5        | 6      | 7              | 8            | 9                        | 10                     | 11                             | 12       |
| Eje            | $V_{DY}(t)$ | X(m)    | R     | RX       | $RX^2$ | $V_{Tx}$ (t)   | $V_{Ty}$ (t) | $V_{total X} (t)$        | $V_{total}$ $\vee$ (t) | $Y + 0.3 X$                    | $\gamma$ |
| A              | 2.898       | $-4.59$ | 0.030 | $-0.137$ | 0.629  | 1.264          | 0.200        | 1.264                    | 3.098                  | 3.48                           | 0.0034   |
| В              | 2.898       | $-1.09$ | 0.030 | $-0.033$ | 0.036  | 0.301          | 0.048        | 0.301                    | 2.945                  | 3.04                           | 0.0030   |
| C              | 4.762       | 2.41    | 0.049 | 0.118    | 0.284  | $-1.090$       | $-0.173$     | $-1.090$                 | 4.589                  | 4.26                           | 0.0026   |
| D              | 4.762       | 5.91    | 0.049 | 0.290    | 1.711  | $-2.674$       | $-0.424$     | $-2.674$                 | 4.338                  | 3.54                           | 0.0021   |
| Suma           |             |         | 0.158 |          | 2.659  |                |              |                          |                        |                                |          |

# Para el nivel 3:

Tabla 4.23 Cálculos para cortantes directos y momentos de torsión, para edificio nivel 3 Fuente: Cálculos propios

|                          |                       |                         |                  |                | Nivel 3 - Edificio |                |       |               |                          |            |                          |
|--------------------------|-----------------------|-------------------------|------------------|----------------|--------------------|----------------|-------|---------------|--------------------------|------------|--------------------------|
|                          | Columna               | Trabes, características |                  |                |                    |                |       |               | Centro<br>geométrico (m) |            | Centro de<br>torsión (m) |
| $b$ (cm) =               | 30                    | 20                      | 20               | 20             | $Qx =$             | $\overline{c}$ |       | $X_G =$       | 5.25                     | $X_T =$    | 4.59                     |
| $h$ (cm) =               | 30                    | 30                      | 30               | 30             | $Qy =$             | $\overline{2}$ |       | $Y_G =$       | 4.50                     | $Y_T =$    | 6.07                     |
| $L$ (cm) =               | 340                   | 300                     | 350              | 150            |                    |                |       |               |                          |            |                          |
| $1 (cm4) =$              | 67500                 | 45000                   | 45000            | 45000          | $Vx(t) =$          | 8.63           |       |               |                          |            |                          |
| $K$ (cm <sup>3</sup> ) = | 198.53                | 150.00                  | 128.57           | 300.00         | $Vy(t) =$          | 8.63           |       |               |                          |            |                          |
|                          |                       |                         |                  |                |                    |                |       |               |                          |            | Cortantes<br>directos(t) |
| Eje<br>analizado         | Número de<br>Columnas |                         | Número de Trabes |                | $\Sigma$ Kc        | $\Sigma$ Kt    | R     | $\Sigma$ Rx = | $\Sigma$ Ry =            | $V_{DX} =$ | $V_{DY} =$               |
| A                        | 4                     | 3                       |                  |                | 794.12             | 450.00         | 0.030 |               |                          |            | 1.635                    |
| B                        | 4                     | 3                       |                  |                | 794.12             | 450.00         | 0.030 |               | 0.160                    |            | 1.635                    |
| C                        | 5                     | $\overline{2}$          |                  | $\overline{2}$ | 992.65             | 900.00         | 0.050 |               |                          |            | 2.678                    |
| D                        | 5                     | $\overline{2}$          |                  | $\overline{2}$ | 992.65             | 900.00         | 0.050 |               |                          |            | 2.678                    |
| 1                        | $\overline{4}$        |                         | 3                |                | 794.12             | 385.71         | 0.027 |               |                          | 2.092      |                          |
| $\overline{2}$           | 4                     |                         | $\overline{2}$   |                | 794.12             | 257.14         | 0.021 |               |                          | 1.569      |                          |
| 3                        | $\overline{c}$        |                         | 1                |                | 397.06             | 128.57         | 0.010 | 0.113         |                          | 0.784      |                          |
| 4                        | 4                     |                         | 3                |                | 794.12             | 385.71         | 0.027 |               |                          | 2.092      |                          |
| 5                        | 4                     |                         | 3                |                | 794.12             | 385.71         | 0.027 |               |                          | 2.092      |                          |

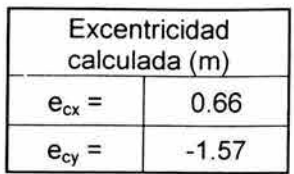

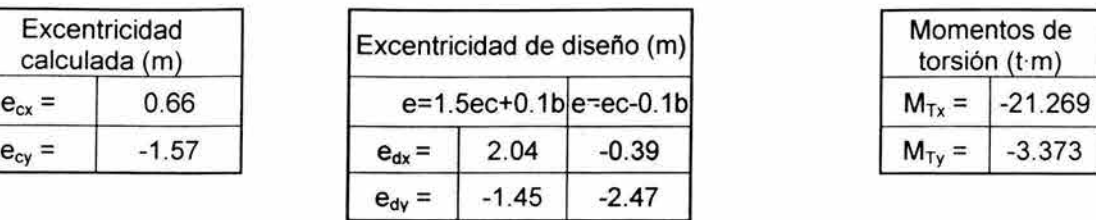

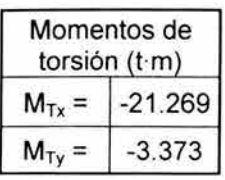

Tabla 4.24 Cálculos para fuerzas sismicas en direcciones X e Y, para edificio nivel 3 Fuente: Cálculos propios

| 1              | $\overline{2}$ | 3       | $\boldsymbol{A}$ | 5         | 6      | 7            | 8            | 9                          | 10                       | 11          | 12       |
|----------------|----------------|---------|------------------|-----------|--------|--------------|--------------|----------------------------|--------------------------|-------------|----------|
| Eje            | $V_{DX}(t)$    | Y(m)    | R                | RY        | $RY^2$ | $V_{Tx}$ (t) | $V_{Ty}$ (t) | $V_{total}$ $\times$ $(t)$ | $V_{total\ Y}(t)$        | $X + 0.3Y$  | $\gamma$ |
| 1              | 2.092          | $-6.07$ | 0.027            | $-0.167$  | 1.011  | 0.850        | 0.135        | 2.942                      | 0.135                    | 2.98        | 0.0032   |
| $\overline{2}$ | 1.569          | $-3.07$ | 0.021            | $-0.063$  | 0.194  | 0.322        | 0.051        | 1.891                      | 0.051                    | 1.91        | 0.0027   |
| 3              | 0.784          | $-1.57$ | 0.010            | $-0.016$  | 0.025  | 0.082        | 0.013        | 0.867                      | 0.013                    | 0.87        | 0.0025   |
| 4              | 2.092          | $-0.07$ | 0.027            | $-0.002$  | 0.000  | 0.009        | 0.001        | 2.101                      | 0.001                    | 2.10        | 0.0022   |
| 5              | 2.092          | 2.93    | 0.027            | 0.081     | 0.237  | $-0.412$     | $-0.065$     | 1.680                      | $-0.065$                 | 1.66        | 0.0018   |
| Suma           |                |         | 0.113            |           | 1.467  |              |              |                            |                          |             |          |
|                |                |         |                  |           |        |              |              |                            |                          |             |          |
| 1              | $\overline{2}$ | 3       | 4                | 5         | 6      | 7            | 8            | 9                          | 10                       | 11          | 12       |
| Eje            | $V_{DY}(t)$    | X(m)    | R                | <b>RX</b> | $RX^2$ | $V_{Tx}$ (t) | $V_{Ty}$ (t) | $V_{total}$ $\times$ (t)   | $V_{total}$ $\gamma$ (t) | $Y + 0.3 X$ | γ        |
| A              | 1.635          | $-4.59$ | 0.030            | $-0.140$  | 0.640  | 0.711        | 0.113        | 0.711                      | 1.748                    | 1.96        | 0.0019   |
| в              | 1.635          | $-1.09$ | 0.030            | $-0.033$  | 0.036  | 0.169        | 0.027        | 0.169                      | 1.662                    | 1.71        | 0.0017   |
| С              | 2.678          | 2.41    | 0.050            | 0.120     | 0.289  | $-0.611$     | $-0.097$     | $-0.611$                   | 2.582                    | 2.40        | 0.0014   |
| D              | 2.678          | 5.91    | 0.050            | 0.294     | 1.738  | $-1.500$     | $-0.238$     | $-1.500$                   | 2.441                    | 1.99        | 0.0012   |
| Suma           |                |         | 0.160            |           | 2.703  |              |              |                            |                          |             |          |

y finalmente, para el nivel 4:

Tabla 4.25 Cálculos para cortantes directos y momentos de torsión, para edificio nivel 4 Fuente: Cálculos propios

|                          |         |       |       |                         | Nivel 4 - Edificio |                |                          |      |         |                          |
|--------------------------|---------|-------|-------|-------------------------|--------------------|----------------|--------------------------|------|---------|--------------------------|
|                          | Columna |       |       | Trabes, características |                    |                | Centro<br>geométrico (m) |      |         | Centro de<br>torsión (m) |
| $b$ (cm) =               | 30      | 15    | 15    | 15                      | $Qx =$             | 2              | $X_G =$                  | 5.25 | $X_T =$ | $-2.37$                  |
| $h$ (cm) =               | 30      | 20    | 20    | 20                      | $Qy =$             | $\overline{c}$ | $Y_G =$                  | 4.50 | $Y_T =$ | 8.70                     |
| $L (cm) =$               | 300     | 300   | 350   | 150                     |                    |                |                          |      |         |                          |
| $(cm4) =$                | 67500   | 10000 | 10000 | 10000                   | $Vx(t) =$          | 1.65           |                          |      |         |                          |
| $K$ (cm <sup>3</sup> ) = | 225.00  | 33.33 | 28.57 | 66.67                   | $Vy(t) =$          | 1.65           |                          |      |         |                          |

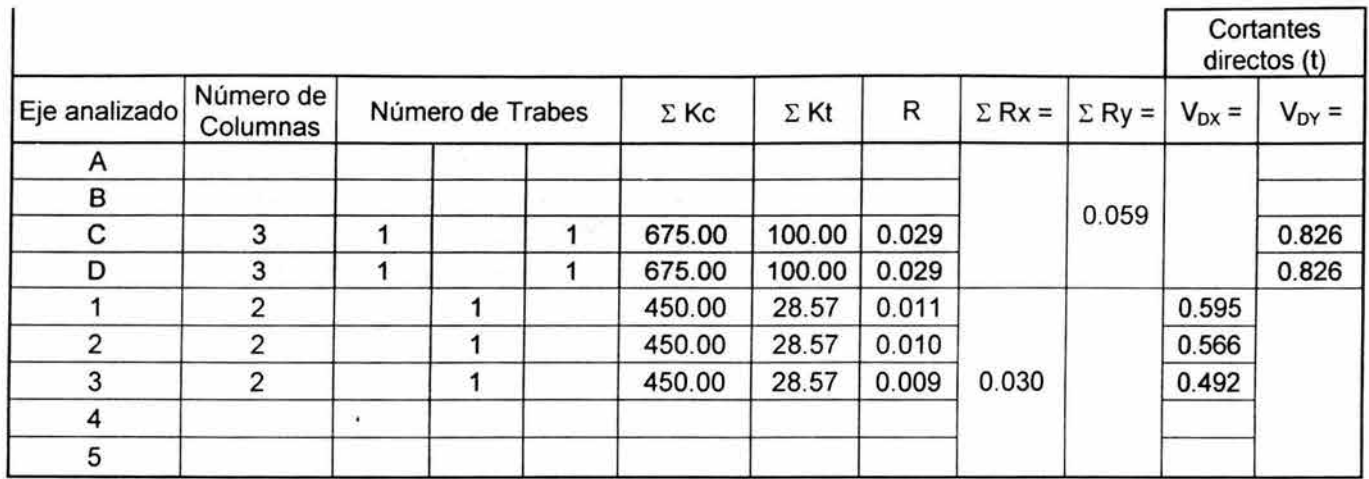

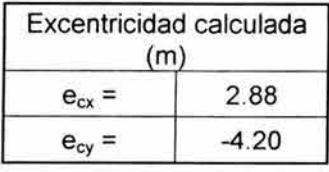

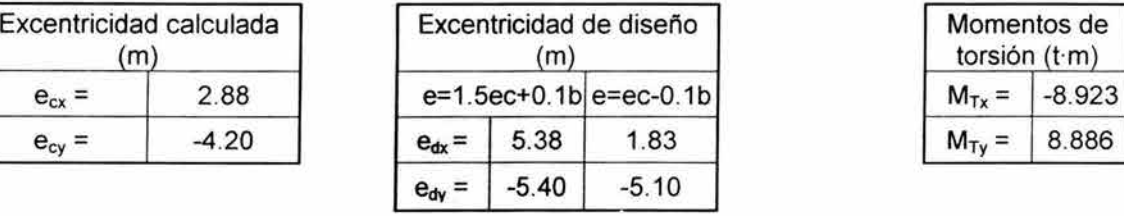

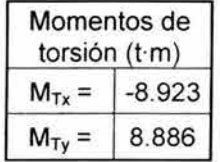

Tabla 4.26 Cálculos para fuerzas sísmicas en direcciones X e Y, para edificio nivel 4 Fuente: Cálculos propios

|      | $\overline{2}$ | 3       | 4     | 5         | 6      | 7            | 8                  | 9                        | 10                                  | 11          | 12           |
|------|----------------|---------|-------|-----------|--------|--------------|--------------------|--------------------------|-------------------------------------|-------------|--------------|
| Eje  | $V_{DX}(t)$    | Y(m)    | R     | <b>RY</b> | $RY^2$ | $V_{Tx}$ (t) | $V_{Ty}$ (t)       |                          | $V_{total X} (t)  V_{total Y} (t) $ | $X + 0.3Y$  | $\mathbf{v}$ |
|      | 0.595          | $-8.70$ | 0.011 | $-0.095$  | 0.823  | 0.217        | $-0.216$           | 0.812                    | $-0.216$                            | 0.75        | 0.0020       |
| 2    | 0.566          | $-5.70$ | 0.010 | $-0.059$  | 0.335  | 0.135        | $-0.134$           | 0.700                    | $-0.134$                            | 0.66        | 0.0019       |
| 3    | 0.492          | $-4.20$ | 0.009 | $-0.038$  | 0.158  | 0.086        | $-0.086$           | 0.578                    | $-0.086$                            | 0.55        | 0.0018       |
| Suma |                |         | 0.030 |           | 1.316  |              |                    |                          |                                     |             |              |
|      |                |         |       |           |        |              |                    |                          |                                     |             |              |
|      | 2              | 3       | 4     | 5         | 6      |              | 8                  | 9                        | 10                                  | 11          | 12           |
| Eje  | $V_{DY}(t)$    | X(m)    | R     | <b>RX</b> | $RX^2$ | $V_{Tx}$ (t) | $V_{\text{Ty}}(t)$ | $V_{total}$ $\times$ (t) | $V_{total}$ $\gamma$ $(t)$          | $Y + 0.3 X$ | γ            |
| C    | 0.826          | 4.63    | 0.029 | 0.136     | 0.631  | $-0.312$     | 0.311              | $-0.312$                 | 1.137                               | 1.04        | 0.0010       |
| D    | 0.826          | 8.13    | 0.029 | 0.239     | 1.945  | $-0.548$     | 0.546              | $-0.548$                 | 1.372                               | 1.21        | 0.0012       |

De manera similar, se procederá para con la bodega de un nivel. Los resultados se encuentran en las tablas 4.27 y 4.28

Es importante aclarar, que la cubierta es una estructura por completo flexible, por lo que su resistencia ante el sismo es prácticamente nula. Siendo entonces, donde los muros y marcos de la bodega resistirán el sismo.

Tabla 4.27 Cálculos para cortantes directos y momentos de torsión, para la bodega Fuente: Cálculos propios

|                                |                      |           |                         |                | Nivel 1 - BODEGA            |                |       |               |                              |            |                           |
|--------------------------------|----------------------|-----------|-------------------------|----------------|-----------------------------|----------------|-------|---------------|------------------------------|------------|---------------------------|
|                                | Columna              |           | Trabes, características |                |                             |                |       |               | Centro<br>geométrico (m)     |            | Centro de<br>torsión (m)  |
| $b$ (cm) =                     | 40                   | 30        | 30                      | 30             | $Qx =$                      | $\overline{2}$ |       | $X_G =$       | 8.00                         | $X_T =$    | 8.54                      |
| $h (cm) =$                     | 40                   | 40        | 40                      | 40             | $Qy =$                      | $\overline{2}$ |       | $Y_G =$       | 11.75                        | $Y_T =$    | 11.31                     |
| $L (cm) =$                     | 500                  | 565       | 572                     | 555            |                             |                |       |               |                              |            |                           |
| $1$ (cm <sup>4</sup> ) =       | 213333               | 160000    | 160000                  | 160000         | $Vx(t)=$                    | 9.48           |       |               |                              |            |                           |
| $K$ (cm <sup>3</sup> ) =       | 426.67               | 283.19    | 279.72                  | 288.29         | $Vy(t)=$                    | 8.94           |       |               |                              |            |                           |
|                                |                      | $\bullet$ |                         |                |                             |                |       |               |                              |            | Cortantes<br>directos (t) |
| Eje<br>analizado               | Número de<br>Columna |           | Número de Trabes        |                | $\Sigma$ Kc                 | $\Sigma$ Kt    | R     | $\Sigma$ Rx = | $\Sigma$ Ry =                | $V_{DX}$ = | $V_{DY}$ =                |
| A                              | 5                    | 3         | 1                       |                | 2133.33                     | 1129.28        | 0.122 |               | 0.244                        |            | 4.462                     |
| E                              | 5                    | 3         |                         | $\overline{1}$ | 2133.33                     | 1137.85        | 0.122 |               |                              |            | 4.475                     |
| 6                              | $\overline{c}$       |           |                         |                | 853.33                      | 0.00           | 0.013 |               |                              | 1.896      |                           |
| $\overline{7}$                 | $\overline{2}$       |           |                         |                | 853.33                      | 0.00           | 0.013 |               |                              | 1.896      |                           |
| $\bf8$                         | $\overline{2}$       |           |                         |                | 853.33                      | 0.00           | 0.013 | 0.063         |                              | 1.896      |                           |
| 9                              | $\overline{c}$       |           |                         |                | 853.33                      | 0.00           | 0.013 |               |                              | 1.896      |                           |
| 10                             | $\overline{c}$       |           |                         |                | 853.33                      | 0.00           | 0.013 |               |                              | 1.896      |                           |
| Excentricidad<br>calculada (m) |                      |           |                         |                | Excentricidad de diseño (m) |                |       |               | Momentos de<br>torsión (t·m) |            |                           |
| $e_{cx}$ =                     | $-0.54$              |           | $e=1.5ec+0.1b$          |                | $e=ec-0.1b$                 |                |       |               | $M_{Tx} = 28.482$            |            |                           |
| $e_{cy}$ =                     | 0.44                 |           | $e_{dx}$ =              | 0.79           | $-2.14$                     |                |       | $M_{Ty} =$    | 7.027                        |            |                           |
|                                |                      |           | $e_{dy} =$              | 3.00           | $-1.91$                     |                |       |               |                              |            |                           |

Tabla 4.28 Cálculos para fuerzas sísmicas en direcciones X e Y, para la bodega Fuente: Cálculos propios

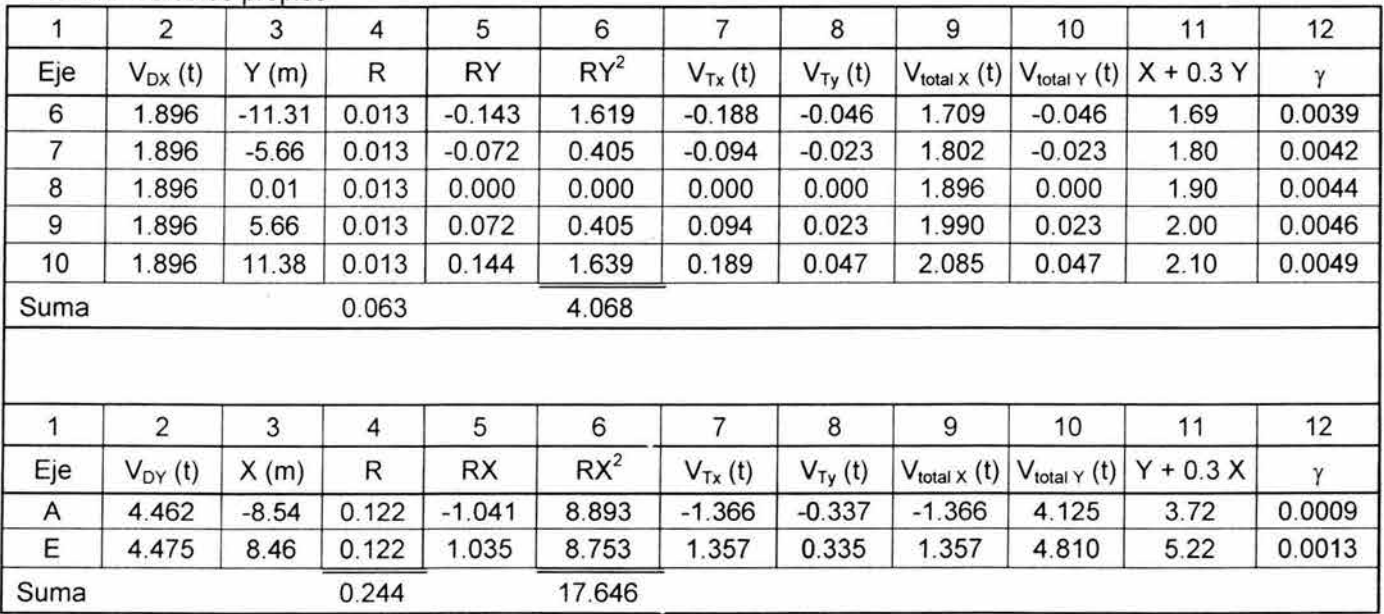

De, donde se observa, que las distorsiones también cumplen al ser menores a 0.006

## 4.6 Desarrollo del análisis estructural

La aplicación de cargas a una estructura produce fuerzas y deformaciones en ella. La determinación de estas fuerzas y deformaciones se llama análisis estructural.

En los apartados anteriores, se ha presentado una variedad de cargas a aplicar en la edificación considerada, tales como viento, sismo, cargas vivas y cargas muertas.

Con estos valores, y la geometría propuesta; se utilizará un programa de computadora (Structural Analysis Program 2000) que será la herramienta para obtener los elementos mecánicos, tales como Momento Flexionante, Fuerza Cortante y Fuerza axial.

Una fase importante de 'la ingeniería estructural es la comprensión de los diagramas de fuerza cortante y momento flexionante. Ya que, dichos diagramas es de una utilidad inapreciable para así conocer el comportamiento de la estructura ante las cargas aplicadas.

## 4.6.1 Análisis estructural para el edificio de oficinas

En las Figuras 4.17, a la 4.23, se muestra el análisis estructural realizado al edificio de oficinas, mostrando la geometría, las cargas aplicadas, la estructura deformada como consecuencia de su aplicación, y finalmente los elementos mecánicos de momento, cortante y axial.

Para la estructura, sólo se analizó el marco B, debido a que la estructura es relativamente simétrica tanto en geometría como en cargas, se considera representativo el analizar sólo un marco.

Las cargas repartidas y puntuales, pueden ser obtenidas a partir de las tablas 4.1, 4.2, 4.20, 4.22, 4.24, 4.26 Y el apartado 4.1.1.2.

Dichas cargas incluyen, carga muerta (tales como tinacos y muros), carga viva (afectados por las áreas tributarias, para así obtener cantidades por unidad lineal) y efectos de sismo. No fue necesario incluir los efectos de viento, pues pueden considerarse despreciables. Tampoco se incluye el peso propio, pues el programa lo calcula automáticamente al programar la sección de columnas y trabes que se desean.

Es así como se presentan:

Tabla 4.29 Resumen de cargas para análisis estructural sin considerar pesos propios

- Figura 4.17 Geometría del edificio de oficinas
- Figura 4.18 Cargas uniformemente repartidas
- Figura 4.19 Cargas puntuales en los nudos
- Figura 4.20 Estructura deformada
- Figura 4.21 Diagrama de Momento Flexionante
- Figura 4.22 Diagrama de Fuerza Cortante
- Figura 4.23 Diagrama de Fuerza Axial

Tabla 4.29: Cargas de diseño para los elementos <u>sin p</u>eso propio en estructura<br>Fuente: Calculos propios Tabla 4.29: Cargas de diseño para los elementos sin peso propio en estructura Fuente: Cálculos propios

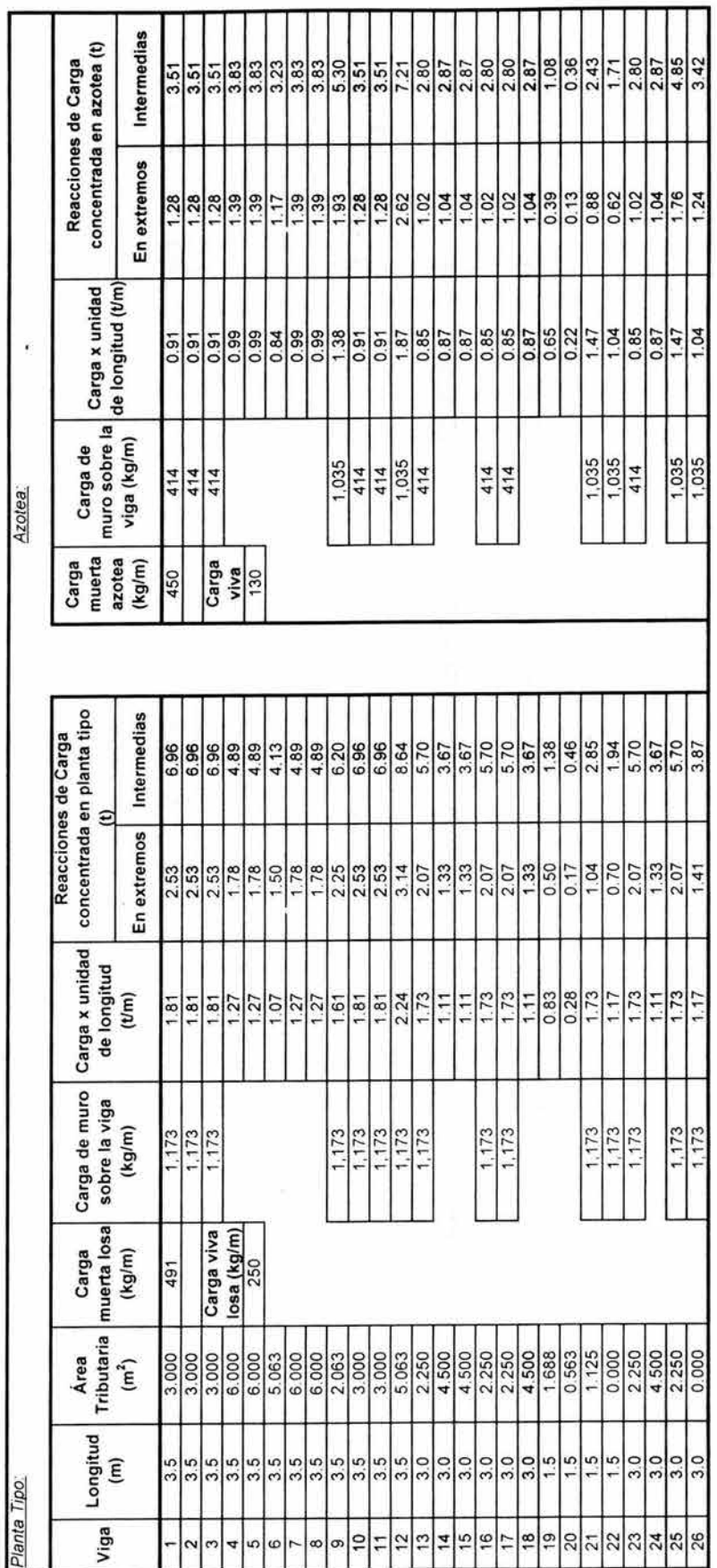

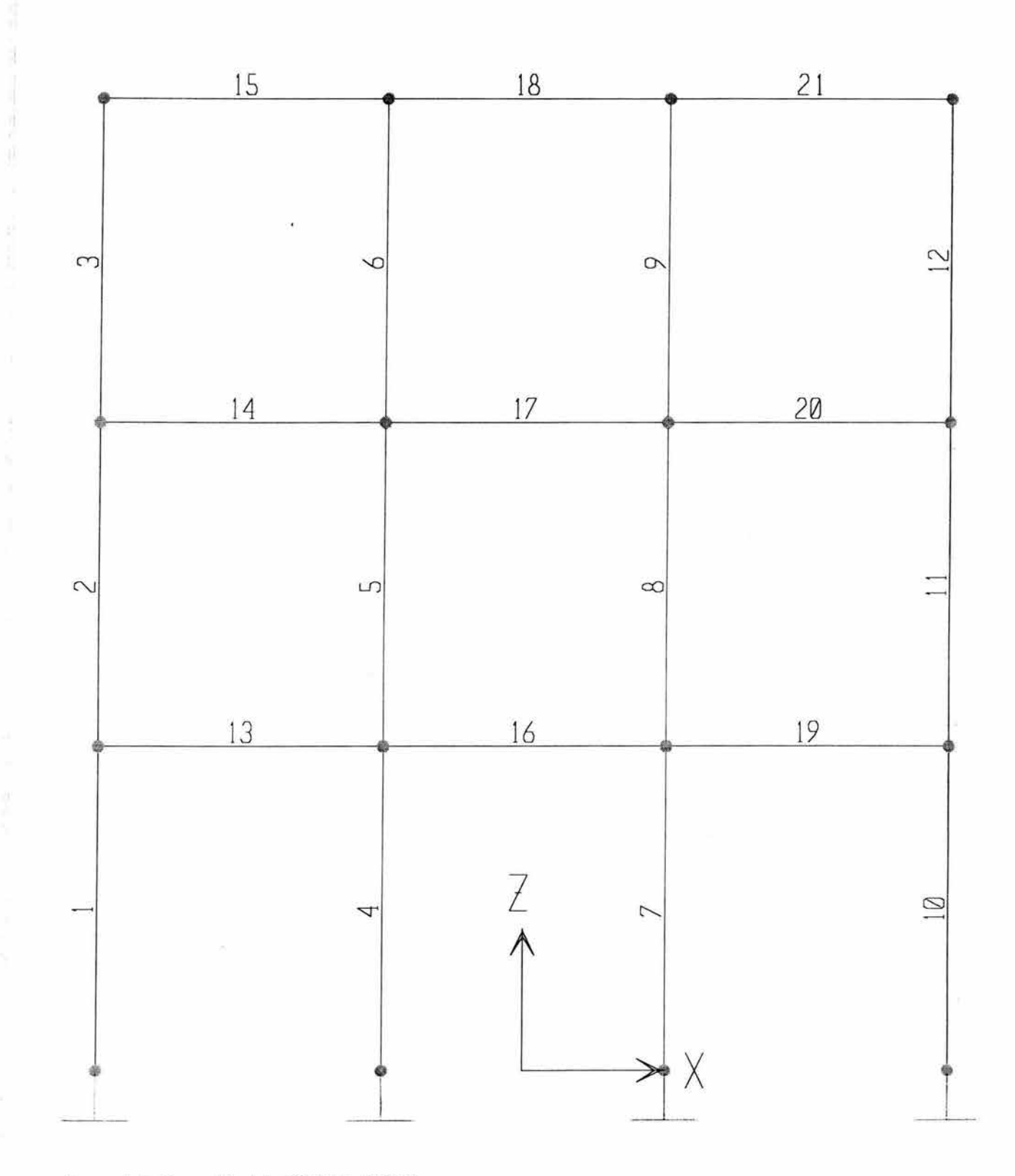

71

Figura 4.17 Geometria del edificio de oficinas Fuente: Elaboración propia

Mayo 21,2004 0:38

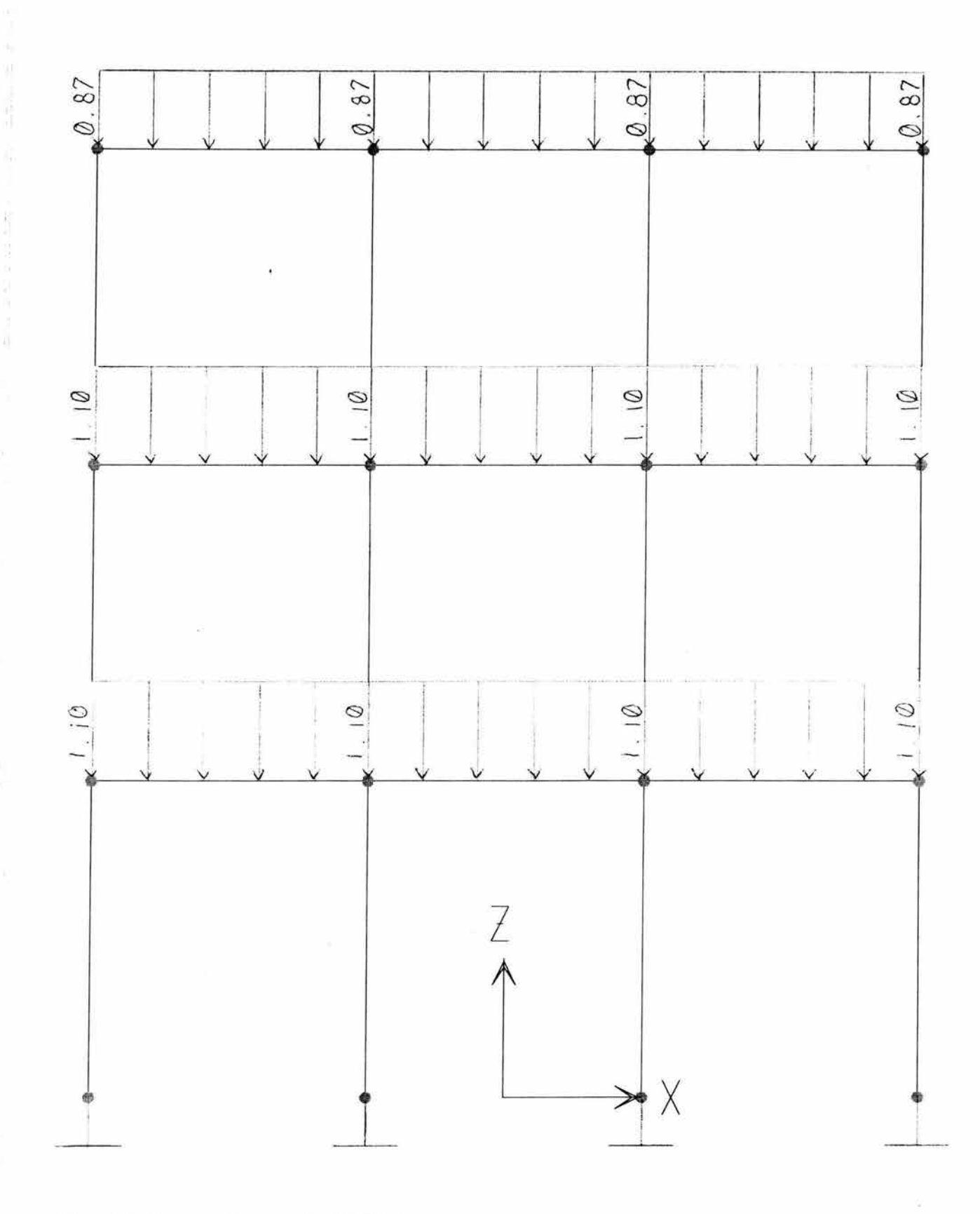

Figura 4.18 Cargas uniformemente repartidas<br>Fuente: Elaboración propia

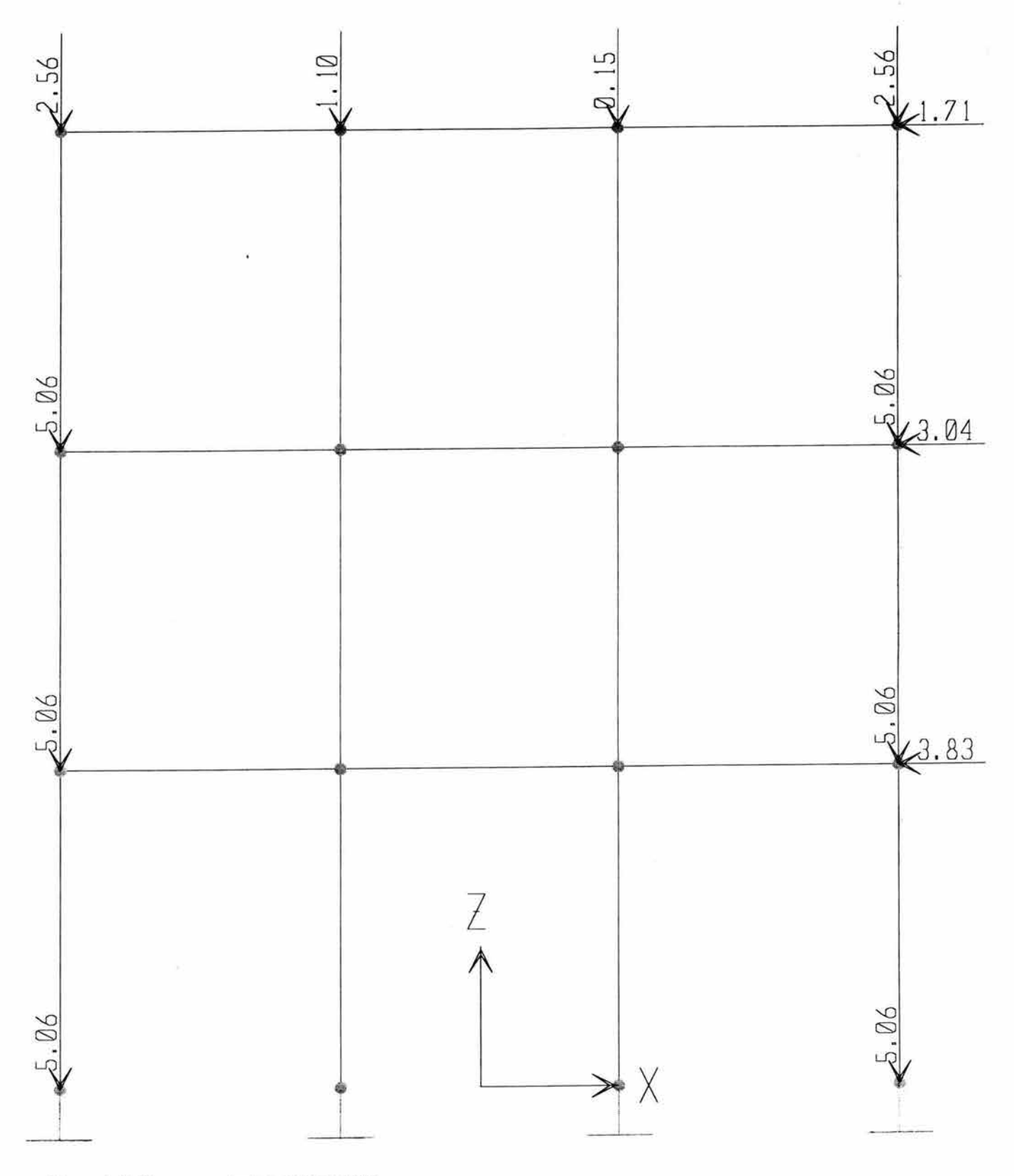

Figura 4.19 Cargas puntuales en los nudos Fuente: Elaboración propia

 $-11$ 

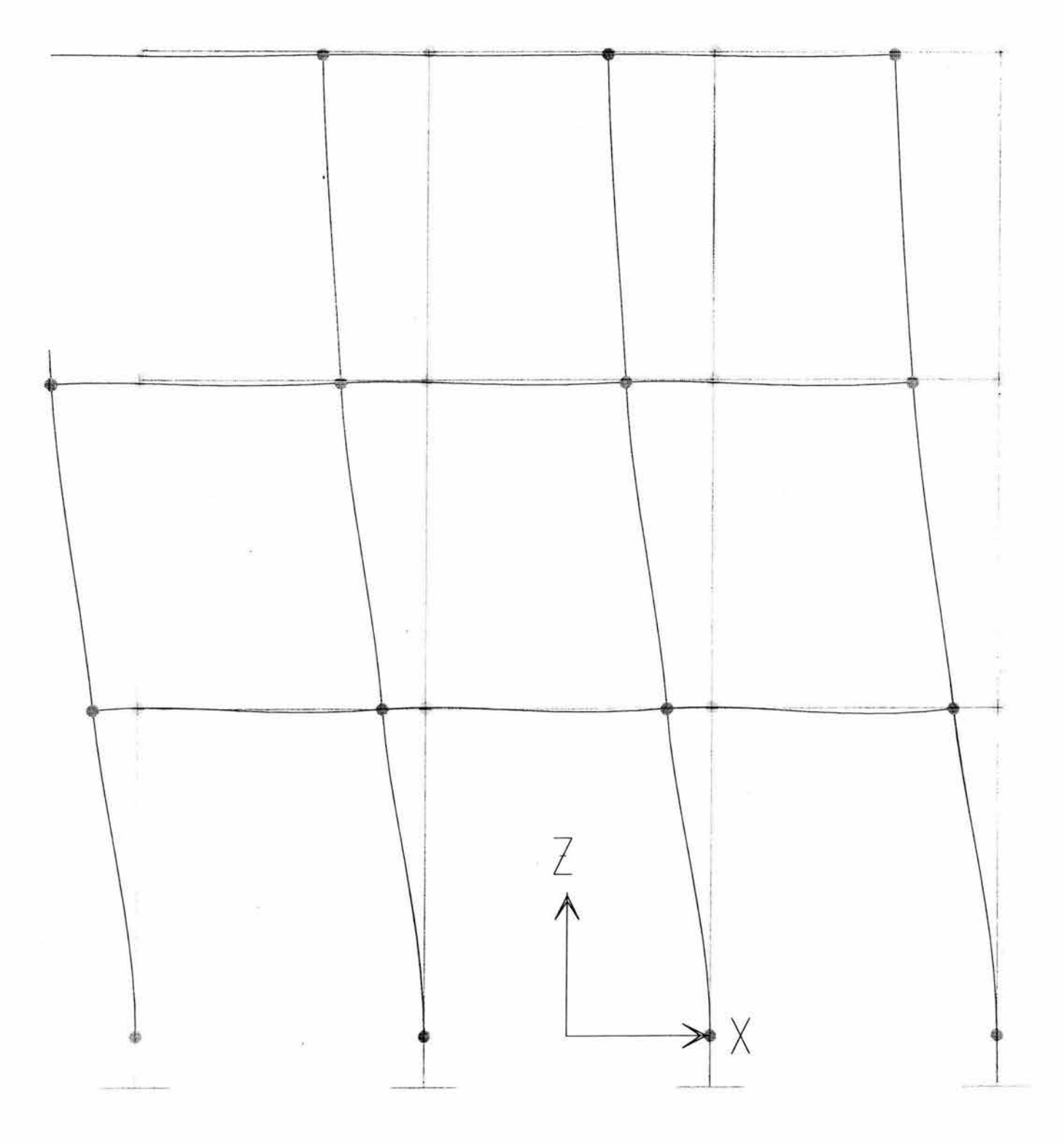

Figura 4.20 Estructura deformada Fuente: SAP 2000

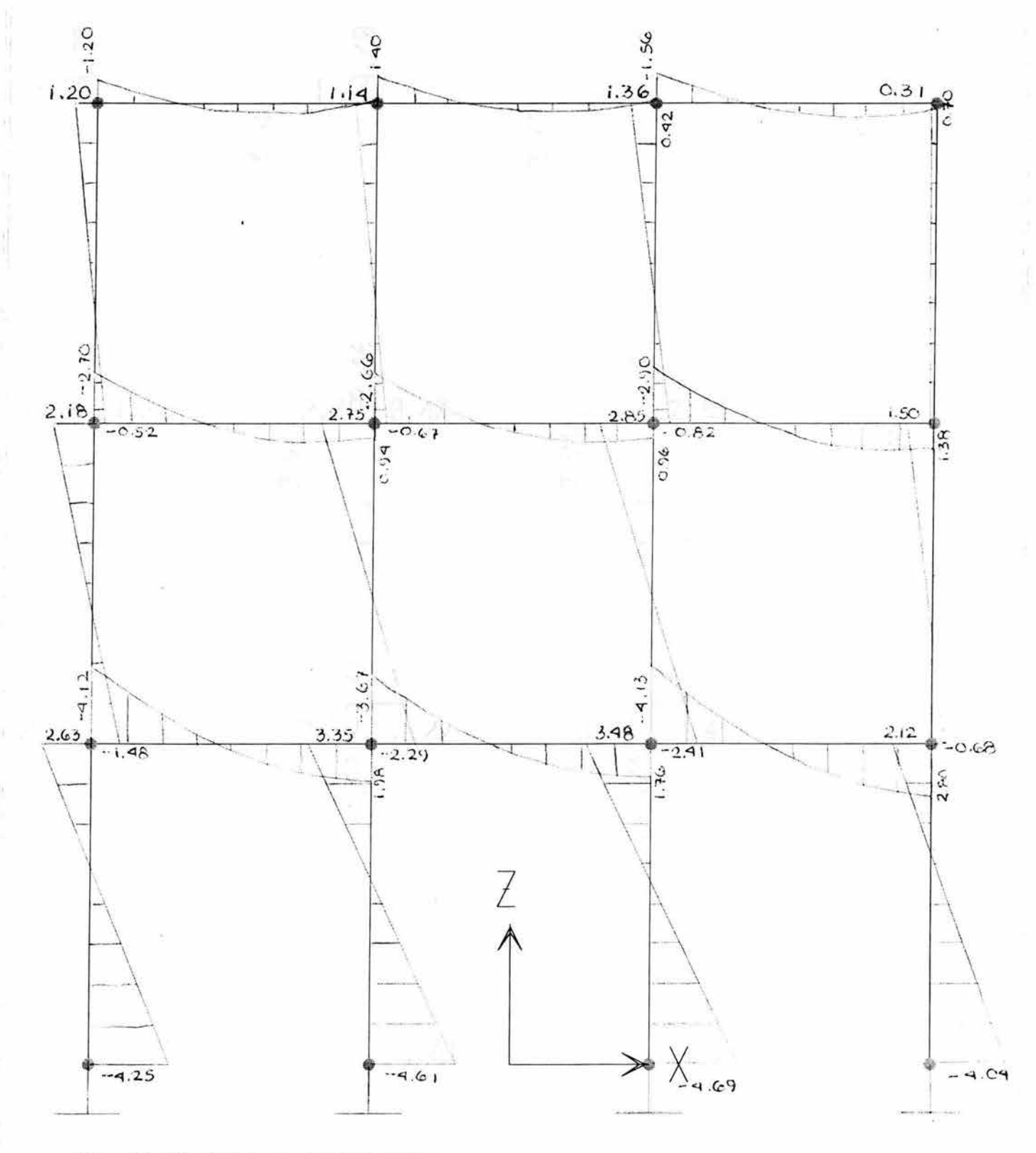

Figura 4.21 Diagrama de momento flexionante Fuente: SAP 2000

75

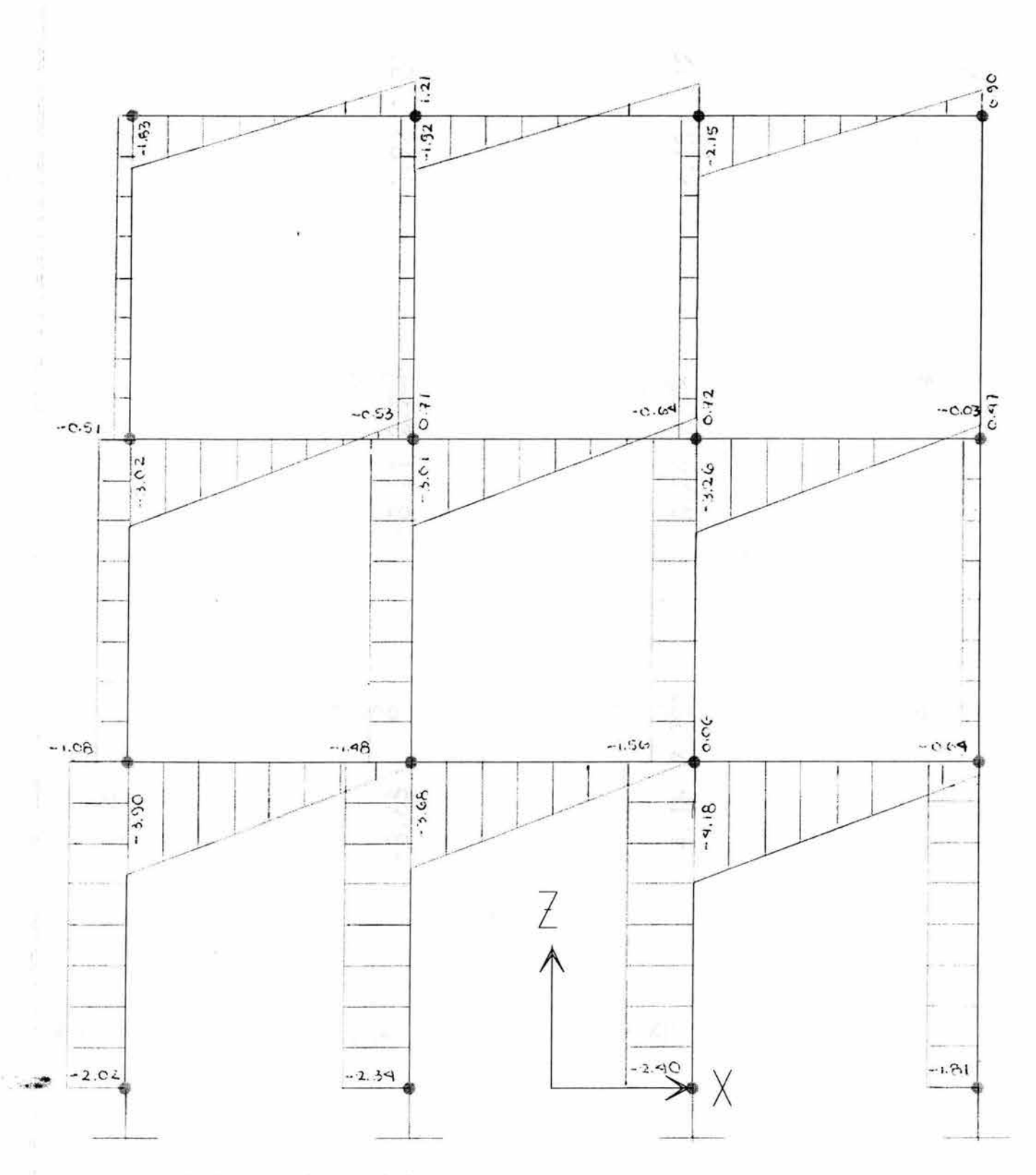

Figura 4.22 Diagrama de fuerza cortante Fuente: SAP 2000

SAP2000 v6.13 - File:MarcoB - Shear Force 2-2 Diagram (LOAD1) - Ton-m Units

蓮

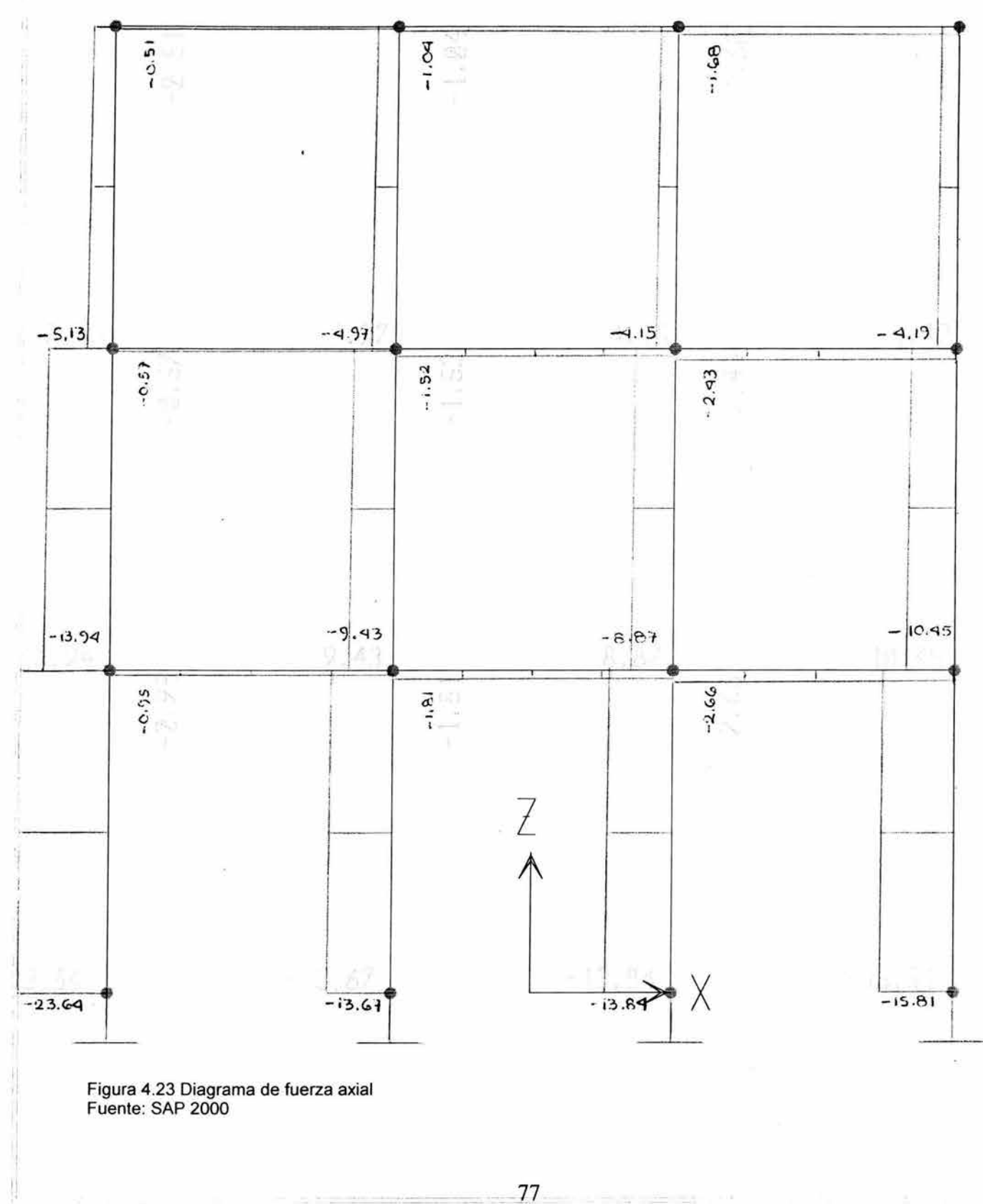

SAP2000 v6.13 - File: MarcoB - Axial Force Diagram (LOAD1) - Ton-m Units

# 4.6.2 **Análisis estructural para la bodega**

y procediendo de manera similar, se analizará la edificación de la bodega, donde se considerarán las cargas de peso propio, cargas vivas, acciones de viento y sismo. Para ello, se considerará representativo el Marco A.

Haciendo un resumen de las cargas presentadas, se tiene:

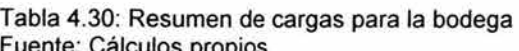

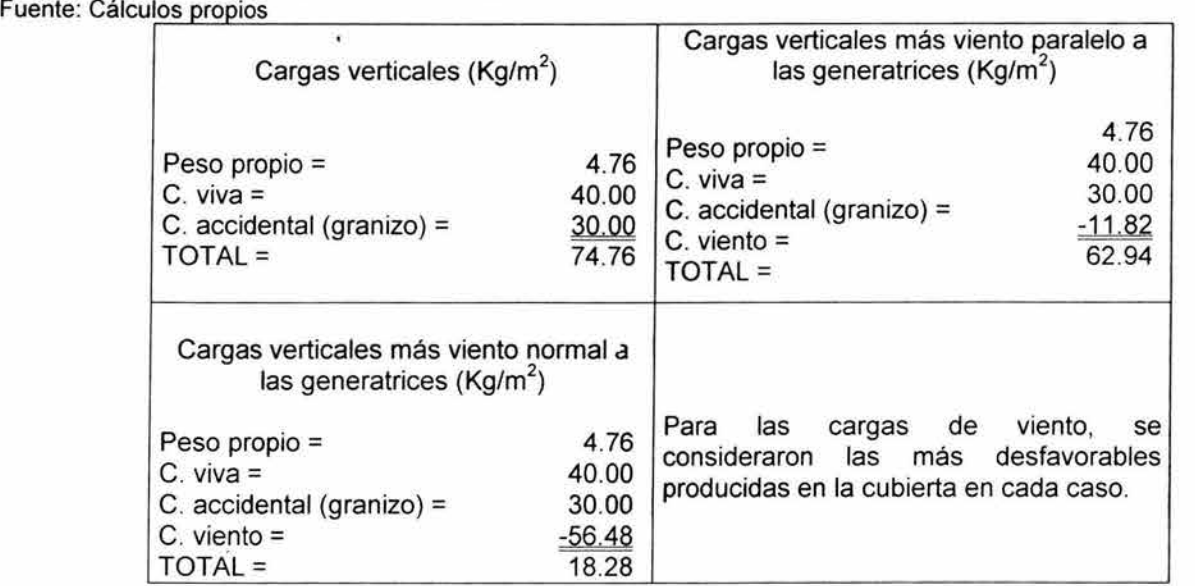

Así mismo, la carga accidental está actuando en forma favorable, por lo que es conveniente eliminarla; quedando el resultado negativo. Lo cual indica que la cubierta trabajará a succión, por lo que este valor se utilizará solamente para el diseño de los taquetes.

Así, para el análisis y diseño del marco de la bodega se emplearán las cargas verticales, viento en los muros y sismo.

Aplicando el factor de carga correspondiente marcado por el RCDF<sup>1</sup> para acciones clasificadas en la fracción 11:

 $W_T$  = FC ( $W_m + W_v$ ) ............. (4.27)

 $W_T$  = 1.1 (4.76 + 40 + 30) = 82.24 Kg/m<sup>2</sup>

Éste valor, se considera abarca 1 m lineal, quedando así las unidades en Kg/m .

Ahora bien, observando la figura 4.26, se procede a analizar las reacciones correspondientes a la cubierta:

 $1$  Art. 188 y 194

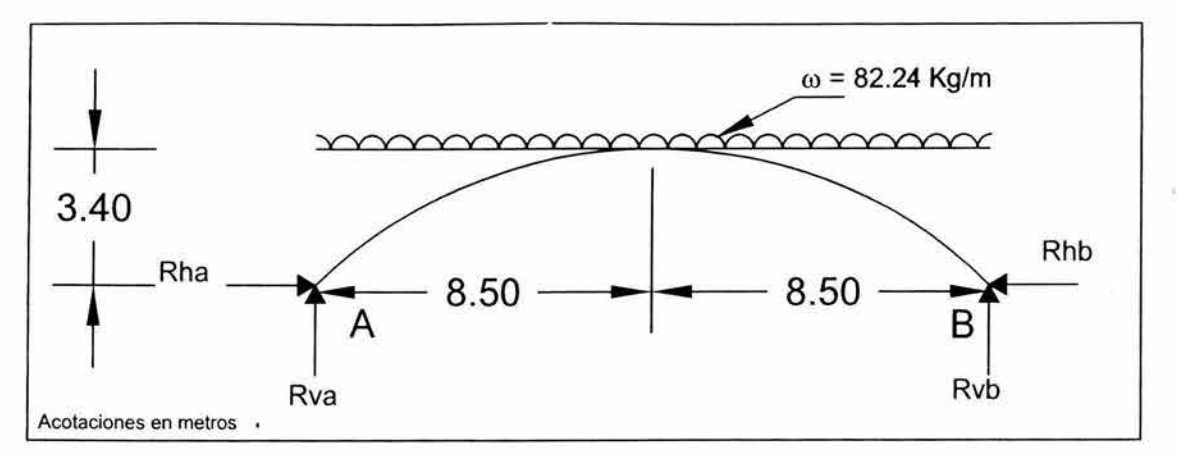

Figura 4.26 Esquema de la cubierta Fuente: Elaboración propia

y obteniendo las reacciones, a través de las ecuaciones de equilibrio:

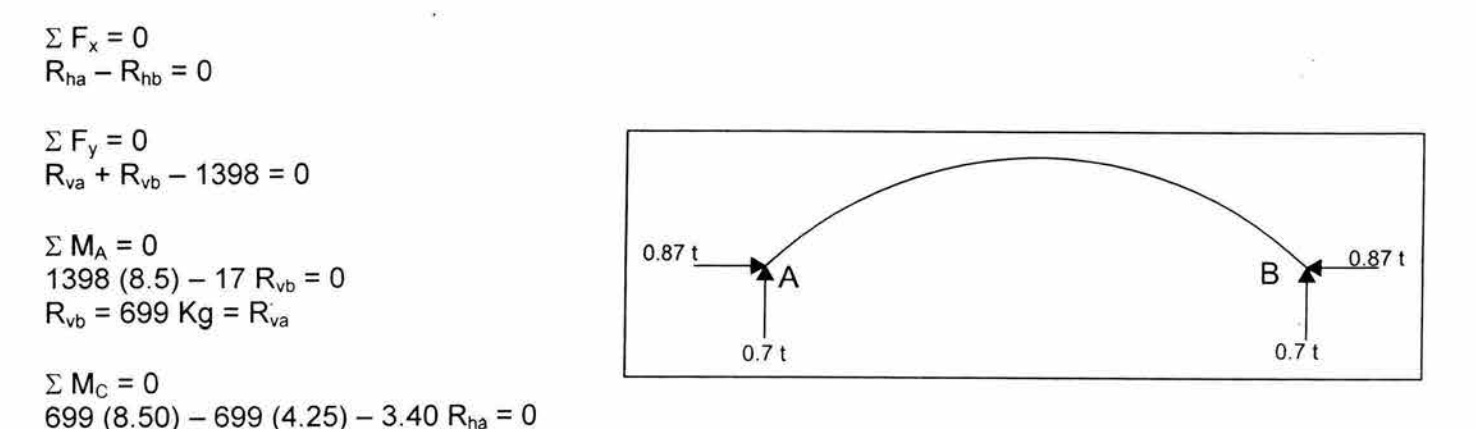

Para las columnas, se añade al peso propio, la carga por viento, ya que ésta contribuirá a crear un momento de volteo en el marco.

C. viento en los muros =  $-11.82$  Kg/m<sup>2</sup>

El área tributaria por columna =  $5.65$  ( $5$ ) =  $28.25$  m<sup>2</sup>

Obteniéndose una carga lineal para la columna de:

 $\omega$  = - 11.82 (5.65) = - 66.78 Kg /m = - 0.067 *t/m* 

Carga por sismo:

 $R_{ha}$  = 873.8 Kg =  $R_{hb}$ 

Es una carga puntual de:

C. sismo =  $1.4$  (3.72) =  $5.21$  t

Con todos estos valores, se ingresa al programa, y se obtienen las figuras 4.27 a 4.34; referentes a geometría de la estructura, cargas y elementos mecánicos.

" '1

Ä

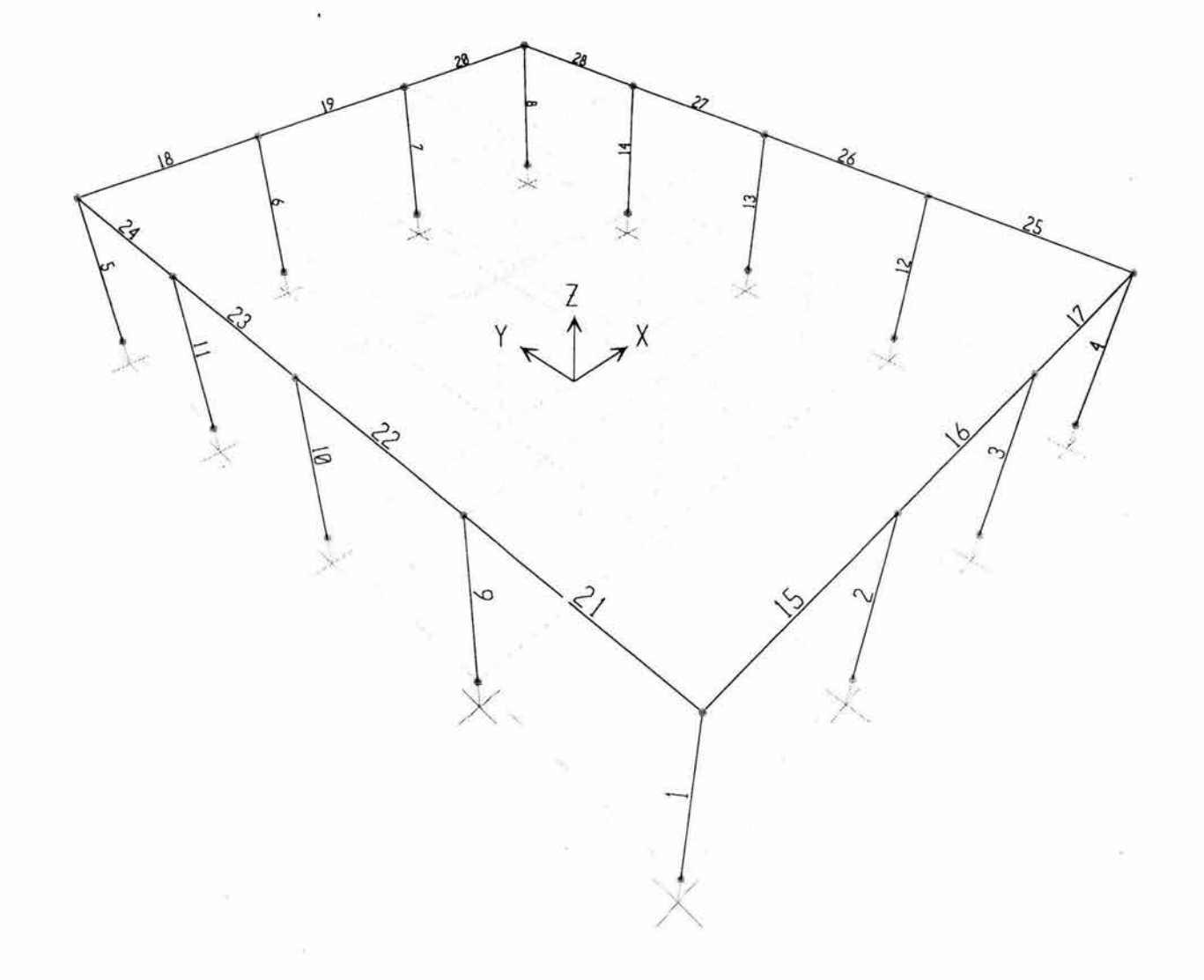

Figura 4.27 Geometria de marcos de bodega Fuente: Elaboración propia

80

í,

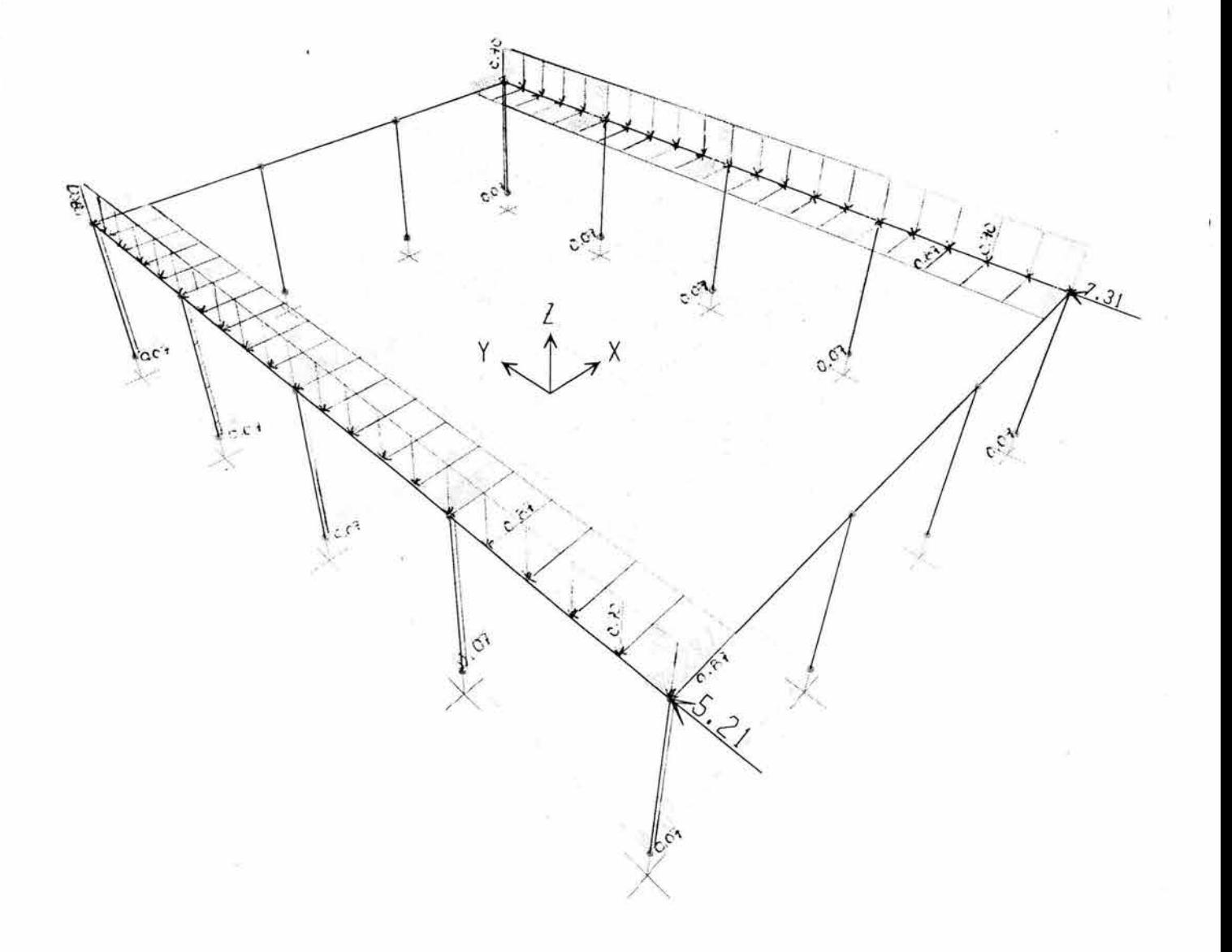

Figura 4.28 Cargas uniformes y puntuales Fuente: Elaboración propia

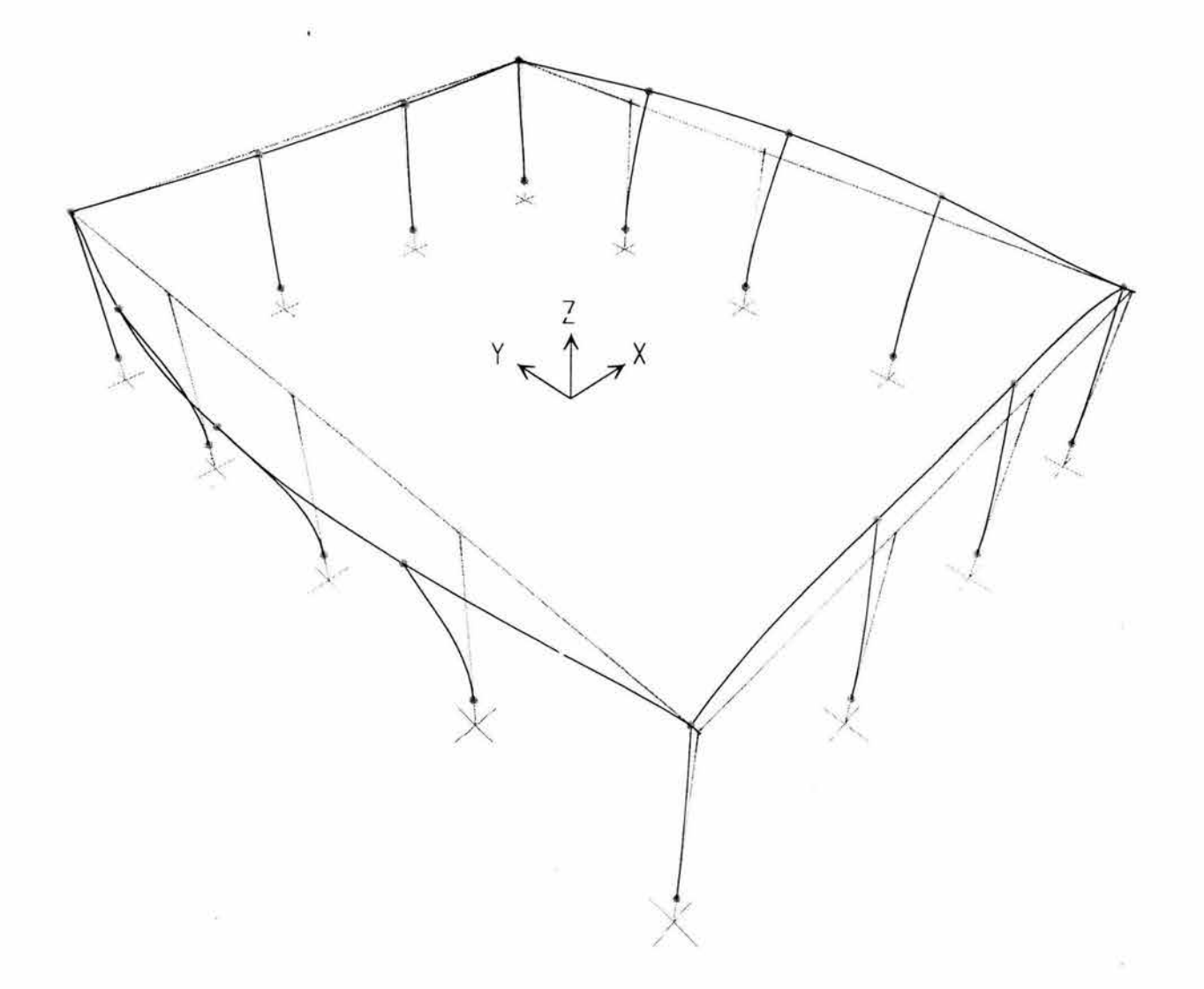

Figura 4.29 Estructura deformada<br>Fuente: SAP 2000

.,

l'

·1

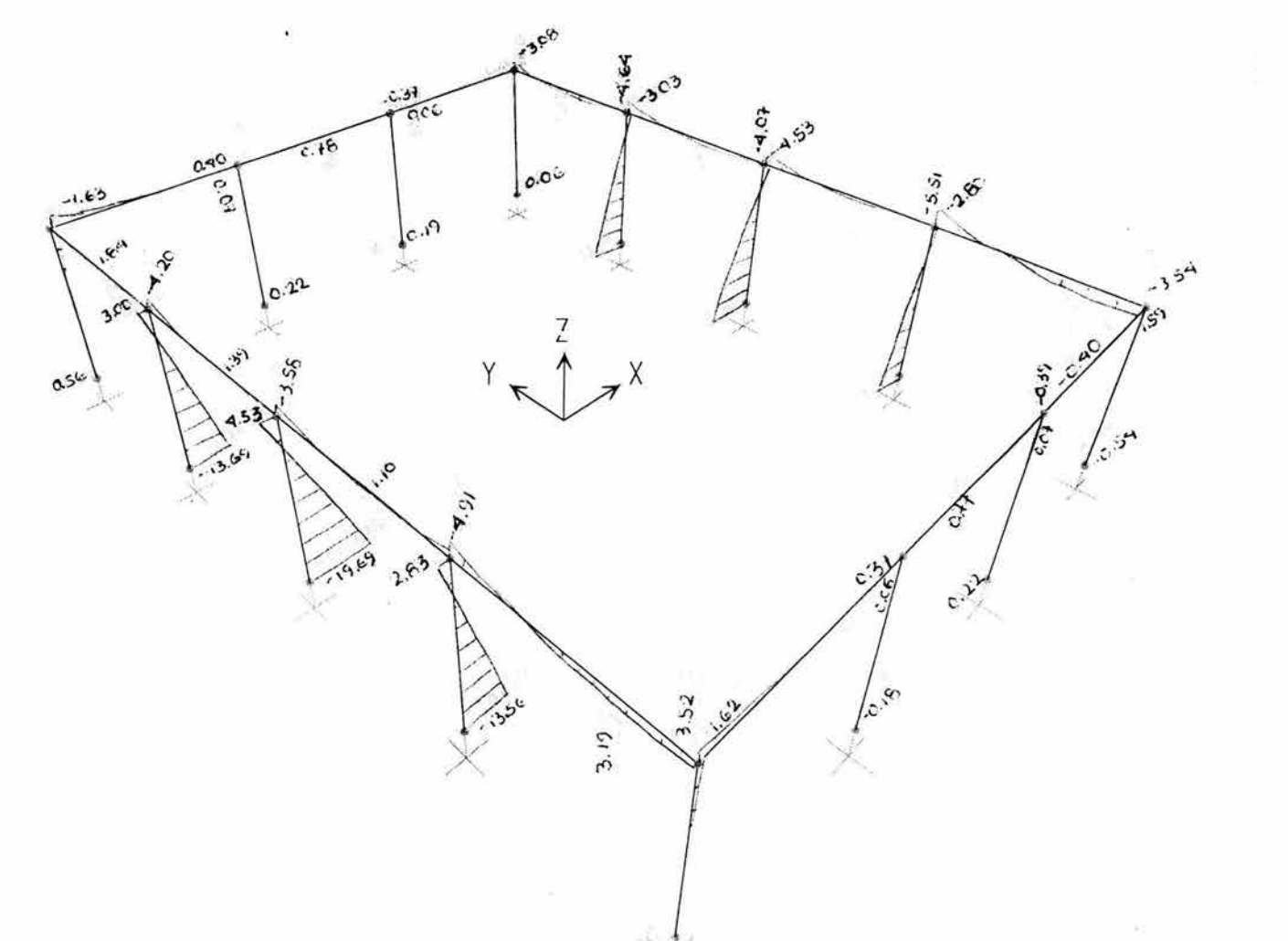

 $\frac{1}{2}$ 

Figura 4.30 Diagrama de momento, plano YZ Fuente: SAP 2000

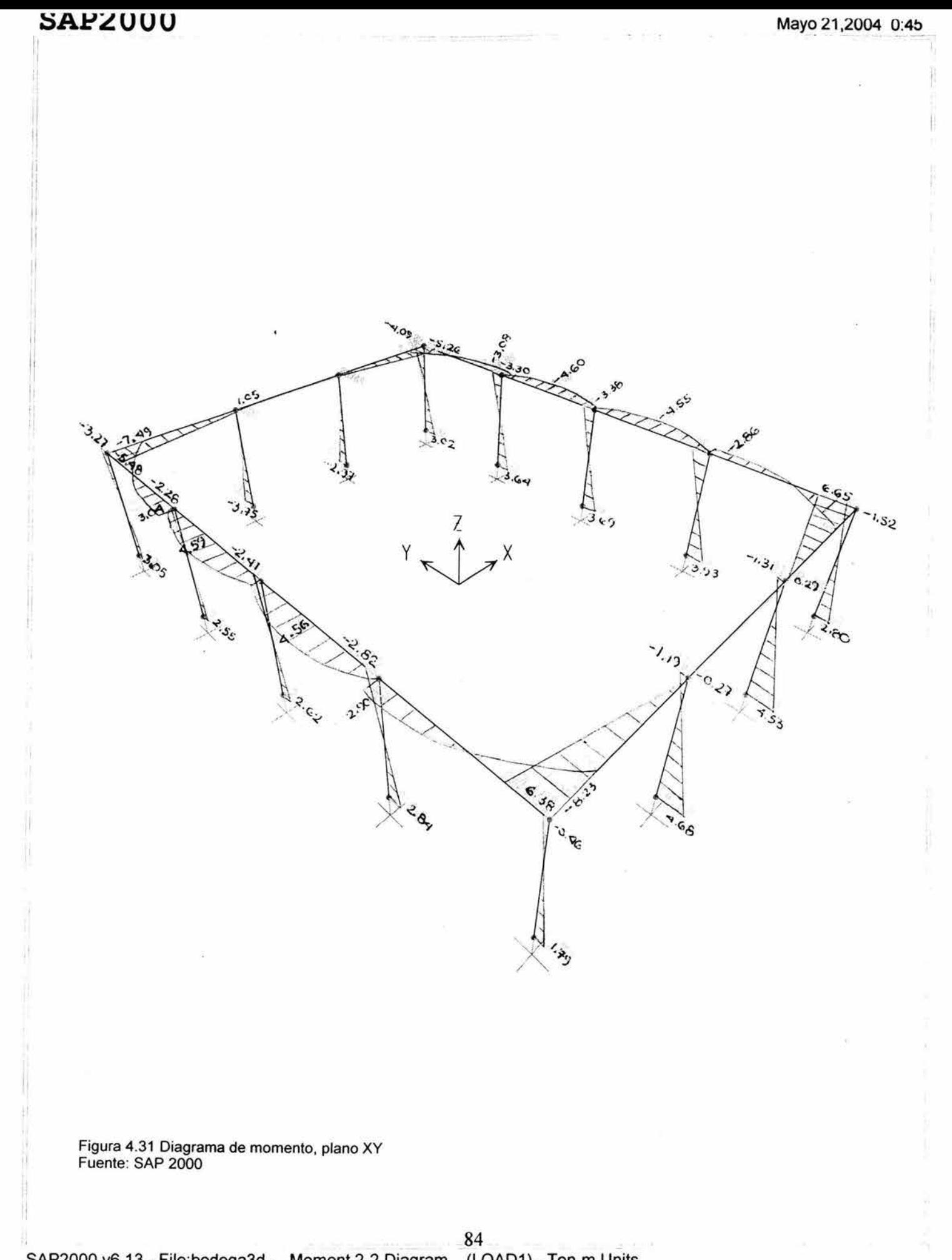

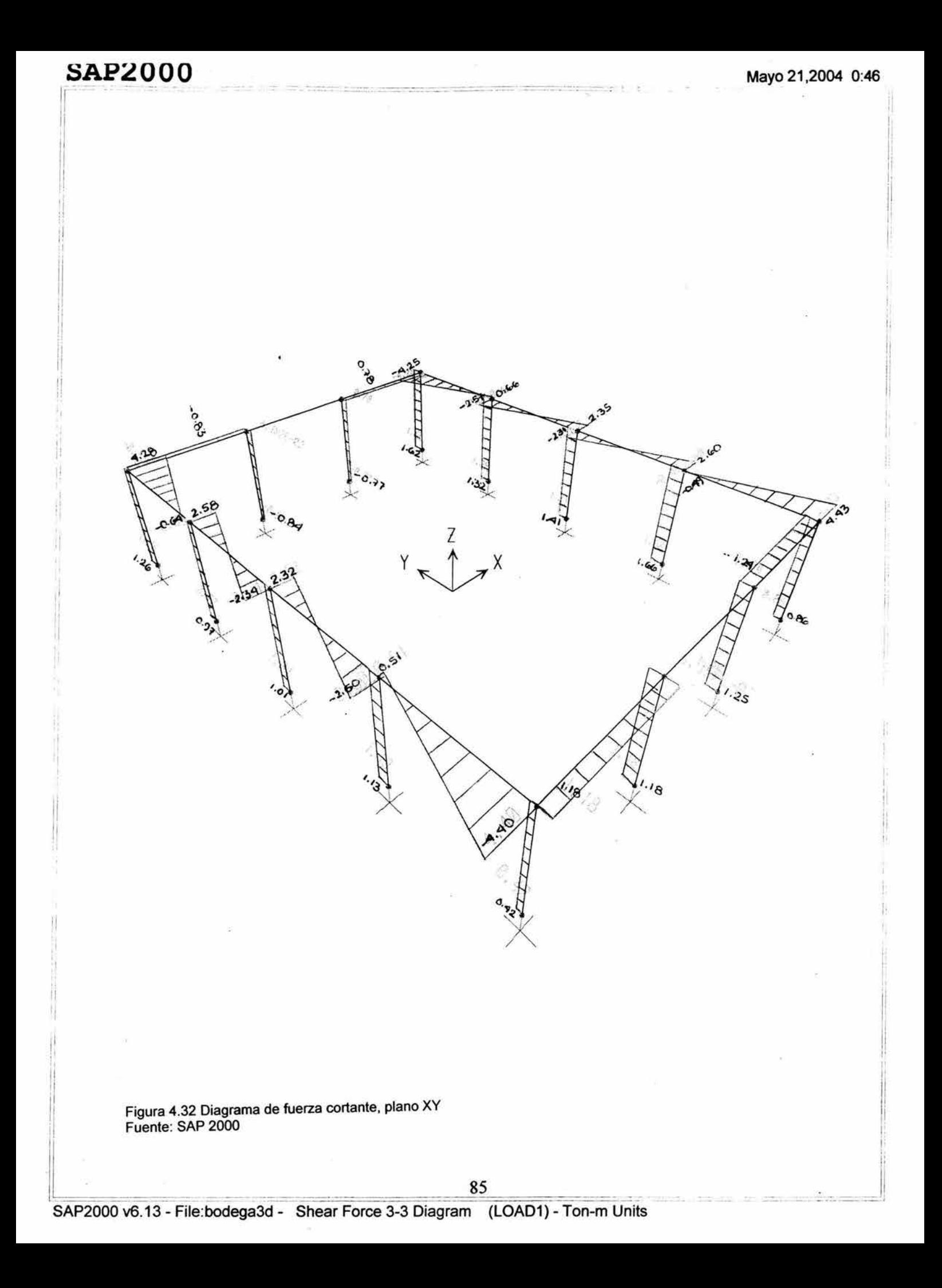

ł t

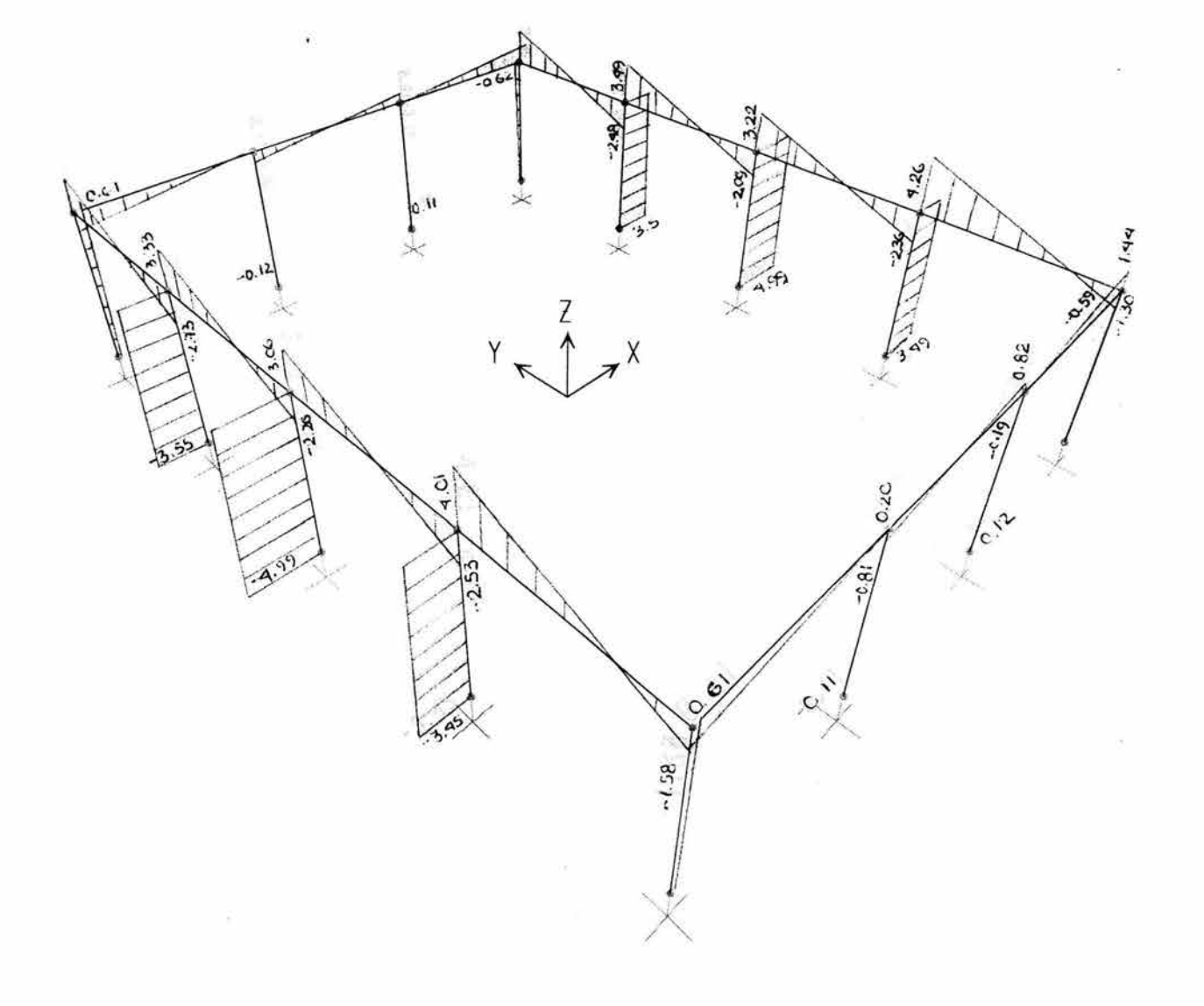

Figura 4.33 Diagrama de fuerza cortante, plano YZ<br>Fuente: SAP 2000

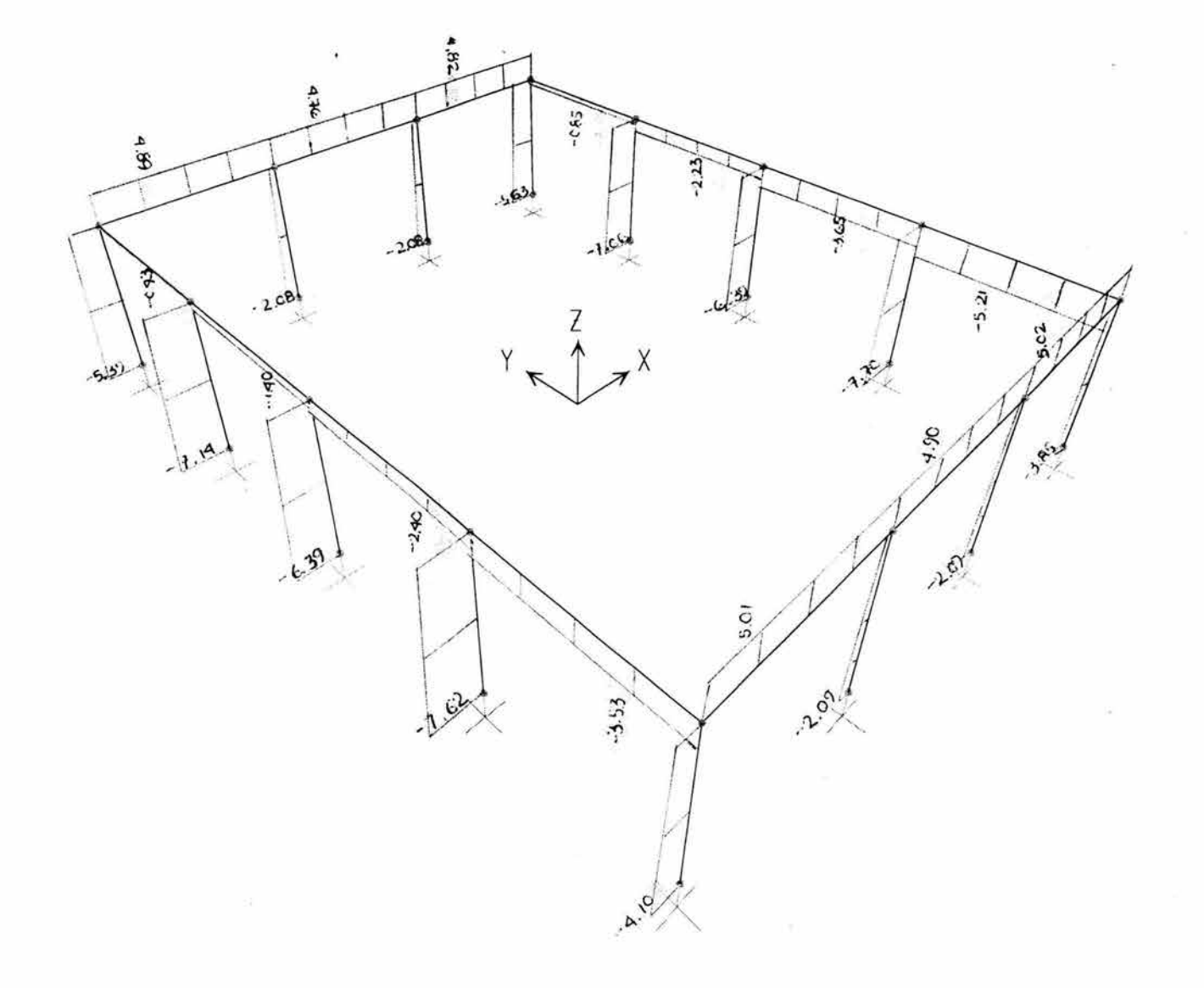

Figura 4,34 Diagrama de fuerza axial Fuente: SAP 2000

### 4.7 Diseño estructural

El diseño estructural incluye el arreglo y dimensionamiento de las estructuras y sus partes, de tal manera que las mismas soporten satisfactoriamente las cargas colocadas sobre ellas. En particular, el diseño estructural implica la disposición general de las estructuras; estudio de los posibles tipos o formas estructurales que representen soluciones factibles; consideración de las condiciones de carga; análisis y diseño estructural final de la estructura, incluyendo la preparación de planos.

### 4.7.1 Diseño estructural para columnas

En este apartado, se diseñará una de las columnas representativas del primer nivel del edificio, ubicadas en el marco B.

Se desarrollará un análisis por esbeltez, y por flexo-compresión; así como el diseño del acero de refuerzo.

### 4.7.1.1 Efectos de esbeltez

Se entiende por efecto de esbeltez la reducción de resistencia de un elemento sujeto a compresión axial o a flexo-compresión, debida a que la longitud del elemento es grande en comparación con las dimensiones de su sección transversal.

Para comprender esto, considérese una columna articulada en sus extremos, sujeta a carga axial y momento flexionante (Figura 4.35a), esta columna es equivalente al sistema mostrado en la figura 4.35b, y tiene el diagrama de momentos flexionantes de la figura 4.35c. Al aplicar la carga P al sistema de la figura 4.35b, éste se deforma, como se muestra en la figura 4.35d, y, como consecuencia de esta deformación, aumenta la distancia de la línea de acción de las cargas *P* al eje de la columna, lo cual equivale a que crezca la excentricidad de a carga en una cantidad y. Por lo tanto, el momento flexionante real en una sección cualquiera de la columna es:

M p *(a)*  P M P (+) T .-. Pe P *(b)* (e) P Ymáx i P *(d)* 

$$
M = Pe + Py = P (e + y)
$$

Figura 4.35 Momentos adicionales en una columna por efecto de esbeltez Fuente: González (1999)

El momento máximo, para este caso, sucede a la mitad de la altura, que es donde se alcanza su máximo valor.

$$
M = P (e + y_{max})
$$

Como consecuencia de los momentos adicionales Py, la resistencia del elemento se reduce respecto a la resistencia que tendría si sólo se aplicase el momento Pe. Esta reducción de resistencia se conoce como efecto de esbeltez. Éste se presenta cualquiera que sea la longitud del elemento, pero es importante únicamente en elementos cuya relación longitud – peralte es grande, o sea, en elementos esbeltos. Sólo en estos elementos la magnitud de los momentos adicionales, Py es significativa en relación con los momentos Pe.

La reducción de resistencia por esbeltez puede deberse también a desplazamiento lateral relativo entre los dos extremos de una columna, como sucede en marcos no contraventeados sujetos a carga lateral o que presentan asimetría en carga o en geometría.

### 4.7.1.1.1 Efecto de esbeltez en la columna para el edificio

En el caso presentado para el edificio, se diseñará una columna considerada como representativa de la estructura.

El criterio para realizar dicho diseño será el dado por la Normas Técnicas Complementarias para el Diseño de Elementos de Concreto.

En la figura 4.36, se muestra un esquema de la columna a analizar; tanto en elevación como en planta. Las acotaciones están en metros.

Momentos de inercia:

a) Sistemas de piso. Criterio de la estructura equivalente.

Por reglamento:

 $e = 4$  t ... ... ... (4.27)

 $e = 4 (10 cm) = 40 cm$ 

b) Centroide:

$$
y = \frac{\sum ay}{A} \quad \dots \dots \quad (4.28)
$$

$$
y = \frac{100(10)(20) + 20(30)(0)}{100(10) + 20(30)} = 12.5cm
$$

c) Momento de inercia centroidal:

12

Con base en el teorema de los ejes paralelos:

$$
I_{True} = \frac{100(10)^3}{12} + 100(10)(20 - 12.5)^2 + \frac{20(30)^3}{12} + 20(30)(12.5)^2 = 203333 \text{ cm}^4
$$
  

$$
I_{Cotanna} = \frac{30(30)^3}{12} = 67,500 \text{ cm}^4
$$

89

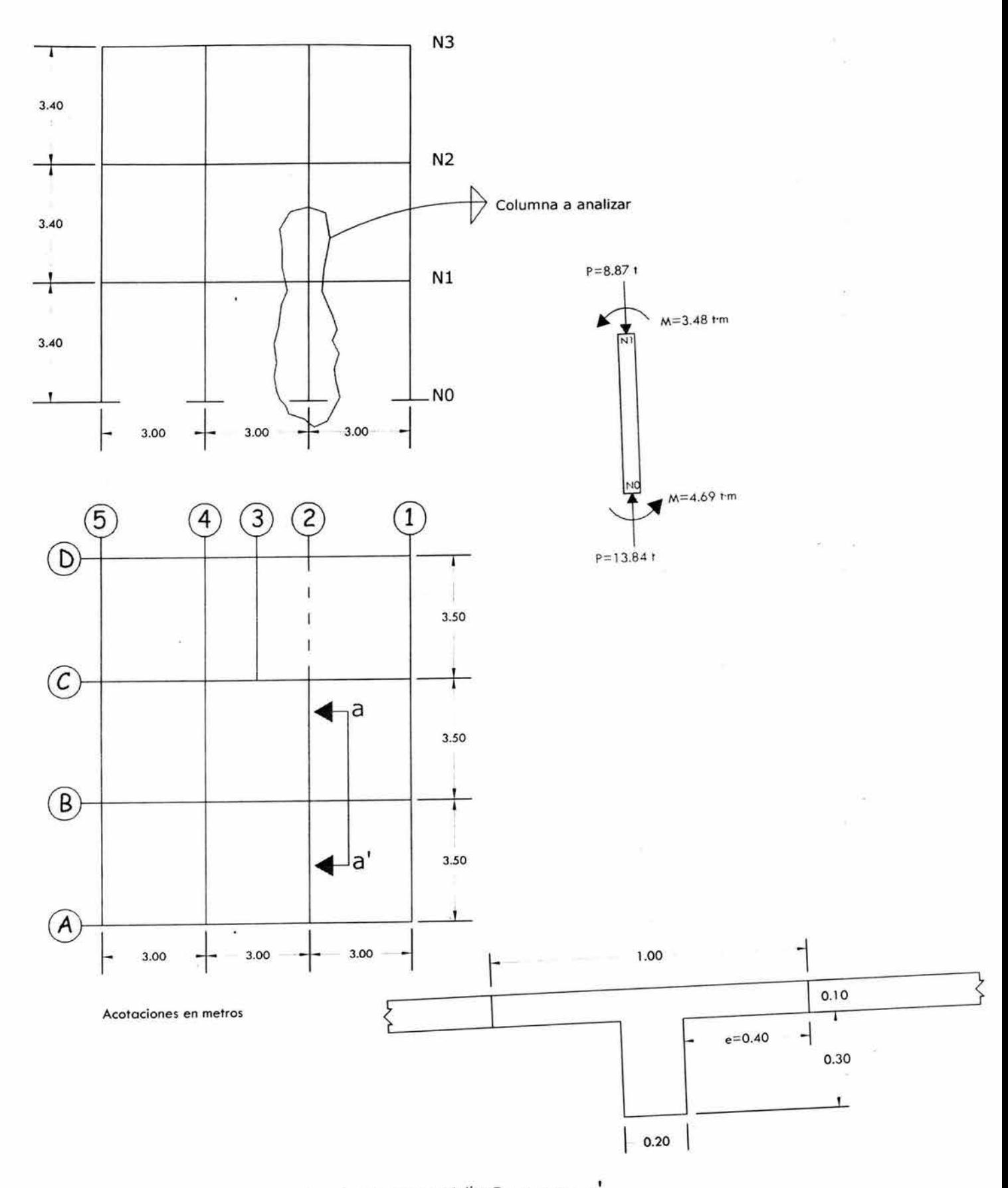

Figura 4.36 Esquema para análisis de columna representativ~orte a **- a'**  Fuente: Elaboración propia

Rigideces':

a) Para todas las columnas de los ejes 4, 3, y 2

Nudo A:  $\psi_A = 0$ ; por tratarse de un empotramiento

Nudo B: se debe calcular la rigidez del sistema de piso:

$$
K_{\text{True}} = \frac{I_{\text{True}}}{L_{\text{True}}} = \frac{203333}{300} = 677.78 \text{cm}^3
$$

 $K_{Column} = \frac{I_{Column}}{I} = \frac{67500}{I} = 198.53cm^3$  $\frac{C_{\text{olumna}}}{L_{\text{Columna}}}$  - 340  $\frac{1}{2}$ 

$$
\psi_B = \frac{\sum K_{Colummas}}{\sum K_{Trabes}} \quad (4.30)
$$

 $=$   $\frac{198.53(2)}{2}$  = 0.29  $^{\prime}$ <sup>B</sup> 677.78(2)

b) Para todas las columnas de los ejes 5 y 1

Nudo A:  $\mathcal{V}_A = 0$ ; por tratarse de un empotramiento

Nudo B: se debe calcular la rigidez del sistema de piso:

$$
\psi_B = \frac{198.53(2)}{677.78} = 0.58
$$

Longitudes efectivas de pandeo:

a) Para todas las columnas de los ejes 4, 3, y 2 sin desplazamiento lateral.

Con  $\psi_A = 0$ ; y  $\psi_B = 0.29$ .

Se acude al nomograma presentado en la Figura 4.37(a), para obtener el valor de rigidez teórica y posteriormente la longitud efectiva de pandeo:

 $K = 0.56$   $\rightarrow$   $Klu = 0.56$  (340) = 190.4 cm

b) Para todas las columnas de los ejes 4, 3, y 2 con desplazamiento lateral.

Con  $\psi_A = 0$ ; y  $\psi_B = 0.29$ .

Se acude al nomograma presentado en la Figura 4.37(b), para obtener el valor de rigidez teórica y posteriormente la longitud efectiva de pandeo:

 $K = 1.05$   $\rightarrow$   $Klu = 1.05 (340) = 357$  cm

<sup>&</sup>lt;sup>1</sup> Para mayor información sobre la teoría en que se basa este diseño, acudir a: González (1999) en su capítulo 13.

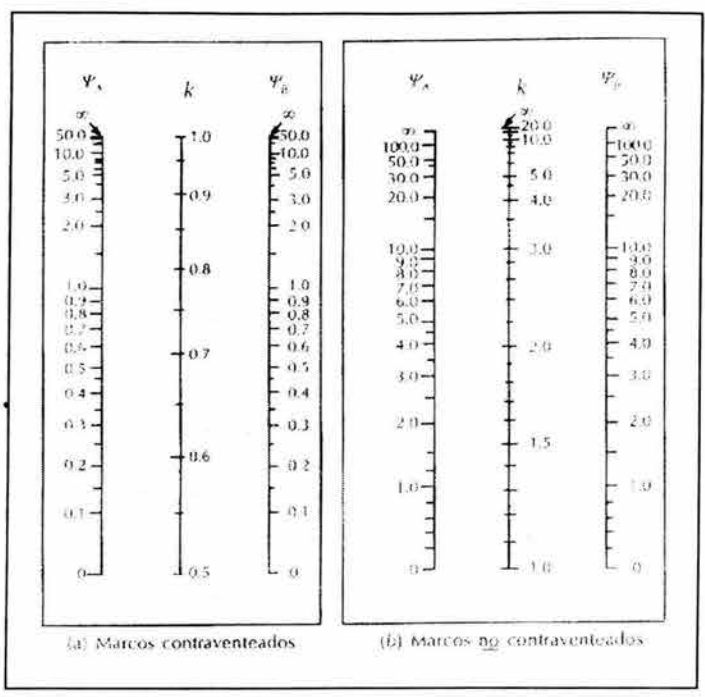

Figura 4.37 Factores para obtener las longitudes efectivas de pandeo Fuente: González (1999)

c) Para todas las columnas de los ejes 5 y 1; sin desplazamiento lateral.

Con  $\psi_A = 0$ ; y  $\psi_B = 0.58$ 

Se acude al nomograma presentado en la Figura 4.37(a), para obtener el valor de rigidez teórica y posteriormente la longitud efectiva de pandeo:

 $K = 0.59$   $\rightarrow$   $Klu = 0.59$  (340) = 200.6 cm

d) Para todas las columnas de los ejes 5 y 1; con desplazamiento lateral.

Con  $\psi_A = 0$ ; y  $\psi_B = 0.58$ 

Se acude al nomograma presentado en la Figura 4.37(b), para obtener el valor de rigidez teórica y posteriormente la longitud efectiva de pandeo:

 $K = 1.09$   $\rightarrow$   $Klu = 1.09$  (340) = 370.6 cm

Verificación de esbeltez:

a) Radio de giro de la sección de la columna

$$
r = \sqrt{\frac{I}{A}} = \sqrt{\frac{bh^3}{12bh}} = 0.3h
$$
 ......... (4.31)

 $r = 0.3$  (30 cm) = 9 cm

b) Verificando:

$$
Esbeltez = \frac{K\ell u}{r} \quad \dots \dots \dots \quad (4.32)
$$

Sin desplazamiento:  $Klu = 190.4$   $\rightarrow$   $Klu / r = 190.4 / 9 = 21.16$ Con desplazamiento:  $Klu = 357$   $\rightarrow$  Klu / r = 357 / 9 = 39.67

Tomando como base el RCDF:

$$
34 - 12 \frac{M_1}{M_2} \dots (4.33)
$$

 $34 - 12$  -  $3.48$  = 42.9 4.69

Y como ambas condiciones de esbeltez son menores a 42.9, por lo tanto:

Sí debe considerarse esbeltez para el desplazamiento lateral por ser 39.67 > 22; y como (K $\ell u$  / r)<100 sí se aplica el método.

#### Cálculo del factor de amplificación

Con base en el RCDF:

El efecto de esbeltez para cargas verticales es  $\rightarrow \delta_b = 1$ 

Por lo tanto, se revisará el efecto de esbeltez bajo condiciones de desplazamiento lateral de la estructura:

$$
\delta_{s} = 1 + \frac{Wu}{R - \left(1.2\frac{Wu}{lu}\right)} \dots \dots \dots \quad (4.34)
$$

Donde:

Wu =  $\Sigma$ Pu = Suma de cargas últimas del sistema de piso <sup>2</sup> *tu.* = longitud de la columna Q = factor de comportamiento sísmico R = rigidez calculada con base en las fórmulas de Wilbur (ecuación 4.18) Wu = 4 (13.94+9.43+8.87+10.45) = 170.76 t

 $\ell u = 340 \text{ cm} = h_1 = h_2$  $Q = 2$  $E = 8000$  (f'c)<sup>%</sup> = 126491 Kg/cm<sup>2</sup>

 $K_{\text{Columna}} = 198.53 \text{ cm}^3$  $K<sub>Trabe</sub>; para los marcos B y C = 677.78 cm<sup>3</sup>$ 

<sup>&</sup>lt;sup>2</sup> Ver diagrama de fuerza axial Figura 4.24; el cual se multiplica por el número de marcos, en este caso: 4.

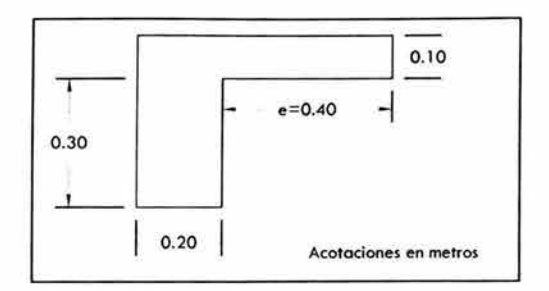

Figura 4.38 Detalle de la trabe y losa en marcos A y D Fuente: Elaboración propia .

Con base en la figura 4.38, se calculará el centroide, momento de inercia y entonces la rigidez para dicha trabe.

 $e = 4t = 4(10) = 40$  cm

Centroide:

 $y = \frac{60(10)(20)}{20} = 10cm$  $20(30) + 60(10)$ 

Momento de inercia centroidal:

$$
I_{\text{Trake}} = \frac{60(10)^3}{12} + 60(10)(20-10)^2 + \frac{20(30)^3}{12} + 20(30)(10)^2 = 170,000 \text{cm}^4
$$

Rigidez para trabes A y O:

$$
K_{\text{True}} = \frac{170000}{300} = 566.67 \text{cm}^3
$$

Recordando la fórmula de Wilbur, para el cálculo de la rigidez de los marcos B y C:

$$
R_{B,C} = \frac{48E}{h_1 \left(\sum_{i=1}^{4h_1} \sum_{i=1}^{4h_1} \sum_{j=1}^{4h_1} \sum_{j=1}^{4h_2} \sum_{j=1}^{4h_2} \sum_{j=1}^{4h_3} \sum_{j=1}^{4h_4} \sum_{j=1}^{4(340)} \sum_{j=1}^{4(340)} \sum_{j=1}^{4(340)} \sum_{j=1}^{4(198.53)} \sum_{j=1}^{4(198.53)} \sum_{j=1}^{4(198
$$

Rigidez para los marcos A y O:

$$
R_{A,D} = \frac{48(126,491)}{340 \left[\begin{array}{c} 4(340) \\ 4(198.53) + \frac{2(340)}{3(566.67) + \frac{4(198.53)}{12} \end{array}\right]} = 8513.34 \, kg / cm
$$

Rigidez del entrepiso:

 $R_{N1}$  = 2 (8768.87) + 2 (8513.34) = 34564.42 Kg/cm

Calculando el factor de amplificación:

$$
\delta_{\rm s} = 1 + \frac{170760}{3400}340 = 1.030
$$
  
2 
$$
-1.2 \left(\frac{170760}{340}\right) = 1.030
$$

Cálculo del momento amplificado

 $Mc = 1(3.48) + 1.030 (4.69) = 8.31 t \cdot m$ 

### 4.7.1.2 Dimensionamiento de acero de refuerzo para columna

Para realizar este cálculo, se tomó en consideración el criterio establecido por el RCDF en sus NTC, referentes a flexo-compresión, los coeficientes de carga y resistencia establecidos en el mismo.

Datos:

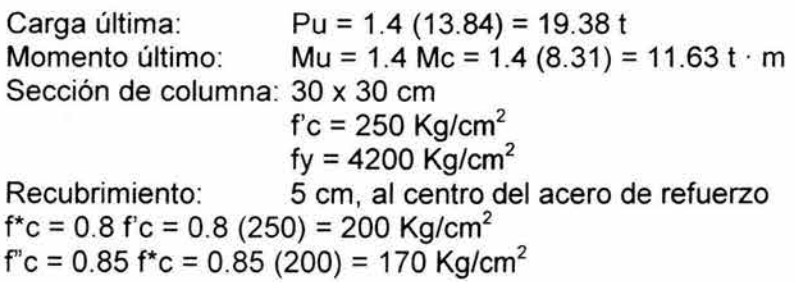

Cálculo del acero para refuerzo longitudinal:

 $\textit{Excentrical} \textit{add:} \quad e = \frac{Mu}{\Omega}$  (4.35) *Pu* 

 $e = \frac{11.63}{100} = 0.60$ 19.38

A continuación, se escoge el diagrama de interacción presentado en la Figura 4.39 con los siguientes valores; los cuales relacionan la sección de la columna, carga y momento aplicado:
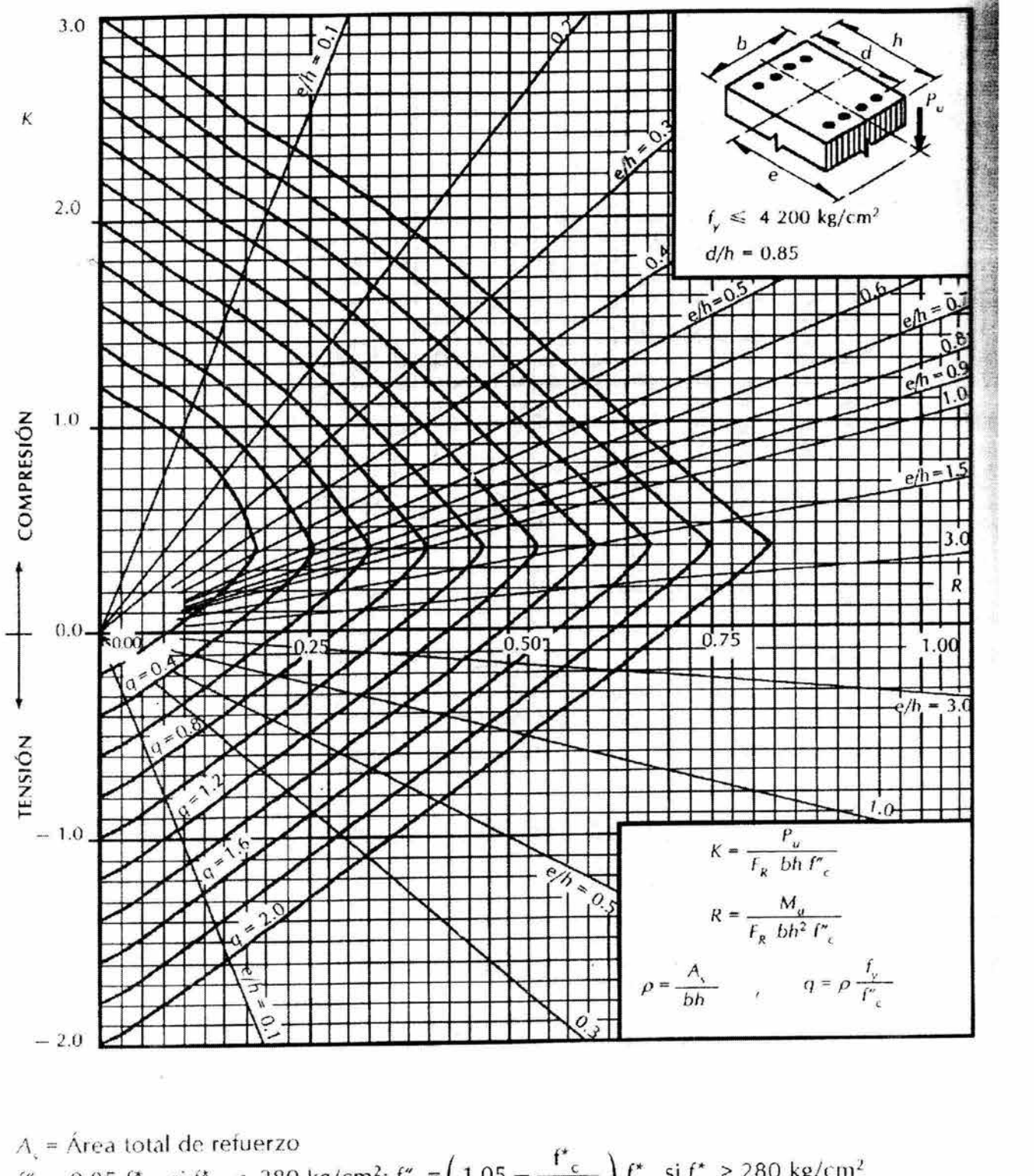

 $A_{\varsigma}$  = Area total de refuerzo  $f_{\varsigma}^{*} = 0.85 f_{\varsigma}^{*}$ , si  $f_{\varsigma}^{*} \le 280$  kg/cm<sup>2</sup>;  $f_{\varsigma}^{*} = \left( 1.05 - \frac{f_{\varsigma}^{*}}{1400} \right) f_{\varsigma}^{*}$  si  $f_{\varsigma}^{*} > 280$  kg/cm<sup>2</sup>  $F_R$  = Factor de reducción de resistencia  $P_{\mu}$  = Carga axial última M = Momento flexionante últírno *<sup>u</sup>*

Figura 4.39 Gráfica de interacción para columna de concreto reforzado Fuente: González (1999)

d = 30-5 = 0.83 h 30 K *= Pu* " .. ..... .... . (4.36) *FR ·bh·fc K* = 19380 =018 0.7(30 X30 X170) . *Mu* R = -- - 1 " ....... • .... (4.37) *FR·bh-·fc*  R = 11.63xl0 *5*  = 0362 0.7(30 X30 y(170) . *<sup>e</sup>*... ... ... .. . (4.38) <sup>h</sup> e/ h = 0.6 / 0.3 = <sup>2</sup>

Una vez que se consulta el diagrama; puede obtenerse "q" (proporción de acero por concreto en la columna), y con base en esto, obtener el área necesaria de acero para la columna.

$$
q = \rho \frac{f y}{f_c} \quad \dots \quad (4.39)
$$

 $q = 0.8$   $\rightarrow p = 0.032$ 

 $\rho = \frac{As}{bh}$  ............ (4.40)

 $As = 28.8 \text{ cm}^2$ 

Así, considerando los diámetros de las varillas, así como la facilidad constructiva, el área de acero equivale a:

6 varillas del número 8  $\approx$  30.42 cm<sup>2</sup>

#### Cálculo del acero para refuerzo transversal:

Se consideran estribos del número 3, cuyo diámetro es de 0.95 cm.

Y, aplicando el criterio presentado por el RCDF en sus normas técnicas, comenta respecto a la separación de los estribos que:

- 1. La separación de los estribos no debe exceder de 48 veces el diámetro de los estribos.
- 2\_ La separación máxima se considera:

$$
s_{\text{max}} = \frac{850d_b}{f_y} \dots \dots \dots \dots \quad (4.41)
$$

Siendo:  $d_b$  el diámetro de la barra de menor número en el refuerzo longitudinal

3. O la mitad de la menor dimensión de la columna.

### Aplicando estas normas, se tiene:

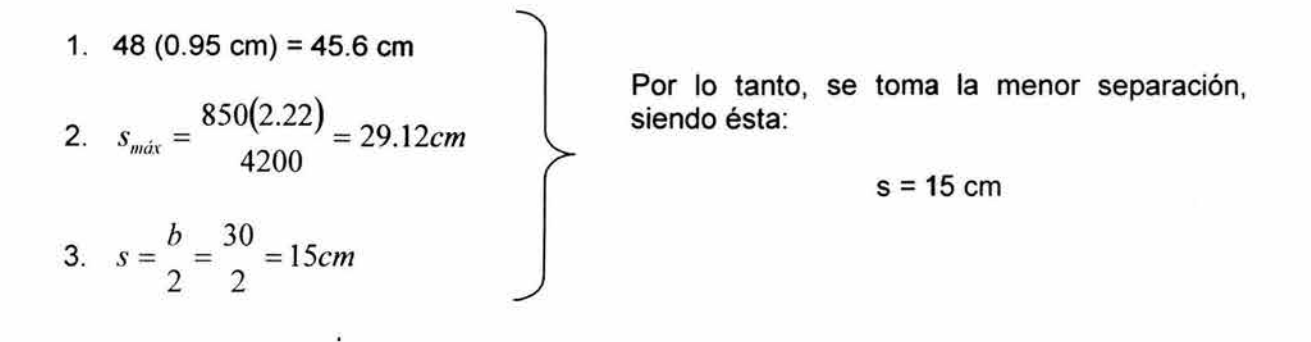

Quedando el armado:

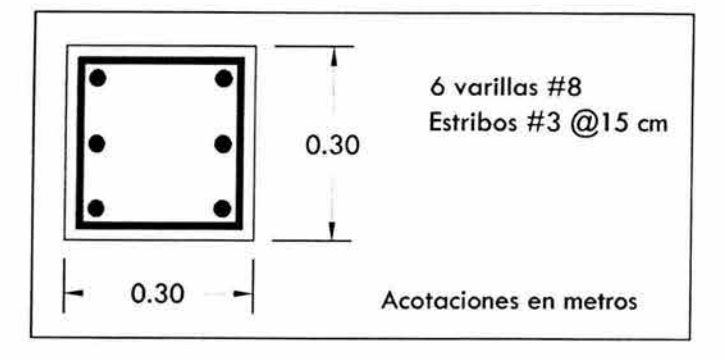

Figura 4.40 Distribución del acero de refuerzo para la columna Fuente: Elaboración propia

# 4.7.2 Diseño estructural para losas

En este apartado, se diseñará la losa del primer nivel del edificio, que se considera representativa para la estructura.

Se entiende por análisis de losas, la determinación de las acciones internas en una losa dada cuando se conoce la carga aplicada. Esta determinación es más difícil que en el caso de vigas, debido a que las losas son elementos altamente hiperestáticos. Para dicho análisis, se consideran los criterios establecidos por el RCDF, en sus NTC referentes a concreto.

# 4.7.2.1 Dimensionamiento de acero de refuerzo para la losa del edificio

En la figura 4.41, se muestra un esquema de la losa a analizar, la cual se ha dividido en 8 tableros, ya que el tablero correspondiente a la escalera se considera no existente para este análisis.

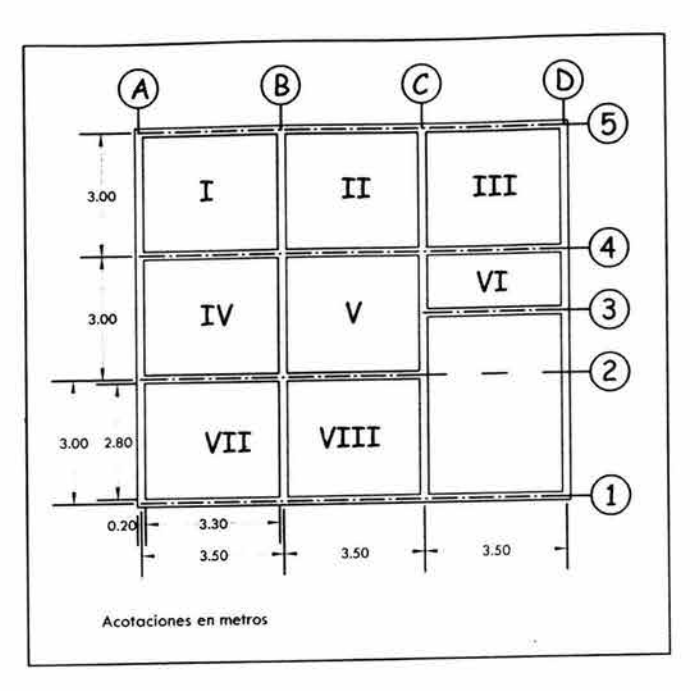

Figura 4.41 Losa y sus tableros Fuente: Elaboración propia

Datos:<sup>3</sup>

 $W_{\text{muefta}} = 491 \text{ Kg/m}^2$  (incluye peso propio para losa de 10 cm de peralte)  $W_{\text{viva}}$  = 250 Kg/m<sup>2</sup>

 $W<sub>Total</sub> = 741$  Kg/m<sup>2</sup>

 $f''c = 170$  Kg/cm<sup>2</sup>

Se considera que será un losa colada monolíticamente con sus apoyos.

Se calculará el perímetro de cada tablero, para así poder determinar el peralte mínimo de losa para el que no es necesario calcular las deflexiones.

En el cálculo de este perímetro, se incrementa en 25% la longitud de los lados discontinuos

También debe revisarse si se cumplen las condiciones marcadas por las NTC sobre carga y tipo de acero:

 $f_s$  < 2,000 Kg/cm<sup>2</sup> y W<sub>Total</sub> < 380 Kg/m<sup>2</sup>

 $f_s = 0.6$  fy ............. (4.42)

 $f_s = 0.6$  (4200) = 2,520 Kg/cm<sup>2</sup> > 2,000

Las cuales se cumplen parcialmente; por lo que hay que añadir un factor de corrección del perímetro:

FCP = 0.034 <sup>4</sup>*j,* ' W1i¡/ol .... . . ..... . (4.43)

 $3$  Para más detalles observar tabla 4.2 y apartado 4.1.1.2

FCP = 1.26 Este valor multiplicará al perímetro obtenido anteriormente.

En la tabla 4.31 se muestra el cálculo para el perímetro, así como el peralte mínimo obtenido, con un recubrimiento de 2 cm.

$$
d_{min} = \frac{FCP \bullet Perimetero}{300} \quad \dots \dots \dots \dots \tag{4.43}
$$

$$
h_{\min} = d_{\min} + recubrimiento \quad \dots \dots \dots \quad (4.44)
$$

Tabla 4.31 Perímetro y peralte mínimo por tablero Fuente: Cálculos propios

| Tablero      | Lados (cm) |                |                |     |                    | Perímetro | $d_{min}$ |                  |
|--------------|------------|----------------|----------------|-----|--------------------|-----------|-----------|------------------|
|              | Continuo   |                | Discontinuo    |     | Perímetrol<br>(cm) | corregido |           | $h_{\text{min}}$ |
|              | 300        | 350            | 375            | 438 |                    | (cm)      | cm        | cm               |
|              |            |                |                |     | 1462.5             | 1838.1    | 6.1       | 8.1              |
| $\mathbf{I}$ | 2          |                |                | 1   | 1387.5             | 1743.9    | 5.8       | 7.8              |
| Ш            |            |                | 1              | 1   | 1462.5             | 1838.1    | 6.1       | 8.1              |
| IV           |            | $\overline{c}$ |                |     | 1375.0             | 1728.2    | 5.8       | 7.8              |
| v            | 1          | $\overline{2}$ |                |     | 1375.0             | 1728.2    | 5.8       | 7.8              |
| VI           |            |                | $\overline{2}$ | 1   | 1537.5             | 1932.4    | 6.4       | 8.4              |
| VII          | 1          |                |                | 1   | 1462.5             | 1838.1    | 6.1       | 8.1              |
| <b>VIII</b>  |            |                |                |     | 1462.5             | 1838.1    | 6.1       | 8.1              |

Puede observarse que el peralte mínimo para la losa es de 8 cm; sin embargo, se dejará como peralte definitivo para la losa, el peralte considerado inicialmente de 10 cm.

Carga ultima:

$$
Wu = FC \cdot W_{Total} = 1.4 W_{Total} \dots \dots \dots \dots (4.45)
$$

Wu = 1.4 (741) = 1037 Kg/m<sup>2</sup>

# 4.7.2.1 .1 Coeficientes de momentos

El método de análisis de losas más empleado en la práctica consiste en el uso de tablas de coeficientes de momentos, obtenidas mediante alguno de los métodos de la teoría de la elasticidad o el método de las rigideces relativas. La determinación de los momentos por medio de estos coeficientes resulta expedita pero desde luego sólo se pueden analizar losas de forma regular y con carga uniforme.

El método de las NTC está basado en un desarrollado originalmente por Siess y Newmark. Este método puede aplicarse únicamente si se satisfacen las siguientes limitaciones:

- a) Los tableros son aproximadamente rectangulares.
- b) La distribución de las cargas que actúan sobre la losa es aproximadamente uniforme en cada tablero.
- c) Los momentos negativos en el apoyo común de dos tableros adyacentes no difieren entre sí en más del 50% del menor de ellos.

d) La relación de carga viva a carga muerta no es mayor que 2.5 para losas monolíticas con sus apoyos, ni mayor que 1.5 en otros casos.

En la tabla 4.32 se presenta la tabla de referencia con la que se realizan los cálculos para obtener los momentos en la losa.

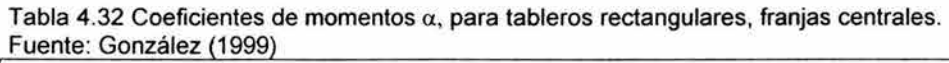

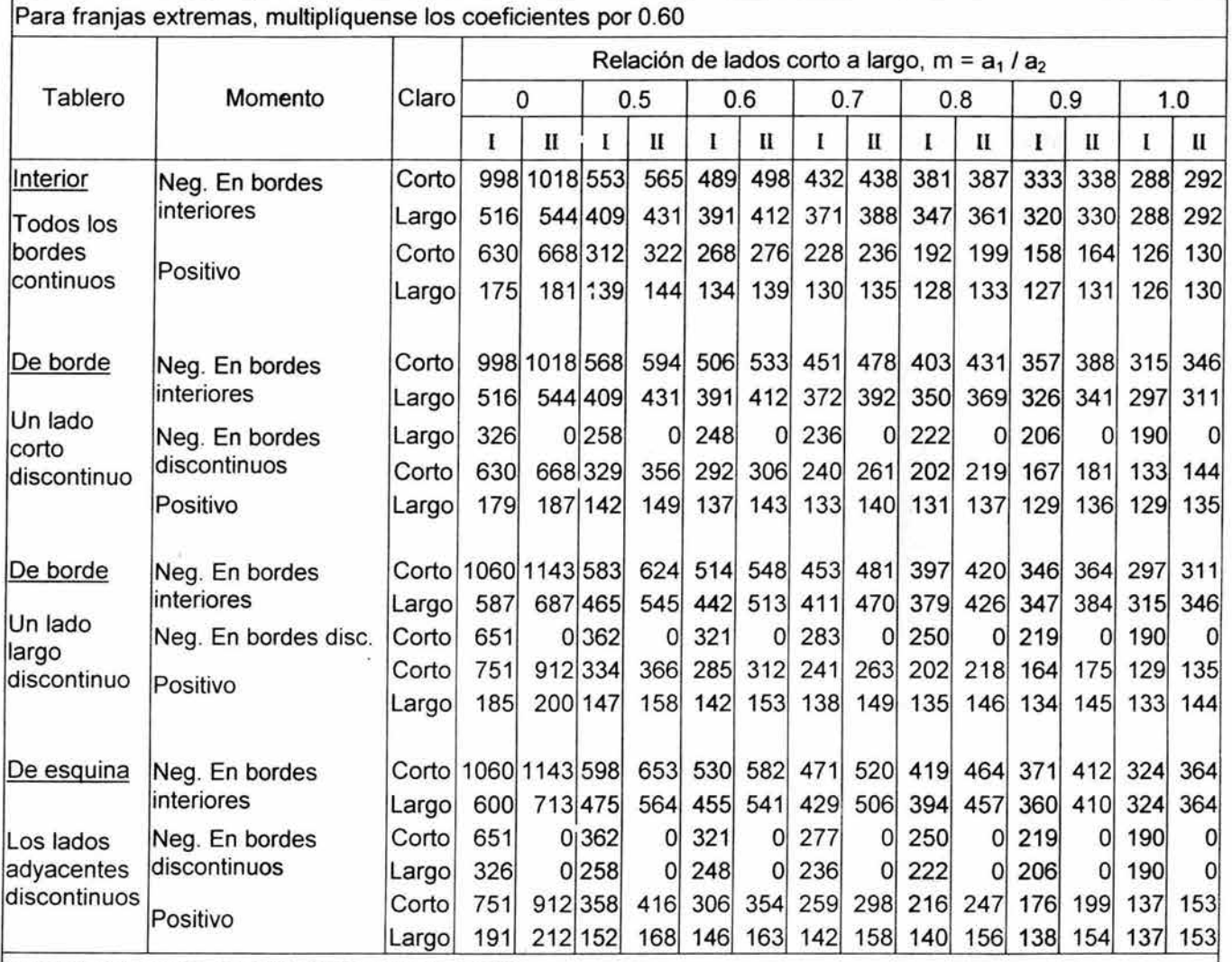

Caso 1: Losa colada monolíticamente con sus apoyos.

Caso II: Losa no colada monolíticamente con sus apoyos.

Los coeficientes multiplicados por 10<sup>-4</sup>wa<sub>1</sub><sup>2</sup> dan momentos por unidad de ancho.

Para el caso I, a<sub>1</sub> y a<sub>2</sub> pueden tomarse como los claros libres entre paños de vigas; para el caso II se tomarán como los claros entre ejes, pero sin exceder el claro libre más dos veces el espesor de la losa

Cálculo de los claros libres:

Éstos claros, son los que se emplean en el cálculo de momentos, como lo indica la tabla anterior. Así mismo, también debe calcularse la relación entre los claros.

 $a_1$  = claro corto = 300 - 20 = 280 cm  $a_2$  = claro largo = 350 - 20 = 330 cm

$$
m = \frac{a_1}{a_2} = \frac{280}{330} = 0.85
$$

Obteniéndose esta relación de 0.85, se interpolan los valores de los coeficientes para el caso 1. Y así poder obtener los momentos correspondientes a la losa en estudio.

Se hace también el cálculo para el valor:

 $10^{-4}$  W<sub>u</sub> a<sub>1</sub><sup>2</sup> ............. (4.46)

 $10^4$  (1037) (2.80)<sup>2</sup> = 0.813 Kg  $\cdot$  m

Con estos valores de momento, pueden obtenerse los valores de Q mediante la ecuación 4.47

$$
Q = \frac{M}{F_R bd^{-2} f_c}
$$
 (4.47)

Recordando que hay que utilizar un:

 $F_R = 0.9$  = Factor de resistencia  $b = 100$  cm = Ancho unitario <sup>d</sup>= 8 cm = Peralte efectivo de la losa

Una vez obtenido el valor "Q", puede obtenerse el valor de  $\omega$  con la gráfica referente a diseño por flexión para vigas de sección regular (Figura 4.42), para posteriormente obtener el valor de p, con lo que se diseñará el área de acero en proporción al área de concreto (ecuación 4.48).

$$
\rho = \frac{\varpi f_c}{f_y} \quad \dots \quad (4.48)
$$

Revisando, en consecuencia, que el porcentaje de acero calculado sea mayor a la norma establecida en el RCDF de  $p_{min} = 0.0020$  para losas protegidas de la intemperie.

En el caso estudiado ningún valor calculado es mayor al mínimo; por lo que el área de acero será calculada como la mínima por el reglamento, tanto para flexión como para contracción y temperatura.

Los valores obtenidos de estos cálculos se presentan en la tabla 4.33

Tabla 4.33 Cálculo de momento y porcentaje de acero Fuente: Cálculos propios

| Tablero                   | Momento              | Claro | αi  | M(Kg·m) | Q    | ω                       | ρ                 | $\rho \leq \rho$ min |
|---------------------------|----------------------|-------|-----|---------|------|-------------------------|-------------------|----------------------|
|                           | Neg. En bordes       | Corto | 395 | 321     |      | $0.033$ $0.033$ $0.002$ |                   | Sİ                   |
|                           | interiores           | Largo | 377 | 307     |      | 0.031 0.031 0.002       |                   | si                   |
|                           | Neg. En bordes       | Corto | 235 | 191     |      | 0.019 0.019 0.001       |                   | Sİ                   |
| De esquina                | discontinuos         | Largo | 214 | 174     |      | 0.018 0.018 0.001       |                   | Sİ                   |
|                           |                      | Corto | 196 | 159     |      |                         | 0.016 0.016 1E-03 | Sİ                   |
|                           | Positivo             | Largo | 139 | 113     |      |                         | 0.012 0.012 7E-04 | Sİ                   |
| $\rm H$                   | Neg. En bordes       | Corto | 372 | 302     |      | 0.031 0.031 0.002       |                   | si                   |
|                           | interiores           | Largo | 363 | 295     | 0.03 | 0.03                    | 0.002             | si                   |
| De borde                  | Neg. En bordes disc. | Corto | 235 | 191     |      | 0.019 0.019 0.001       |                   | si                   |
| Lado largo<br>discontinuo |                      | Corto | 183 | 149     |      |                         | 0.015 0.015 9E-04 | si                   |
|                           | Positivo             | Largo | 135 | 109     |      |                         | 0.011 0.011 7E-04 | si                   |
|                           | Neg. En bordes       | Corto | 395 | 321     |      | $0.033$ 0.033 0.002     |                   | si                   |
|                           | interiores           | Largo | 377 | 307     |      | 0.031 0.031 0.002       |                   | si                   |
| Ш                         | Neg. En bordes       | Corto | 235 | 191     |      | 0.019 0.019 0.001       |                   | Sİ                   |
| De esquina                | discontinuos         | Largo | 214 | 174     |      | 0.018 0.018 0.001       |                   | si                   |
|                           |                      | Corto | 196 | 159     |      |                         | 0.016 0.016 1E-03 | si                   |
|                           | Positivo             | Largo | 139 | 113     |      |                         | 0.012 0.012 7E-04 | si                   |
| IV                        | Neg. En bordes       | Corto | 380 | 309     |      | 0.032 0.032 0.002       |                   | Sİ                   |
|                           | interiores           | Largo | 338 | 275     |      | 0.028 0.028 0.002       |                   | si                   |
| De borde                  | Neg. En bordes       | Largo | 214 | 174     |      | 0.018 0.018 0.001       |                   | si                   |
| Lado corto<br>discontinuo | discontinuos         | Corto | 185 | 150     |      |                         | 0.015 0.015 9E-04 | si                   |
|                           | Positivo             | Largo | 130 | 106     |      |                         | 0.011 0.011 6E-04 | Sİ                   |
|                           | Neg. En bordes       | Corto | 357 | 290     | 0.03 | 0.03                    | 0.002             | si                   |
| V                         | interiores           | Largo | 334 | 271     |      | 0.028 0.028 0.002       |                   | si                   |
| Interior                  |                      | Corto | 175 | 142     |      |                         | 0.015 0.015 9E-04 | Sİ                   |
|                           | Positivo             | Largo | 128 | 104     |      |                         | 0.011 0.011 6E-04 | si                   |
| VI<br>De esquina          | Neg. En bordes       | Corto | 395 | 321     |      | 0.033 0.033 0.002       |                   | Sİ                   |
|                           | interiores           | Largo | 377 | 307     |      | $0.031$ 0.031 0.002     |                   | si                   |
|                           | Neg. En bordes       | Corto | 235 | 191     |      | 0.019 0.019 0.001       |                   | Sİ                   |
|                           | discontinuos         | Largo | 214 | 174     |      | 0.018 0.018 0.001       |                   | si                   |
|                           |                      | Corto | 196 | 159     |      |                         | 0.016 0.016 1E-03 | si                   |
|                           | Positivo             | Largo | 139 | 113     |      |                         | 0.012 0.012 7E-04 | si                   |
|                           | Neg. En bordes       | Corto | 395 | 321     |      | 0.033 0.033 0.002       |                   | Sİ                   |
| VII<br>De esquina         | interiores           | Largo | 377 | 307     |      | 0.031 0.031 0.002       |                   | si                   |
|                           | Neg. En bordes       | Corto | 235 | 191     |      | 0.019 0.019 0.001       |                   | si                   |
|                           | discontinuos         | Largo | 214 | 174     |      | 0.018 0.018 0.001       |                   | si                   |
|                           |                      | Cortc | 196 | 159     |      |                         | 0.016 0.016 1E-03 | si                   |
|                           | Positivo             | Largo | 139 | 113     |      |                         | 0.012 0.012 7E-04 | si                   |
| VIII<br>De esquina        | Neg. En bordes       | Corto | 395 | 321     |      | 0.033 0.033 0.002       |                   | si                   |
|                           | interiores           | Largo | 377 | 307     |      |                         | 0.031 0.031 0.002 | Sİ                   |
|                           | Neg. En bordes       | Corto | 235 | 191     |      | 0.019 0.019 0.001       |                   | Si                   |
|                           | discontinuos         | Largo | 214 | 174     |      | 0.018 0.018 0.001       |                   | Sİ                   |
|                           | Positivo             | Corto | 196 | 159     |      |                         | 0.016 0.016 1E-03 | Sİ                   |
|                           |                      | Largo | 139 | 113     |      |                         | 0.012 0.012 7E-04 | Sİ                   |

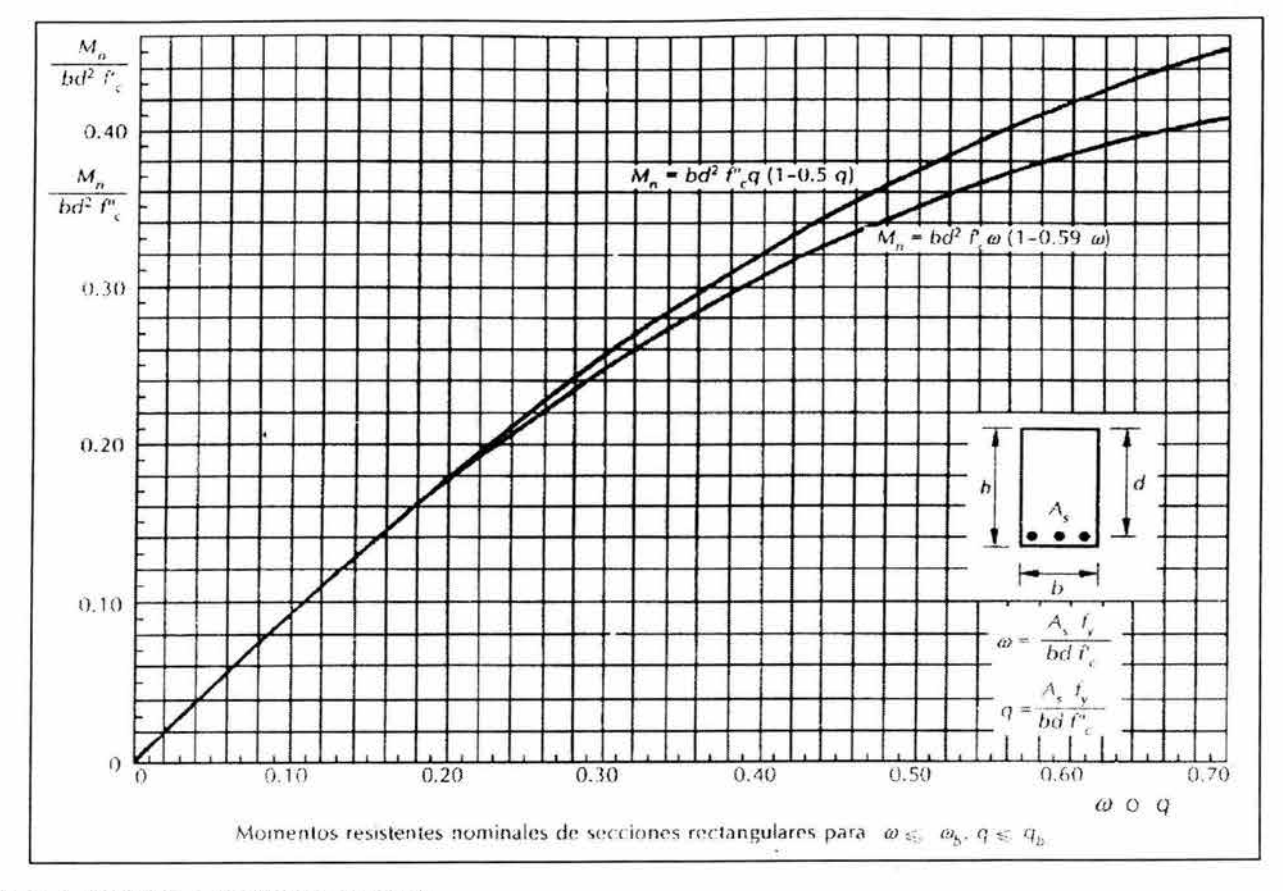

Figura 4,42 Gráfica para diseño por flexión Fuente: González (1999)

Cálculo de áreas mínimas de acero:

Para refuerzo mínimo a flexión:

$$
As_{min} = \frac{0.7 \cdot f'}{f_y} \cdot bd \quad \dots \dots \dots \dots \quad (4.49)
$$

Sustituyendo:

$$
As_{min} = \frac{0.7 \, \vert \, 250}{4200} \left( 100 \right) \left( 8 \right) = 2.11 cm^2 \cdot m
$$

Para refuerzo mínimo para contracción y temperatura:

$$
As_{contrac} = \frac{66000 \ h}{f_v(h+100)} \qquad (4.50)
$$

Sustituyendo:

$$
As_{contrac} = \frac{66000(10)}{4200(10+100)} = 1.43cm^{2} \cdot m
$$

La separación entre barras no debe exceder de:

a) 50 cm

b) Ni de  $3.5 h = 3.5 (10) = 35 cm$ 

Rigiendo barras @ 35 cm

# 4.7.2.1.2 **Revisión de fuerza cortante**

En la gran mayoría de los casos, el dimensionamiento de losas apoyadas perimetralmente, queda regido por flexión. Sin embargo, es necesario revisar la seguridad contra fuerza cortante. Para estos fines, la fuerza cortante que actúa en un ancho unitario se calcula con la expresión 4.51

$$
V_{u} = \frac{\left(\frac{a_{1}}{2} - d\right)W_{u}}{1 + \left(\frac{a_{1}}{a_{2}}\right)^{6}} \dots \dots \dots \dots \quad (4.51)
$$

Y la resistencia de la losa a fuerza cortante se supondrá igual a:

$$
V_R = 0.5 F_R b d \, | f_c^* \, \dots \dots \dots \, (4.52)
$$

Calculando:

$$
V_{u} = \frac{\begin{pmatrix} 2.80 - 0.08 \\ 2 \end{pmatrix} 1037}{1 + \begin{pmatrix} 2.80 \\ 3.30 \end{pmatrix}^{6}} = 996.87Kg
$$

$$
V_R = 0.5(0.8)(100)(8) \quad 200 = 7{,}240.77Kg
$$

 $V_R$  >  $V_U$ 

Entonces, sí pasa por cortante.

Quedando el armado:

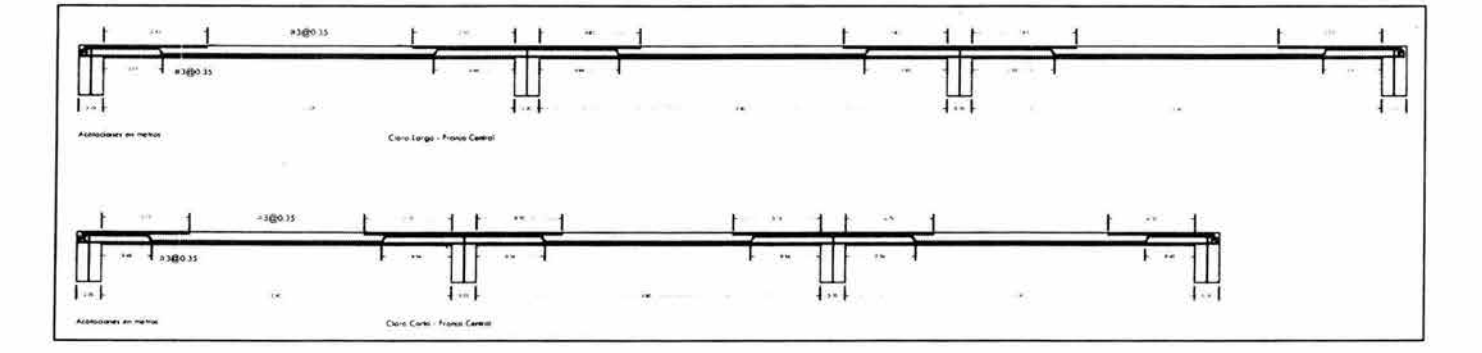

Figura 4.43 Croquis de armado de refuerzo para losa Fuente: Elaboración propia

Haciendo un acercamiento:

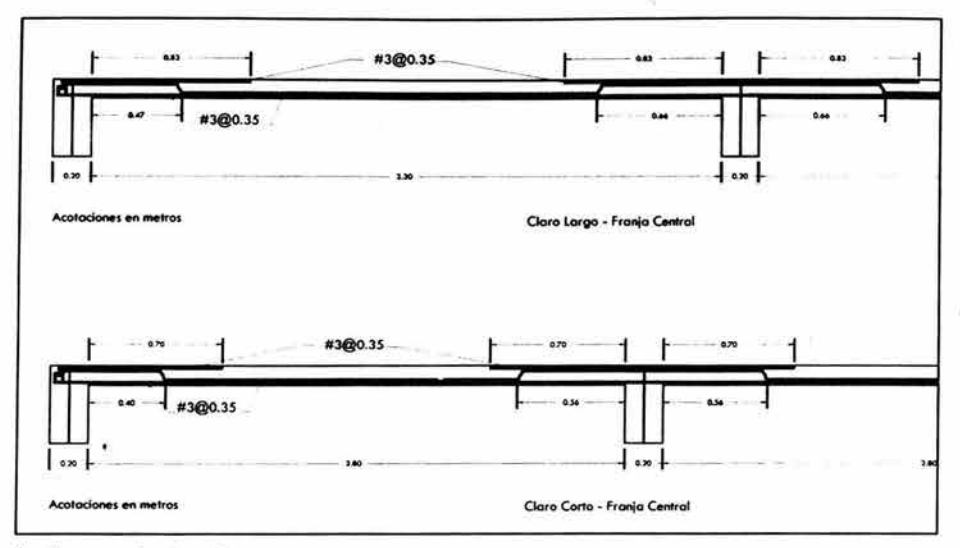

Figura 4.44 Croquis de armado de refuerzo para losa Fuente: Elaboración propia

#### 4.7.3 Diseño estructural para vigas

En este apartado, se diseñará la viga central del marco B, en el primer nivel del edificio, que se considera representativa para la estructura. Ver figura 4.45

Los datos sobre momento y cortante pueden encontrarse en las figuras 4.21 y 4.22.

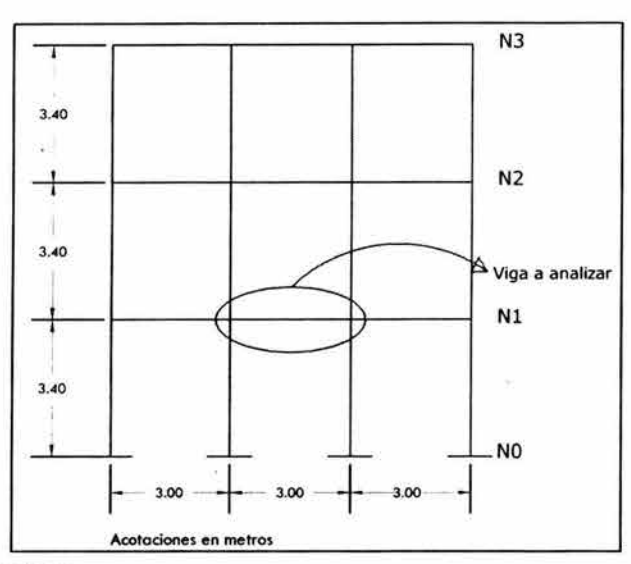

Figura 4.45 Esquema de viga a analizar Fuente: Elaboración propia

La viga a analizar, será estudiada como un elemento sujeto a flexión, la cual se presenta acompañada generalmente de una fuerza ccrtante. Sin embargo, la resistencia a flexión puede estimarse con suficiente precisión despreciando el efecto de la fuerza cortante en algunos casos, por lo que en este estudio, se calculará la viga primero por flexión y después por cortante.

Los criterios a aplicar, serán los establecidos por el RCDF en sus NTC referentes a estructuras de concreto.

El procedimiento para determinar la resistencia a flexión, consisten en establecer un estado de deformaciones tal que la sección se encuentre en equilibrio, es decir, que la suma de las fuerzas de compresión que actúan en una sección transversal, sea igual a la suma de las fuerzas de tensión. Una vez establecido dicho estado de equilibrio, se calcula el momento de todas las fuerzas internas respecto a un eje cualquiera. Este momento es la resistencia a flexión de la sección. El estado de equilibrio interno puede determinarse por medio de tanteos o algebraicamente.

#### 4.7.3.1 Determinación del refuerzo para viga representativa del edificio

A continuación se presentan los datos con los que se calculará la viga:

Datos:

Momento último:  $Mu = 1.4$  Mc = 1.4 (3.67) = 5.138 t  $\cdot$  m Cortante último: Vu = 1.4 Vc = 1.4 (3.68) = 5.152 t Sección de columna: 20 x 30 cm  $fc = 250$  Kg/cm<sup>2</sup>  $fy = 4200$  Kg/cm<sup>2</sup>  $f^*c = 0.8 f^c = 0.8 (250) = 200$  Kg/cm<sup>2</sup>  $f''c = 0.85 f'c = 0.85 (200) = 170$  Kg/cm<sup>2</sup> Recubrimiento:  $r = 3$  cm,  $r' = 2$  cm  $d = 27$  cm

Capacidad máxima de la viga como sección simplemente armada

Relación balanceada:

$$
\rho_b = \frac{f_c}{f_y} \cdot \frac{480}{f_y + 600} \quad \dots \quad (4.53)
$$
\n
$$
\rho_b = \frac{170}{4200} \left( \frac{480}{4200 + 600} \right) = 0.004
$$
\n
$$
\rho_{\text{max}} = 0.75 \quad \rho_b \quad \dots \quad (4.54)
$$
\n
$$
\rho_{\text{max}} = 0.75 \quad (0.004) = 0.003
$$
\n
$$
q_{\text{max}} = \frac{\rho_{\text{max}} f_y}{f_c} \quad (4.55)
$$
\n
$$
q_{\text{max}} = \frac{0.003(4200)}{170} = 0.074
$$
\n
$$
\text{As}_{\text{max}} = \rho_{\text{max}} \text{ b d} \quad \dots \quad (4.56)
$$

 $As<sub>max</sub> = 0.003 (20) (27) = 1.62 cm<sup>2</sup>$ 

Resistencia nominal requerida:

$$
M_n=\frac{M_u}{F_R} \quad \dots \quad \dots \quad \text{(4.57)}
$$

 $M_n = 5.138 / 0.9 = 5.71 t \cdot m$ 

Momento resistente con el acero máximo permisible:

$$
(M_n)_{\text{max}} = b \ d^2 f^2 \ c \ q \ (1 - 0.5 \ q) \ \dots \ \dots \ \ (4.58)
$$

 $(M_n)_{max}$  = 20 (27<sup>2</sup>) (170) (0.074) (1 – 0.5 x0.074 ) = 176,630 Kg  $\cdot$  cm = 1.77 t  $\cdot$  m

y realizando la comparación:

 $(M_n)_{max}$  < M<sub>n</sub>  $\rightarrow$  1.77 < 5.71

Esto indica que el momento que puede resistir la viga es menor que el momento aplicado; por lo que se requiere acero en la zona de compresión de la sección.

Determinación del acero de compresión:

$$
M_{na} = M_n - (M_n)_{max}
$$
 (4.59)

 $M_{na} = 5.71 - 1.77 = 3.94 t \cdot m$ 

Fuerza en el acero de compresión:

$$
C_a = \frac{M_{na}}{d - d'}, \quad \ldots \quad (4.60)
$$

 $C_a = \frac{3.94}{2.25 \times 10^{14}} = 15.76t$  $0.27 - 0.02$ 

Acero de compresión requerido:

$$
A'_{s} = \frac{C_a}{f_{y} - f_{c}^{*}} \dots \dots \dots \dots \dots (4.61)
$$

15760 4200 - 170

 $= 3.91 cm<sup>2</sup>$  lo que equivale a 3 varillas del número 4

Acero en tensión total:

As = Asmáx + A's ...... ... ... (4.62)

 $A_s = 1.62 + 3.91 = 5.53$  cm<sup>2</sup>

lo que equivale a 4 varillas del número 4 y 1 del número 3

As  $\approx$  5.79 cm<sup>2</sup>  $A's \approx 3.81$  cm<sup>2</sup>

Revisión de la fluencia del acero de compresión:

Profundidad del bloque de compresión:

$$
a = \frac{\left(A_s - A_s\right)f_y}{f_c b} \quad \dots \dots \dots \dots \quad (4.63)
$$

$$
a = \frac{(5.79 - 3.81)4200}{170(20)} = 2.45cm
$$
  

$$
\varepsilon_s = 0.003 \left( 1 - \frac{0.8(2)}{2.45} \right) = 0.0010
$$

0.0010 < 0,0021 :. sí fluye el acero de compresión

Revisión de la fluencia del acero en tensión:

$$
A_{\rm s \, max} = \rho_{\rm max} \, b \, d + A'_{\rm s} \, \dots \dots \dots \dots \, (4.65)
$$

 $A<sub>s</sub>$ <sub>máx</sub> = 0.003 (20) (27) + 3.81 = 5.43 cm<sup>2</sup>

 $A<sub>s</sub>$ <sub>máx</sub> <  $A<sub>s</sub>$ <sub>tension</sub> : sí fluye el acero de tensión

Revisión del momento resistente:

$$
M_n = A'_s f_y (d - d') + (A_s - A'_s) f_y (d - 0.5a) \dots (4.66)
$$

 $M_n = 3.81$  (4200) (27 - 2) + (5.79 - 3.81) (4200) (27 - 0.5 (2.45)) = 614,395 kg  $\cdot$  cm = 6.14 t  $\cdot$  m

 $M_{u} = 0.9 M_{n} \dots (4.67)$ 

 $M_u = 0.9$  (6.14) = 5.53 t · m

 $M_{u} > M_{u \text{ diseño}} \rightarrow 5.53 > 5.14$ 

Revisión por cortante:

Cortante último:  $V_u = 1.4$  (3.68) = 5.152 t

Contribución del acero:

$$
\rho = \frac{As}{bd}
$$
\n
$$
\rightarrow \qquad \text{Acero a compression:} \quad \rho' = 0.0073 < \rho = 0.01
$$
\n
$$
\text{Acero a tension:} \qquad \rho = 0.0110 \ge \rho = 0.01
$$

Cálculo del cortante crítico:

$$
V_{CR} = (0.2 + 30\rho) F_R bd (f^*_{c})^{0.5}
$$
 si  $\rho < 0.01$ ........(4.68)  
 $V_{CR} = 0.5 F_R bd (f^*_{c})^{0.5}$  si  $\rho \ge 0.01$ ........(4.69)

Sustituyendo:

A compresión: V'<sub>CR</sub> = (0.2 + 30 (0.0073)) 0.8 (20) (27) (200)<sup>0.5</sup> = 2560 kg = 2.56 t A tensión:  $V_{CR} = 0.5 (0.8) (20) (27) (200)^{0.5} = 3054.7$  Kg = 3.05 t

Observándose que tanto el cortante a tensión como a compresión son menores al cortante último.

$$
V_s = V_u - V_{CR} \dots (4.70)
$$

A compresión: A tensión:  $V_s = 5.152 - 2.56 = 2.592 t$  $V_s = 5.152 - 3.05 = 2.097$  t

#### Eligiendo estribos:

Si se eligen estribos de alambrón del número 2, teniendo 2 ramas @ un ángulo de 90°; se tiene una separación entre ellos de:

$$
s=\frac{A_v f_y d}{V_x} \quad \dots \quad (4.71)
$$

$$
A_v =
$$
 ( $\#$  ramas en el estribo) (Área de la varilla seleccionada) ....... (4.72)

Así; para:

Compresión: 
$$
s' = \frac{2(0.32)(2300)(27)}{2592} = 15.33
$$

Tensión:

$$
s = \frac{2(0.32)(2300)(27)}{2097.3} = 18.95
$$

Rigiendo la separación de 15 cm; quedando el armado:

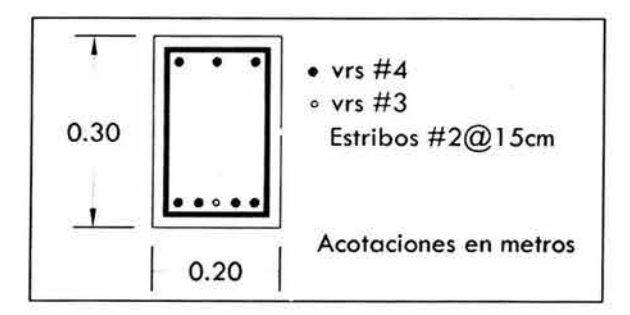

Figura 4.46 Croquis de armado para trabe Fuente: Elaboración propia

# **4.7.4 Diseño de columna para zona de bodega**

De manera similar a la ya presentada para el edificio, se procede para una columna representativa en los marcos que forman la bodega. Se escoge para esto la columna número 9. (Ver figura 4.27) Los datos con los que se realizará el análisis son:

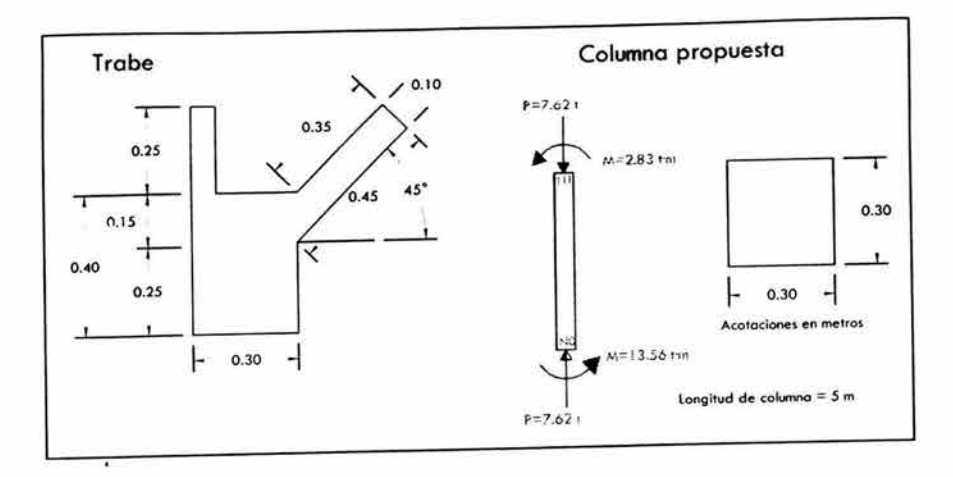

Figura 4.47 Datos para diseño de columna Fuente: Elaboración propia

Momentos de inercia:

Trabe; Para lo cual se utilizó el teorema de los ejes paralelos por ser una figura compuesta:

Columna:  $I_{\text{trabe}} = 204982.7 \text{ cm}^4$  $I_{\text{Columna}} = 67500 \text{ cm}^4$ 

Rigideces:

Para todas las columnas del eje A

Nudo A:  $\psi_A = 0$ ; por tratarse de un empotramiento

Nudo B: se debe calcular la rigidez del sistema de piso:

$$
K_{\text{True}} = \frac{I_{\text{True}}}{L_{\text{True}}} = \frac{204982.7}{565} = 362.8 \text{cm}^3
$$

$$
K_{Columna} = \frac{I_{Columna}}{L_{Columna}} = \frac{67500}{500} = 135 cm^3
$$

$$
\psi_B = \frac{\sum K_{Columnas}}{\sum K_{Trabes}} = \frac{135}{2(362.8)} = 0.19
$$

Longitudes efectivas de pandeo:

Para todas las columnas del eje A sin desplazamiento lateral.

Con  $\psi_A = 0$ ; y  $\psi_B = 0.19$ 

Se acude al nomograma presentado en la Figura 4.37(a), para obtener el valor de rigidez teórica y posteriormente la longitud efectiva de pandeo:

## $K = 0.54$   $\rightarrow$   $Klu = 0.54$  (500) = 270 cm

Para todas las columnas del eje A con desplazamiento lateral.

Con  $\psi_A = 0$ ; y  $\psi_B = 0.19$ 

Se acude al nomograma presentado en la Figura 4.37(b), para obtener el valor de rigidez teórica y posteriormente la longitud efectiva de pandeo:

 $K = 1.15$   $\rightarrow$   $Klu = 1.15 (500) = 575$  cm

Verificación de esbeltez:

Radio de giro de la sección de la columna

 $r = 0.3$  (30 cm) = 9 cm

Verificando:

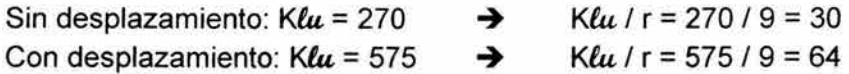

Tomando como base el RCOF:

$$
34 - 12 \frac{M_1}{M_2} = 34 - 12 \left( \frac{-2.83}{13.56} \right) = 36.5
$$

Sí debe considerarse esbeltez para el desplazamiento lateral por ser 64 > 36.5; y como (K $\ell\mu$  / r)<100 sí se aplica el método.

#### Cálculo del factor de amplificación

Con base en el RCDF: El efecto de esbeltez para cargas verticales es  $\rightarrow \delta_b = 1$ Por lo tanto, se revisará el efecto de esbeltez bajo condiciones de desplazamiento lateral de la estructura:  $Wu = 7.62 t$  $\mu = 500$  cm = h<sub>1</sub>  $Q = 2$  $E = 8000$  (f'c)<sup> $\frac{1}{2}$ </sup> = 126491 Kg/cm<sup>2</sup> Utilizando la fórmula de Wilbur, para el cálculo de la rigidez del marco A:

$$
R_{B,c} = \frac{48E}{h_1 \left(\sum K_{c1} + \frac{h_1 + h_2}{\sum K_{c1} + \sum_{12} K_{c1}}\right)} = \frac{48(126,491)}{500 \left[4(500) + \frac{500 + 0}{4(362.8) + \frac{5(135)}{12}}\right]} = \frac{3685.7Kg/cm}{12}
$$

Calculando el factor de amplificación:

$$
\delta_{s} = 1 + \frac{7620}{3685.7} \times 500 = 1.01
$$
  
2 
$$
2 - 1.2 \left(\frac{7620}{500}\right) = 1.01
$$

Cálculo del momento amplificado

 $Mc = 1(2.83) + 1.01 (13.56) = 16.50 t \cdot m$ 

#### 4.7.4.1 Dimensionamiento de acero de refuerzo para columna

Para realizar este cálculo, se tomó en consideración el criterio establecido por el RCDF en sus NTC, referentes a flexo-compresión, los coeficientes de carga y resistencia establecidos en el mismo.

Datos:

Carga última: Pu = 7.62 t<br>Momento último: Mu = 16.50 t · m Momento último: Sección de columna: 30 x 30 cm  $fc = 250$  Kg/cm<sup>2</sup>  $fv = 4200$  Kg/cm<sup>2</sup> Recubrimiento: 5 cm, al centro del acero de refuerzo  $f^*c = 0.8 f^c = 0.8 (250) = 200$  Kg/cm<sup>2</sup>  $f''c = 0.85 f^*c = 0.85 (200) = 170$  Kg/cm<sup>2</sup>

Cálculo del acero para refuerzo longitudinal:

Excentricidad: 
$$
e = \frac{Mu}{Pu} = \frac{16.50}{7.62} = 2.16
$$

A continuación, se escoge el diagrama de interacción presentado en la Figura 4.39 con los siguientes valores; los cuales relacionan la sección de la columna, carga y momento aplicado; se realizó un primer tanteo considerando la sección de 30 x 30 (el cual no se presenta), resultando una cantidad excesiva de acero; por lo que se decide cambiar la sección a 35 x 35:

$$
\frac{d}{h} = \frac{35 - 5}{35} = 0.83
$$
\n
$$
K = \frac{Pu}{F_R \cdot bh \cdot f_e} = \frac{7620}{0.7(35)(35)170} = 0.052
$$

$$
R = \frac{Mu}{F_R \cdot bh^2 \cdot f_c^*} = \frac{1650000}{0.7(35)^3(170)} = 0.32
$$

e/ h =  $2.16/0.35 = 6.17$ 

Una vez que se consulta el diagrama; puede obtenerse "q" (proporción de acero por concreto en la columna), y con base en esto, obtener el área necesaria de acero para la columna; ver ecuaciones 4.39 y 4.40

 $q = 0.65$   $\rightarrow p = 0.026$  $As = 32.23$  cm<sup>2</sup>

Así, considerando los diámetros de las varillas, así como la facilidad constructiva, el área de acero equivale a:

6 varillas del número 8 y 2 varillas del número 4  $\approx$  32.96 cm<sup>2</sup>

Cálculo del acero para refuerzo transversal:

Se consideran estribos del número 3, cuyo diámetro es de 0.95 cm.

Y, aplicando el criterio presentado por el RCOF en sus normas técnicas, se tiene:

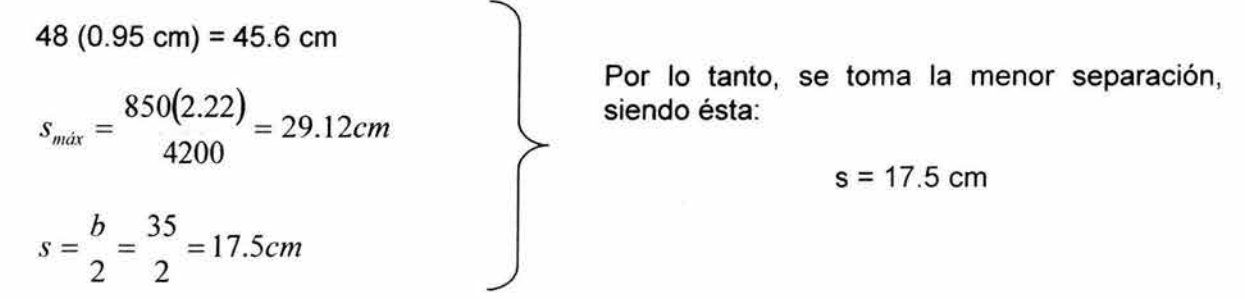

Quedando el armado:

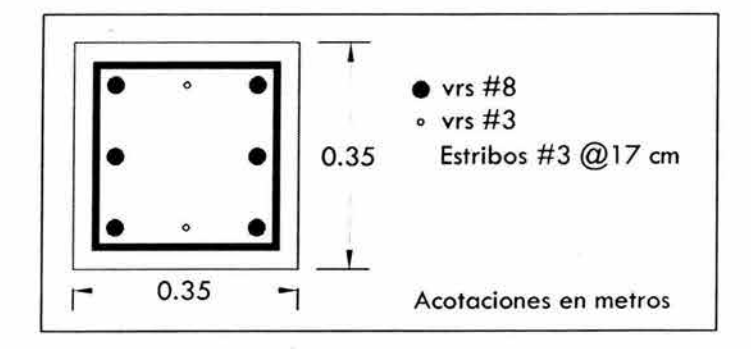

Figura 4.48 Croquis de armado para columna en bodega Fuente: Elaboración propia

#### 4.7.5 Diseño del acero de refuerzo para viga en marco de bodega

Como se ha apreciado en los diagramas obtenidos a través del SAP, los marcos de la bodega se ven afectados por momentos en dos planos (XY, e YZ), lo cual origina momentos de torsión en la estructura. Ahora bien, para el diseño estructural de la viga, se analizará ésta en dos planos, es decir dos momentos actuantes; para finalmente sumar las áreas de acero.

Para éste cálculo, se escoge la viga representativa número 22. (Ver figura 4.27)

## 4.7.5.1 Diseño de viga en el plano YZ

A continuación se presentan los datos con los que se calculará la viga:

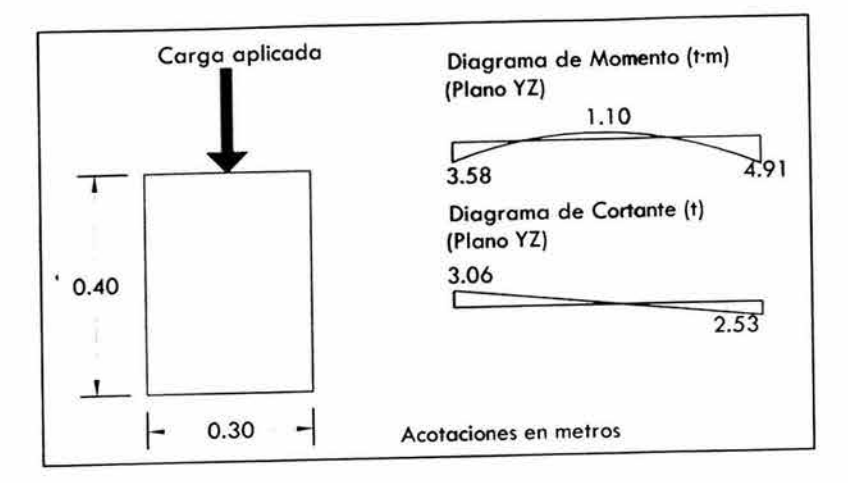

Figura 4.49 Datos para diseño de viga, plano YZ Fuente: Elaboración propia

Datos:

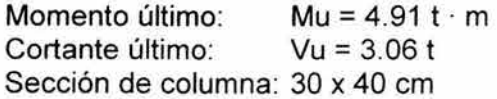

 $fc = 250$  Kg/cm<sup>2</sup>  $fy = 4200$  Kg/cm<sup>2</sup>  $f^*c = 0.8$   $f^c = 0.8$  (250) = 200 Kg/cm<sup>2</sup>  $f'c = 0.85$   $f'c = 0.85$  (200) = 170 Kg/cm<sup>2</sup>

Recubrimiento:  $r = 3$  cm,  $r' = 3$  cm  $d = 37$  cm Porcentajes de acero: 4

> $p_b = 0.004$  $p_{\text{max}} = 0.003$

 $q_{\text{max}} = 0.074$ 

 $As<sub>max</sub> = 3.6$  cm<sup>2</sup>

Resistencia nominal requerida:

 $M_n = 4.91 / 0.9 = 5.45 t \cdot m$ 

Momento resistente con el acero máximo permisible:

 $(M_n)_{\text{max}}$  = 30 (37<sup>2</sup>) (170) (0.074) (1 – 0.5 x0.074 ) = 497,544.2 Kg  $\cdot$  cm = 4.97 t  $\cdot$  m

Y realizando la comparación:

$$
(M_n)_{\text{max}} < M_n \rightarrow 4.97 < 5.45
$$

<sup>4</sup> Ver sección 4.7.3. 1 para el cálculo y fórmulas correspondientes

Esto indica que el momento que puede resistir la viga es menor que el momento aplicado; por lo que se requiere acero en la zona de compresión de la sección.

Determinación del acero de compresión:

 $M_{na} = M_n - (M_n)_{max} = 5.45 - 4.97 = 0.48 t \cdot m$ 

Fuerza en el acero de compresión:

$$
C_a = \frac{M_{na}}{d - d'} = \frac{0.48}{0.37 - 0.03} = 1.41t
$$

Acero de compresión requerido:

$$
A'_{s} = \frac{C_a}{f_y - f_c^{*}} = \frac{1410}{4200 - 170} = 0.35 \, \text{cm}^2
$$

Acero en tensión total:

$$
A_s = A_{s \text{ max}} + A'_s = 3.6 + 0.35 = 3.95 \text{ cm}^2 \dots \dots \dots \tag{4.62}
$$

Proponiéndose un armado de:

As  $\geq 1$  varilla # 4 + 1 varilla # 3 = 1.98 cm<sup>2</sup> A's  $\approx$  3 varillas # 4 + 1 varilla # 3 = 4.52 cm<sup>2</sup>

Revisión por cortante:

Contribución del acero:

 $\rho = \frac{As}{\sqrt{2}}$  $\rightarrow$  Acero a compresión:  $p' = 0.002 < p = 0.01$ Acero a tensión:  $p = 0.004 < p = 0.01$ 

Cálculo del cortante crítico:

A compresión:  $V_{CR}$  = (0.2 + 30 (0.002)) 0.8 (30) (37) (200)<sup>0.5</sup> = 3265.14 Kg = 3.27 t

A tensión:  $V_{CR} = (0.2 + 30 (0.004)) 0.8 (30) (37) (200)^{0.5} = 4018.63$  Kg = 4.02 t

Observándose que tanto el cortante a tensión como a compresión son mayores al cortante último de 3.06 Ton; lo que indica, que en teoría no se necesita acero de refuerzo debido a cortante, pues la resistencia del concreto es suficiente; sin embargo el RCDF especifica colocar estribos verticales espaciados a cada (d/2) a partir de toda unión viga - columna o muros hasta  $\frac{1}{4}$  del claro correspondiente. Obteniéndose:

$$
\frac{d}{2} = \frac{37}{2} = 18.5 \, \text{cm}
$$

Quedando el armado:

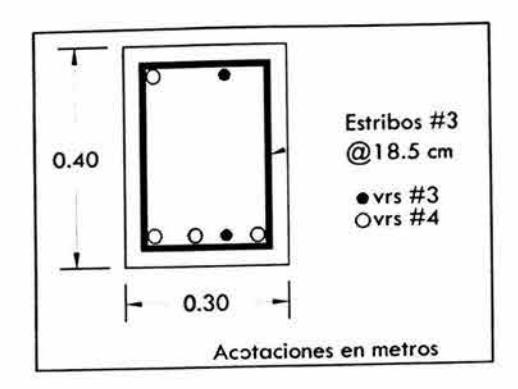

Figura 4.50 Croquis de armado para viga de bodega en plano YZ Fuente: Elaboración propia

#### **4.7.5.2 Diseño de viga en el plano XY**

Procediendo de manera similar:

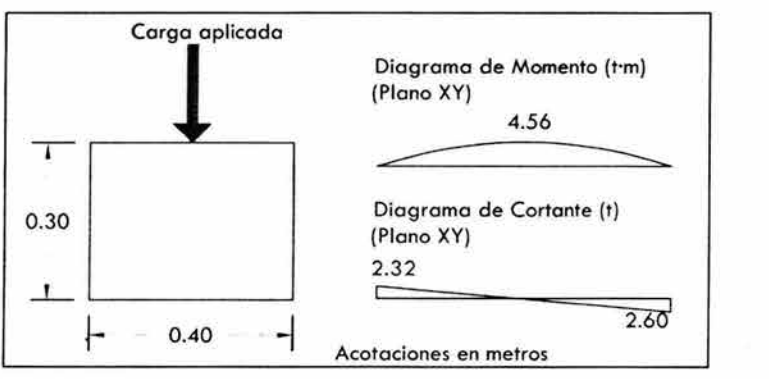

Figura 4.51 Datos para diseño de viga, plano XY Fuente: Elaboración propia

Datos:

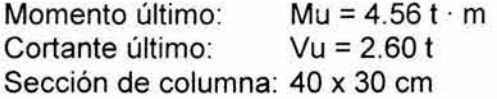

 $f'c = 250$  Kg/cm<sup>2</sup>  $fy = 4200$  Kg/cm<sup>2</sup>  $f^*c = 0.8$   $f^c = 0.8$  (250) = 200 Kg/cm<sup>2</sup>  $f''c = 0.85$   $f''c = 0.85$  (200) = 170 Kg/cm<sup>2</sup> Recubrimiento:  $r = 3$  cm,  $r' = 3$  cm  $d = 27$  cm

Porcentajes de acero:<sup>5</sup>  $\rho_b = 0.004$   $\rho_{\text{max}} = 0.003$ 

 $As<sub>max</sub> = 3.6$  cm<sup>2</sup>

 $<sup>5</sup>$  Ver sección 4.7.3.1 para el cálculo y fórmulas correspondientes</sup>

Resistencia nominal requerida:

 $M_n = 4.56 / 0.9 = 5.07 t \cdot m$ 

Momento resistente con el acero máximo permisible:

 $(M_n)_{\text{max}}$  = 40 (27<sup>2</sup>) (170) (0.074) (1 – 0.5 x0.074 ) = 353,260 Kg  $\cdot$  cm = 3.53 t  $\cdot$  m

y realizando la comparación:

$$
(\mathsf{M}_n)_{\text{max}} < \mathsf{M}_n \rightarrow 3.53 < 5.07
$$

Esto indica que el momento que puede resistir la viga es menor que el momento aplicado; por lo que se requiere acero en la zona de compresión de la sección.

Determinación del acero de compresión:

 $M_{na} = M_n - (M_n)_{max} = 5.07 - 3.53 = 1.54 t \cdot m$ 

Fuerza en el acero de compresión:

$$
C_a = \frac{M_{na}}{d - d'} = \frac{1.54}{0.27 - 0.03} = 6.42 t
$$

Acero de compresión requerido:

$$
A'_{s} = \frac{C_{a}}{f_{y} - f_{c}^{*}} = \frac{6416}{4200 - 170} = 1.60 \, \text{cm}^{2}
$$

Acero en tensión total:

As = As máx + A's = 3.6 + 1.60 = 5.20 cm2 ........ ... . (4.62)

Proponiéndose un armado de:

As  $\approx$  3 varillas # 3 = 2.13 cm<sup>2</sup>  $A's \approx 4$  varillas # 4 + 1 varilla # 3 = 5.79 cm<sup>2</sup>

Revisión por cortante:

Contribución del acero:

$$
\rho = \frac{As}{bd}
$$
\n
$$
\rightarrow \qquad \text{Acero a compression: } \rho' = 0.002 < \rho = 0.01
$$
\n
$$
\text{Acero a tension: } \qquad \rho = 0.005 < \rho = 0.01
$$

Cálculo del cortante crítico:

A compresión: V'<sub>CR</sub> = (0.2 + 30 (0.002)) 0.8 (40) (27) (200)<sup>0.5</sup> = 3176.9 Kg = 3.18 t A tensión:  $V_{CR} = (0.2 + 30 (0.005)) 0.8 (40) (27) (200)^{0.5} = 4276.6$  Kg = 4.28 t

Observándose que tanto el cortante a tensión como a compresión son mayores al cortante último de 2.60 t; lo que indica, que en teoría no se necesita acero de refuerzo debido a cortante, pues la resistencia del concreto es suficiente; sin embargo el RCDF especifica colocar estribos verticales espaciados a cada (d/2) a partir de toda unión viga - columna o muros hasta  $\frac{1}{4}$  del claro correspondiente. Obteniéndose:

$$
\frac{d}{2}=\frac{27}{2}=13.5cm
$$

Quedando el armado:

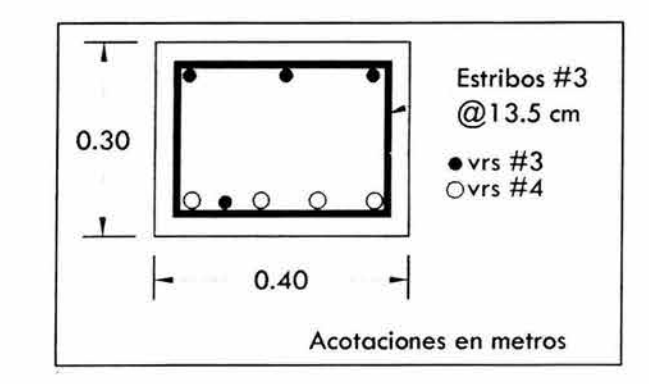

Figura 4.52 Croquis de armado para viga de bodega en plano XY Fuente: Elaboración propia

y ahora, sumando ambas áreas (planos YZ e XV), y considerando las secciones formadas por el canalón se obtiene:

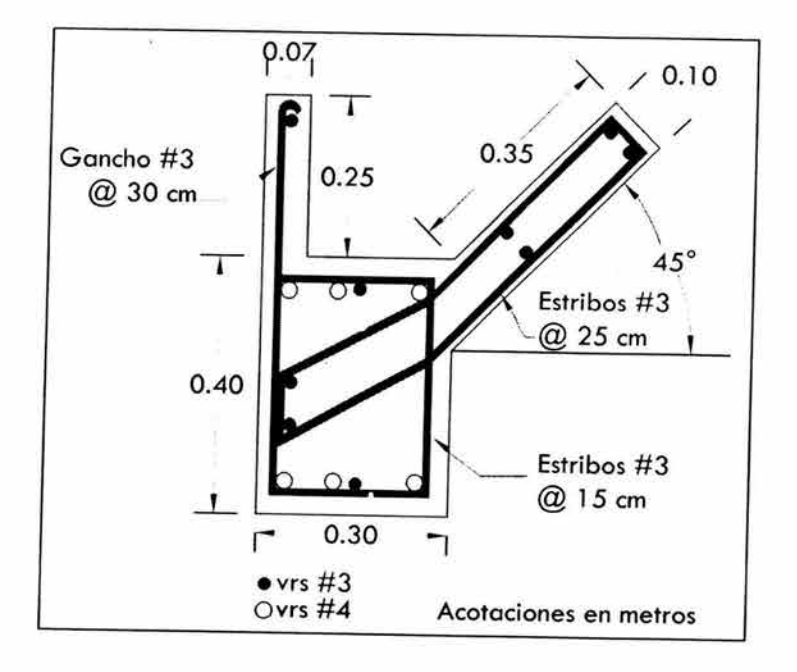

Figura 4.53 Croquis de armado para viga en bodega Fuente: Elaboración propia, con base en www.econotecho.com.mx

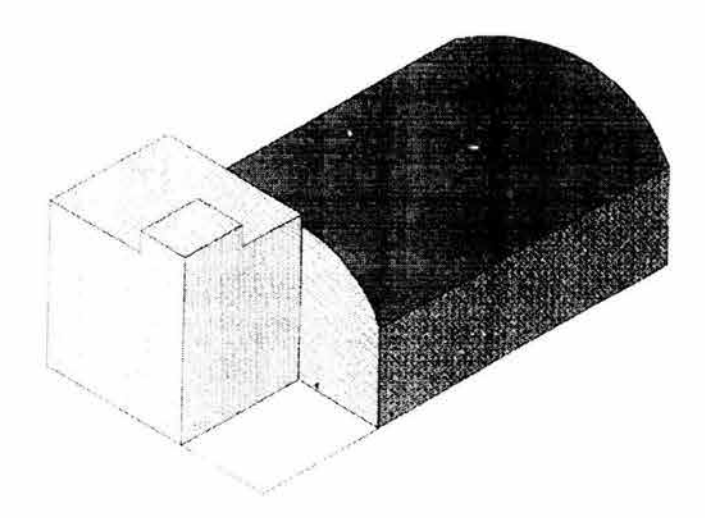

# *CJlPÍrrVLO rv*   $CIMENTACI$ ÓN

# CAPíTULO V **CIMENTACiÓN**

#### 5.1 Características del diseño de cimentaciones

La cimentación, o subestructura, constituye un elemento de transición entre la estructura propiamente dicha, o superestructura, y el terreno en que se apoya. Su función es lograr que las fuerzas que se presentan en la base de la estructura se transmitan adecuadamente al suelo en que ésta se apoya. Para que esto se cumpla deberá haber una seguridad adecuada contra la ocurrencia de fallas en los elementos de cimentación o en el suelo y contra la presencia de hundimientos excesivos que ocasionen daños en la construcción misma o en las vecinas o en las instalaciones enterradas en la proximidad de la cime'ntación.

El diseño de cimentaciones es una actividad en que se traslapan las especialidades de Geotecnia y Estructuras. Una parte esencial del diseño consiste en definir, de manera compatible con el costo, ¿cuáles son los estratos de suelo más adecuados para aceptar las cargas transmitidas por la estructura?, ¿cuál es la forma de la subestructura que mejor se presta a realizar dicha transmisión? Y ¿cuál es el procedimiento de construcción más apropiado?

El diseño propiamente dicho de la cimentación incluye:

- a) El análisis del sistema suelo cimentación superestructura y la determinación de las fuerzas internas y deformaciones que se generan por esa interacción.
- b) La revisión de la capacidad de carga del suelo y de los hundimientos que se producen por las cargas sobre el suelo.
- c) El dimensionamiento de la cimentación y la consideración en la superestructura de las solicitaciones debidas a los movimientos de los apoyos.

# 5.1.2 Clasificación de las cimentaciones

La forma más común de clasificar las cimentaciones es en función de la profundidad de los estratos a los que se transmite la mayor parte de las cargas que provienen de la construcción. En estos términos, se subdividen en someras y profundas.

Las cimentaciones someras son aquellas que se apoyan en estratos poco profundos que tienen suficiente capacidad para resistir las cargas de la estructura. En este grupo se encuentran las zapatas que son ensanchamientos de la sección de las columnas o muros con los que se distribuye la carga de éstos a un área mayor de suelo. Las zapatas pueden ser aisladas (bajo una sola columna), combinadas (bajo dos o más columnas) o corridas (bajo un muro o una contratrabe).

Otro tipo de cimentación somera está constituido por las losas de cimentación en las que el apoyo se realiza sobre toda el área de la construcción. Estas losas pueden ser planas (sin vigas) o con retículas de vigas (llamadas contratrabes). En ccasiones la losa de cimentación, la losa de planta baja y las contratrabes y muros de lindero forman cajones de cimentación que pueden llegar a profundidades relevantes y permiten bajo ciertas condiciones aprovechar el peso del suelo excavado para compensar parcial o totalmente el peso de la construcción y aliviar así la presión neta en la superficie de contacto con el suelo.

Las cimentaciones profundas están constituidas esencialmente por pilotes que transmiten su carga por punta o por fricción y que se denominan pilas cuando su sección transversal es de gran tamaño.

Los pilotes pueden colocarse bajo zapatas o pajo losas de cimentación y pueden combinarse con éstas de manera que la carga se resista en parte por apoyo somero y en parte por apoyo profundo.

# 5.2 Pruebas de laboratorio

Lo que se busca con este tipo de pruebas, es fundamentalmente conocer el tipo de suelo, su resistencia y los estratos donde puede obtenerse un estrato resistente; para, con base en ello, diseñar una cimentación adecuada a las necesidades del suelo y la estructura. En el caso de estudio tratado aquí, se puede escoger entre pozos a cielo abierto o penetración estándar. .

# 5.2.1 Pozo a cielo abierto.

Es un método de los más satisfactorios para conocer las condiciones del subsuelo, ya que consiste en excavar un pozo de dimensiones suficientes para que un técnico pueda directamente bajar y examinar los diferentes estratos del suelo en su estado natural, así como darse cuenta de las condiciones precisas referentes al agua contenica en el suelo.

Deben cuidarse los criterios para distinguir la naturaleza del suelo "in situ" y la misma, modificada por la excavación realizada.

En estos pozos se pueden tomar muestras alteradas o inalteradas de los diferentes estratos que se hayan encontrado. Las muestras alteradas son simplemente porciones de suelo que se protegerán contra pérdidas de humedad introduciéndolas en frascos o bolsas emparafinadas. Las muestras inalteradas deben tomarse con precauciones, generalmente labrando la muestra en una oquedad que se practique al efecto en la pared del pozo. La muestra debe protegerse contra pérdidas de humedad envolviéndola en una o más capas de manta debidamente impermeabilizada con brea y parafina.

# 5.2.2 Penetración estándar.

Este procedimiento es, el que rinde de los mejores resultados en la práctica y proporciona más información útil en torno al subsuelo y no sólo en lo referente a descripción.

En suelos puramente friccionantes la prueba permite conocer la compacidad de los mantos que, es la característica fundamental respecto a su comportamiento mecánico. En suelos plásticos la prueba permite adquirir una idea, si bien tosca, de la resistencia a la compresión simple. Además el método lleva implícito un muestreo, que proporciona muestras alteradas representativas del suelo en estudio.

El equipo necesario para aplicar el procedimiento consta de un muestreador especial (muestreador o penetrómetro estándar) de dimensiones establecidas (Figura 5.1).

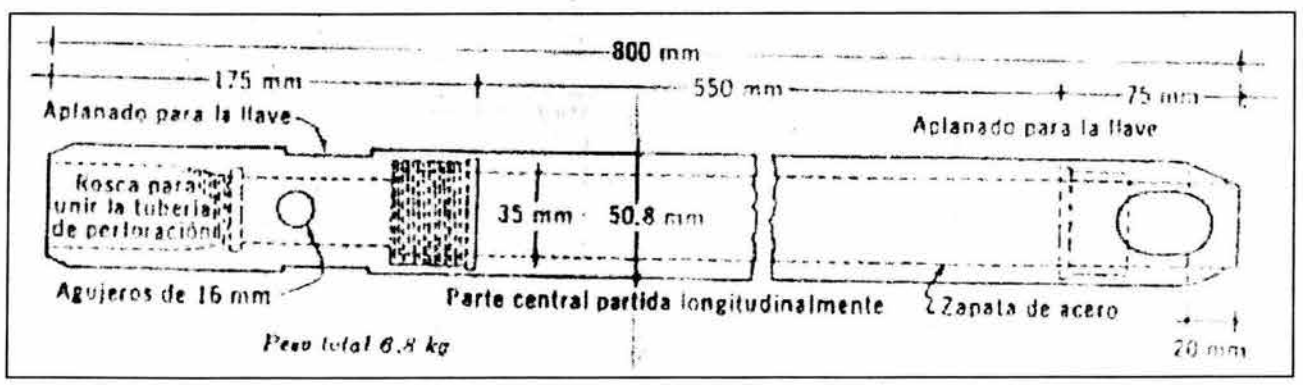

Figura: 5.1 Penetrómetro estándar Fuente: Juárez (1996)

Es normal que el penetrómetro sea de media caña, para facilitar la extracción de la muestra que haya penetrado en su interior. El penetrómetro se enrosca al extremo de la tubería de perforación y la prueba consiste en hacerlo penetrar a golpes dados por un martinete de 63.5 Kg que cae desde 76 cm, contando el número de golpes necesarios para lograr una penetración de 30 cm. El martinete, hueco y guiado por la misma tubería de perforación, es elevado por un cable que pasa por la polea del trípode y dejado caer desde la altura requerida contra un ensanchamiento de la misma tubería de perforación hecho al efecto. En cada avance de 60 cm debe retirarse el penetrómetro, removiendo al suelo de su interior, el cual constituye la muestra.

El fondo del pozo debe ser previamente limpiado de manera cuidadosa. Una vez limpio, el muestreador se hace descender hasta tocar el fondo y, seguidamente, a golpes, se hace que el penetrómetro entre 15 cm dentro del suelo. Desde ese momento deben contarse los golpes necesarios para lograr la penetración de los siguientes 30 cm (Figura 5.2).

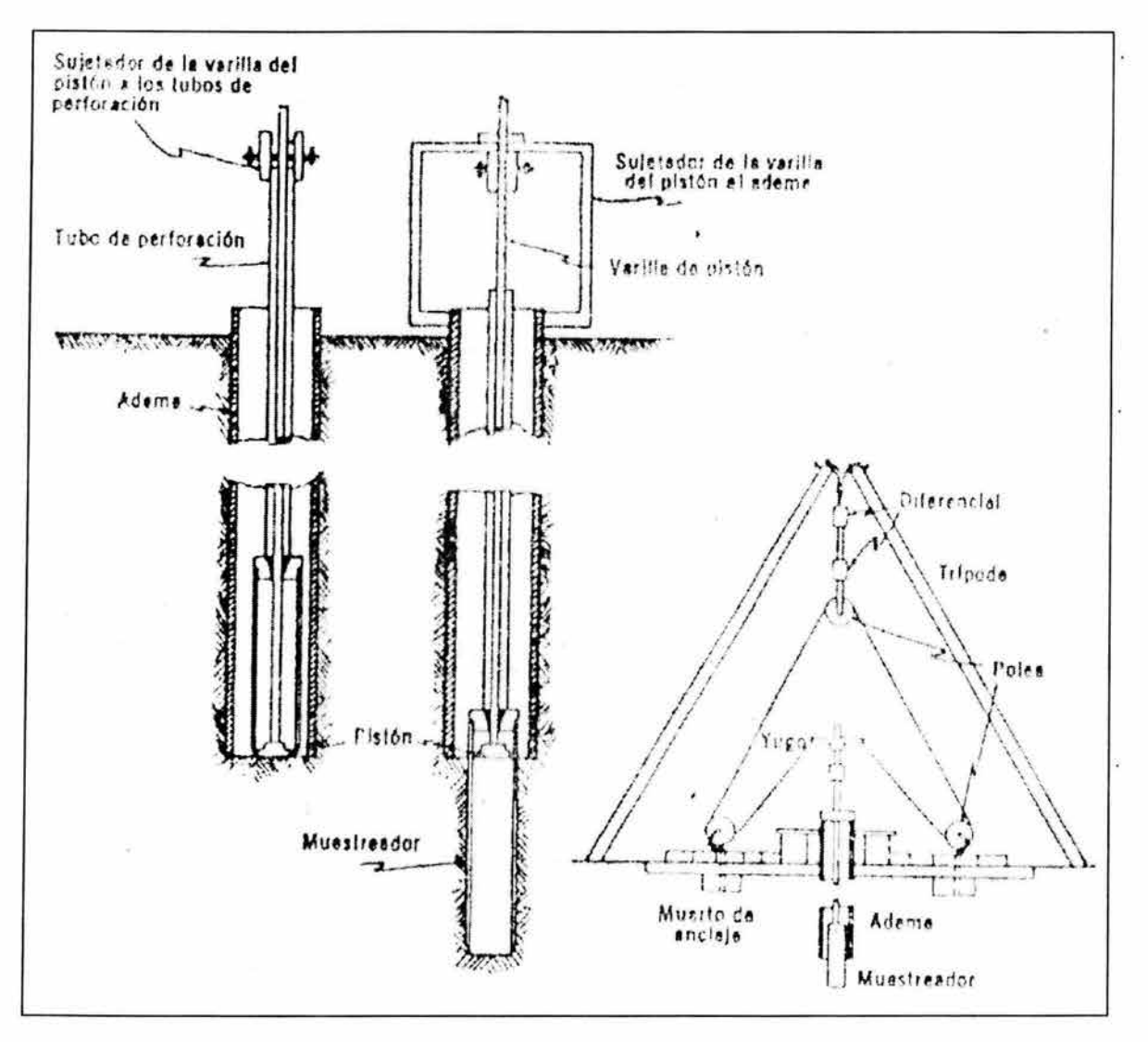

Figura 5.2 Ademe para penetración estándar Fuente: Juárez (1996)

# 5.3 Estudios preliminares de mecánica de suelos.

De acuerdo a estudios realizados en la ciudad de Puebla<sup>1</sup>, referentes al subsuelo; puede inferirse el tipo de suelo a obtener en el predio analizado.

Estos estudios, sin embargo no excluyen la necesidad de realizar estudios exploratorios de campo, tales como estudios de pozo a cielo abierto, o más específicamente, pruebas de penetración estándar con muestras inalteradas, con lo cual puede obtenerse con toda certeza el tipo de suelo en la zona y su resistencia, así como la profundidad del estrato resistente y su nivel de aguas freáticas.

# 5.3.1 Zona de tobas.

Como puede observarse en la Figura 5.3, el predio se encuentra en la zona 111 o zona de tobas.

Esta zona es la más extensa y profunda, rodea la zona compresible y a la zona de calizas lacustres y travertinos, está formada por materiales de origen volcánico fuertemente cementados. En algunos lugares la profundidad de los depósitos de toba es hasta de 50 m. Estos generalmente presentan alta resistencia al esfuerzo cortante y baja deformabilidad. El nivel de aguas freáticas presenta grandes diferencias, en la parte norte de la ciudad se registra aisladamente; mientras que en la parte sur se registra una profundidad de 5 a 10m durante todo el año en un área extensa.

Los materiales de origen volcánico se han clasificado de acuerdo al Sistema Unificaqo de Clasificación de Suelos (SUCS), como areno - limosos o limo - arenosos, los menos abundantes son arcillo - limo - arenosos, su color varía de café claro a café oscuro; en campo se identifican cuando están cementados, como tobas andesíticas o tobas basálticas; en el lenguaje común se les denomina tepetates o lahares. Muchas veces se presentan con láminas de espuma volcánica (piedra pómez) de diferente tamaño. La granulometría de las arenas es predominantemente fina. Su contenido de agua natural de estos suelos es del 10 al 25%, su límite líquido varía de 20 a 35%, su límite plástico de 15 a 25%.

Las propiedades mecánicas de los materiales de origen volcánico depositados en un medio seco son función de su compacidad relativa, contenido de arcilla y cementante natural. Su resistencia media en la prueba de penetración estándar es de 15 golpes de O a 2 m a más de 50 golpes a 8 m de profundidad. Su resistencia a la compresión sin confinar es de 2 a 5 kg/cm<sup>2</sup>, de 1 a 8 m de profundidad. Las arenas volcánicas sin cohesión tienen un ángulo de fricción interna mayor a 30°.

<sup>&</sup>lt;sup>1</sup> Fuente: Jiménez (1997)

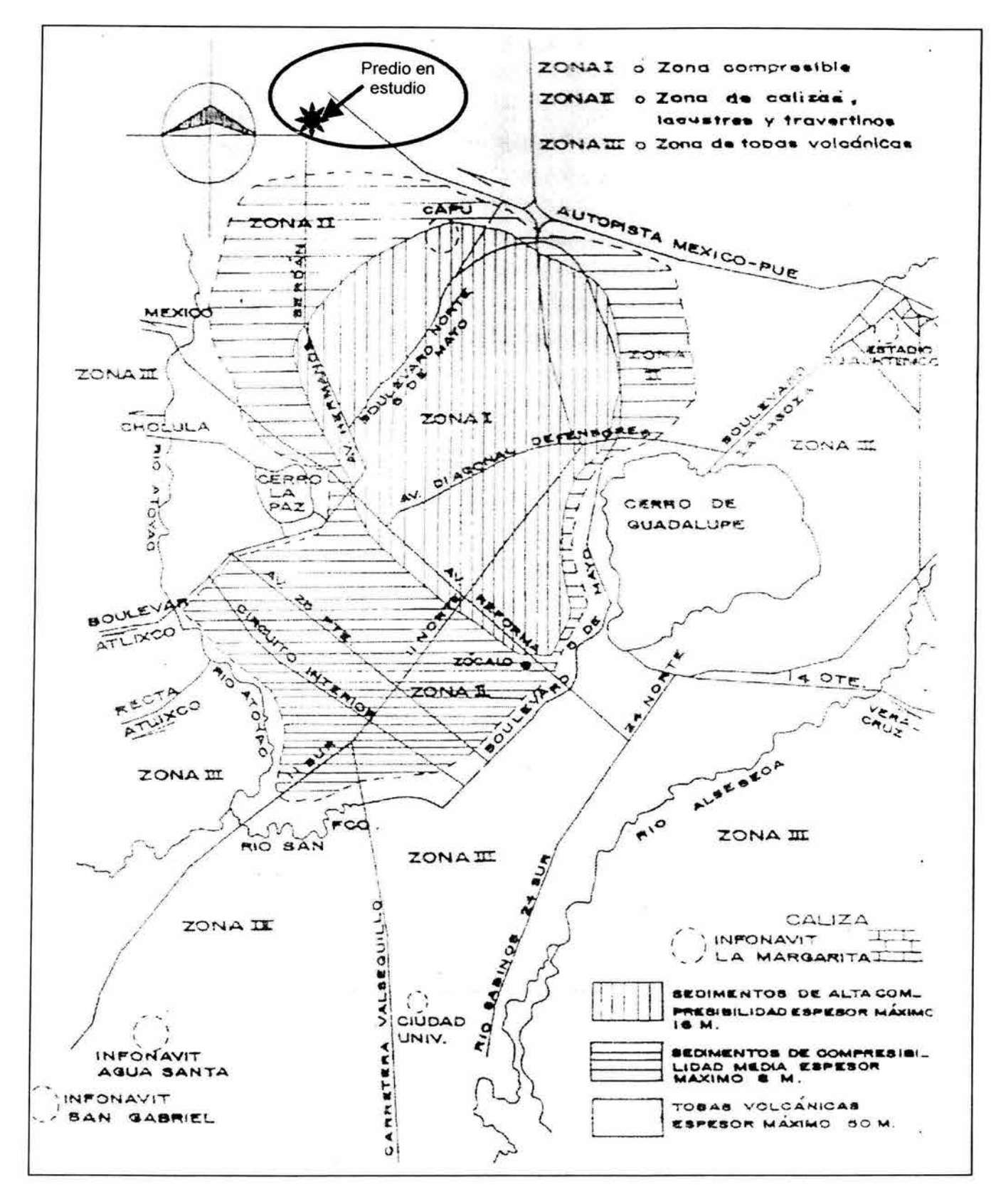

Figura 5.3 Zonas geotécnicas Fuente: Jiménez (1997)

# 5.4 Diseño de la cimentación

Debido a que las cargas producidas por la edificación, no son muy grandes, y que el suelo en que será apoyado presenta una buena capacidad de carga (20 Um*<sup>2</sup> ) .* 

Se elige una cimentación somera a base de zapatas aisladas tanto para el edificio de oficinas, como para el caso de la bodega.

Las zapatas, serán realizadas en concreto reforzado. Y para su diseño, se emplearán las fórmulas usuales en la teoría elástica; las cuales se presentan a continuación.

*<sup>f</sup> <sup>e</sup>*= 0.45 fc ......... (5.1)

fc = esfuerzo de ruptura del concreto a los 28 días de edad = 250 Kg/cm*<sup>2</sup> Ji:* = esfuerzo permisible de trabajo del concreto

 $f c = 0.45$  (250) = 112.5 Kg/cm<sup>2</sup>

 $f_S = 0.50$  fy ......... (5.2)

fy = límite de fluencia del acero = 4200 Kg/cm*<sup>2</sup> I':o* = esfuerzo permisible en el acero

 $\gamma$ <sub>b</sub> = 0.50 (4200) = 2100 Kg/cm<sup>2</sup>

$$
E_c = 14000 \t f_c' \t \t (5.3)
$$

Ec = modulo de elasticidad del concreto (tipo 1)

 $E_c = 14000 \quad 250 = 221359 \cdot 44 \text{ kg} / \text{cm}^2$ 

$$
n=\frac{E_s}{E_c}
$$
 (5.4)

 $(5.5)$ 

<sup>n</sup>= relación de módulos de elasticidad

 $E_s$  = módulo de elasticidad del acero = 2'100,000 Kg/cm<sup>2</sup>

$$
n = \frac{2100000}{221359.44} = 9.5
$$
  
\n
$$
k = \frac{fc}{fc + \frac{fs}{n}}
$$
 (5.  
\n
$$
k = \frac{112.5}{112.5 + \frac{2100}{9.5}} = 0.34 \text{ Kg / cm}^2
$$
  
\n
$$
j = 1 - \frac{k}{3} \text{ ...... (5.6)}
$$
  
\n
$$
j = 1 - \frac{0.34}{3} = 0.89 \text{ Kg / cm}^2
$$

$$
K = \frac{fc \cdot k \cdot j}{2}
$$
........(5.7)  

$$
K = \frac{112.5 \cdot 0.34 \cdot 0.89}{2} = 16.97 Kg/cm^{2}
$$

#### 5.4.1 Diseño de zapata representativa para el edificio

Para el diseñar esta zapata, se continúa el análisis realizado para la columna 7 del edificio; (Ver figuras  $4.18$  y  $4.24$ ).

Datos:

Se supondrá una zapata cuadrada. Resistencia de carga del suelo de:  $\sigma_a = 2$  Kg/cm<sup>2</sup> = 20 *t/m*<sup>2</sup>  $f'c = 250$  Kg/cm<sup>2</sup> Carga que llega a la zapata a través de la columna:  $P_{\text{column}} = 13.84$  t

Descarga de la columna a la zapata:

 $P = 1.4 P_{\text{column}} \dots (5.8)$ 

 $P = 1.4$  (13.84) = 19.38 t

Suponiendo que el peso de la zapata será el 6% de la descarga realizada:

$$
P_{\text{zap}} = 0.06 \, P \, \dots \, (5.9)
$$

 $P_{\text{zap}} = 0.06$  (19.38) = 1.16 t

Y la carga total es:  $P_{\text{Total}} = P + P_{\text{zan}}$  ... ... ... (5.10)

 $P_{\text{Total}}$  =19.38 + 1.16 = 20.54 t

Obteniendo el área de la zapata:

$$
A = \frac{P_{Total}}{\sigma_a} \quad \dots \dots \quad (5.11)
$$

 $A = 20.54 / 20 = 1.03$  m<sup>2</sup>

Y como la zapata es cuadrada:  $B = A = 1.03 = 1.01m$ ; quedando una zapata de  $1 \times 1 m$ 

Y despejando de la ecuación 5.11, la resistencia neta será:

$$
\sigma_n = \frac{P_{\text{Total}}}{A} = \frac{20.54}{1 \times 1} = 20.54 \, t \, / \, m^2 = 2.05 \, \text{Kg/cm}^2
$$

Cálculo del momento al paño de la columna:

En la figura 5.4, se muestran un croquis esquemático de la zapata y la fuerza a resistir producida por el suelo.

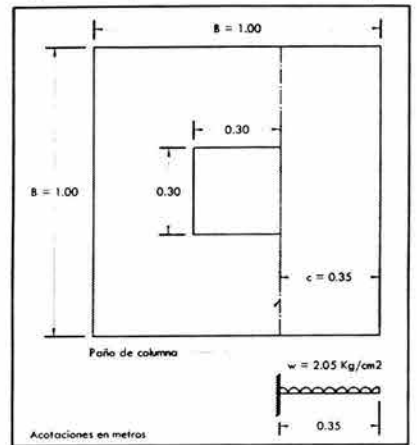

Figura 5.4 Esquema propuesto para la zapata en edificio Fuente: Elaboración propia

De la suma de momentos en el empotramiento marcado en la figura 5.4; puede obtenerse el momento:

$$
M = \frac{\sigma_n \bullet c^2 \bullet B}{2} \dots \dots \dots \quad (5.12)
$$

 $M = {20.54(0.35)^2(1) \over 2} = 1.26t \cdot m$ 2

#### Cálculo del peralte efectivo:

Utilizando las constantes presentadas en el apartado 5.4; se obtiene el peralte efectivo de la zapata con la ecuación:

$$
d=\frac{M}{KB}
$$
 ...... (5.13)

 $d = \frac{125562.5}{ } = 8.60cm$ 16.97 (1 00)

Es necesario el cálculo del peralte considerando esfuerzo cortante, porque el peralte por momento es normalmente menor que el necesario para resistir el corte, para ello, se considera la siguiente expresión:

$$
d_{\text{corte}} = 1.5 \, \text{d} \, \dots \dots \, (5.14)
$$

 $d_{\text{corte}} = 1.5 (8.60) = 12.9 \ge 13 \text{ cm}$ 

En las zapatas cuadradas, rige el corte por penetración, para ello se considera:

$$
V_{u} = \sigma_{n} [B^{2} - (e + d)^{2}] \dots (5.15)
$$

 $V<sub>u</sub>$  = cortante último

e = dimensión de la columna que descarga a la zapata

<sup>d</sup>= peralte regido por esfuerzo cortante

8 = dimensión de un lado de la zapata

$$
V_u = 2.05 [ 100^2 - (30 + 13)^2 ] = 16,709.5 \text{ Kg}
$$

y el cortante resistente se calcula con:

$$
\phi V_c = \phi \big( 1.1 \sqrt{f_c} \bullet b_o \bullet d \big) \dots \dots \dots \quad (5.16)
$$

<sup>b</sup>o = perímetro de la zona crítica de corte  $\phi$  = factor de seguridad = 0.85

$$
\phi V_c = 0.85(1.1 \cdot 250 \cdot 4(30 + 13) \cdot 13) = 33,056.2 Kg
$$

 $\phi V_c > V_u$ : sí pasa la revisión por corte

Cálculo del acero de refuerzo por flexión:

$$
A_s = \frac{M}{f s \bullet j \bullet d} \quad \dots \dots \quad (5.17)
$$

 $A = \begin{bmatrix} 125562.5 \\ -5.17 \text{cm}^2 \end{bmatrix}$  $^{\circ}$  2100  $\bullet$  0.89  $\bullet$  13

Y si se utiliza varilla del número 3, que tiene un diámetro de 0.95 cm, y un área de: 0.71 cm<sup>2</sup>; se tiene:

# var = 
$$
\frac{A_s}{A_v} = \frac{5.17}{0.71} = 7.3 \approx 8
$$
 variables  
\n
$$
\therefore \frac{B}{\# var} = \frac{100}{8} = 12.5
$$
cm

Verificación de la longitud de desarrollo:

La cual, sus unidades son el centímetro, y debe cumplir con la siguientes relación, considerando: → Para varilla del #3, y con un fy = 2800 Kg/cm<sup>2</sup>;

$$
30 > l_d = \frac{0.06 A_v \bullet f_y}{f_c} > (0.006 d_v \bullet f_y) \ \dots \dots \dots \ (5.18)
$$

 $30 > l_x = \frac{0.00 \cdot 0.71 \cdot 2800}{2} = 7.54 > (0.006 \cdot 0.95 \cdot 2800) = 15.96$  $\frac{d}{250}$ 

Por lo tanto; se utilizará la longitud mínima, que es 30 cm.

Quedando el armado:

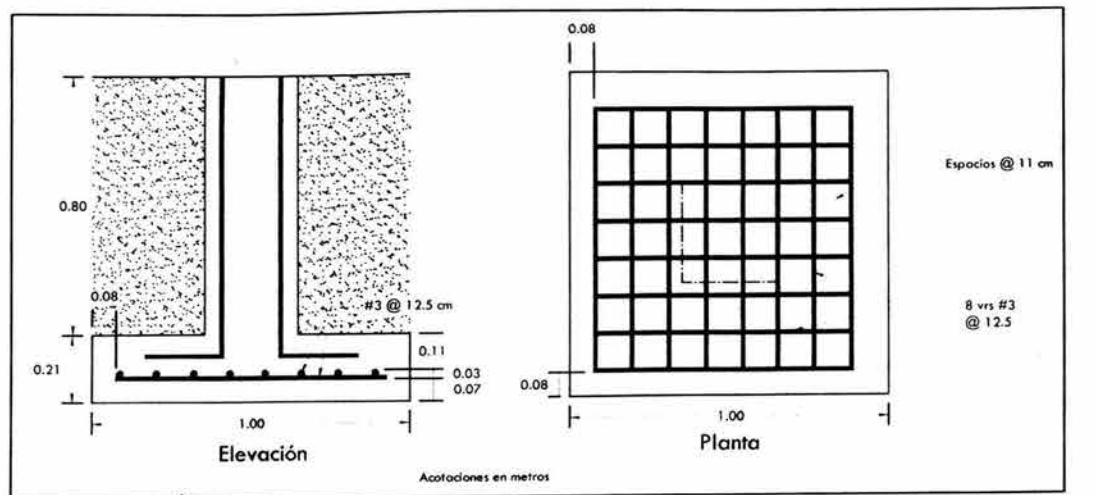

Figura 5.5 Croquis de armado para la zapata en el edificio Fuente: Elaboración propia

#### 5.4.2 Diseño de zapata representativa para la bodega

Para este diseño, hay que considerar que las zapatas serán aisladas y de lindero. Así, procediendo de manera similar a las del edificio, se muestran los datos:

Datos:

Se supondrá una zapata cuadrada. Resistencia de carga del suelo de:  $\sigma_a = 2$  Kg/cm<sup>2</sup> = 20  $t/m^2$  $fc = 250$  Kg/cm<sup>2</sup> Carga que llega a la zapata a través de la columna:  $P_{\text{column}} = 7.62$  t

Descarga de la columna a la zapata; usando la ecuación 5.8:  $P = 1.4$  (7.62) = 10.67 t

Suponiendo que el peso de la zapata será el 6% de la descarga realizada:

 $P_{\text{zap}} = 0.06$  (10.67) = 0.64 t

Y la carga total es:  $P_{Total} = 10.67 + 0.64 = 11.31 t$ 

Como existe excentricidad en la descarga de la columna a la zapata, se provocan tensiones y compresiones; para lo cual se utilizará una  $\sigma_a$  menor a la estimada por el terreno, en este caso:  $\sigma_{a} = 6$  *t/m*<sup>2</sup>

Obteniendo el área de la zapata (ec. 5.11):  $A = 11.31 / 6 = 1.885 m<sup>2</sup>$ 

Y como la zapata es cuadrada:  $B = A = 1.885 = 1.37$ m; quedando una zapata de 1.40 x 1.40 m

La carga concentrada  $P<sub>Total</sub>$ , se encuentra a una distancia al centro de la zapata de:

 $e = \frac{1.40}{8} - \frac{0.35}{8} = 0.525$ *m*; realizando un esquema de lo que se presenta, se tiene: 2 2

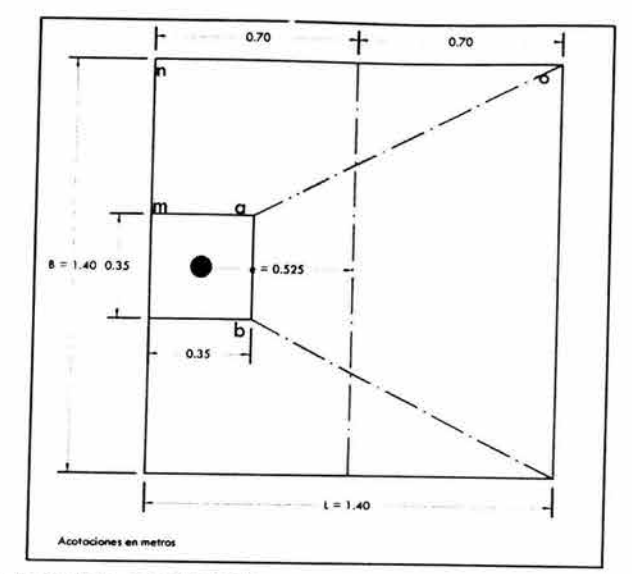

Figura 5.6 Esquema de la zapata de lindero para bodega Fuente: Elaboración propia

Si se aplican dos fuerzas iguales a P<sub>Total</sub> y de sentido contrario en el centro de gravedad de la base, ellas, combinadas con P<sub>Total</sub> de la columna, provocan los esfuerzos siguientes en el terreno (figura 5.7):

Compresión máxima = 
$$
\sigma_c = \frac{P_{Total}}{A} \left[ 1 + \frac{6e}{L} \right]
$$
........ (5.19)  
\n
$$
\sigma_c = \frac{11.31}{1.40^2} \left[ 1 + \frac{6 \cdot 0.525}{1.40} \right] = 18.75t/m^2
$$
\nTensión máxima =  $\sigma_t = \frac{P_{Total}}{A} \left[ 1 - \frac{6e}{L} \right]$ ........ (5.20)  
\n
$$
\sigma_t = \frac{11.31}{1.40^2} \left[ 1 - \frac{6 \cdot 0.525}{1.40} \right] = -7.21t/m^2
$$
\nCompresión  
\nCompresión (5.11)  
\nCompresión (5.22)  
\nCompresión (5.13)  
\nCompresión (5.14)  
\n1.40

Figura 5.7 Esfuerzos provocados en el terreno Fuente: Elaboración propia

Acotaciones en metros

Para efectuar el cálculo de la zapata según el lado L = 1.40 m, se tendrá que considerar la parte del diagrama que se encuentra sometida a compresiones. Como se muestra en la figura 5.8

Utilizando triángulos semejantes:

 $18.75x = 7.21$  $(1.40 - x)$  *x* 

 $18.75 x = (1.40 - x) 7.21 \rightarrow x = 0.40$  m
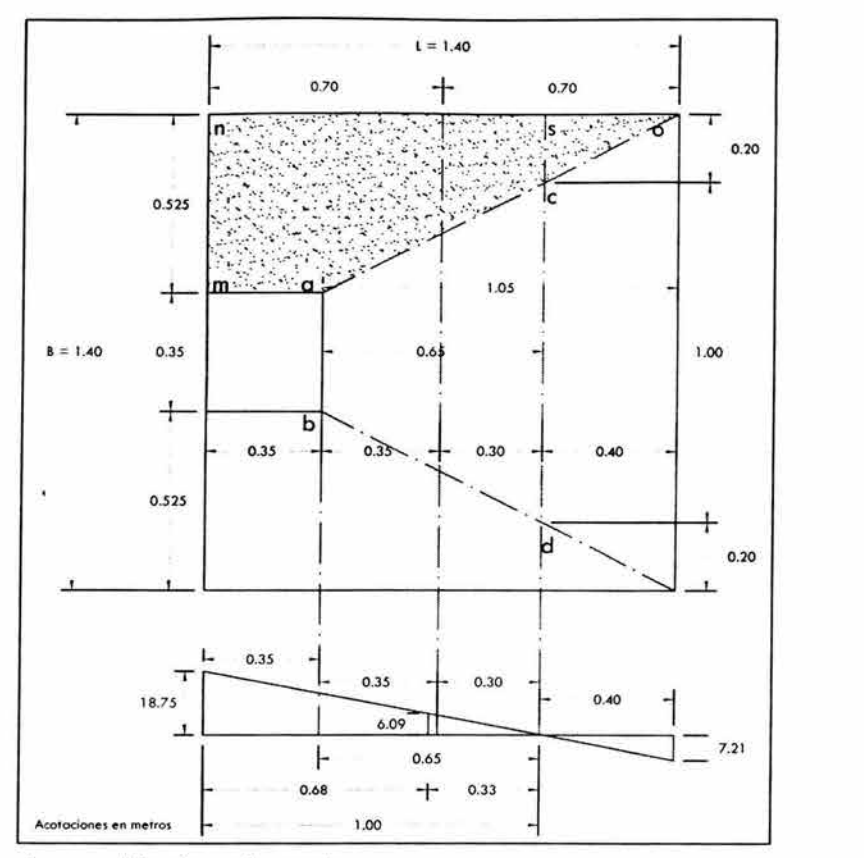

Figura 5.8 Diagrama de esfuerzos ubicados en la zapata Fuente: Elaboración propia

 $0.65 / 2 = 0.325$ 

 $\frac{1.00}{1.00}$  =  $\frac{0.325}{1.00}$   $\Rightarrow$  x = 6.09t/m<sup>2</sup> 18.75 *x* 

 $y = 0.525$   $\Rightarrow$   $y = 0.325$  :  $cd = 0.325(2) + 0.35 = 1.00$ 0.65 1.05

La resultante de los esfuerzos se obtendrá al despejar la ecuación 5.11 (P =  $\sigma_1$  A)

$$
P = \sigma_1 \left[ \frac{cd + ab}{2} \right] h = 6.09 \left[ \frac{1.00 + 0.35}{2} \right] 0.65 = 2.67t
$$

Esta fuerza se encuentra aplicada en el centro de gravedad del trapecio abcd, cuya distancia a la sección ab es:

$$
Y = \frac{h}{3} \left( \frac{a + 2ab}{a + b} \right) \dots \dots \dots \quad (5.21)
$$
  
\n
$$
Y_1 = \frac{0.65}{3} \left( \frac{0.35 + 2(1.00)}{0.35 + 1.00} \right) = 0.377m
$$

Ahora bien, el momento de la fuerza  $P_1$  con respecto a ab es:

 $M_1 = P_1 Y_1 = 2.672 (0.377) = 1.008 t \cdot m$ 

En la dirección del lado B hay que considerar la compresión entre el paramento exterior y la línea neutra.

$$
\sigma_{\rm m}=18.75/2=9.375\,\text{t/m}^2
$$

Se supone, también que este  $\sigma_m$  se encuentra repartido en la superficie macsn, cuya área es:

$$
A_m = 0.525(0.35) + 0.65 \left( \frac{0.525 + 0.20}{2} \right) = 0.4194 m^2
$$

La resultante:  $P_2 = \sigma_m A_m = 9.375 (0.4194) = 3.93 t$ 

Aplicada al centro de gravedad de la superficie maosn (ec. 5.21) y cuya distancia a la sección ma puede tomarse igual a la del trapecio noam (ver figura 5.8)

$$
Y_2 = \frac{0.525}{3} \begin{pmatrix} 0.35 + 1.40 \cdot 2 \\ 0.35 + 1.40 \end{pmatrix} = 0.315 m
$$

El momento provocado por la fuerza P<sub>2</sub> será:  $M_2 = P_2 Y_2 = 3.93$  (0.315) = 1.24 t  $\cdot$  m; el cual, por ser mayor que M1, se utiliza para dimensionar la zapata.

$$
d = \frac{1.24 \times 10^5}{16.97(140)} = 7.23 \, \text{cm}
$$

El cual, por ser menor al peralte mínimo, no se utilizará, usando para ello un peralte de 15 cm.

$$
h = d + r = 15 + 7 = 22 \text{ cm}
$$

 $\sim$ 

Y, utilizando la ecuación 5.17 para obtener el área de acero necesaria:

$$
A_{\rm s} = \frac{1.24 \times 10^3}{2100 \cdot 0.89 \cdot 15} = 4.42 \, \text{cm}^2
$$

Y si se utiliza varilla del número 3, que tiene un diámetro de 0.095 cm y un área de 0.71 cm<sup>2</sup>; se tiene:

# var = 
$$
\frac{A_x}{A_y}
$$
 =  $\frac{4.42}{0.71}$  = 6.22  $\approx$  7 variables

$$
\therefore Separación = \frac{140 - 7(0.095) - 7.5(2)}{7} = 16.8 \text{cm} \cong 17 \text{cm}
$$

#### Comprobación al esfuerzo cortante

Utilizando las ecuaciones 5.15 y 5.16:

 $V_u$  = 18.75 [ 1.40<sup>2</sup> – (0.35 + 0.15)<sup>2</sup> ] = 32.06 t

$$
\phi V_c = \frac{0.85(1.1 \quad 250 \cdot 4(35 + 15) \cdot 15)}{1000} = 44.35t
$$

 $\phi V_c > V_u$  : sí pasa la revisión por corte

Acción de la columna sobre la zapata

En la cabeza de la columna actúa una fuerza que tiende a desplazar a la columna hacia fuera, y que tiene por valor:

$$
V=\frac{M}{H}
$$
 ....... (5.22)

Donde:

M es el momento actuante por la columna sobre la zapata = 19.04 t'm H es la altura de la columna = 5.00 m V es la fuerza cortante producida por el momento

 $V = 19.04 / 5.00 = 3.81 t$ 

Por lo anterior, es necesario un refuerzo adicional en la viga que soporte la cabeza de la columna de:

$$
A_{\mathbf{y}} = \frac{V}{\phi \bullet fs \bullet \mu} \quad ....... (5.23)
$$

 $\phi$  = factor de seguridad = 0.85  $\mu$  = coeficiente de fricción = 1.4

$$
A_{\rm sf} = \frac{3810}{0.85 \cdot 2100 \cdot 1.4} = 1.52 \, \text{cm}^2
$$

Utilizando 3 varillas del número 3:

$$
Separación = \frac{35 - 3(2) - 3(0.095)}{3} \approx 10 cm
$$

Quedando, finalmente el armado:

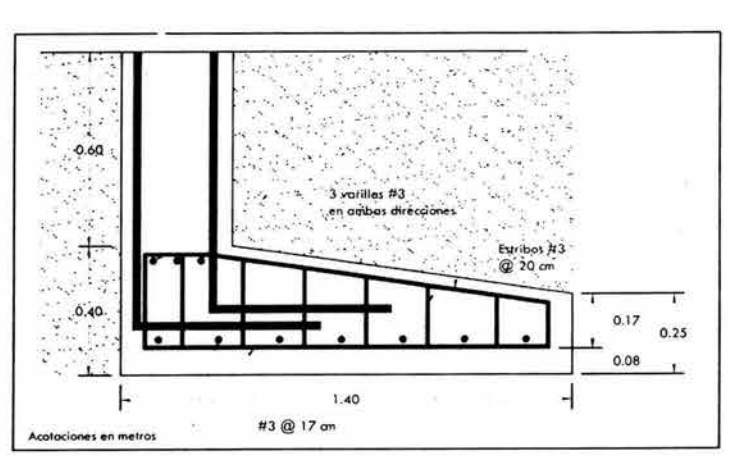

Figura 5.9 Armado de zapata de lindero para bodega Fuente: Elaboración propia

#### 5.4.3 Revisión de la capacidad de carga del suelo

Es necesario revisar la capacidad de carga del suelo tal como lo marca el reglamento; con ello se tiene la confianza de diseñar una cimentación adecuada y segura al tipo de suelo donde se desea construir.

Sin embargo, para dicho análisis, es necesario conocer con certeza las características del suelo. Situación que no se considera en esta tesis, debido a la falta de estudios detallados de mecánica de suelos. Sin embargo, se consideran los datos recabados en el apartado 5.3.1; es así que se escogen los valores que podrían generar un comportamiento representativo.

De acuerdo al RCDF, la capacidad de carga del suelo está dada por la expresión:

$$
q_R = FR [C \cdot N_c \cdot f_c + P_v \cdot N_q \cdot f_q + 0.5 \gamma \cdot B \cdot N_r \cdot f_r] \dots (5.24)
$$

Donde:

FR = factor de resistencia, en este caso, por tratarse de zona de suelo resistente = 0.35

<sup>C</sup>= cohesión propia del suelo, en este caso, se toma un valor promedio de 10 *tlm*<sup>2</sup>

y = peso volumétrico del suelo = 1.375 *tlm<sup>3</sup>*

B = dimensión del cimiento de 1.00 m para el edificio y 1.40 m para la bodega.

 $N_c$ ,  $N_a$ ,  $N_y$  = Son factores adimensionales de capacidad de carga que dependen del ángulo de fricción interna del suelo  $(\phi)$ 

 $f_c$ ,  $f_q$ ,  $f_\gamma$  = Son factores adimensionales de forma del cimiento  $\phi = 10^{\circ}$ 

 $D_f$  = es la profundidad de desplante, en este caso 1.00 m

Dichos factores pueden calcularse a partir de las siguientes expresiones:

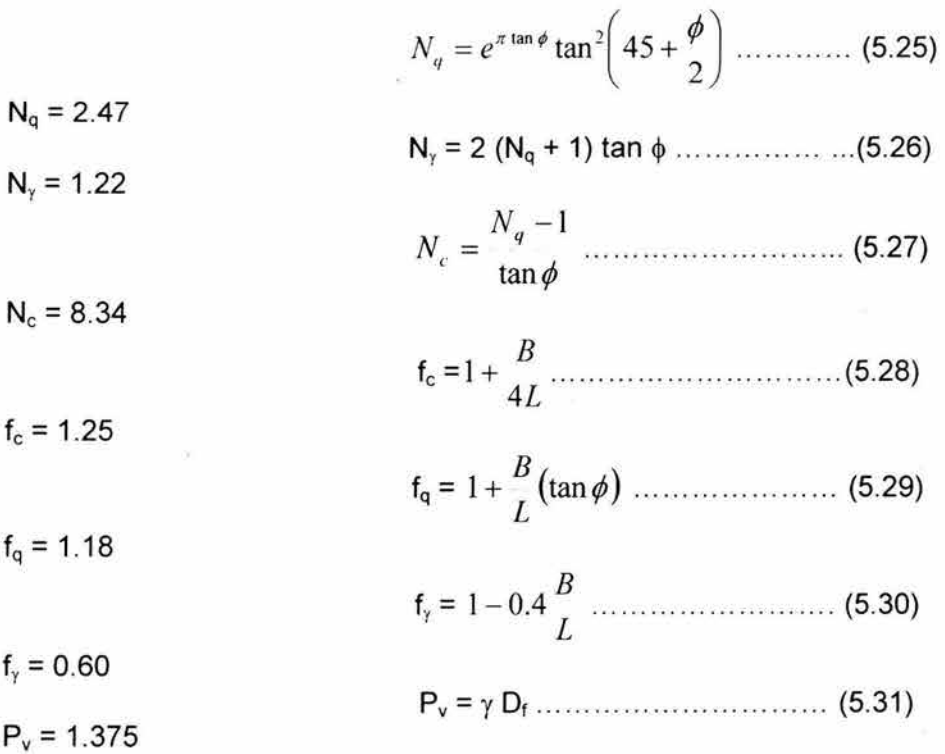

Así, la capacidad de carga resistente, dependiendo de las dimensiones de la zapata, son:

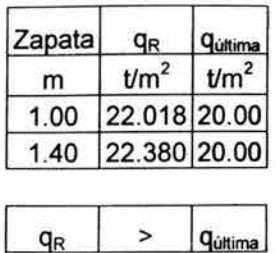

Que, como se observa, son aproximadas al valor considerado en los cálculos de la cimentación planteada.

#### **5.5 Losa de piso para la bodega**

Durante la etapa de diseño de la mayoría de los edificios, se pone muy poca o ninguna atención a lo adecuado de los pisos sobre el terreno. Los propietarios, arquitectos e ingenieros, se preocupan principalmente por la utilización del espacio, el funcionamiento de los servicios, la conservación de energía, los espacios libres apropiados y la estética; la calidad de los pisos sobre el terreno, generalmente se da por buena, con el consiguiente resultado de que el propietario se encuentra con un piso de calidad inferior a la que esperaba. Sin embargo, si el propietario sabe bien qué es lo que necesita al construir un piso sobre el terreno, podrá planificar y especificar correctamente sus requerimientos para que el piso se comporte debidamente.

En el caso de la bodega, se trata de un piso de tipo industrial, el cual tiene, como todos los tipos industriales, características únicas que lo hacen diferente de un pavimento de carretera o un piso de losa en un edificio.

Las características principales a las que se enfrenta un piso industrial son:

- Distribución de cargas: pueden ser a través de cargas puntuales (racks), o uniformemente distribuidas (pallets o carga libre).
- Cargas de impacto: debido al traslado de carga como golpes en zonas específicas al cargar y descargar mercancías.
- Fatiga: por tener ciclos de congelación descongelación.
- Desgaste: por arrastre de carga, paso de vehículos, etc.
- Vehículos: que pueden tratarse de trailers, camiones, montacargas, robots, diablitos, carretillas, etc.
- Derrames: por ácidos, aceites, corrosivos, sulfatos, o algún otro producto químico que pueda dañar el concreto.
- Vibraciones: por maquinaria especial.
- Acabados: antiderrapante, antiadherente, impermeable, planicidad especificada, etc.

Por lo que se entiende que, un piso industrial puede ser tan variado como lo es la industria, así que no puede realizarse un piso estándar para todo tipo de industria, pero sí se pueden tomar en cuenta algunos parámetros que permitan diseñarlo de manera adecuada y se obtenga una vida útil óptima y en las mejores condiciones de servicio posibles.

Los pisos industriales, debido a estas características, deben ser de concreto hidráulico desplantado sobre el terreno natural, ya que deben ofrecer una superficie resistente, durable, plana y sin grietas.

De acuerdo con la American Concrete Institiute (ACI) existen 9 clases de pisos o losas de concreto, dependiendo principalmente del tipo de tránsito esperado y su uso. Siendo 4 de ellos, los que pueden calificar como piso industrial.

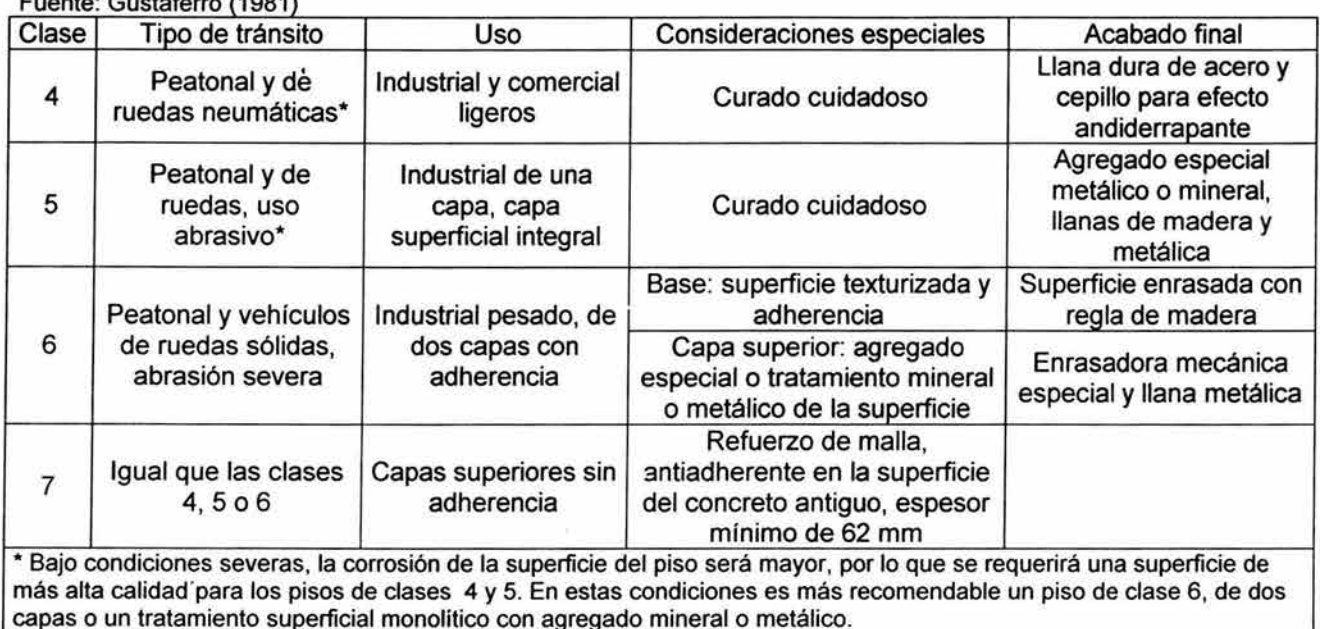

#### Tabla 5.1 Tipo de pisos industriales Fuente: Gustaferro (1981)

#### 5.5.1 Características de los pisos de concreto

Las funciones de un piso sobre el terreno son proporcionar una superficie lisa, de fácil limpieza y conservación, y transmitir las cargas al terreno. Para ello, hay considerar determinados elementos para lograrlo.

#### 5.5.1.1 Sub-base

Los pavimentos de concreto tienen la capacidad de distribuir las cargas sobre áreas más grandes que el área de la sub-base, esta cualidad se da por su alta rigidez y resistencia a la flexión. Por lo tanto, dicha capacidad permite que las deflexiones de las losas sean pequeñas y las presiones aplicadas a la sub-base muy bajas.

Los pisos de concreto no necesitan un material de cimentación muy resistente, si no que resulta más importante proveer un apoyo razonablemente uniforme, sin cambios significativos en la capacidad de soporte. Y para que la losa de piso pueda funcionar apropiadamente debe apoyarse uniformemente sobre el terreno; es decir, éste no debe tener partes duras ni partes blandas, y como no es práctico que las losas del piso salven los puntos blandos o los rellenos flojos sobre tuberías enterradas, es importante que el terreno esté uniformemente compactado.

Lo anterior es muy importante, pues contrasta con el principio de diseño de los pavimentos flexibles, en los que son necesarias capas de sub-base y base sucesivamente más resistentes a fin de distribuir las presiones transmitidas por las cargas sobre las ruedas a través del asfalto.

#### 5.5.1.2 Juntas de aislamiento

Aún cuando el terreno debajo de la losa de concreto del piso esté uniformemente compactado, es probable que el asentamiento del piso difiera del de los muros colindantes y del de los cimientos de las columnas, por lo que para distribuir estos asentamientos diferenciales es necesario aislar los muros y las columnas de las losas del piso. Por lo que se requiere de juntas de aislamiento.

Éstas juntas deben permitir movimientos, tanto verticales como horizontales. En la mayoría de las superficies verticales se usan dos o más capas de fieltro de techado impregnadas con asfalto, o de otros materiales como neopreno, con el fin de asegurar que las superficies colindantes de concreto estén completamente aisladas unas de otras.

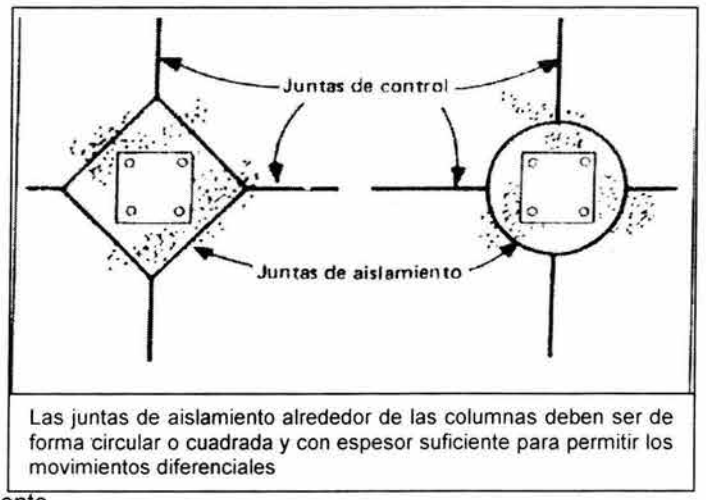

Figura 5.10 Juntas de aislamiento Fuente: Gustaferro (1981)

#### 5.5.1.3 Juntas de control

Estas juntas dividen las áreas grandes de piso en tableros rectangulares relativamente pequeños (de preferencia cuadrados). De esta manera se forman planos débiles en línea recta, que se abren conforme se contrae el concreto y que efectivamente evitan el agrietamiento; además, es más fácil sellar y conservar las juntas de control que el agrietamiento al azar.

Las juntas de control pueden efectuarse de diversas maneras:

- Aserrando el concreto endurecido (de 1/5 a ¼ del espesor de la losa)
- Usando moldes machihembrados
- Insertando tiras de plástico o cartón en el concreto, antes del acabado (de 1/5 a 1/4 del espesor de la losa)
- Colocando varillas lisas (recubiertas para evitar adherencia) transversalmente al plano de las juntas

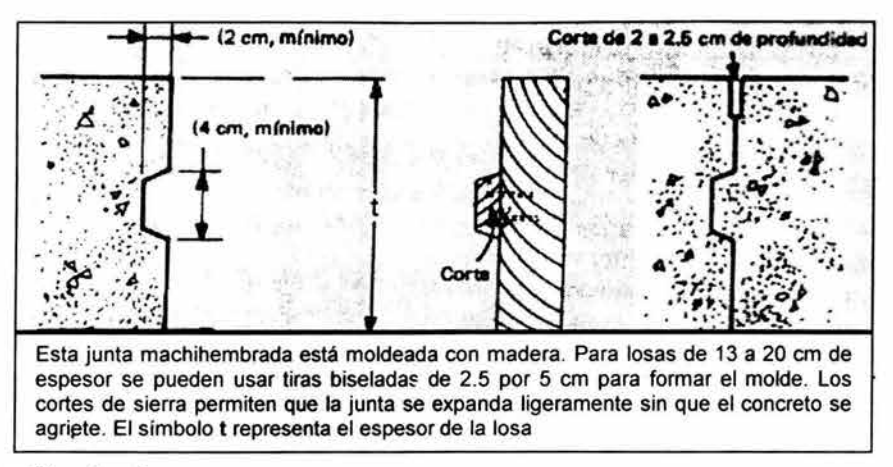

Figura 5.11 Junta machihembrada Fuente: Gustaferro (1981)

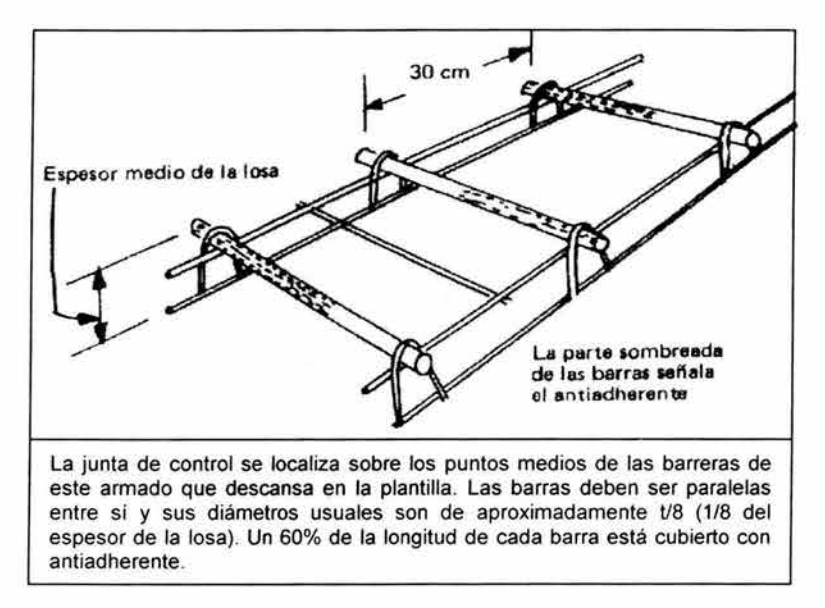

Figura 5.12 Junta de control Fuente: Gustaferro (1981)

Es importante que estas juntas permitan algún movimiento horizontal entre tableros adyacentes, pero ningún movimiento vertical.

#### **5.5.1.4 Acero de refuerzo**

La función del acero empleado en este tipo de pisos, no puede compararse a ningún otro sistema de pavimento, ya que por lo general la cantidad de acero que se emplea, no es suficiente para compensar las condiciones irregulares del terreno, o para ayudar a distribuir las cargas sobre la plantilla. Asimismo, la cantidad de acero no es suficiente para compensar los espesores inadecuados de la losa o para evitar la combadura. La única función del refuerzo, es minimizar el ancho de las grietas irregulares que pudieran ocurrir y, para ser efectivo, el refuerzo debe estar situado más cerca de la superficie superior de la losa que de la inferior.

#### 5.5.2 Diseño de piso industrial para la bodega

Para realizar el diseño del piso industrial, en el estudio de caso que se analiza en esta tesis. Es necesario recurrir a los lineamientos creados por la ACI y la Portland Concrete Association (PCA). Y, debido a que las gráficas de diseño y la metodología son desarrolladas en el sistema inglés (S. l.) de unidades; todas las unidades se manejarán de esa manera, aunque dando una equivalencia al sistema técnico (S. T.).

La metodología descrita, abarca el análisis considerando cargas debidas a vehículos, racks o estantes y carga uniforme.

#### 5.5.2.1 Datos

• Se tomará como base de diseño, un concreto de las siguientes características:

Tabla 5.2 Parámetros de diseño de concreto Fuente: Sugerencia propia

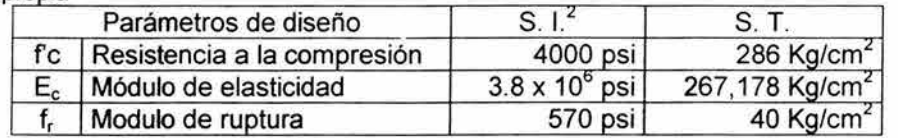

• Se considera que se compactará el suelo natural de la zona de bodega hasta un 95%. Se elige el suelo natural por tener una buena capacidad de carga y puede distribuir satisfactoriamente los esfuerzos producidos por las cargas de la bodega sin dañar el pavimento.

Se considera que una vez compactado, el suelo tendrá una resistencia de: 4 Kg/cm<sup>2</sup>  $\geq$  50 pci

• Debido a los requerimientos del cliente, el vehículo de máxima capacidad a ingresar al recinto será un trailer tipo DE. - 1525; cuyas características se muestran en la figura 5.13, y en la tabla 5.3.

Tabla 5.3 Parámetros de diseño para vehículo Fuente: Requisito de provecto

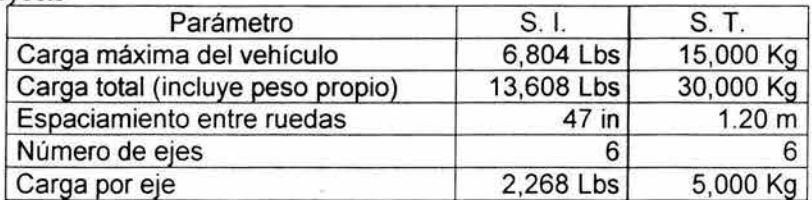

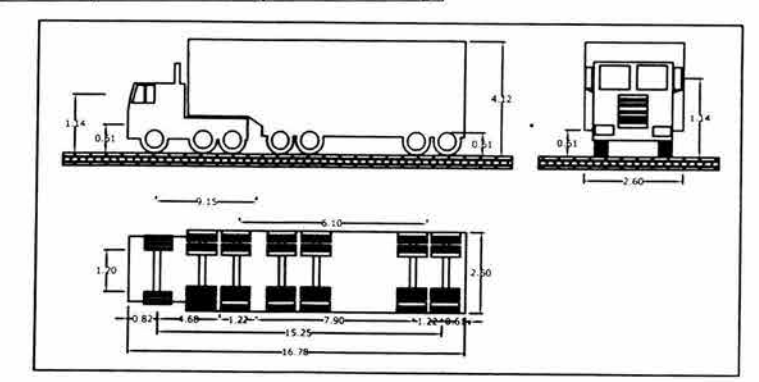

Figura 5.13 Dimensiones del vehículo tipo DE  $-1525$ Fuente: Cal y Mayor (1995)

 $^{2}$  1 psi = 1 Lbs/in<sup>2</sup> = 0.07031 Kg/cm<sup>2</sup>

- Debido a que el cliente no tiene especificado el tipo de mercancía a almacenar, y mucho menos la distribución de almacenamiento (Layout), se supondrá que puede llegar a almacenarse de forma uniforme 10,000 Kg en áreas de 3 x 3 m. Lo que equivale a 4,536 Lbs en un área de 10 ft $^3$  x 10 ft
- En lo que se refiere a cargas contenidas en racks y/o pallets, se considerará:

Tabla 5.4 Parámetros de diseño para carga puntual Fuente: Sugerencia propia

| Parámetro                                    |            |                     |
|----------------------------------------------|------------|---------------------|
| Dimensión de los racks                       | 44 x 98 in | $112 \times 249$ cm |
| Dimensión de base de apoyo para pata de rack | 6 in       | 15.24 cm            |

• El factor de seguridad (FS) que se empleará será de 1.5; esto se debe a que la bodega sólo se utilizará para almacenamiento, por lo que el tráfico de vehículos será ligero y no canalizado.

#### 5.5.2.2 **Diseño para tráfico de vehículos**

Los esfuerzos producidos por la acción del concreto se calcularán con la siguiente ecuación:

$$
W_S = \frac{f_r}{FS} \quad \dots \dots \quad (5.32)
$$

 $W_s = 570 / 1.5 = 380$  psi

Los esfuerzos en la losa producidos por el eje de ruedas (/1000) se calcula:

$$
\sigma_s = \frac{W_s}{C \arg \alpha x e j e}
$$
 (5.33)

 $\sigma_s$  = 380 / 13.61 = 27.9 in<sup>-2</sup>

El área efectiva de contacto, se considera para repartir la carga entre las ruedas del eje. Para ello hay que considerar la superficie de amortiguamiento producida por el aire dentro de las llantas del vehículo. Esta presión oscila entre 180 y 250 psi. En el cálculo a realizar, se tomará un valor intermedio de 200 psi.

$$
A_c = \frac{C \arg a_m \text{maxima}}{200} \dots \dots \dots \quad (5.34)
$$

 $A_c = 6804 / 200 = 34$  in<sup>2</sup>

Con éstos valores  $\sigma_s$ , A<sub>c</sub>, espaciamiento de ruedas, y k (en ese orden) se ocupa la gráfica 5.14, con la finalidad de obtener el espesor de losa correspondiente al tráfico de vehículos. Que, en este caso, se obtiene un valor de 6.0 in lo que equivale a 15.24 cm.

 $3 \text{ } 1 \text{ } \text{ft} = 1 \text{ } \text{pie} = 12 \text{ in} = 0.3048 \text{ m}$ 

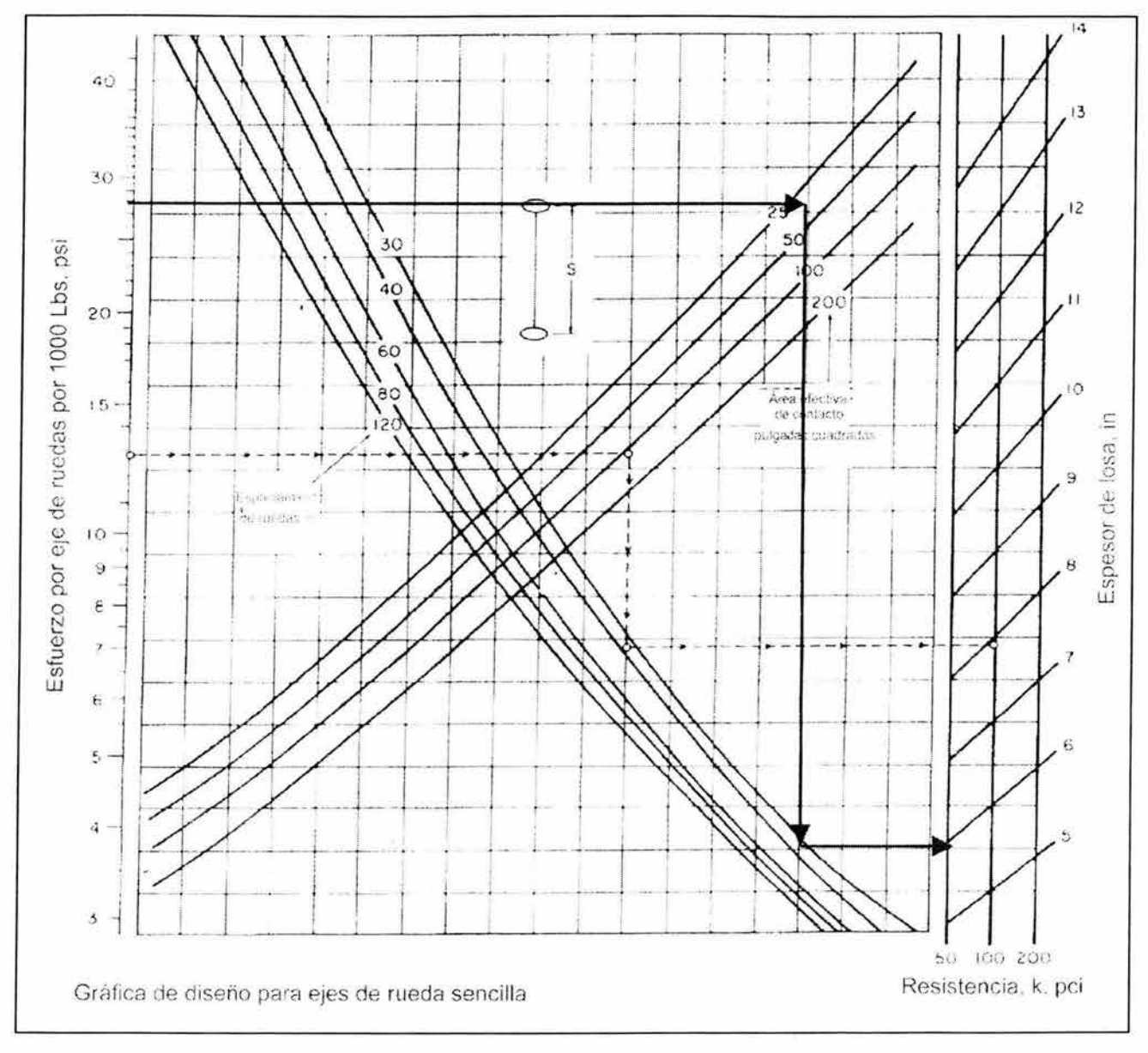

Figura 5.14 Gráfica de diseño para ejes de rueda sencilla Fuente: ACI (1984)

#### **5.5.2.3 Diseño para carga uniforme**

Para ello, hay que considerar 2 tipos de carga, si se tiene layout o si no se tiene, esto es un dato importante a considerar, ya que los resultados derivados de éste análisis pueden ser muy específicos para las cargas permisibles.

En este caso, el cliente no tiene un layout; sin embargo se realizarán ambos análisis para así poder determinar las cargas permisibles en la losa.

#### 5.5.2.3.1 **Carga uniforme sin layout**

Para este diseño hay que consultar la tabla 5.5 y utilizar los valores del espesor de la losa, k, y f<sub>r</sub>, para obtener la carga permisible por  $ft^2$ ; por facilidad se cerrarán los valores al más cercano utilizado en la tabla.

Tabla 5.5 Carga uniforme permisible sin layout establecido Fuente: ACI (1984)

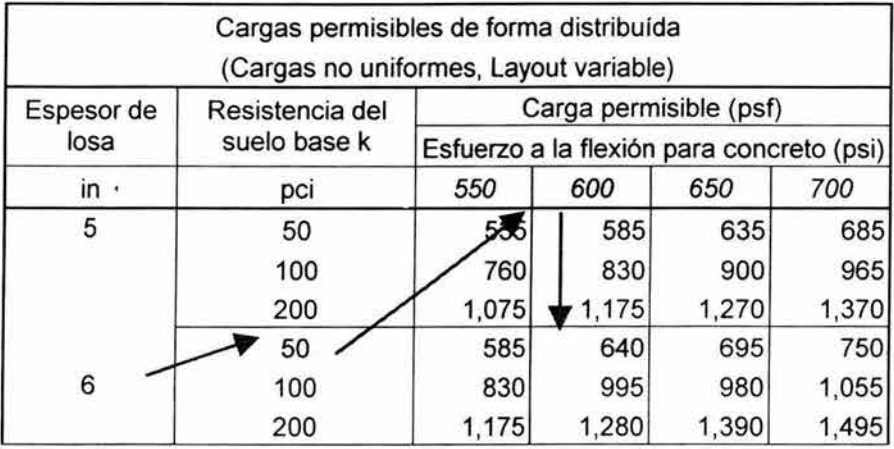

Obteniéndose, en éste caso, un valor de 640 psf<sup>4</sup> o lo que equivale a  $3,125$  Kg/m<sup>2</sup>

#### 5.5.2.3.2 **Carga uniforme con layout**

Para este diseño hay que consultar la tabla 5.6 y utilizar los valores del espesor de la losa, k, W<sub>s</sub> y área para la carga (10' x 10'), para obtener la carga permisible por  $ft^2$ ; por facilidad se cerrarán los valores al más cercano utilizado en la tabla.

Tabla 5.6 Carga permisible uniforme con layout Fuente: ACI (1984)

|                        |                                                         |         | Carga permisible distribuída<br>(Carga uniforme, Layout establecido) |                      |     |       |       |       |  |
|------------------------|---------------------------------------------------------|---------|----------------------------------------------------------------------|----------------------|-----|-------|-------|-------|--|
| Espesor de             | Esfuerzo de<br>Ancho<br>trabajo<br>crítico<br>ft<br>DSI |         | Carga permisible (psf)                                               |                      |     |       |       |       |  |
| losa<br>ın             |                                                         |         | En ancho                                                             | En otros anchos (ft) |     |       |       |       |  |
|                        |                                                         | critico | 6                                                                    | 8                    | 10  | 12    | 14    |       |  |
| Resistencia k = 50 pci |                                                         |         |                                                                      |                      |     |       |       |       |  |
|                        | 300                                                     | 5.6     | 610                                                                  | 615                  | 670 | 815   | 1,050 | 1,215 |  |
| 5                      | 350                                                     | 5.6     | 710                                                                  | 715                  | 785 | 950   | 1,225 | 1,420 |  |
|                        | 400                                                     | 5.6     | 815                                                                  | 820                  | 895 | 1,085 | 1,400 | 1,620 |  |
|                        | 300                                                     | 6.4     | 670                                                                  | 675                  | 695 | 780   | 945   | 1,175 |  |
| 6                      | 350                                                     | 6.4     | 785                                                                  | 785                  | 810 | 910   | 1,100 | 1,370 |  |
|                        | 400                                                     | 6.4     | 895                                                                  | 895                  | 925 | 1,040 | 1,260 | 1,570 |  |

Obteniéndose, en éste caso, un valor de 1,040 psf o lo que equivale a 5,078 Kg/m<sup>2</sup>

<sup>&</sup>lt;sup>4</sup> 1 psf = 1 Lbs/ft<sup>2</sup> = 4.8825 Kg/m<sup>2</sup>

#### 5.5.2.4 Diseño para carga de racks

Los esfuerzos producidos en la losa producidos por las patas de apoyo de los racks, está dada por:

$$
\sigma_r = \frac{W_s}{\text{dimension}_\text{max} \cdot \text{mean}} \quad (5.35)
$$

 $\sigma_r$  = 380 / 6 = 63.3

Así, con los datos de A<sub>c</sub>,  $\sigma_r$ , y las dimensiones del rack<sup>5</sup> (X = 45", Y = 100"). Se utiliza la gráfica 5.15 para obtener un espesor de losa, que debe ser comparado con el espesor por tráfico vehicular.

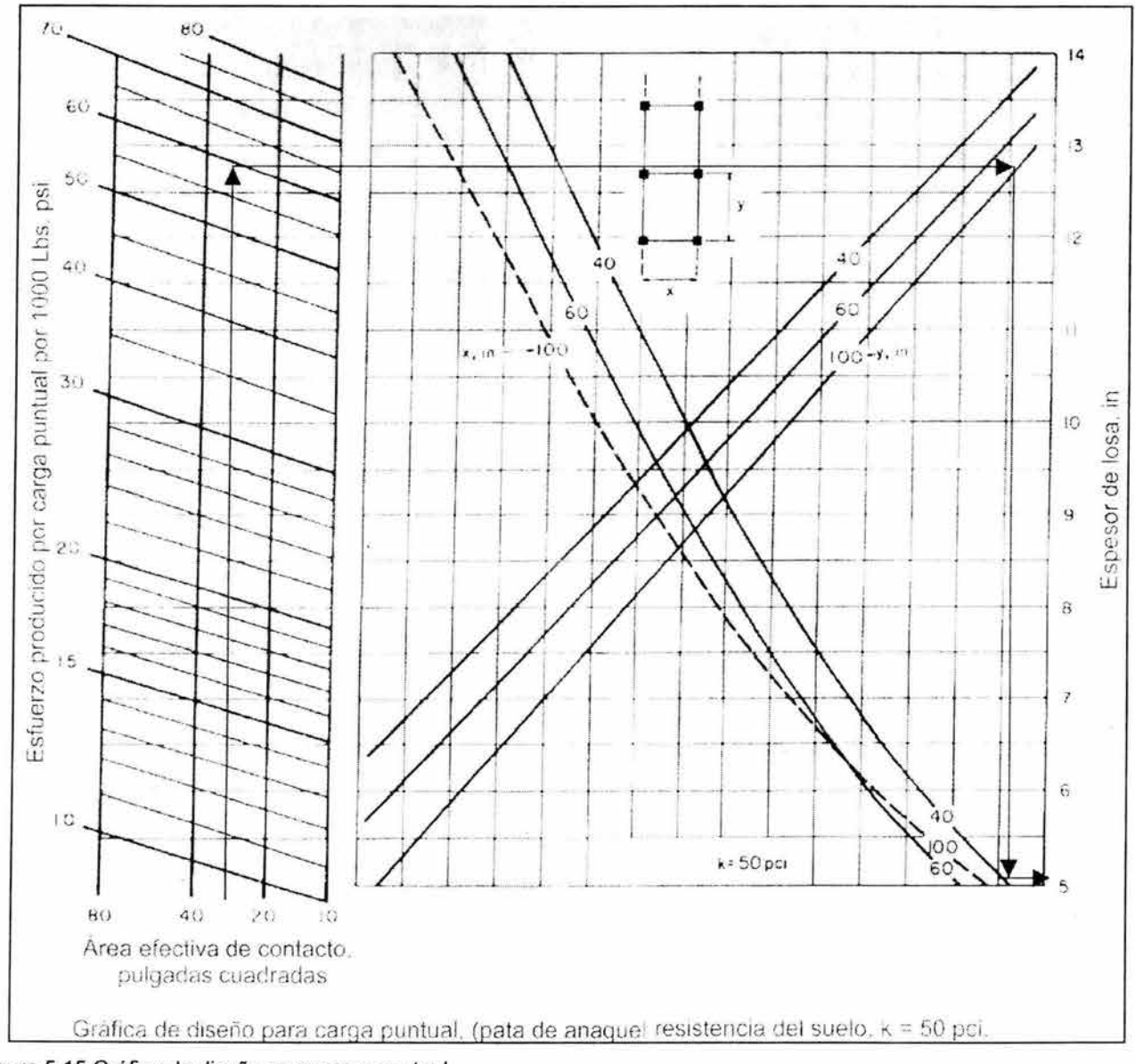

Figura 5.15 Gráfica de diseño para carga puntual Fuente: ACI (1984)

<sup>5</sup> Cerrando valores de 44" x 98"

Que, en este caso, se obtiene un valor de 5.0 in lo que equivale a 12.7 cm.

Por lo tanto, se escoge un pavimento de 6" de espesor = 15.24 cm; el cual podrá resistir los esfuerzos debidos a racks y vehículos simultáneamente.

#### 5.5.2.5 Diseño de juntas de control

Como se mencionó en el apartado 5.5.1.3, las juntas de control deben formarse tableros de menor dimensión y de preferencia cuadrados.

En la gráfica 5.16, se observa el espaciamiento máximo entre juntas; que en el caso de una losa de 6", oscila entre 4.5 a 7 m.

Por lo tanto, se escoge un espaciamiento de juntas de 5 m, en ambos sentidos.

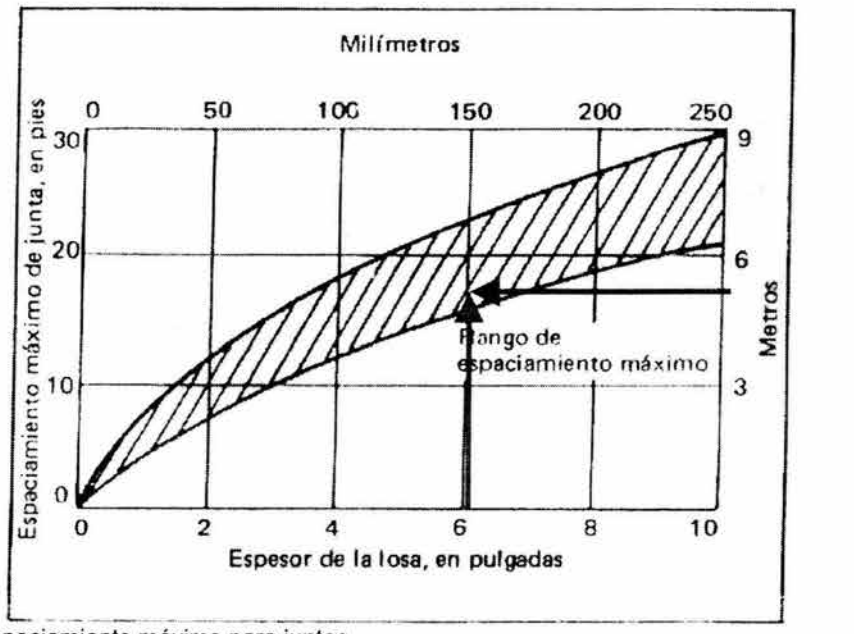

Figura 5.16 Rango de espaciamiento máximo para juntas Fuente: ACI (1984)

#### 5.5.2.6 Diseño de acero de refuerzo

La cantidad necesaria de refuerzo se calcula con base en la teoría de fricción de la plantilla, que iguala la fuerza de tensión del acero a la fuerza para superar la fricción de la plantilla, usándose la siguiente expresión:

$$
A_{s} = \frac{FL\omega}{2f_{s}} \quad (5.36)
$$

Donde:

 $A_s$  = área transversal del refuerzo por metro de ancho de losa, en cm<sup>2</sup>

 $f<sub>s</sub>$  = esfuerzo permisible del acero de refuerzo (comúnmente se supone de 2109 Kg/cm<sup>2</sup> para malla de alambre electrosoldado)

 $\omega$  = peso de la losa, en Kg/m<sup>2</sup>

<sup>L</sup>= distancia entre las juntas, en m

 $F =$  coeficiente de fricción de la plantilla, generalmente se supone de 1.5, pero puede variar de 1.0 a 2.5

 $A<sub>c</sub> = \frac{1.5 \cdot 5 \cdot 0.15(2400)}{1.5 \cdot 24.00} = 0.64 \cdot \frac{cm^2}{m}$  $2 \cdot 2109$ 

Para lo cual, consultando catálogos del fabricante, se empleará una malla de: 6x6 - 8/8; que proporciona un área de acero de 0.87 cm*<sup>2</sup>* /m

Quedando, finalmente, un esquema de piso como el que se muestra en la figura 5.17

Donde se observa, que el terreno natural puede ocuparse como sub-base debido a sus características de ser una toba, lo cual genera una buena resistencia, la cual, por estar cementada no es necesario compactar, únicamente nivelar. Por lo que únicamente se requerirá de una ligera capa de arena (5 cm), que logrará uniformizar el terreno para evitar tener zonas flojas o blandas. Esta arena deberá compactarse con un rodillo manual, o con ayuda de un rodillo con un ligero vibrador.

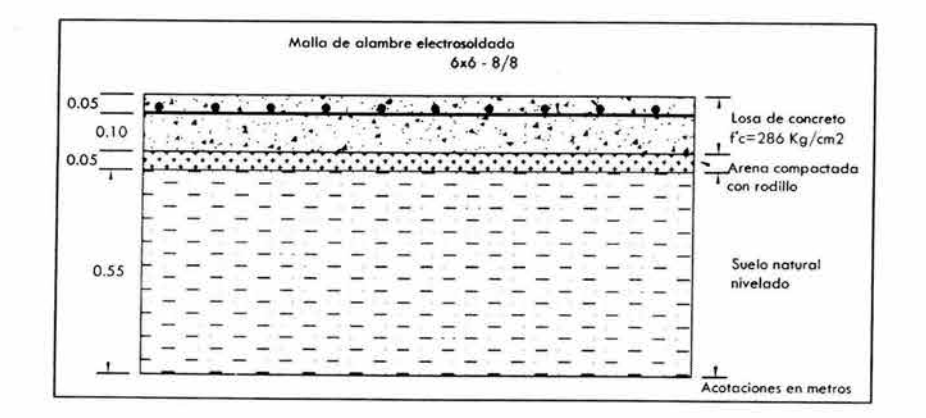

Figura 5.17 Croquis de losa de piso para bodega Fuente: Elaboración propia

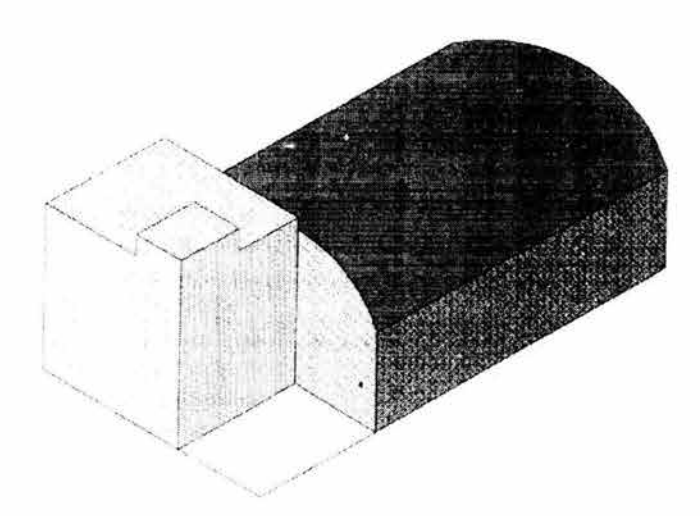

## $\mathcal{C}\mathcal{A}\mathcal{P}\mathcal{I}\mathcal{T}\mathcal{V}\mathcal{L}\mathcal{O}$   $\mathcal{V}I$ *COWCLVSI0WP,S* **cy**  RECOMENDACIONES

**NET START NEWS SERVICE** 

## **CAPíTULO VI CONCLUSIONES Y RECOMENDACIONES**

#### 6.1 Conclusiones

El proyecto que se ha presentado en esta tesis, representa no sólo la solución a un problema real, sino también la aplicación de algunos de los conocimientos adquiridos en el transcurso de la licenciatura.

Gracias a este trabajo, se ha comprobado la importancia que tiene el atender a las necesidades del cliente, para así ganar información y con base en ello, lograr no sólo un buen proyecto de ingeniería, sino un criterio para atacar el proyecto de la mejor manera.

y si el ingeniero ha logrado ganar la confianza del cliente, éste le permitirá actuar más libremente. Aunque es evidente que esta libertad debe ser respaldada por estudios y conocimientos en la materia.

También se asienta la necesidad de comprender que cualquier proyecto de ingeniería no es aislado. y mientras más grande sea, será necesario el interactuar con personas que a pesar de no tener nada que ver con la ingeniería, tienen que ver con el proyecto. Un trabajo de equipo.

Es importante el considerar el criterio del ingeniero en el diseño; para así dar soluciones lógicas, eficaces, seguras y económicas.

Criterio que no se desarrolla sino con la práctica, y con el estudio.

Así mismo, es necesario el considerar la sencillez y rapidez constructiva, al momento de proponer los diseños, para que así sean funcionales y permita estandarizar la estructura en el mayor grado posible, para así lograr planear de forma eficiente la cimbra, acero, concreto, supervisión y mano de obra. Lo que repercutirá en evitar errores y confusiones a los constructores. Así como menor tiempo y dinero en la realización de la construcción.

#### 6.2 Recomendaciones

En el desarrollo del proyecto estructural, se han enfrentado problemas de diseño, los cuales pueden ser solucionados a partir del diseño inicial o realizando pequeñas modificaciones para solucionarlos. Todo es cuestión de opciones; y, sin embargo estas decisiones pueden afectar a la edificación, su proceso constructivo y su impacto económico.

#### 6.2.1 Cubierta autosoportante

Como se comentó, la cubierta es práctica y económica, pues permite realizarla en sitio, en un tiempo muy reducido en comparación con otros tipos de cubierta, como lo serían las armaduras.

La lámina está garantizada por un período de 50 años, no así la cubierta, pues al ser un arco sujetándose con taquetes de expansión, éstas uniones, con el tiempo fallan por fatiga y/o por esfuerzo cortante, ya que el arco tiende a abrirse además de estar en continua expansión y contracción debido a los cambios de temperatura. Por lo que estas uniones duran 20 años aproximadamente.

En estos 20 años, se considera que el cliente ha recuperado la inversión y tendrá la posibilidad de darle un mantenimiento mayor o desechar la lámina una vez que sea inservible y colocar una nueva, ya que resulta realmente económico el utilizar este sistema a corto plazo.

Es una solución que cumple plenamente las necesidades del cliente, techar la bodega dando protección a la carga de la intemperie, con un mantenimiento prácticamente nulo a bajo costo.

#### 6.2.2 Estudios de mecánica de suelos

Es de suma importancia este estudio, ya que en él estará basado todo el proyecto estructural.

En este caso, se optó por realizar dos estudios de pozo a cielo abierto con una profundidad de desplante de 1.5 m, debido a las condiciones de proyecto. Tales como dimensiones del predio, tipo de proyecto, profundidad estimada de desplante de zapatas y conveniencia económica para el cliente.

De dicho estudio, se obtendrán 2 muestras cúbicas, con lo que se obtendrá el tipo de suelo, cohesión y resistencia al esfuerzo cortante. Para, así poder estimar la capacidad de carga del suelo.

Un buen estudio de mecánica de suelos, permitirá el aseverar las dimensiones de la cimentación y profundidad de desplante, así como la posibilidad de ocupar el suelo natural nivelado como base para el piso industrial, y así no tener que acarrear material para su construcción. Lo que repercutirá en ahorro de costos de construcción y tiempo de obra.

#### 6.2.3 Pruebas de calidad

Estas pruebas, se refieren a calidad del concreto y calidad de compactación del suelo. En importante el no perderlas de vista en el momento del proceso constructivo, pues de ellas depende la calidad de la obra y el desarrollo de la rigidez de los elementos estructurales.

Se recomiendan pruebas de revenimiento (revenimiento máximo = 7 cm) y especímenes cilíndricos para el concreto.

#### 6.2.4 Instalaciones

En esta tesis, no se ha mencionado la importancia de las instalaciones de luz, agua, drenaje y aire acondicionado, ya que no se consideran dentro del alcance del proyecto.

Sin embargo, es importante anotar que la ubicación de estas instalaciones debe estar detallada antes del inicio del proyecto constructivo, pues requieren de un cuidado especial que no altere la estructura. Tal como poner luces en la cubierta, o no considerar los registros y bajadas de agua cuando se realice el piso de concreto hidráulico, entre otros aspectos.

#### 6.2.5 Contrato de renta por parte del cliente

El dueño del inmueble originalmente considera rentar la bodega para almacenar algún tipo de carga. Sin embargo, también está abierto a la posibilidad de rentarla como nave industrial. Siendo el inquilino quien correría con los gastos de acondicionar la bodega para que cumpla sus necesidades.

S.

Es importante que el dueño del inmueble considere en su contrato el que no se dañe la estructura con dichos acondicionamientos; debido a las cargas que pueden resultar o el daño a los elementos tanto en columnas, vigas, zapatas, losas y piso hidráulico de bodega.

Y, si se diera el caso de afectar estos elementos, se debe pedir autorización al propietario, el cual debe consultar con el ingeniero los daños, perjuicios y beneficios que puedan acarrearse con esto.

#### 6.2.6 Piso de concreto para la bodega

Ya se ha mostrado la importancia de este tipo de piso, el cual debe tener características específicas para cumplir su función, por lo que las indicaciones de resistencia del concreto, compactación del suelo, y refuerzo son fundamentales. Así como el uso de juntas de aislamiento y control.

Y en particular, un buen proceso constructivo de éste, evitará problemas de combadura de la losa de concreto, contracción y agrietamiento que pueaen ser perjudiciales para la función que llevará a cabo el piso.

Para evitar estos problemas hay que prestar especial atención al curado<sup>1</sup>, el cual debe realizarse durante el mayor tiempo posible, pero nunca menor de 3 días a temperaturas de 21°C y por más tiempo con temperaturas más frescas.

También hay que considerar que el cliente no tiene un layout<sup>2</sup> de carga en la bodega definido, lo cual ocasiona que las cargas admisibles sean menores a las que podrían obtenerse usando un layout establecido.

Existe la opción de utilizar agregado metálico como acero de refuerzo para el piso. Sin embargo, se optó por la malla de alambre electrosoldada por el tipo de tráfico que se prevé en ella; el cual será ligero y no canalizado.

<sup>&</sup>lt;sup>1</sup> Procedimiento que consiste en conservar al concreto sin secarse durante su endurecimiento y ganancia de resistencia.

<sup>&</sup>lt;sup>2</sup> Plano de distribución de espacio para la carga en la bodega.

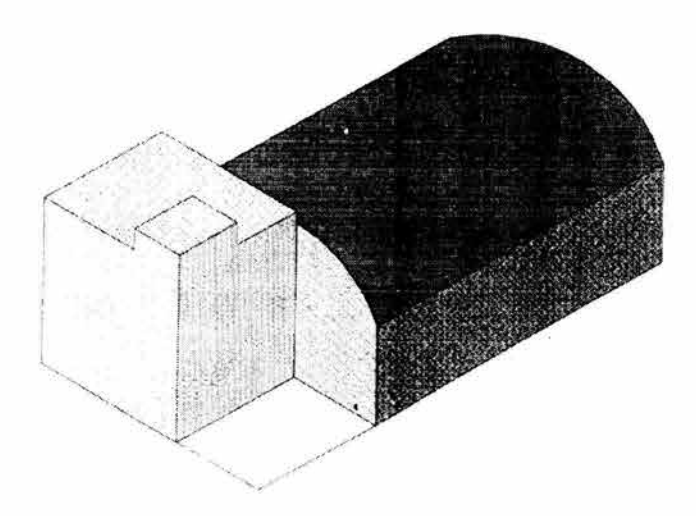

# REFERENCIAS

### **REFERENCIAS**

- A. C. 1. (1984) Design of industrial floors, American Concrete Institute. Publication SCM 5 (83)
- Arnal, L. ; Betancourt, M. (1996) Nuevo Reglamento de Construcciones Para el D. *F.* Ilustrado *y*  Comentado, Trillas, México, 380 p.
- Auvinet, G. (1976) El subsuelo de la Ciudad de Puebla, VIII Reunión nacional de mecánica de suelos, Secretaría de Obras Públicas, Instituto de Ingeniería, UNAM, Guanajuato México.
- Cal y Mayor, R. (1995) Ingeniería de Tránsito. Fundamentos *y* Aplicaciones, Alfaomega, México, 517 p.
- Cardelas, J. (2000) Procedimiento Constwctivo de un Pavimento Rígido, Tesis de ingeniería UNAM - ENEP Acatlán, México, 172 p.
- C. F. E. (1993) Manual de Diseño de Obras Civiles de la Comisión Federal de Electricidad, México, 2232 p.
- Crespo, C. (1991) Mecánica de Suelos y Cimentaciones, Limusa Noriega Editores, México, 641 p.
- D. D. F. (1987) Normas Técnicas Complementarias Para Diseño por Sismo, Gaceta Oficial del Departamento del Distrito Federal, núm. 38, México.
- D. D. F. (1987) Normas Técnicas Complementarias Para Diseño por Viento, Gaceta Oficial del Departamento del Distrito Federal, núm. 36, México.
- D. D. F. (1987) Normas Técnicas Complementarias Para Diseño y Construcción de Estructuras de Concreto, Gaceta Oficial del Departamento del Distrito Federal, núm. 48, México.
- D'Gamero, J. (2002) El Pavimento de Concreto Hidráulico Premezclado en la Modernización *y*  Rehabilitación del Paseo Tollocan en la Ciudad de Toluca en el Estado de México, Tesis de ingeniería UNAM - ENEP Acatlán, México, 224 p.
- Gámez, M. (1994) Serie de ejercicios de Cimentaciones, UNAM FI, México, 317 p.
- Giek, K. (1995) Manual de Fórmulas Técnicas, Alfaomega, México.
- González, O.; Robles, F. (1999) Aspectos Fundamentales del Concreto Reforzado, Limusa Noriega Editores, México, 757 p.
- GUíA ROJI (1999) Ciudad de Puebla, Área Metropolitana *y* Alrededores, México.
- Gustaferro, A. (1981) Pisos Industriales *y* Comerciales de Concreto, Revista IMCYC, Vol. 19, Núm. 125, septiembre 1981 .
- 1. N. E. G. 1. (2000) Anuario Estadístico del Estado de Puebla, México, 760 p.
- Jiménez, G. (1997) Microzonificación Sísmica de la Ciudad de Puebla, Tesis de maestría, UNAM, México.
- Juárez, E.; Rico, A. (2001) Mecánica de Suelos, Volumen 1. Fundamentos de la Mecánica de Suelos, Limusa Noriega Editores, México, 642 p.
- Meli, R. (2002) Diseño Estructural, Limusa Noriega Editores, México, 596 p.
- Mendoza, .J. (1998) Análisis *y* Diseño Estructural de una Bodega para Granos Básicos en el Distrito de Temporal Tecnificado 003 Tesechoacan, Veracruz, Tesis de ingeniería. UNAM - ENEP Aragón, México, 110 p.
- Montes, F. (1989) Topografía, Editorial Alfaomega, México, 238 p.
- Spears, R. (1983) Cancrete Floors on Ground, Portland Cement Association.
- Torres, 1. (2003) Reporte Fotográfico de la Visita al Predio, México.
- U. N. A. M. (1993) Facultad de Ingeniería 1993- 1994, Ciudad Universitaria, México, 118 p.

www.econotecho.com.mx

www.idealhome.com.mx

www.inegi.gob.mx

www.puebla .gob.mx

www.sedeco.pue.gob.mx